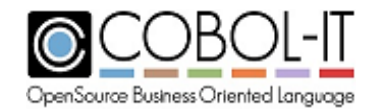

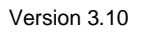

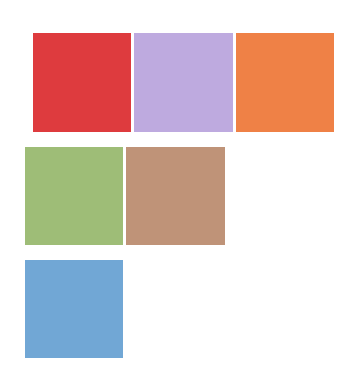

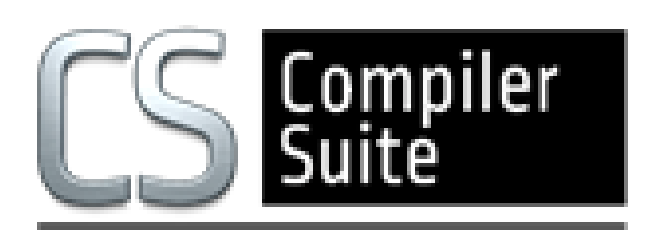

# **COBOL-IT® Compiler Suite Enterprise Edition**

# **Compiler & Runtime Reference Manual Version 3.10**

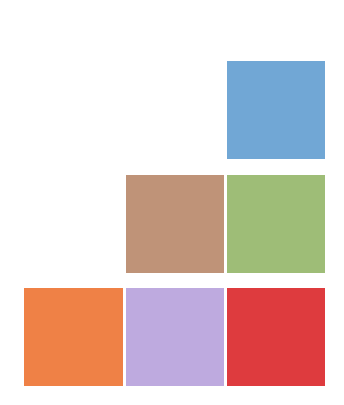

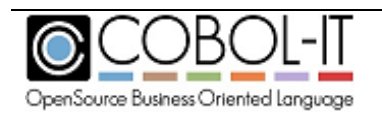

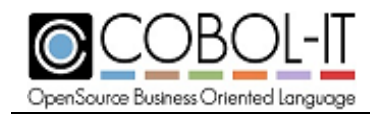

# <span id="page-1-0"></span>**Acknowledgment**

This documentation is derived from COBOL-IT Source code, parts of which are derived from OpenCOBOL.

Copyright (C) 2002-2007 Keisuke Nishida Copyright (C) 2007 Roger While Copyright (C) 2008-2018 COBOL-IT

In 2008, COBOL-IT forked its own compiler branch, with the intention of developing a fully featured product and offering professional support to the COBOL user industry.

Permission is granted to make and distribute verbatim copies of this manual provided the copyright notice and this permission notice are preserved on all copies.

Permission is granted to copy and distribute modified versions of this manual under the conditions for verbatim copying, provided that the entire resulting derived work is distributed under the terms of a permission notice identical to this one.

Permission is granted to copy and distribute translations of this manual into another language, under the above conditions for modified versions, except that this permission notice may be stated in a translation approved by the Free Software Foundation.

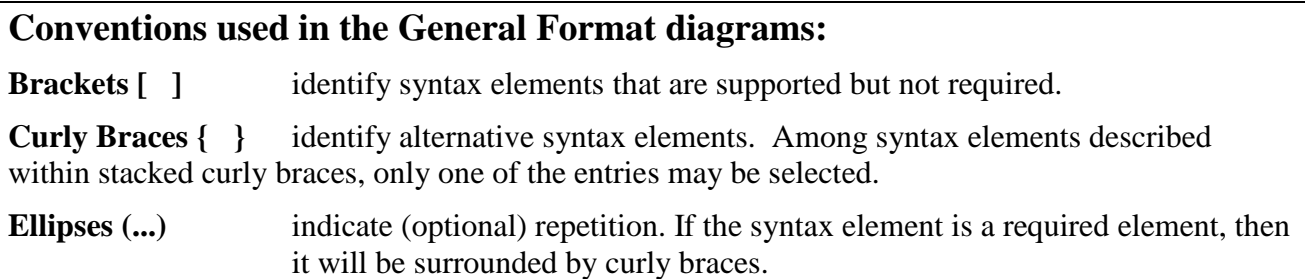

# **Copyright 2008-2018 COBOL-IT S.A.R.L. All rights reserved. Reproduction of this document in whole or in part, for any purpose, without COBOL-IT's express written consent is forbidden.**

COBOL-IT® Developer Studio, COBOL-IT® Sort (CitSORT®), COBOL-IT® MF Command Line Emulator (CitEMUL®), COBOL-IT® Lib Optimizer are registered trademarks of COBOL-IT, S.A.R.L All rights reserved. The CitSQL® family: COBOL-IT® Precompiler for MySQL, COBOL-IT® Precompiler for PostgreSQL. COBOL-IT®

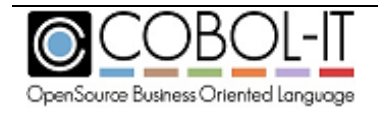

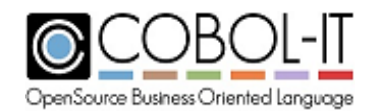

Precompiler for Microsoft SQL Server, are registered trademarks of COBOL-IT. All rights reserved. COBOL-IT® Precompiler for MySQL, COBOL-IT® Precompiler for PostgreSQL. COBOL-IT® Precompiler for Microsoft SQL Server are licensed by COBOL-IT under exclusive license with the Raincode Company.

**Third-Party software components embedded in the SOFTWARE and Services and submitted to specific licenses:**

# **VBISAM**

- \* Copyright (C) 2003 Trevor van Bremen
- \* Copyright (C) 2008-2018 COBOL-IT
- \* License: LGPL

#### **GMP** (GNU Multiprecision Library)

- \* Copyright 1991, 1996, 1999, 2000, 2007 Free Software Foundation, Inc.
- \* License: LGPL

## **GNU LIBICONV**

The libiconv libraries and their header files are under LGPL.

Microsoft and Windows are registered trademarks of the Microsoft Corporation. UNIX is a registered trademark of the Open Group in the United States and other countries. Other brand and product names are trademarks or registered trademarks of the holders of those trademarks.

**Contact Information:**  The Lawn 22-30 Old Bath Road Newbury, Berkshire, RG14 1QN United Kingdom Tel: +44-0-1635-565-200

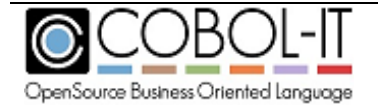

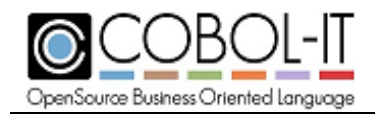

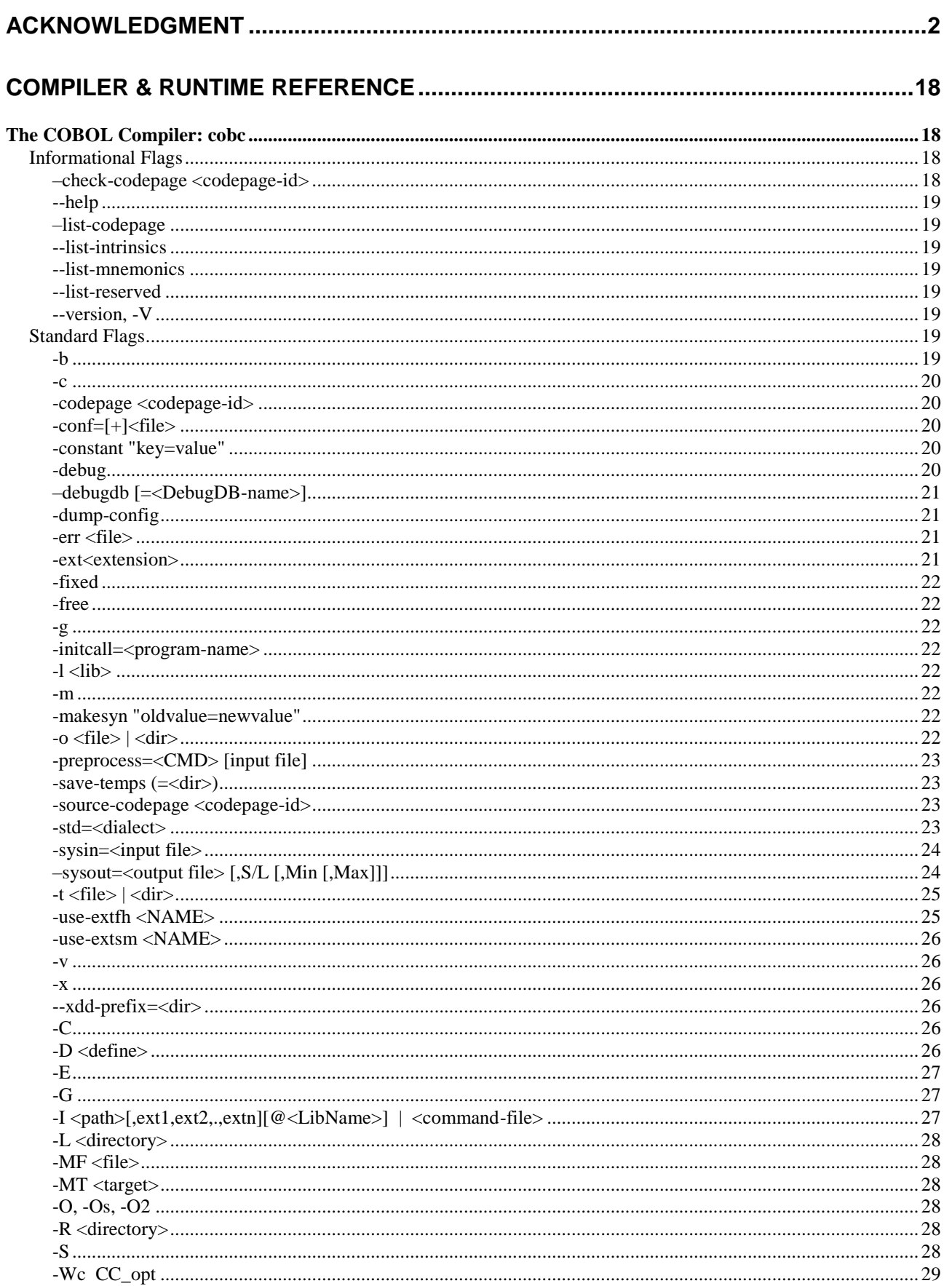

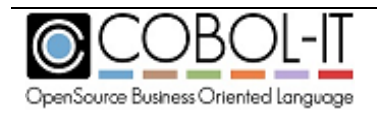

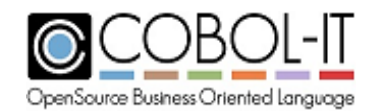

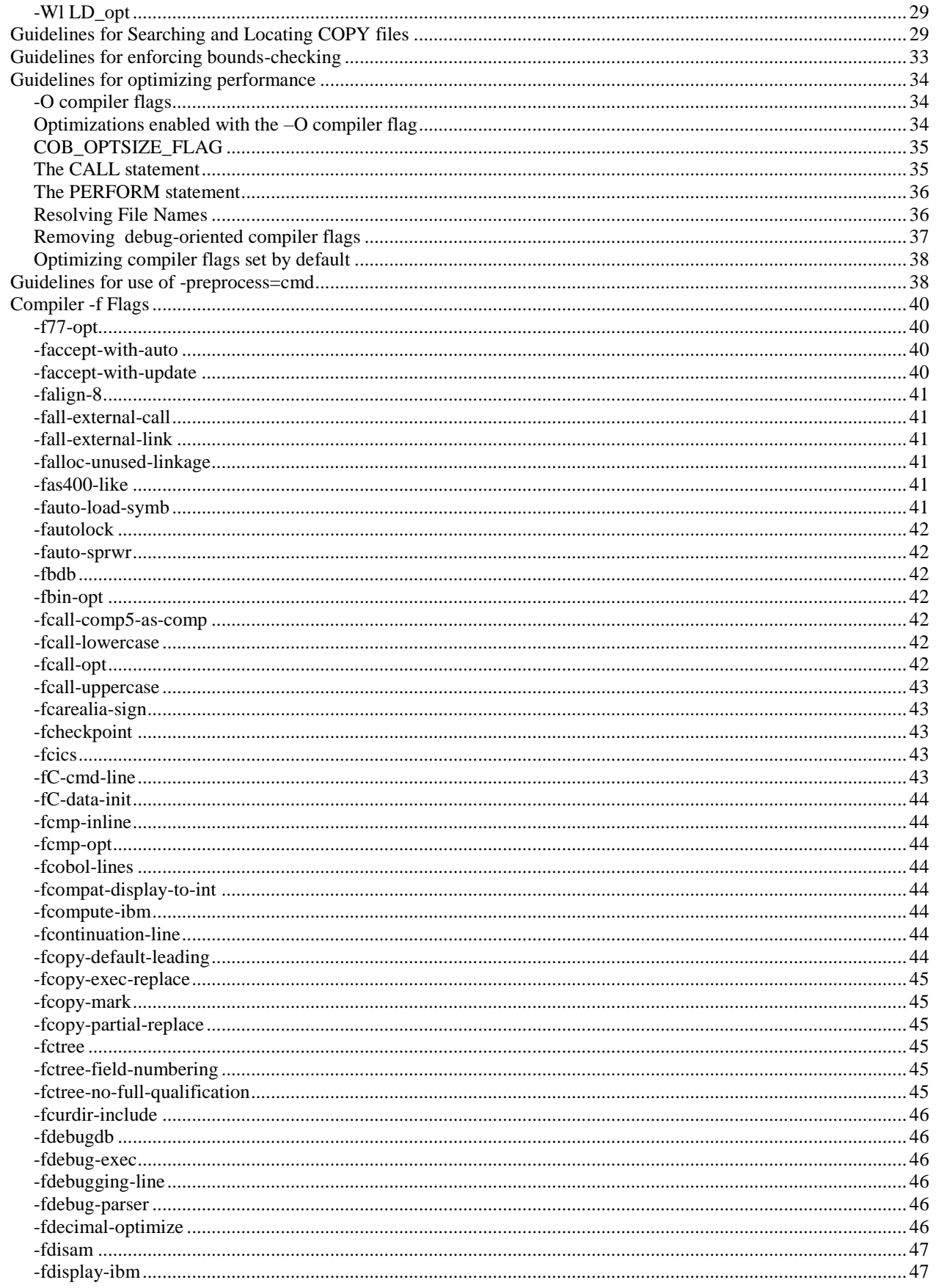

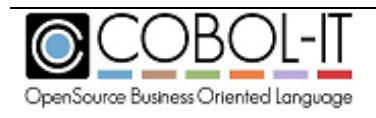

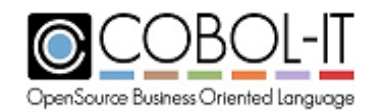

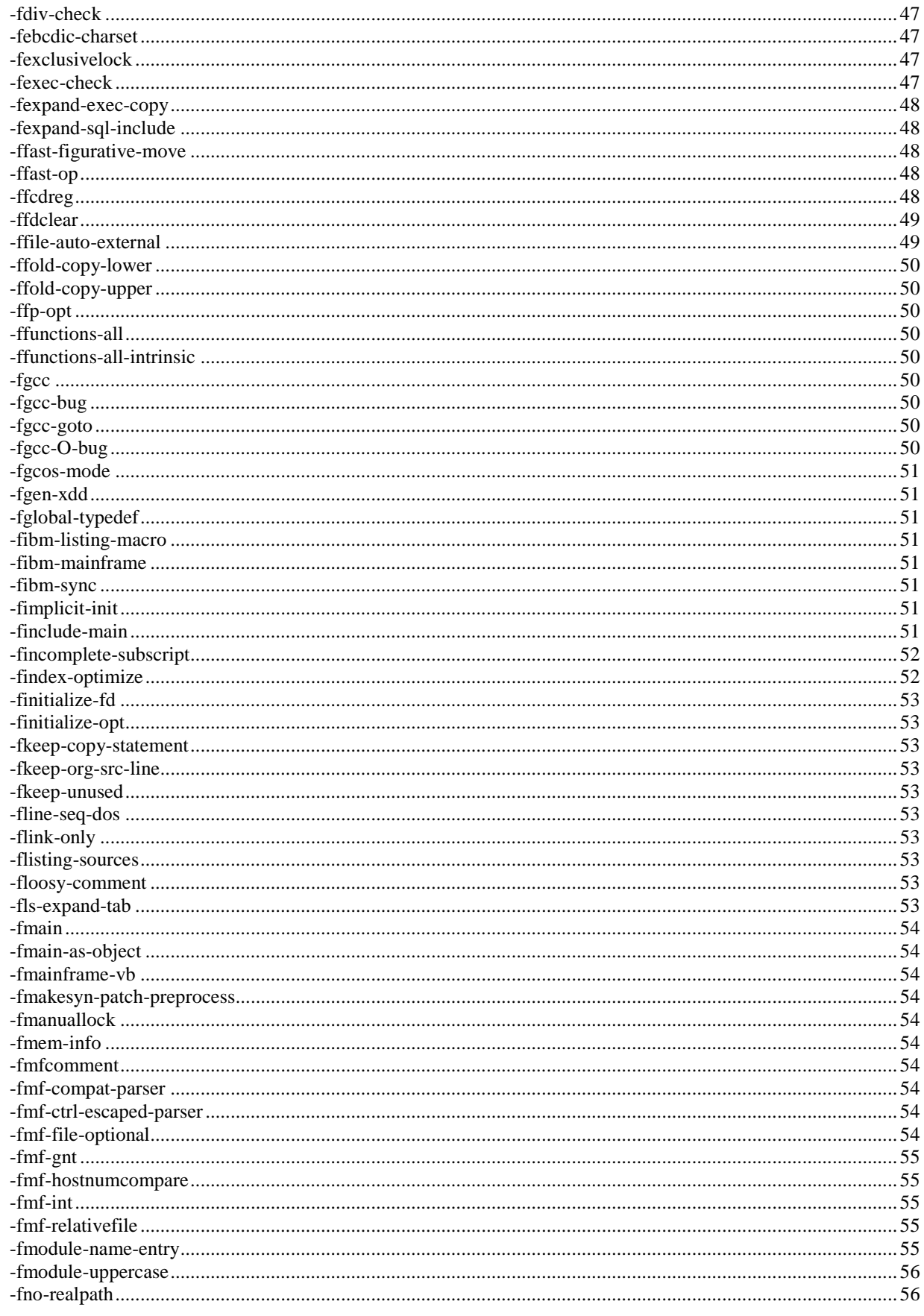

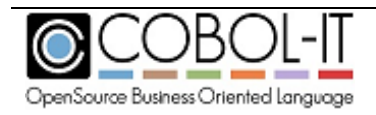

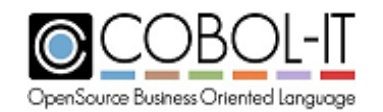

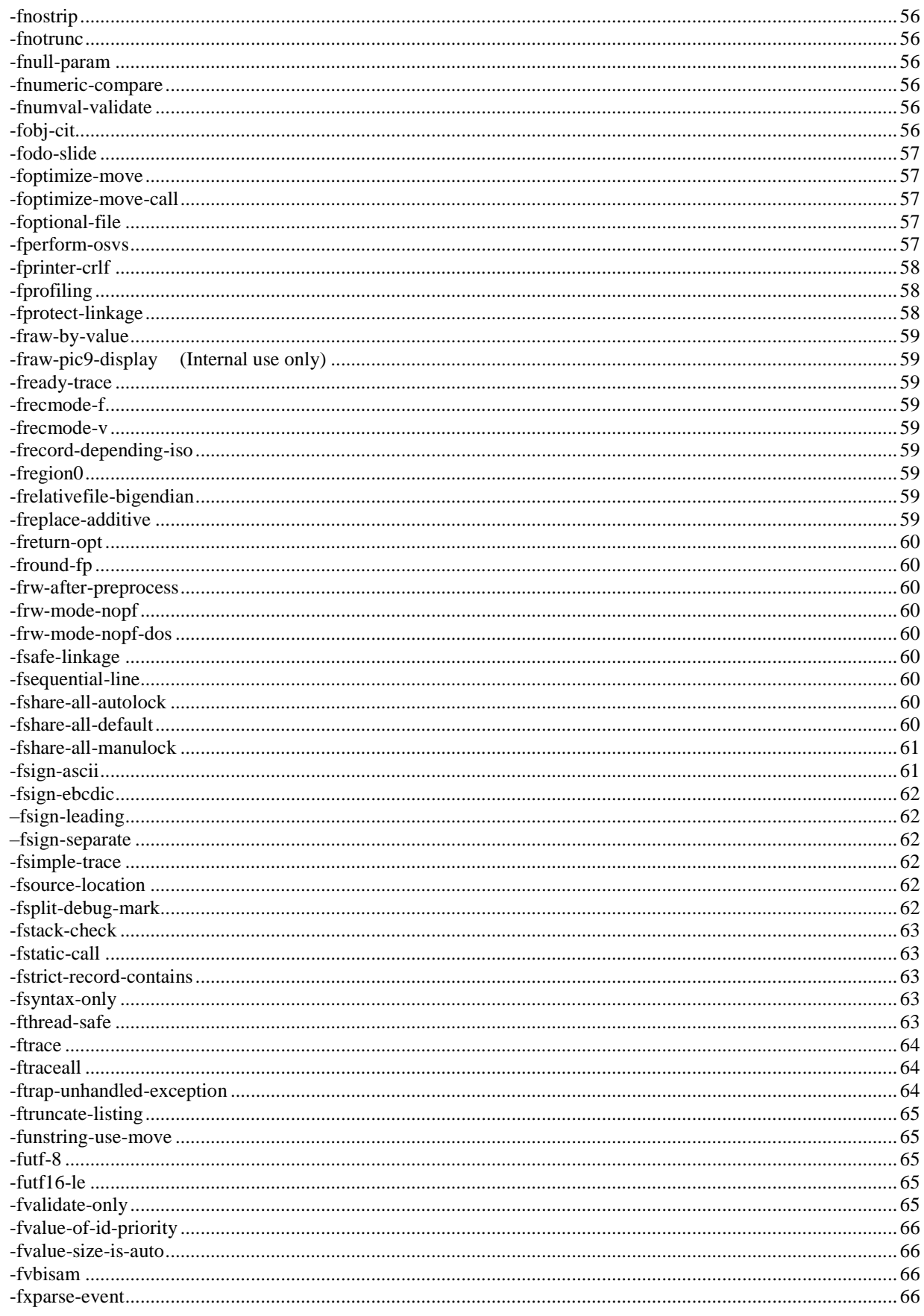

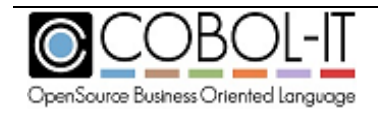

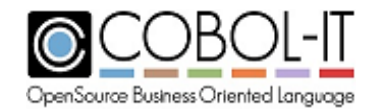

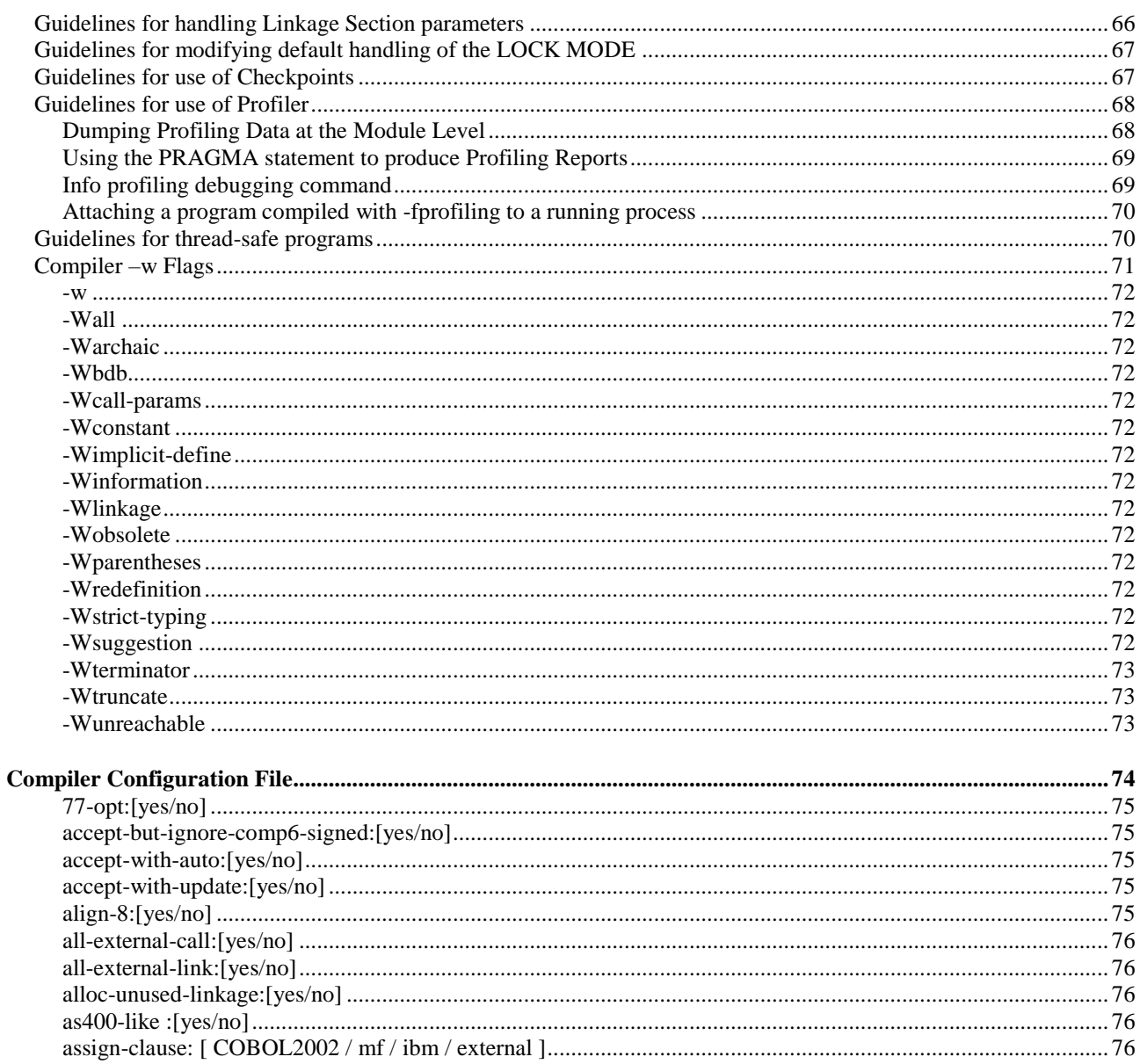

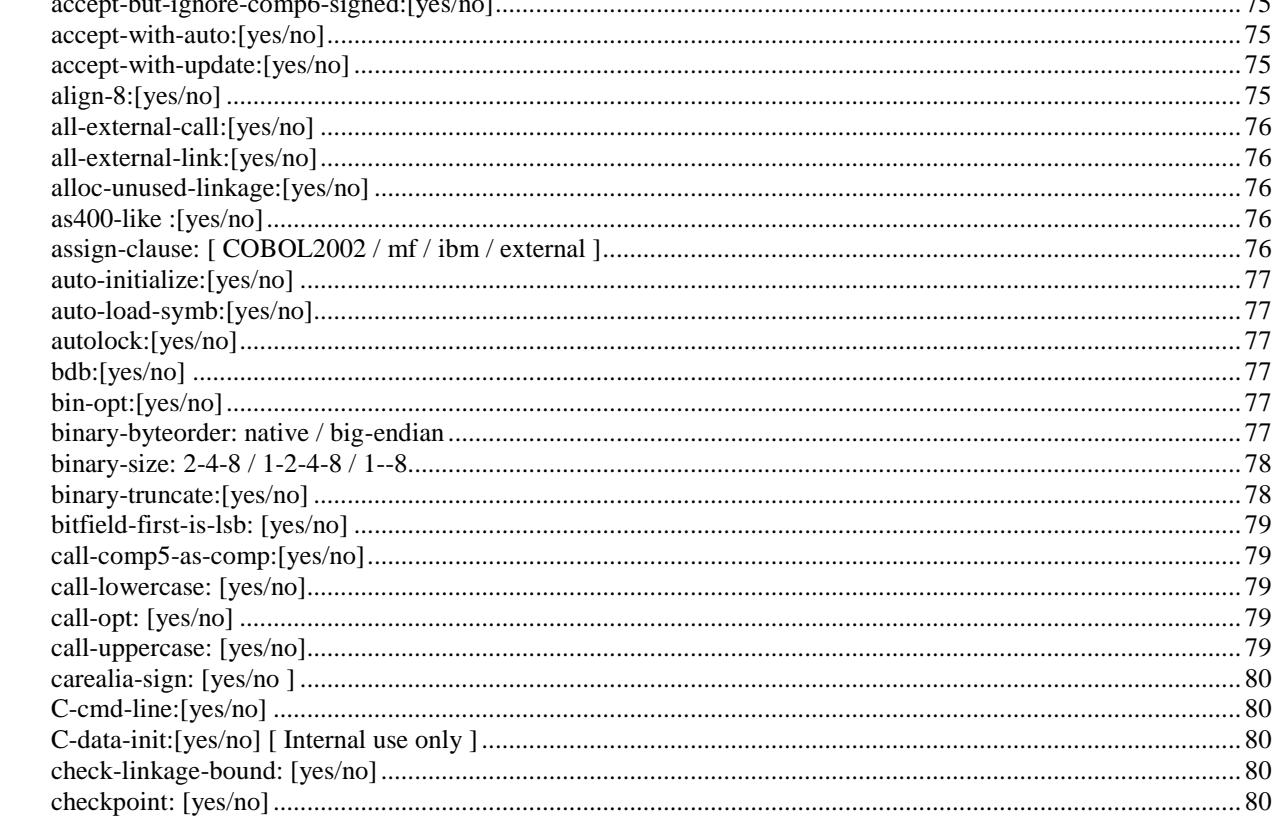

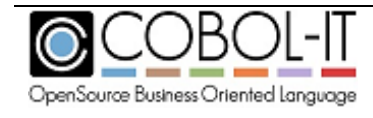

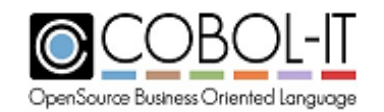

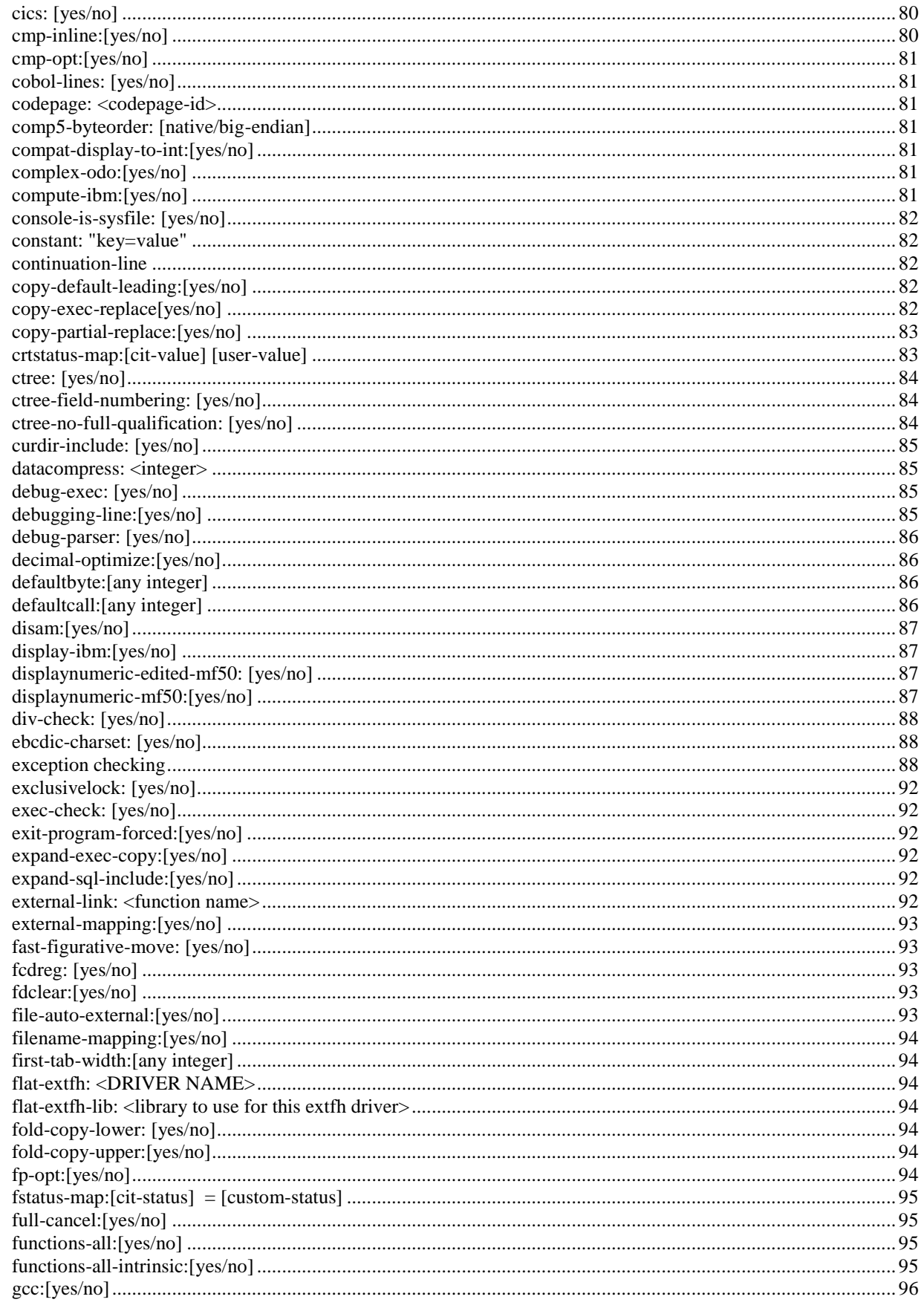

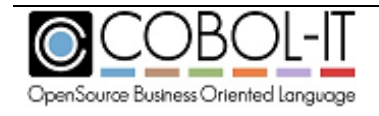

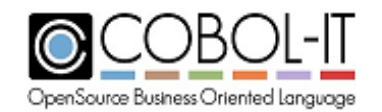

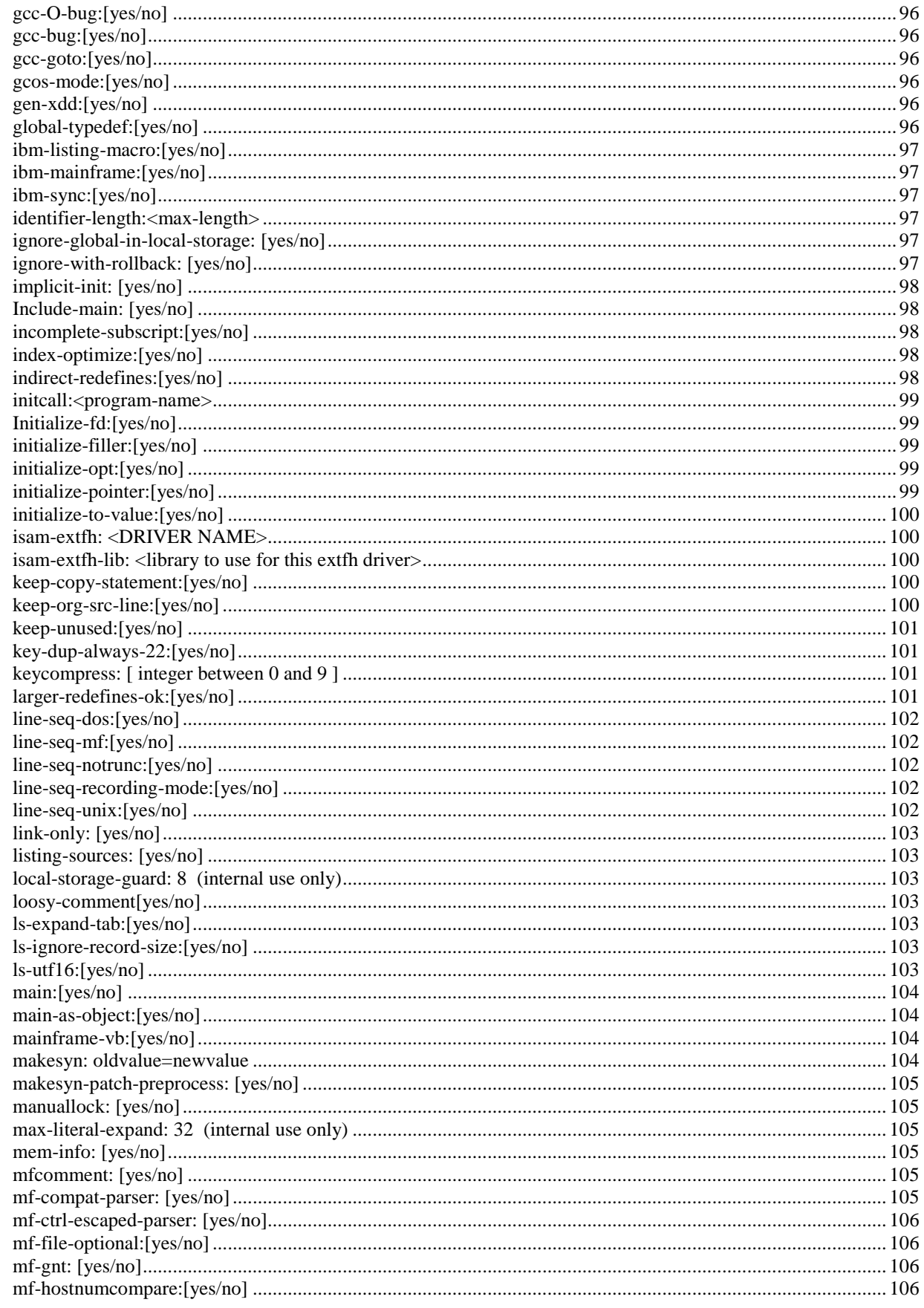

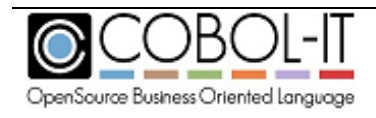

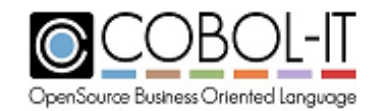

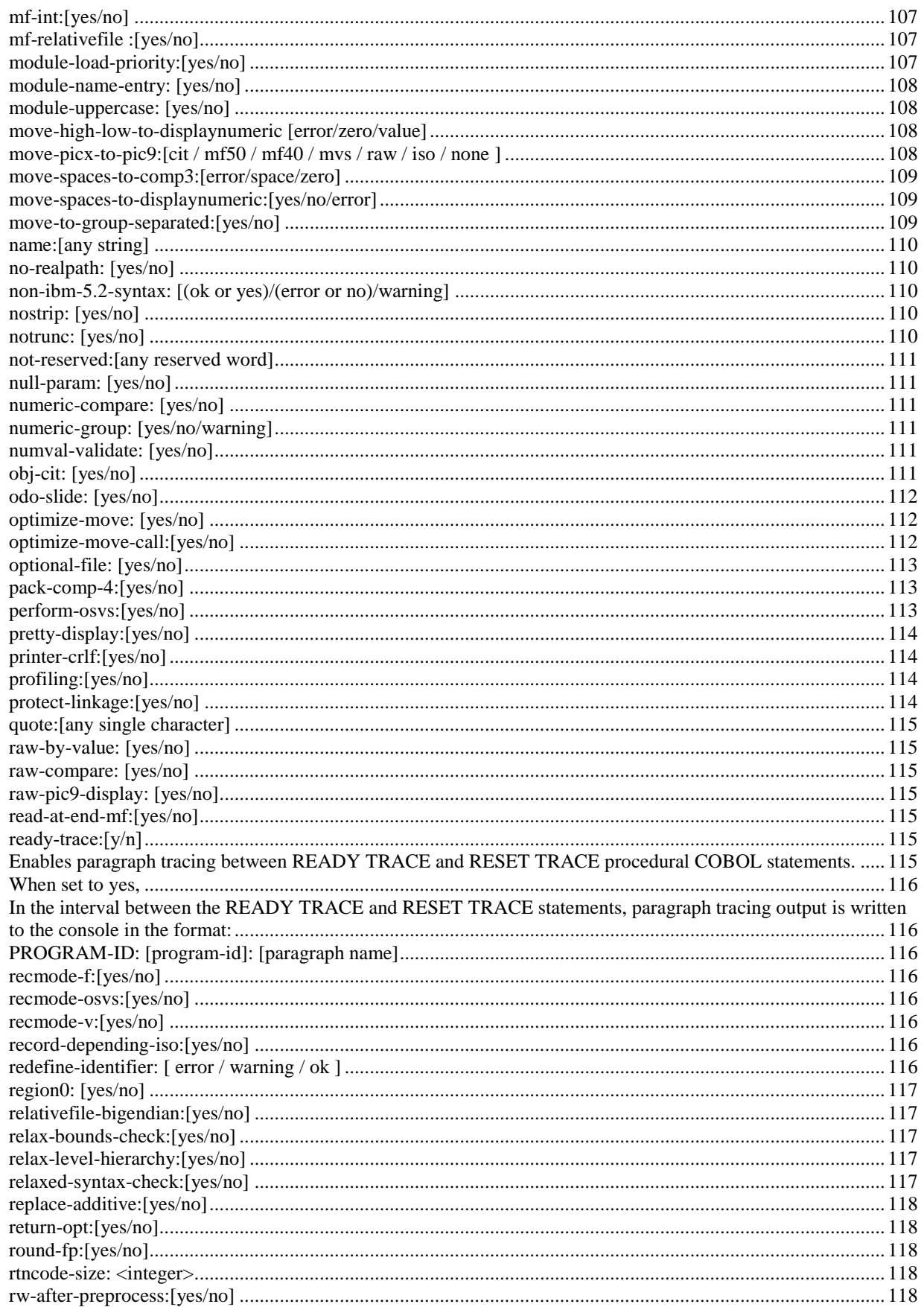

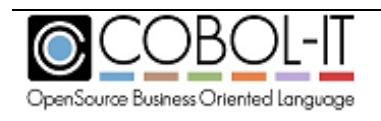

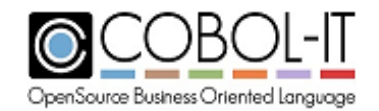

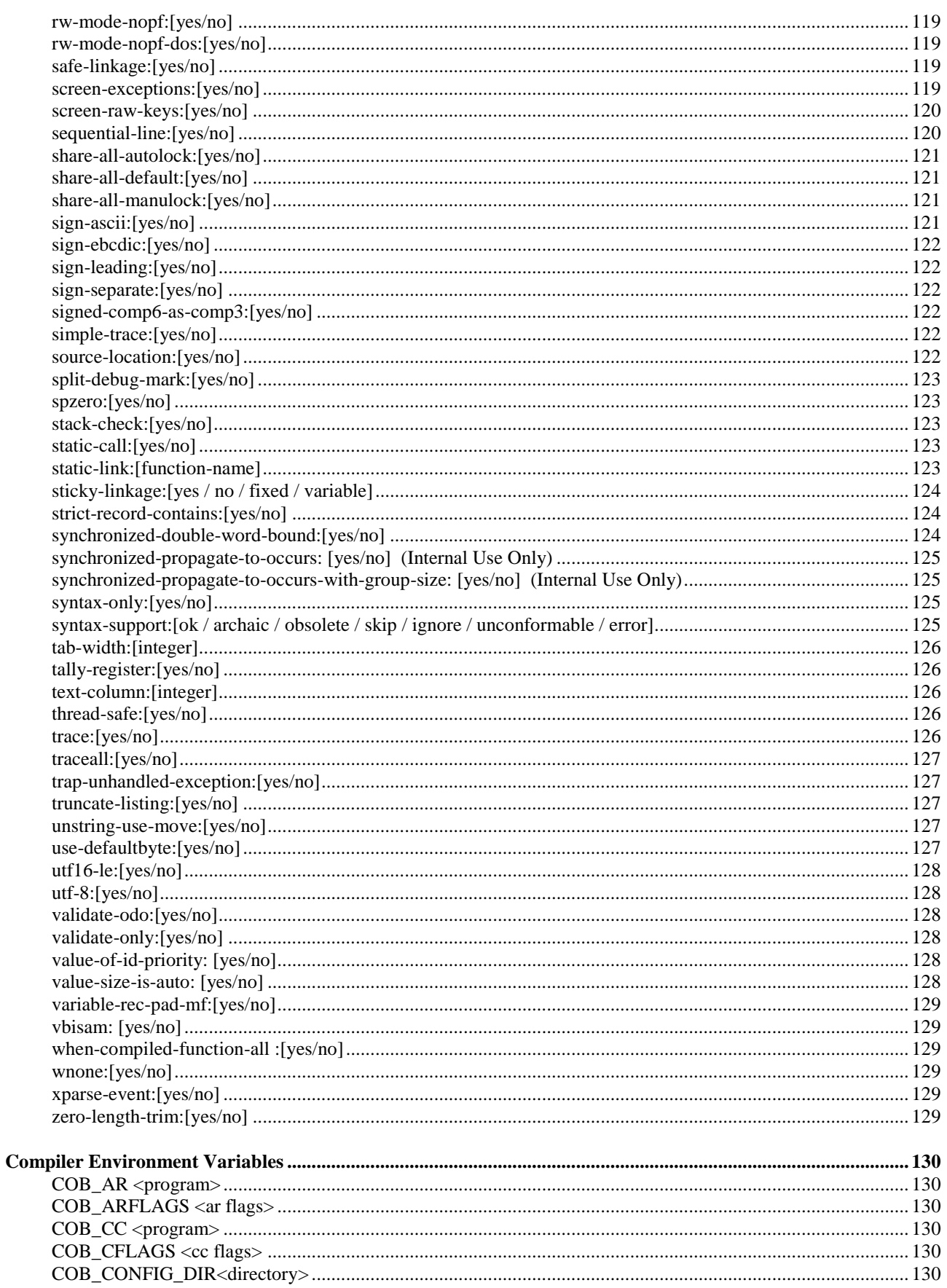

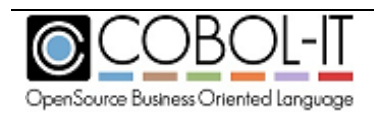

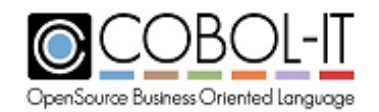

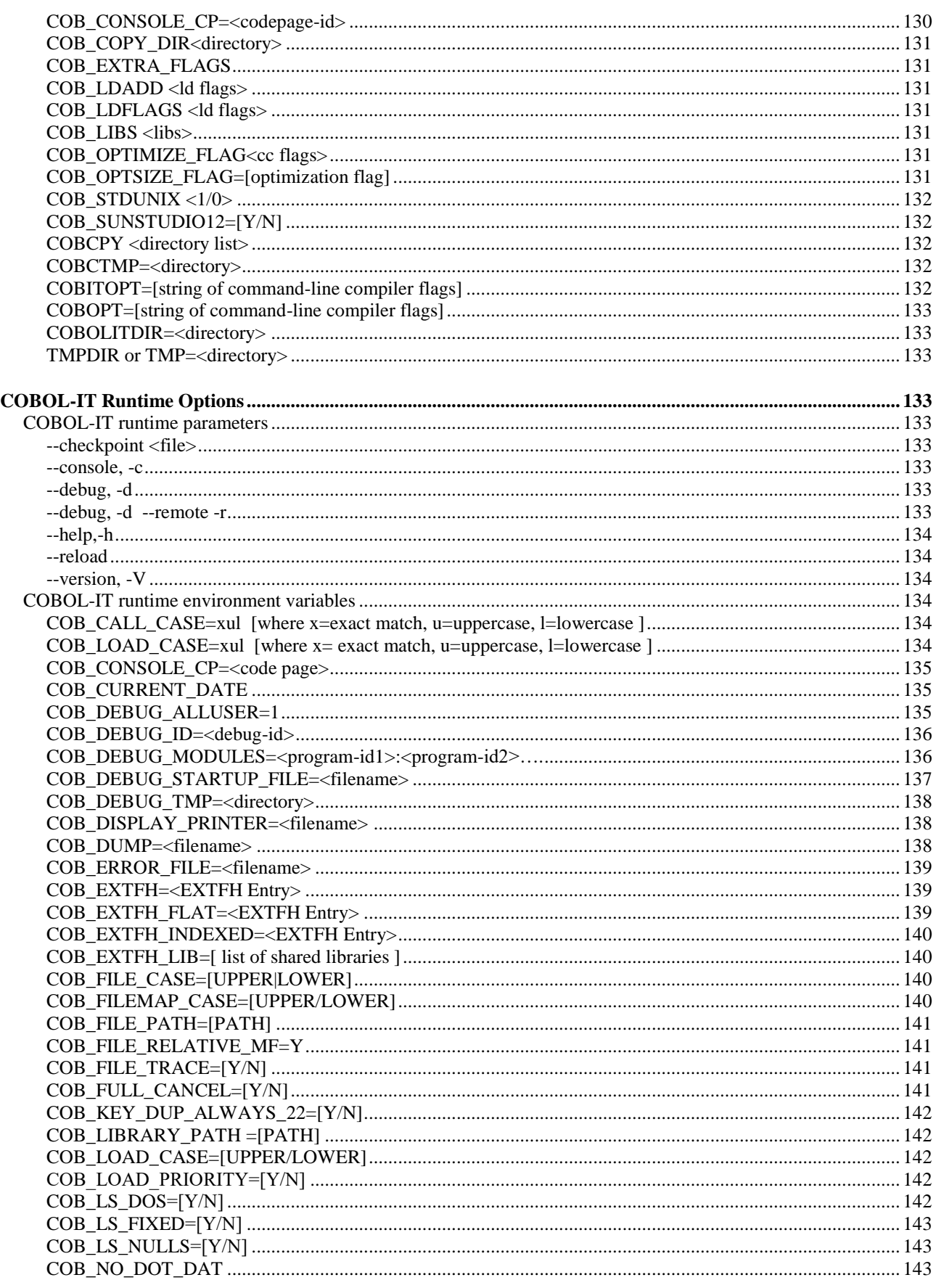

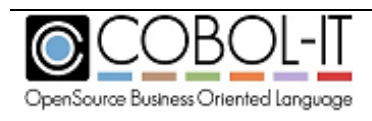

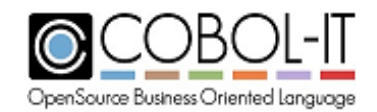

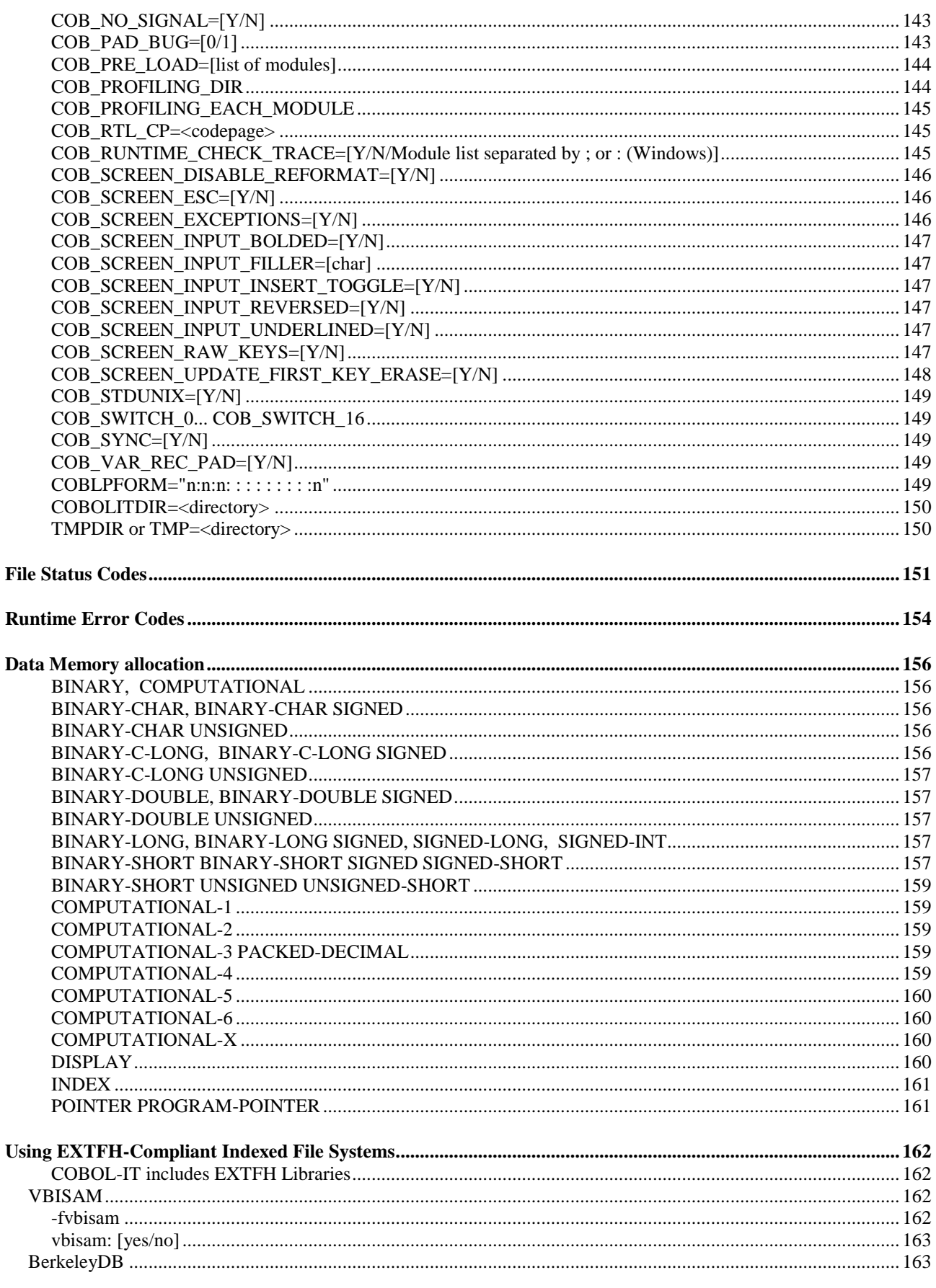

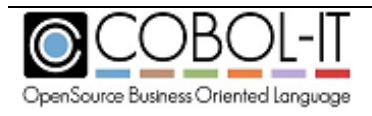

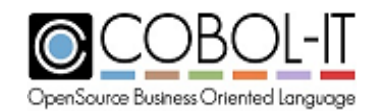

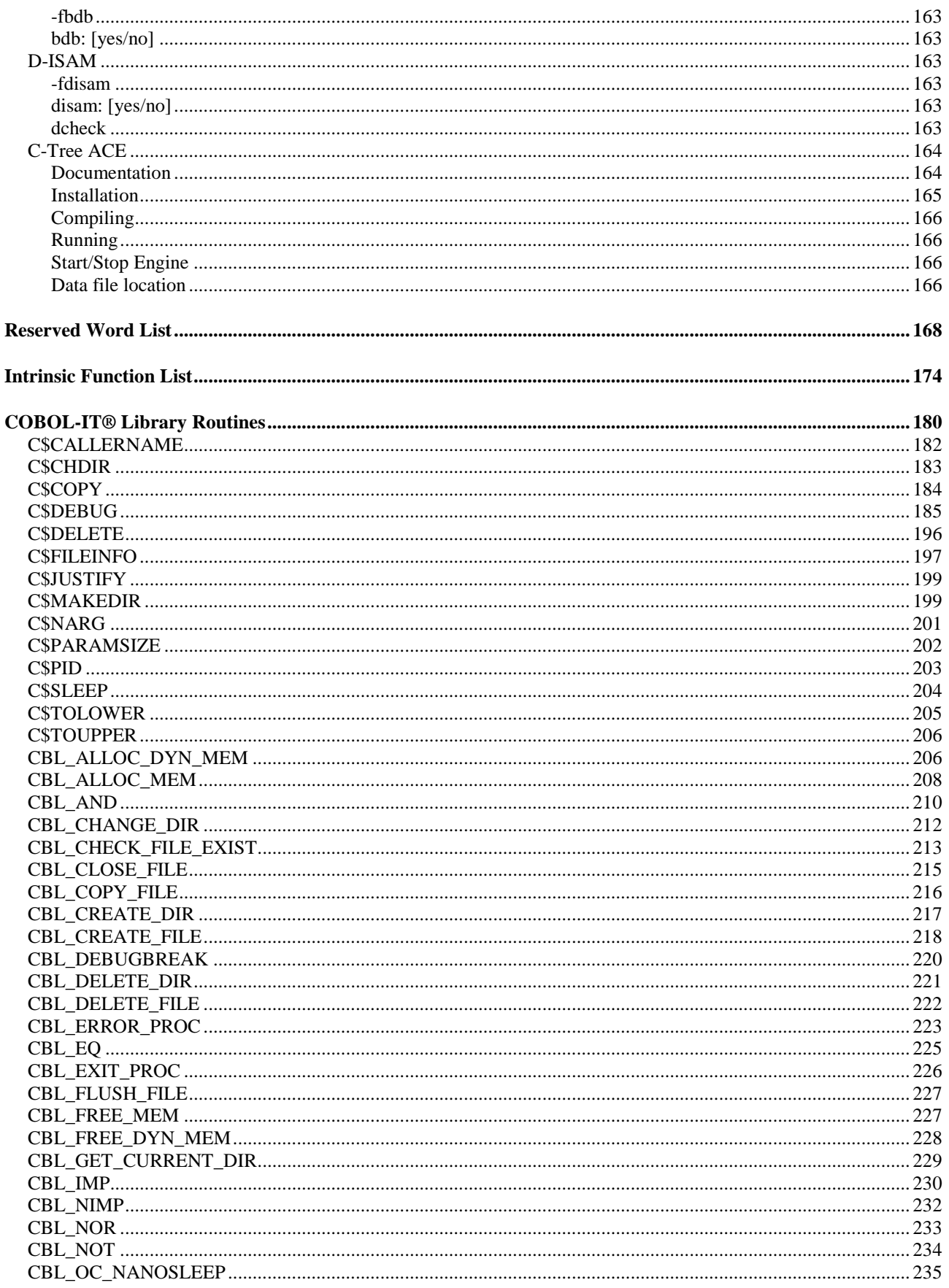

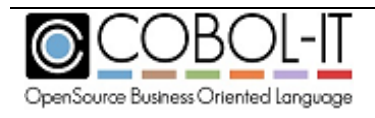

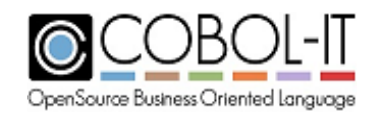

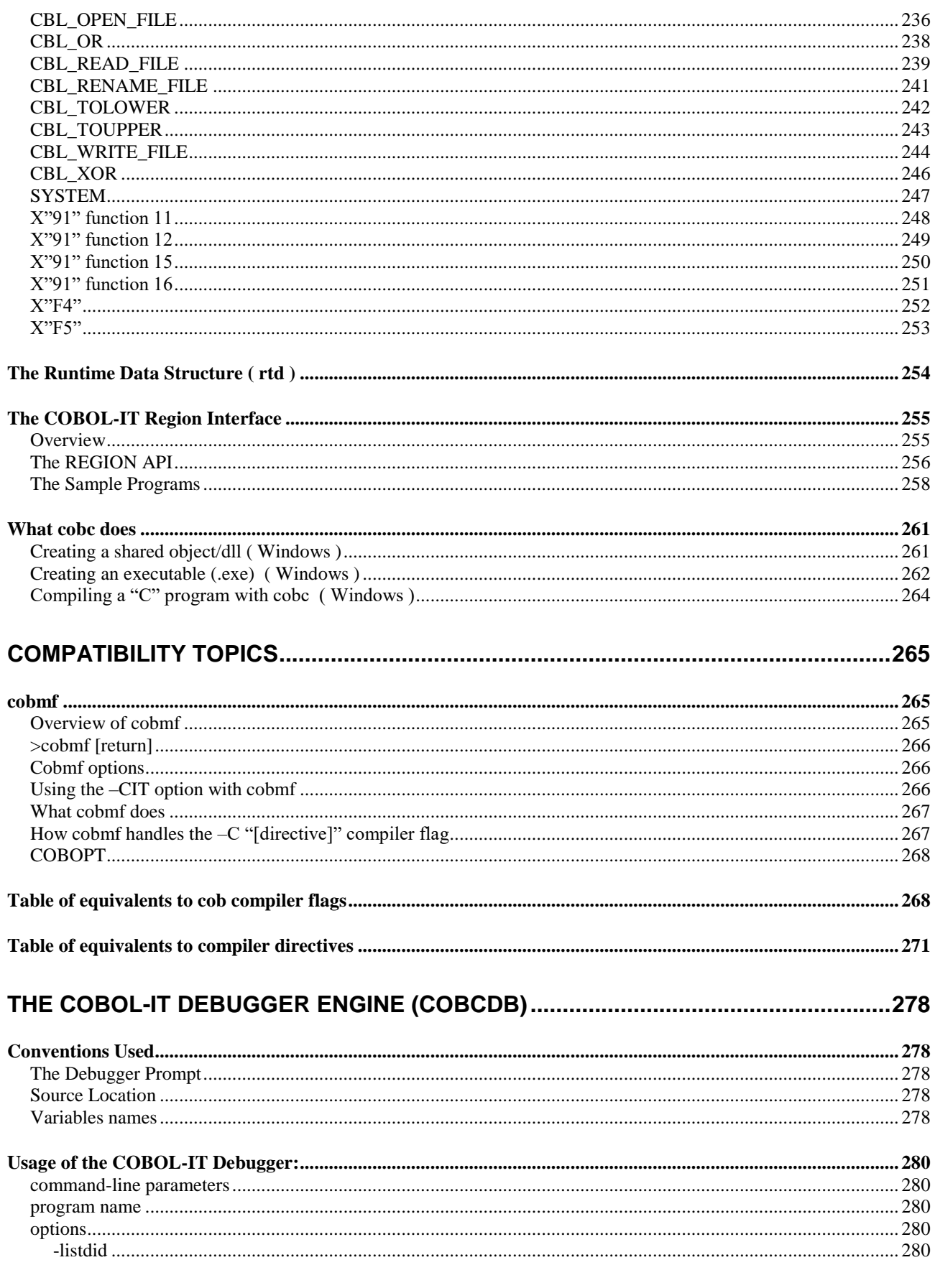

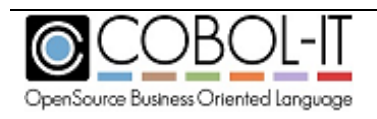

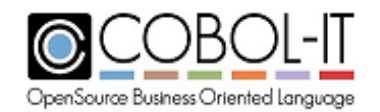

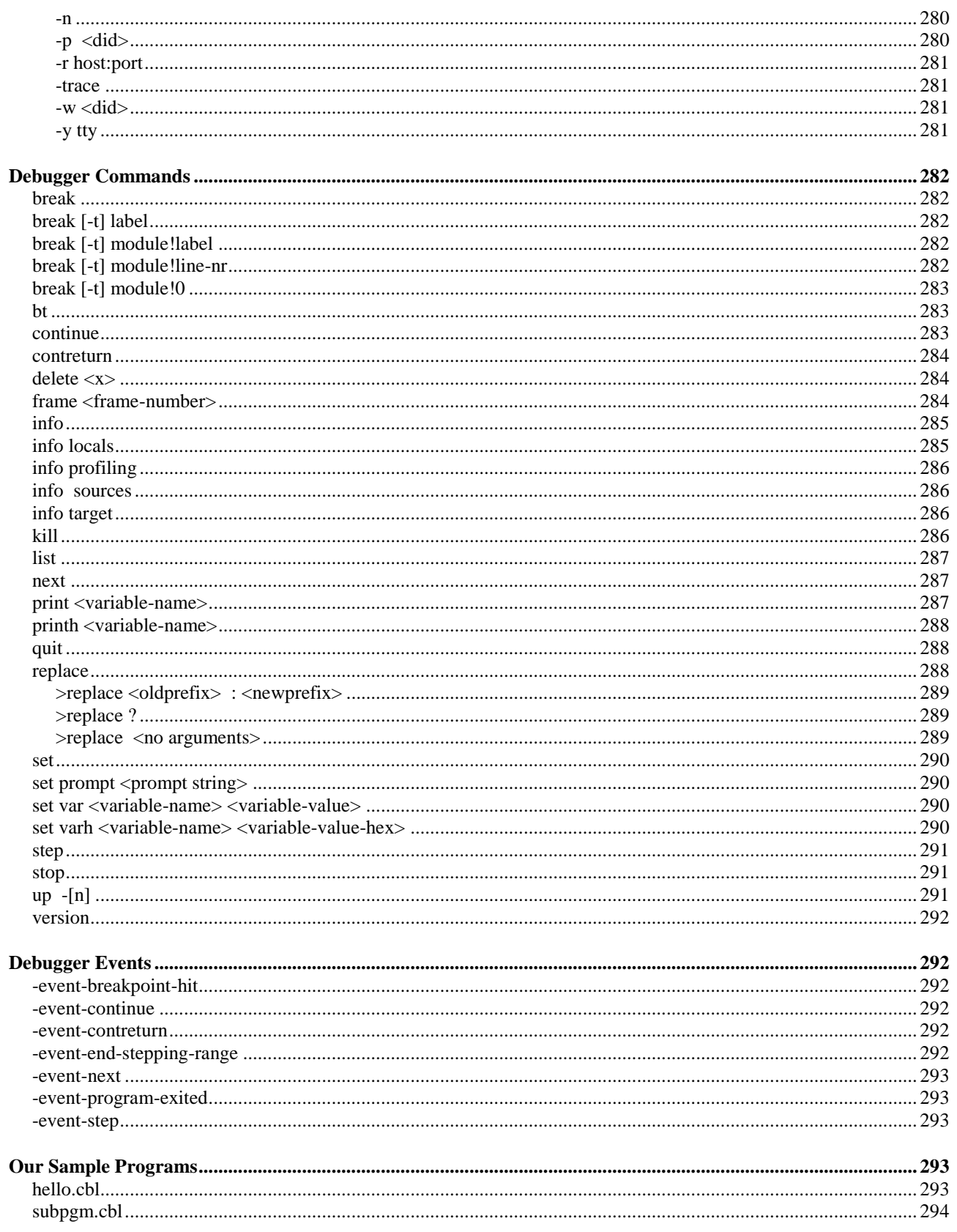

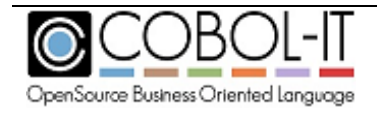

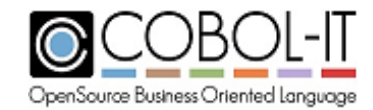

# <span id="page-17-0"></span>**Compiler & Runtime Reference**

# <span id="page-17-1"></span>**The COBOL Compiler: cobc**

cobc is the COBOL-IT Open Source COBOL compiler.

cobc translates COBOL programs to C code and compiles it using the C platform compiler. However, this C code is just a compilation artifact that provides portability and performance. It is not meant to be maintained, or even read. Except for the cases where the developer will be interfacing COBOL-IT with other libraries or dealing with other similarly low-level task, there is no need for the developer to even be aware of this intermediate C code, or any other C-related topic.

For a more detailed presentation of the steps cobc goes through in creating an executable object, see the topic "What cobc does".

This chapter provides an overview of supported compiler flags, and environment variables, and includes a section highlighting some important usage cases.

Usage: >cobc [options] file...

The COBOL-IT Compiler supports over 100 compiler flags. For a full list, execute the command:

>cobc –help

# <span id="page-17-2"></span>**Informational Flags**

Informational compiler flags do not product any objects, and are used to display information about the COBOL-IT compiler.

# <span id="page-17-3"></span>*–check-codepage <codepage-id>*

The –check-codepage <name> compiler flag is an informational compiler flag that you can use to check if a given codepage is recognized by the ICU library.

As examples:

*To check for support of codepage 500, ( which is supported ):* 

C:\COBOL\COBOLIT>cobc -check-codepage 500

500 is found as ibm-500\_P100-1995

*To check for support of codepage 13488 ( which is not supported ):* 

C:\COBOL\COBOLIT>cobc -check-codepage 13488

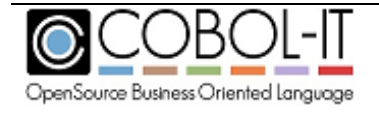

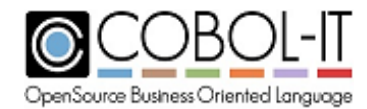

<span id="page-18-0"></span>Internal Error: can't open converteur 13488 : U\_FILE\_ACCESS\_ERROR

# *--help*

Display this message

# <span id="page-18-1"></span>*–list-codepage*

The –list-codepage compiler flag is an informational compiler flag that lists all supported codepages in the following format:

Codepage: [ list of synonyms for codepage ]

As an example:

UTF-8 : UTF-8 ibm-1208 ibm-1209 ibm-5304 ibm-5305 ibm-13496 ibm-13497 ibm-17592 ibm-17593 windows-65001 cp1208 x-UTF\_8J unicode-1-1-utf-8 unicode-2-0-utf-8

# <span id="page-18-2"></span>*--list-intrinsics*

Display intrinsic functions

## <span id="page-18-3"></span>*--list-mnemonics*

Display mnemonic names

## <span id="page-18-4"></span>*--list-reserved*

Display all reserved words

<span id="page-18-5"></span>*--version, -V* Display compiler version

# <span id="page-18-6"></span>**Standard Flags**

Standard compiler flags are applied to COBOL-IT's basic build process, which consists of separate preprocess, translate, compile, assemble, and link steps, and are used to direct the compiler in basic functions such as locating copy files, placing object files, creating listing files, adding error-checks, and adding information required for running with the COBOL-IT debugger.

## <span id="page-18-7"></span>*-b*

Links all input files into a single dynamically loadable module

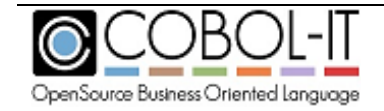

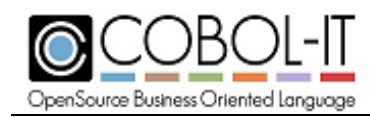

### <span id="page-19-0"></span>*-c*

Compile and assemble, but do not link This is equivalent to `cc -c' ( Linux/Unix) or 'cl -c' (Windows). On Linux/Unix systems, the output is saved in a `\*.o' file. On Windows systems, the output is saved in a `\*.obj' file.

# <span id="page-19-1"></span>*-codepage <codepage-id>*

Defines the encoding of PIC X in memory.

If –source-codepage is specified, the compiler converts from the codepage-id used in the –source-codepage compiler flag to the codepage-id used in the –codepage compiler flag.

The debugger makes use of the –codepage <codepage-id> compiler flag setting, and converts alphanumeric (PIC X) data to/from UTF-8 when sending data to/from GUI interface.

The conversion of data described with USAGE NATIONAL to PIC X also uses the –codepage <codepage-id> compiler flag setting. The –codepage <codepage-id> compiler flag sets the default code page for National literals (N'xxx') and for conversion DISPLAY-OF and NATIONAL-OF when used without code page indication.

If –codepage <codepage-id> is not specified then if –source-codepage <codepage-id> is specified, the setting of –source-codepage is used for the conversion of data described with USAGE NATIONAL to PIC X.

# <span id="page-19-2"></span>*-conf=[+]<file>*

Causes a user-defined compiler configuration file to be referenced either as the default configuration file, or, if the "+" operand is used, as an addition to the base compiler configuration file. For rules on how the base compiler configuration file is set, see the –std=<file> compiler flag.

## <span id="page-19-3"></span>*-constant "key=value"*

Provides a way to define constants that can be tested for purposes of conditional compilation. After using the –constant "key=value" compiler flag, the conditional compilation below will test true.

\$if key=value \$else \$end

# <span id="page-19-4"></span>*-debug*

Enables all run-time error checking. See Guidelines for Enforcing Bounds-Checking for more

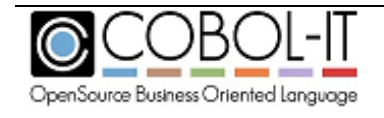

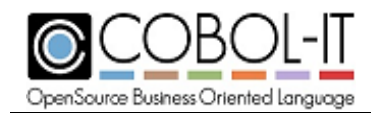

details.

# <span id="page-20-0"></span>*–debugdb [=<DebugDB-name>]*

The –debugdb compiler flag causes the compiler to store debugging meta information in an SQLite3 database.

When compiling with –g, the COBOL-IT compiler stores all debugging meta information in the program binaries. This could make programs compiled for debug very huge. In some situations, it could prevent the program from loading into memory.

When used without a filename, and when used with  $-g$ , stores all debugging information into a file name <modulename>.dbd. Copy this file to the same location as the the object file .so or .dll. This will permit the runtime debugger to load the debugging information dynamically when needed.

If you have multiple programs in your project for which debugging information must be stored, you must use -debugdb=<DebugDB-name>, where DebugDB-nameis the name of an SQLite3 database that stores metadata for all of the programs in the project.

During a debug session, the runtime debugger will check for the existence of the COB\_DEBUGDB environment variable containing the full path to the DebugDB file. If the environment variable is not set, the runtime will attempt to retrieve the location of the COB\_DEBUGDB data file from the location of the compiled object.

Currently only 1 database may be used at a time. This means that the Customer must use the same one for all of his programs. Several programs may write metadata to the same database.

# <span id="page-20-1"></span>*-dump-config*

Dumps all of the compiler config file settings being used in the compilation session to stdout. The -dump-config compiler flag can be used with or without a COBOL source file.

To dump default compiler configuration file setting to a file: >cobc –dump-config > [dumpfile].

To dump compiler configuration file settings for the current compilation: >cobc [compiler flags] -dump-config hello.cbl > [dumpfile].

# <span id="page-20-2"></span>*-err <file>*

Causes errors and warnings to be written to <file> instead of stderr

## <span id="page-20-3"></span>*-ext<extension>*

Adds <extension> to list of default copy file extensions. For example, to direct the compiler to search for copy files with a .fd extension, use the compiler flag "-ext fd". Multiple iterations of –ext are used to express multiple non-default copy file extensions. For example, "-ext fd  $-ext$  sl".

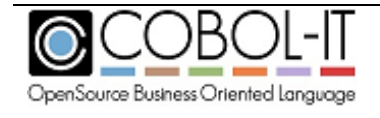

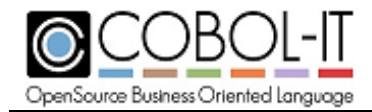

# <span id="page-21-0"></span>*-fixed*

Instructs the compiler that source code is in the fixed source format. The –fixed compiler flag is assumed, by default.

# <span id="page-21-1"></span>*-free*

<span id="page-21-2"></span>Instructs the compiler that source code is in the free, or terminal source format.

# *-g*

Produce debugging information in the output.

# <span id="page-21-3"></span>*-initcall=<program-name>*

The initcall compiler flag names modules to be called immediately before the first statement of a program is executed.

# <span id="page-21-4"></span>*-l <lib>*

Causes the library <mylib> to be used by the linker. Note- The linker will look for mylib in the path indicated by the –L compiler flag.

# <span id="page-21-5"></span>*-m*

Builds a dynamically loadable module. The –m compiler flag is implied by default.

# <span id="page-21-6"></span>*-makesyn "oldvalue=newvalue"*

Provides a way to make a reserved word a synonym for another reserved word. The first word, represented by "oldvalue" becomes a synonym of the second word, represented by "newvalue". A common usage is to make COMP a synonym of COMP-5. To do this:

>cobc –makesyn comp=comp-5 hello.cbl

The -makesyn "oldvalue=newvalue" compiler flag provides compatibility with the MAKESYN directive.

A COBOL verb or field-name may be used as "old-value". The COBOL-IT compiler will replace all instances of this "old-value" with the "new-value" when compiling.

CAUTION- While this provides an equivalent capability to the implementation of the MAKESYN directive in other COBOLs, the order of the parameters is reversed. COBOL-IT requires that the "old-value" be listed first, and followed by the "new-value".

# <span id="page-21-7"></span>*-o <file> | <dir>*

Causes a compiled object to be output into <file> or <directory>. When using a directory name, standard naming conventions are used, and the output is written to the named directory.

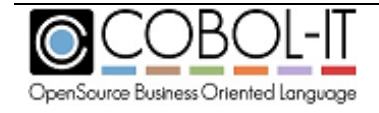

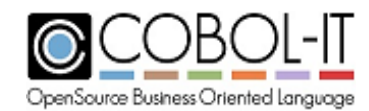

# <span id="page-22-0"></span>*-preprocess=<CMD> [input file]*

Causes <CMD> to be run after the COBOL pre-processing step. <CMD> is a script of batch file in which an external pre-processor is run.

Consider an example, related to the use of Pro\*COBOL. A simple Pro\*COBOL script would be: procob iname=%1 oname=%2

Where INAME would be the input file, which needed to be preprocessed, and ONAME would be the resulting output file. To cause the COBOL-IT precompiler to run its precompilation prior to calling this script, run the script in a .BAT file (in Windows), and invoke as follows:

cobc –preprocess=myprocob.bat mysource.cbl

For more detail, see Guidelines for use of -preprocess=cmd for more details. The –preprocess compiler flag is only available in the Enterprise Edition of the Compiler Suite.

#### <span id="page-22-1"></span>*-save-temps (=<dir>)*

Causes all intermediate files to be preserved. Note- "intermediate files" are the "C" source and header files that are created during the compilation process. These files will be located in a subdirectory named "c", when using the –save-temps compiler flag.

#### <span id="page-22-2"></span>*-source-codepage <codepage-id>*

Defines the code page to be used when editing the source and the code page used for string literals in the COBOL source code.

When used with –codepage <codepage-id>

If –source-codepage is specified, the compiler converts from the codepage-id used in the –source-codepage compiler flag to the codepage-id used in the –codepage compiler flag.

When used without –codepage <codepage-id>

If –codepage <codepage-id> is not specified then if –source-codepage <codepage-id> is specified, the setting of –source-codepage is used for the conversion of data described with USAGE NATIONAL to PIC X.

For more details, reference documentation on the –codepage <codepage-id> compiler flag.

#### <span id="page-22-3"></span>*-std=<dialect>*

Causes one of the dialect-oriented compiler configuration files to be used instead of the default compiler configuration file. COBOL-IT provides several dialect-oriented compiler configurationfiles, which can be located in \$COBOLITDIR/share/COBOL-it/config/\*.conf on

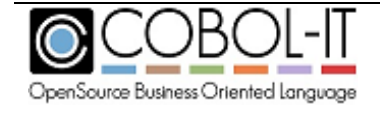

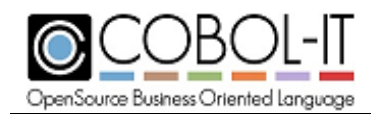

Unix/Linux-based systems and in %COBOLITDIR%\config\\*.conf on Windows-based systems.

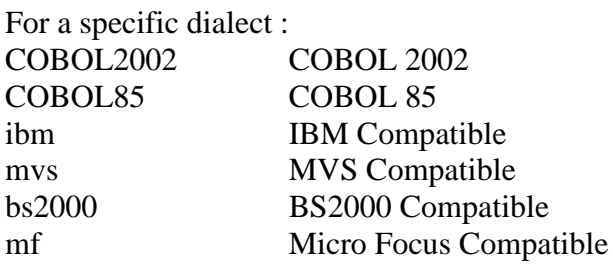

Example: >cobc –std=ibm hello.cbl causes the compiler to select the file ibm.conf as the standard compiler configuration file, instead of default.conf.

# <span id="page-23-0"></span>*-sysin=<input file>*

Allows redirection of ACCEPT statements at compilation time.  $\langle$ input file> is the file used by ACCEPT instead of the console. It must be a line sequential file.

For example: cobc –sysin=sysin.txt testit.cbl

# <span id="page-23-1"></span>*–sysout=<output file> [,S/L [,Min [,Max]]]*

Allows redirection of DISPLAY statements at compilation time.  $\langle$ output file $\rangle$  is the file used by DISPLAY instead of the console. By default, <autput file> is created as a line sequential file.

The –sysout compiler flag provides compatibility with the OUTDD compiler directive supported by some other COBOL compilers.

For example:–sysout=sysout.txt testit.cbl

When <output file> exists, output is appended to the existing file. When <ouput file> does not exist, it is created in the current working directory. When dot '.' is used as a file name, sysout is sent to stdout. As an example: -sysout=.,SEQ,100 produces output on stdout as a sequential record of 100 bytes.

Use the S flag, in conjunction with the Min/Max flags to cause  $\lt$  coutput file $\gt$  to be created as a binary sequential file, with minimum and maximum record lengths.

Use the L flag optionally. You may use the Min/Max flags with the L flag. For the case where an output string exceeds a maximum record length, a line feed (Linux/Unix) or CR/LF (Windows) is inserted after a maximum length has been reached, and the output string is then continued.

For example:–sysout=sysout.txt testit.cbl

The -sysout compiler flag supports a file name of dot '.'. When dot '.' is used as a file name, sysout is sent to stdout. As an example:

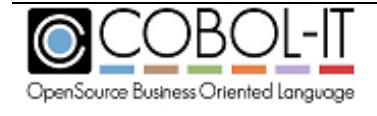

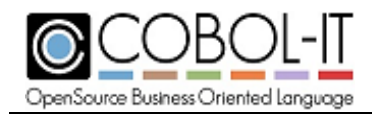

-sysout=.,SEQ,100 produces output on stdout as a sequential record of 100 bytes..

General Format -sysout=filename [,S/L [,Min [,Max]]]

Syntax , may be replace by ":" No spaces are allowed in the compiler command  $S =$  Sequential (Binary Sequential)  $L =$ Line Sequential If a Max value is not given for Sequential files, then  $Max = Min$ . If a Max value is not given for Line Sequential files, then  $Max = Min$ , and  $Min = 0$ .

## General Rules

The runtime will write as many records as needed. If the data written is smaller than the Min value, then the runtime will pad the output with SPACES up to min-length in the line-sequential output file, and the runtime will pad the output with LOW-VALUES up to min-length in the sequential (binary sequential) output file.

# <span id="page-24-0"></span>*-t <file> | <dir>*

Causes a program listing to be output into <file> or <directory> . When using a directory name, standard naming conventions are used, and the output is written to the named directory with a .lst extension.

The listing file produced by the  $-$ t compiler flag includes memory mapping information. At the end of the listing, in lines that are commented, the list file reports the size and offsets of the data fields in the Working-Storage Section.

The listing file produced by the –t compiler flag preserves comments, and can be compiled by the COBOL-IT compiler.

When a compilation string designates no configuration file, and when not using the  $-E$  compiler flag, the settings of the default.conf file are printed to the listing file that is named, or implied when using the –t compiler flag.

When a compilation string designates a configuration file, using the conf=xxx.conf compiler flag, then the settings of the named compiler configuration flag are printed in the listing file that is named or implied when using the –t compiler flag.

When using the –b compiler flag to combine several programs into a single library, and using the –t [ filename ] compiler flag, a single listing is created that includes all of the programs in the library.

## <span id="page-24-1"></span>*-use-extfh <NAME>*

Names an EXTFH File handler to be used, enabling the use of an external file system.

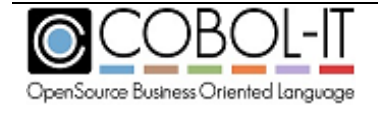

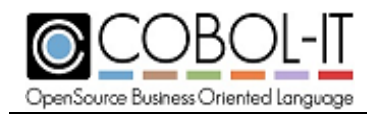

### <span id="page-25-0"></span>*-use-extsm <NAME>*

Runtime module to be used, enabling the use of an external sort handler.

#### <span id="page-25-1"></span>*-v*

Produces verbose output. The output of the –v compiler flag displays, all of the steps, and intermediate programs created by the compilation.

#### <span id="page-25-2"></span>*-x*

Builds an executable program.

The executable produced with the  $-x$  compiler flag includes the main function in the output. This option takes effect at the translation stage. If you compile with  $-x - C$ , you will see the main function at the end of the generated C file.

WARNING: When using  $-x$ , the first source module or object (.o on UNIX or .obj on windows) given on the command line MUST be the main module of the program. All other modules, libraries or object files may follow in any order.

Example: cobc –x mymain.cob other1.cob …

## <span id="page-25-3"></span>*--xdd-prefix=<dir>*

Causes the XDD file created with the -fgen-xdd compiler flag to be stored in the directory named in <dir>. As an example:

>cobc -fgen-xdd –xdd-prefix=/my/doc/xdd hello.cbl causes all xdds generated in the compilation to be stored in the /my/doc/xdd folder.

# <span id="page-25-4"></span>*-C*

Interrupts the compilation after converting COBOL to C.

The output is saved in files with different extensions:

- .c Files with extension '.c' hold the main code
- .c.h Files with extension '.c.h' hold the COBOL field storage
- .c.d.h Files with extension '.c.d.h' hold debug information
- .c.l.h Files with extension '.c.l.h' hold temporary fields

# <span id="page-25-5"></span>*-D <define>*

Passes <define> to the "C" Compiler

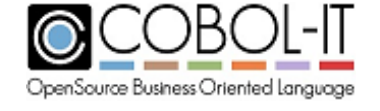

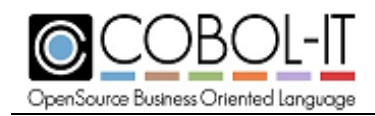

# <span id="page-26-0"></span>*-E*

Interrupts the compilation after the preprocessing of the COBOL code, without doing any translation to "C", compilation, assembly, or linking. The preprocessed code is output to stdout by default, and reproduces the preprocessed COBOL source code.

Output from the –E compiler flag retains the format (free or fixed) of the original source code.

Note- Using the -E compiler flag, the references to expanded copy files includes path information on the commented-out reference to the copy file. As an example, in the sample below, the program was compiled with  $-I \log y - ext sI$ . Note that the path to the SELECT statement is preserved:

\*"./copy/reswords.sl"

 \* SELECT reswords ASSIGN TO "reswords" ORGANIZATION IS INDEXED ACCESS IS DYNAMIC RECORD KEY IS reserved-word FILE STATUS IS reswords-stat.

# <span id="page-26-1"></span>*-G*

Produces debugging information in the output, allowing "C"-level debugging.

To perform "C" level debugging, use the COBOL-IT Developer Studio.

COBOL-IT translates COBOL to "C" and uses the host "C" compiler to compile the translated source. As preparation, compile your COBOL programs with the –G compiler flag. "C" modules should be compiled for debugging as well.

The –G COBOL compiler flag allows the COBOL program to be include information for the "C" debugger. This corresponds to the gcc –g compiler flag.

Using the Debug Attach functionality of the Developer Studio to Attach the COBOL Debugger to an Application, you can enter the COBOL Debugger, then start the "C" debugger, and proceed your debuggeing with both the "C" and COBOL debuggers running.

The Eclipse IDE for C/C++ Developers, and "C" compiler are required for this exercise.

# <span id="page-26-2"></span>*-I <path>[,ext1,ext2,.,extn][@<LibName>] | <command-file>*

Where:

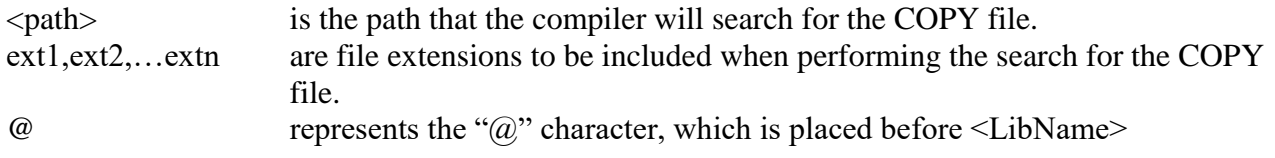

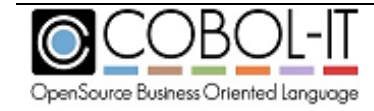

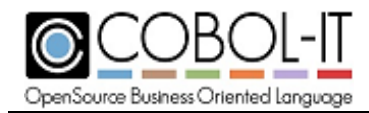

<LibName> is the Library named in a COPY statement that contains a reference to a Library. For example: COPY <filename> IN/OF LibName. <command-file> is the name of an existing file. When –I is followed by the name of an existing file,cthat file is read, and each line is treated as a parameter of the –I compiler flag. For more details, and rules governing the treatment of file extensions, and rules applying to the COPY IN/OF LIBNAME syntax, see Guidelines for

Searching and Locating COPY files.

## <span id="page-27-0"></span>*-L <directory>*

Adds <directory> to the library search path.

#### <span id="page-27-1"></span>*-MF <file>*

Writes dependency list into <file>.

#### <span id="page-27-2"></span>*-MT <target>*

Names the target file used for the dependency list.

## <span id="page-27-3"></span>*-O, -Os, -O2*

Enables optimization. Note- '-O', '-Os' and '-O2' are passed to the "C" compiler as is and used for "C"-level optimization. For more details on the usage of the optimization compiler flags, see the Guidelines for use of the Lib Optimizer below.

The -O and -O2 compiler flags now automatically enable the following compiler flags by default: -fbin-opt, -fcmp-opt, -fcmp-inline, -ffp-opt, -foptimize-move, -foptimzize-move-call, -ffast-op, findex-optimize, -fdecimal-optimize. For more details about each of these optimizing compiler flags, see below.

#### <span id="page-27-4"></span>*-R <directory>*

Adds <directory> to runtime library search path (if supported).

## <span id="page-27-5"></span>*-S*

Interrupts the compilation after after output of the assembly file. Translated C files are compiled By cc. The output is saved in a file with a .s extension.

The –S compiler flag is only available when using the gcc C compiler.

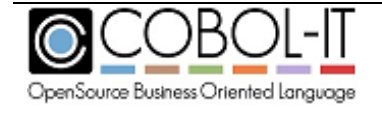

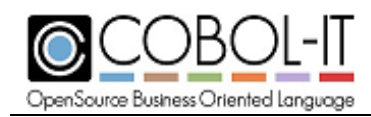

# <span id="page-28-0"></span>*-Wc CC\_opt*

Passes CC opt directly to the C Compiler. CC opt is a compiler flag, or string, that can be processed by the C compiler. As an example, the command:

>cobc -Wc -O2 hello.cbl

Affects the manner in which the C compiler command-line is built, adding -O2 to the compile string.

To view the C compiler command-line that is built by the COBOL-IT compiler, add the -v compiler flag to the compile string.

>cobc -v hello.cbl

…

```
cobc:0: cl /c /I "C:\Cobol\CobolIT\include" /DCOB_HAS_THREAD /W0 /nologo /GF /MD 
/Fo"hello.obj" "C:\Users\ROBERT~1\AppData\Local\Temp\cob652217784_5.c" 
cob652217784_5.c
```
…

## <span id="page-28-1"></span>*-Wl LD\_opt*

Passes LD opt directly to the Linker. LD\_opt is an option, or string that can be processed by the Linker.

To view the link command-line that is built by the COBOL-IT compiler, add the -v compiler flag to the compile string.

>cobc -v hello.cbl

…

cobc:0: link /DLL /MANIFEST /out:"hello.dll" /nologo "hello.obj" "C:\Cobol\CobolIT\lib\libcobit\_dll.lib" /DEFAULTLIB:MSVCRT.LIB

# <span id="page-28-2"></span>Guidelines for Searching and Locating COPY files

The COBOL-IT compiler can be directed to search for copy files in directories named by either the COBCPY, or COB\_COPY\_DIR environment variable, or with the use of the –I compiler flag. Copy file name resolution is refined with the use of the –ext compiler flag.

By default, the COBOL-IT compiler will search the current directory, and \$COBOLITDIR\copy for named copy files, and if the copy files have no explicit file name extensions, the COBOL-IT compiler will search for default copy file extensions.

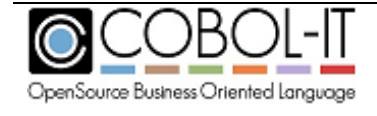

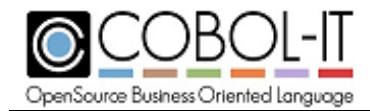

Default copy file extensions are:

- .CPY
- $-$  COB
- $-$  .CBL.
- $-$ .cpy
- $-$ .cob
- .cbl
- no extension

The COBOL-IT compiler will then check the environment variables COBCPY and COB\_COPY\_DIR for pathes to add to the default search pathes.

At the command line, you may add more directories to search with the  $-I \langle directory \rangle$  compiler flag, and you may add more extensions to the default file extensions searched with the –ext <extension> compiler flag.

Example: Consider a case where a program, myprog.cbl has a copy file declared as follows:

```
COPY "customer.cpy".
```
And where "customer.cpy" is contained in a subdirectory called "copy".

```
>set COBCPY=.\copy
>cobc myprog.cbl
```
Example: Consider a case where a program, myprog.cbl has a copyfile declared as follows:

COPY "customer".

And where "customer.fd" is contained in a subdirectory called "copy". .fd is not a default extension, so both the directory and the extension need to be given to the compiler, to find the file.

```
>set COBCPY=.\copy 
>cobc –ext=fd myprog.cbl or
>cobc –I .\copy –ext=fd myprog.cbl
```
# *Locating COPY books*

The COBOL-IT compiler will search for copy files:

First- In the same folder as the source file

Second- In the folder named by the –I compiler option

Third- In the folder named by the COBCPY environment variable

Fourth- if there has been no other indication in the environment or through the –I flag, in the folder \$COBOLITDIR/copy on a Unix/Linux-based system and %COBOLITDIR%\copy on a Windows-based machine.

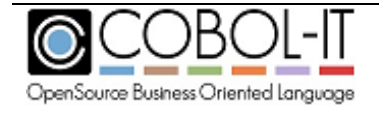

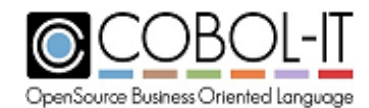

Note that the listing file will expand the copy file, and indicate which file was located:

SCREEN SECTION. \*#1 "../COPY/SAMPLE1X.CPY"

## *Resolving COPY book names*

Resolving the statement

COPY "MYFILE".

The file is located if the compiler locates myfile followed by any of the following extensions: .CPY, .cpy, .CBL, .cbl, .COB, .cob, any extension passed with –ext compiler option or with no extension at all.

Resolving the statement

COPY "MYFILE.CPY".

The file is located if the compiler locates the file "myfile.cpy".

Note:

The copy file should not have the same name as the object file.

The target of the COPY command is case-sensitive on UNIX systems.

**-I < directory >** compiler flag causes <directory> to be searched for copy files

Example: cobc –I .\copy program1.cbl

**-ext< extension>** compiler flag causes <extension> to be included in search for copy files. Example: cobc –I .\copy –ext ws program1.cbl

For systems where copy file searches are case sensitive:

-ffold-copy-lower Fold COPY subject to lower case (Default no transformation)

-ffold-copy-upper Fold COPY subject to upper case (Default no transformation)

## *Using –fcurdir-include compiler flag*

The -fcurdir-include compiler flag causes COPY files to first be searched for in the current directory. (before the -I <Path>). The COPY search is performed for files with default extensions, and with extensions described with the –ext compiler compiler flag. This is the default behavior of the compiler.

The –fno-curdir-include compiler flag causes the search for a COPY file to not search for COPY file in the current directory, unless that directory is named by a –I compiler flag, or by a COB\_COPY\_DIR, or COBCPY environment variable.

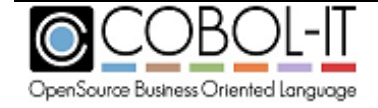

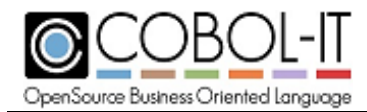

# *Using -I <path>[,ext1,ext2,.,extn][@<LibName>] | <command-file> compiler flag:*

## **The following rules apply to the treatment of file extensions:**

If file extensions are specified, then the compiler will limit its COPY file search to files with these extensions inside the specified  $\langle$  path $\rangle$ .

If no file extensions are specified, then standard extensions and those specified with the -ext compiler flag are used for the COPY file search.

File extensions must be named when the COPY  $\langle$  path $\rangle$  is the current directory (".").

To specify that files with no extension should be included in the COPY file search, use a single dot "." .

For example, the following string would check for files with no extension, and with the .cpy extension:

>cobc -I /opt/mycopys,.,.cpy

Note that if your file is declared with an extension, for example:

COPY test.cpy

Then, for the purposes of the COPY file search, it is not necessary to apply any extensions. In this case, you would want to check for files with no extension, as follows:

>cobc -I /opt/mycopys,.

That is- you would follow  $\leq$  path $>$  by a comma, and then a single dot ".", indicating that files with no extension should be included in the COPY file search.

# **The following rules apply to cases where a COPY <filename> IN/OF LibName statement is being interpreted: Consider the case where source code contains the line:**

## **COPY MyCpy IN/OF LIBA.**

Note that the default behavior of the compiler in this case is to look in the current directory for a subdirectory LIBA, and to search that directory for files called MyCpy with all of the standard file extensions. If not found, the compiler would continue the search in all <path> specified by the –I compiler flag, and would ignore the LibraryName.

If no @<LibName> is specified in the –I compiler command, then the default behavior of the compiler is assumed.

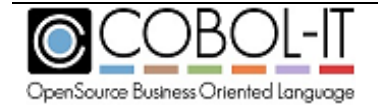

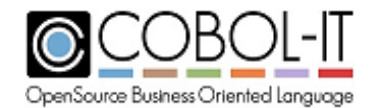

If @<LibName> is specified in the –I compile command, then the default behavior of the compiler is not applied. Instead, the  $\langle$  path $\rangle$  named in the  $-I$  compiler command is searched for the COPY file.

If the COPY file is not located in the  $\langle$  path $\rangle$ , then the search fails.

# **Examples:**

>cobc -I /opt/copy looks for COPY files with standard extensions in /opt/copy

>cobc -I /opt/copy,.cpy looks for COPY files with the .cpy extension in /opt/copy

>cobc -I /opt/copy,.,.cpy looks for COPY files with no extension or with the .cpy extension in /opt/copy

>cobc -I /opt/copy,.,.cpy@LIBA looks for COPYfiles with no extension or with the .cpy extension in /opt/copy when resolving a COPY file described as IN/OF LIB, for example:

COPY [filename] IN/OF LIBA

>cobc -I <command-file> reads <command-file> and interprets each line as a command in the –I command string.

# <span id="page-32-0"></span>Guidelines for enforcing bounds-checking

The use of the "–debug" compiler flag enables all bounds-checking. Effectively, this is the equivalent of making the following settings in the compiler configuration file (default.conf, for example):

#Bound Pointer and base vars EC-BOUND-PTR: yes

#Field Subscript check Field(idx) EC-BOUND-SUBSCRIPT:yes

#Field Ref check Field(offset:len) EC-BOUND-REF-MOD:yes

#Non-numeric data check for PIC 9/USAGE COMP-3 target data items. EC-DATA-INCOMPATIBLE:yes

If you want to enable/disable bounds checking for individual items you can do this via the configuration file. When compiling with –debug, the default values for the above-mentioned compiler configuration flags would all be set to "yes". Re-setting a flag to "no" would override the –debug compiler configuration flag.

In the absence of the –debug compiler flag, the default values for the above-mentioned compiler

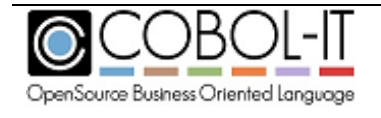

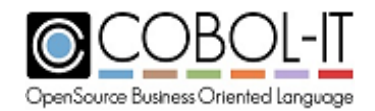

configuration flags would all be set to "no". Re-setting a flag to "yes" would override the default behavior, and enable a specific bounds-checking behavior.

otherwise the default is for all bounds checking to be disabled.

# <span id="page-33-0"></span>Guidelines for optimizing performance

The COBOL-IT Compiler Suite provides guidelines for optimizing your generated code. You can cause large modules to be split into separate C functions. The "C" Compiler can then more effectively optimize the resulting code.

# <span id="page-33-1"></span>*-O compiler flags*

- The –Os compiler flag causes large modules to be split, and optimized C code to be produced.
- The –Os –O sequence of compiler flags causes the "C" Compiler to optimize to reduce object size when compiling the optimized C code.
- $\circ$  The –O –Os sequence of compiler flags causes the "C" Compiler to optimize to maximize execution speed, when compiling the optimized C code. Note that objects optimized for performance may be larger in size.
- The –O compiler flag causes optimized C code to be produced, and causes the "C" Compiler to optimize to maximize execution speed. However, with very large modules, some "C" Compilers may fail. The –Os compiler flag can be used to break the large modules down, and avoid this problem.

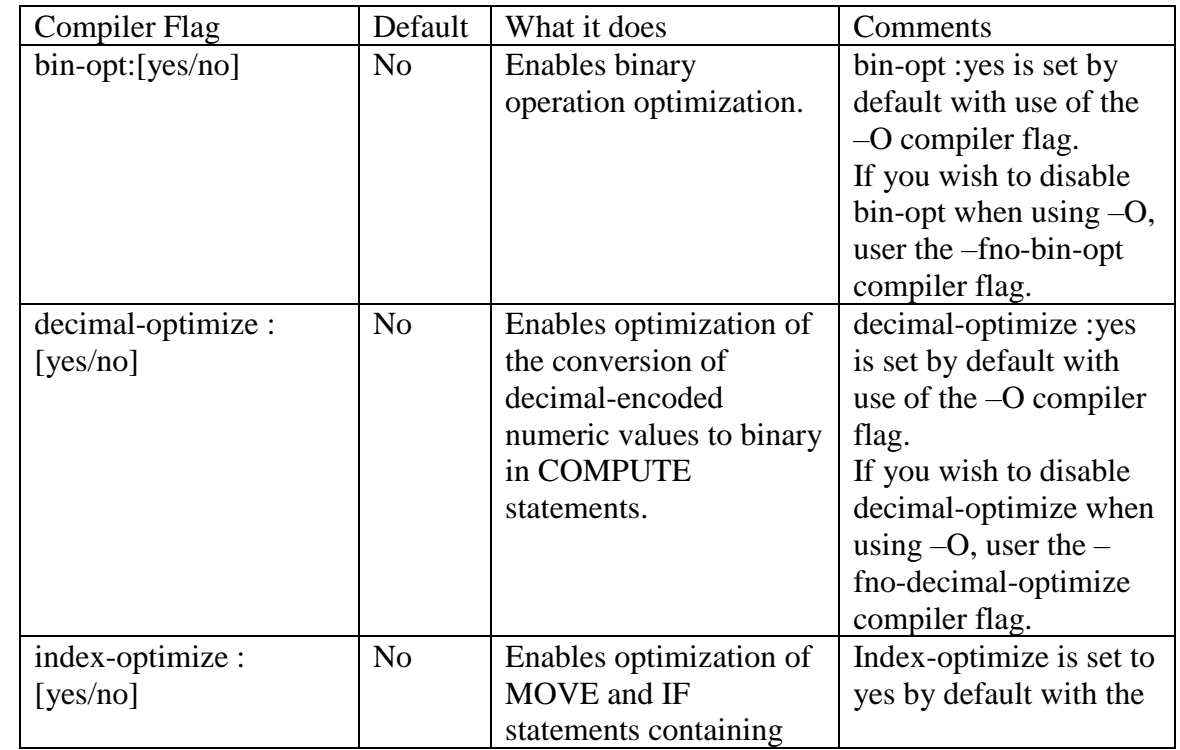

# <span id="page-33-2"></span>*Optimizations enabled with the –O compiler flag*

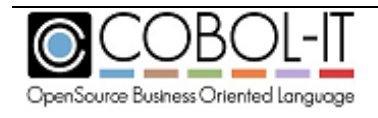

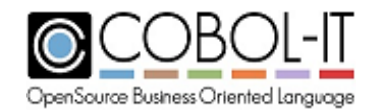

## **COBOL-IT Compiler & Runtime Reference Manual** Version 3.10

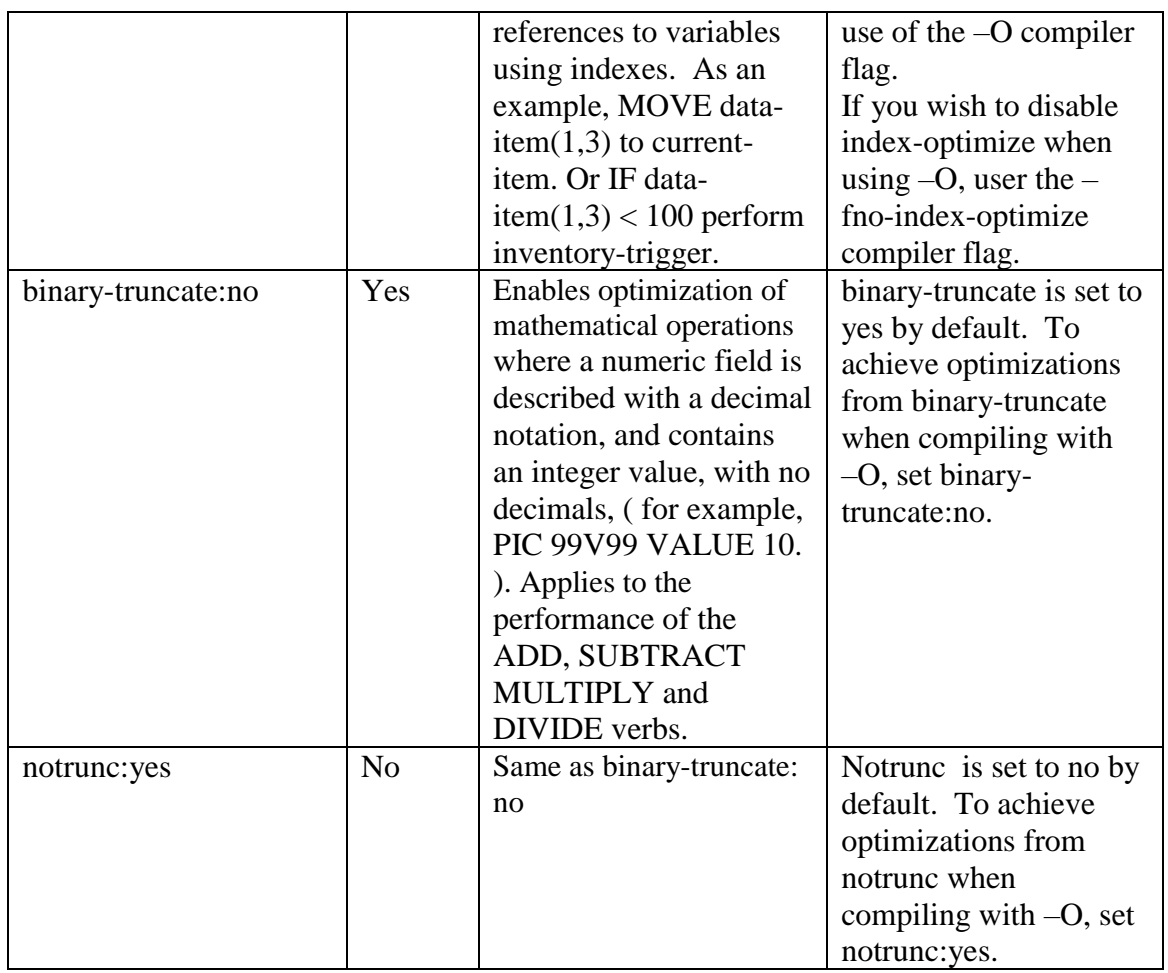

# <span id="page-34-0"></span>*COB\_OPTSIZE\_FLAG*

The environment variable COB\_OPTSIZE\_FLAG can be used to name flags to be used in the C compilation phase.

Usage: To cause the -Os flag to be used by the "C" Compiler

export COB\_OPTSIZE\_FLAG=-Os

# <span id="page-34-1"></span>*The CALL statement*

In applications with large numbers of CALL statements, significant performance improvements can be gained by optimizing the performance of the CALL statement. This is an overview of the compiler configuration file options, compiler flags and runtime environment variables that can improve the performance of the CALL statement. In some cases, more details can be found at the documentation point of the flag.

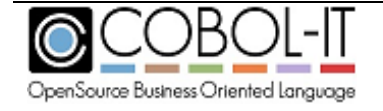

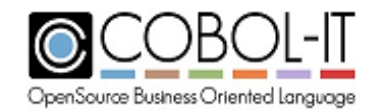

### **COBOL-IT Compiler & Runtime Reference Manual** Version 3.10

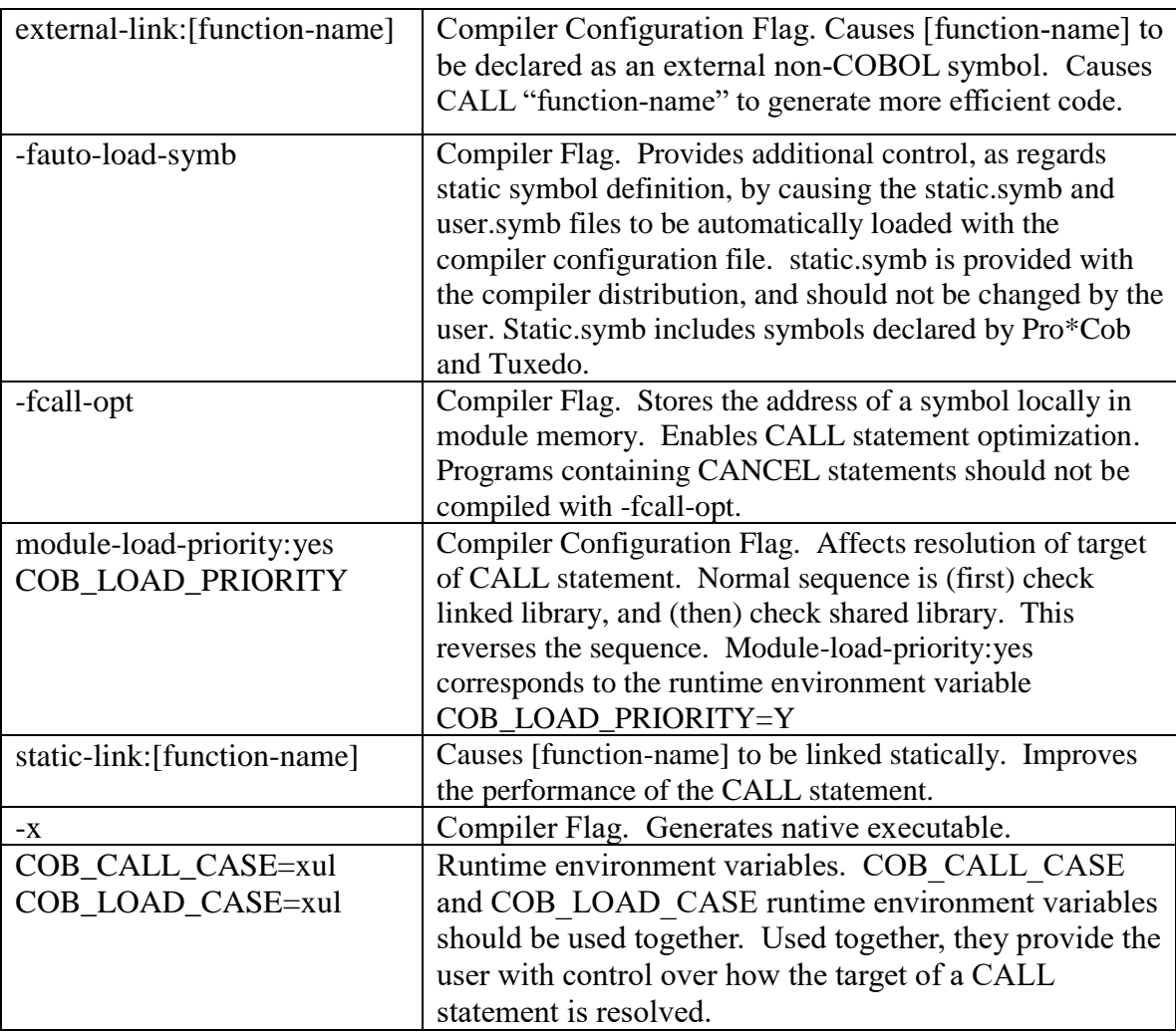

## <span id="page-35-0"></span>*The PERFORM statement*

In applications where PERFORM statements execute a very high number of times, significant performance improvements can be seen by optimizing the PERFORM.

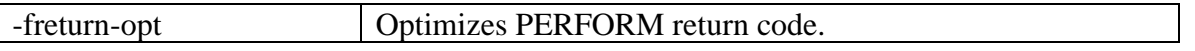

## <span id="page-35-1"></span>*Resolving File Names*

 $\overline{\phantom{a}}$ 

The process of resolving a file name can be time consuming where files as declared in a SELECT phrase may have no extension, and full path-name. This performance penalty can be eliminated by using filename mapping.

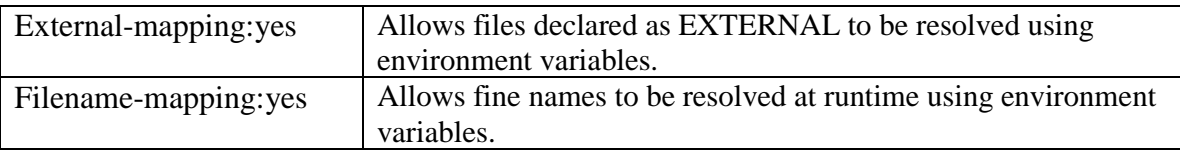

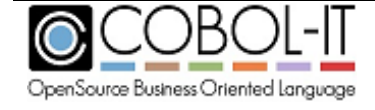
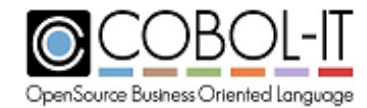

#### *Removing debug-oriented compiler flags*

Debug-oriented compiler flags have performance penalties. When your code is well-tested, these compiler flags may no longer be needed, and can be removed to achieve better performance.

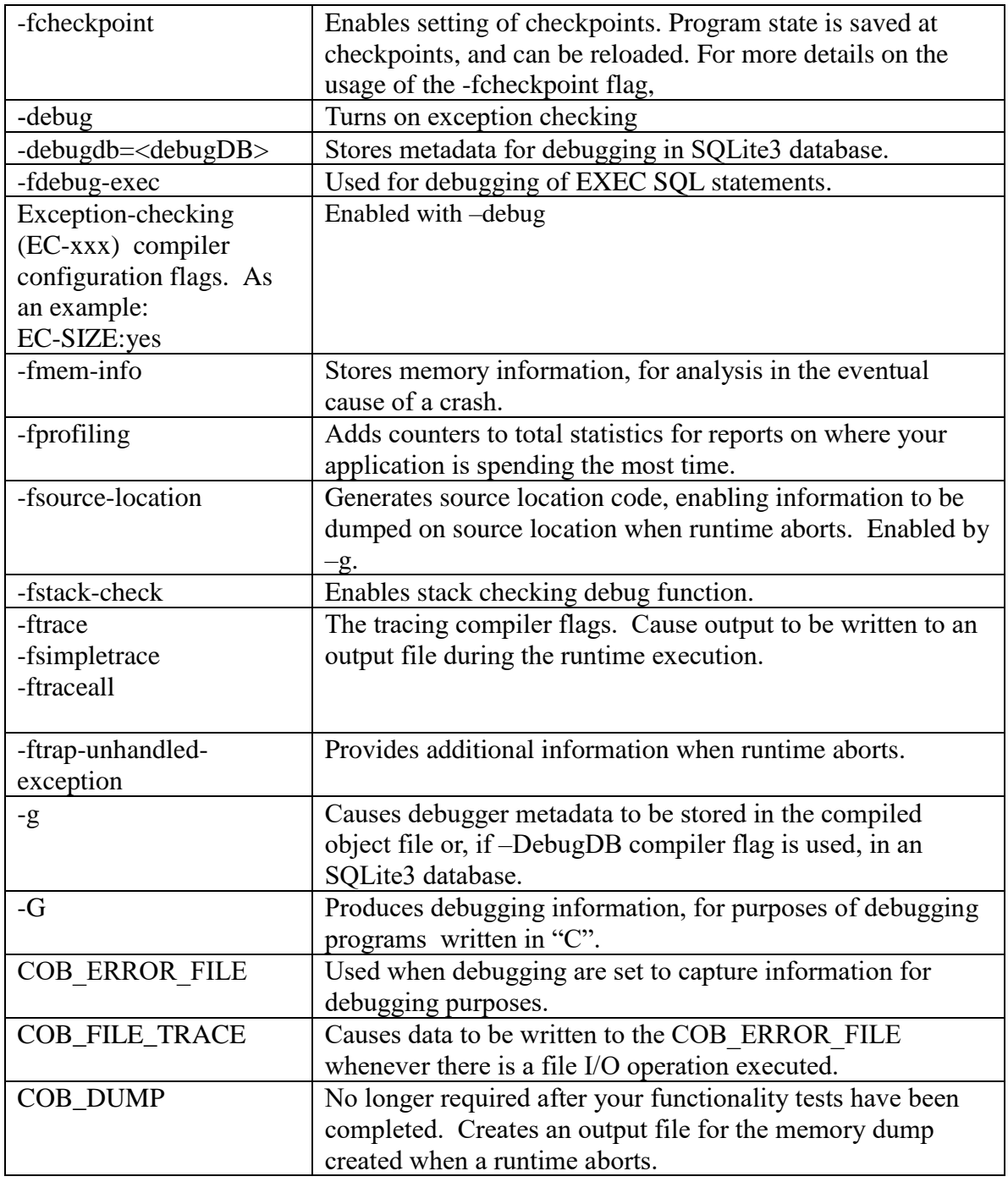

## *Optimizing performed at installation ( Windows )*

During the Windows install, the user is asked what version of Visual C compiler they are using. The compiler and runtime are compiled with the indicated version. This provides optimal performance.

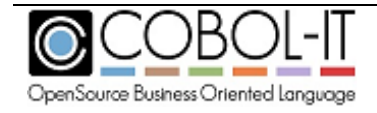

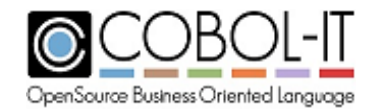

## *Optimizing compiler flags set by default*

The COBOL-IT Compiler Suite uses the following optimizations by default. These can be disabled by adding the no- prefix to the compiler flag. As an example, to disable the –fcmp-opt compiler flag, use the –fno-cmp-opt compiler flag.

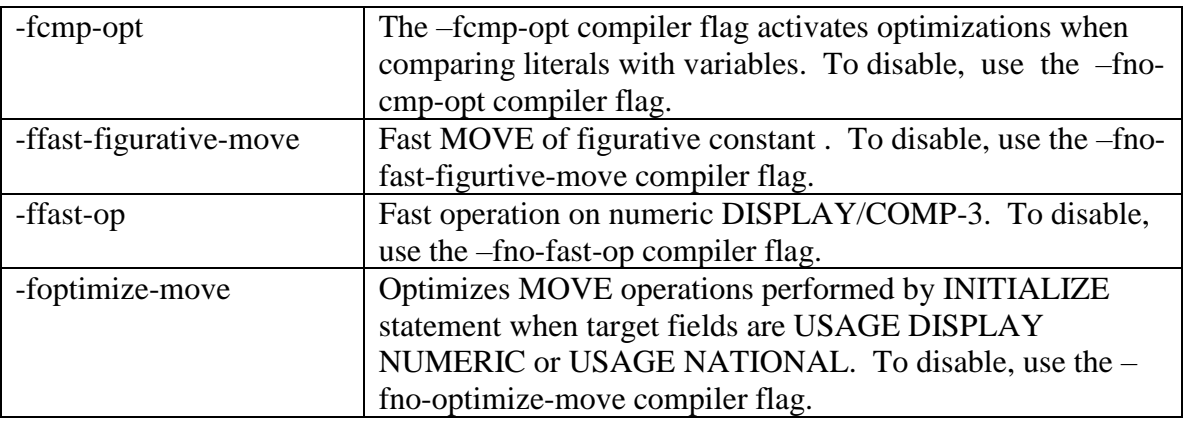

# **Guidelines for use of -preprocess=cmd**

- The –preprocess=cmd compiler flag implements the COBOL-IT integrated pre-processor. Preprocessors (like Oracle procob) may now be called by the compiler after the COBOL preprocessing of COPY/REPLACING clauses has been completed. Usage of the –preprocess compiler flag allows for use of the –fdebug-exec compiler flag, which permits the user to run the original source code ( before precompiling ) in the debugger.
- Note- When using -preprocess=cmd the COBOL-IT Preprocessor ignores INCLUDE statements, as these must must be processed by the external preprocessor.
- Usage: -preprocess=cmd [filename]
	- [filename] is a COBOL source file that needs to be precompiled before being compiled by the COBOL-IT COBOL compiler. A common case is a COBOL program containing ESQL statements, allowing it to interact with an Oracle® database. Such a program would need to be precompiled by the Oracle® precompiler procob.
	- cmd is the external preprocessor command that take 2 parameters :The first parameter is the input file name. The second parameter is the output file name. Consider the sample script citprocob.sh, provided in the Linux/Unix distributions:
		- citprocob.sh
			- In Linux/Unix distributions, a sample script called citprocob.sh is located in \$COBOLITDIR/bin/, which executes the command:

procob format=TERMINAL iname=\$1 oname=\$2.

With this script, you can execute the command:

```
cobc –preprocess=citprocob.sh testsql.pco to cause the Oracle
```
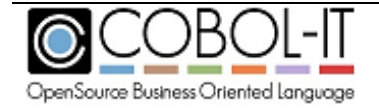

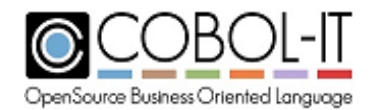

precompiler to run, and preprocess a pco file, producing an intermediate output file.

Note that while the command file takes two parameters, only one parameter is supplied to the –preprocess compiler flag. The second parameter is provided by the compiler cobc, as it generates a target file, and supplies it with a name.

- Sample Usage:
	- In Linux/Unix:

```
>cobc –conf=oraconf.conf -x -preprocess=citprocob.sh 
procobdemo.pco $ORACLE_HOME/precomp/lib/cobsqlintf.o -L 
$ORACLE_HOME/lib/ -l clntsh
```
where citprocob.sh contains the line:

procob format=TERMINAL iname=\$1 oname=\$2

○ In Windows:

```
>cobc -conf=myconf.conf -b -preprocess=cobcmake1 
procobdemo.pco –L %ICLIBHOME% -l %SQLLIB_lib%
```
where the following runtime environment variables are set:

```
set ICHOME=C:\COBOL\INSTANTCLIENT 11_2
set ICLIBHOME=%ICHOME%\sdk\lib\msvc
set PCBCFG=%ICHOME%\precomp\admin\pcbcfg.cfg
set PROCOB=%ICHOME%\sdk\procob.exe
set SQLLIB lib=orasql11.lib
```
and where cobcmake1.bat contains the line:

%PROCOB% config=%PCBCFG% ireclen=132 iname=%1 oname=%2

Special cases:

To allow the compiled object to be run in the debugger, add the –g compiler flag, Note that the use of –preprocess provides debugging of original source code, and precompiled code is not displayed in the debugger.

```
cobc -g -conf=myconf.conf -b -preprocess=cobcmake1 
procobdemo.pco –L %ICLIBHOME% -l %SQLLIB_lib%
```
If you prefer debugging original source code, while maintaining the ability to trace generated source code, add the –fdebug-exec compiler flag:

```
cobc -g -fdebug-exec -conf=myconf.conf -b
```

```
-preprocess=cobcmake1 procobdemo.pco –L %ICLIBHOME% -l 
%SQLLIB_lib%
```
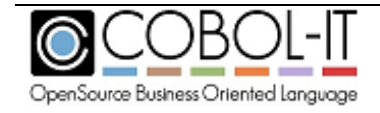

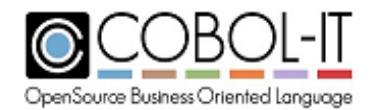

#### **Compiler -f Flags**

-f compiler flags describe a context in which the compiler should generate code in a prescribed way. As such, they are used to enable optimizations, to enforce behaviors compliant with other COBOLs, to create thread-safe code, and to enable the use of utilities such as the debugger, tracing, memory dumps, and profiling.

All flags are provided in the form : -f*flag-name*

To enable the flag, use: -f*flag-name*

To disable the flag, use: -fno-*flag-name*

The –f convention can also be applied to compiler configuration file entries, enabling compiler configuration file entries to be entered on the command line.

Consider the case of the align-8: $[y/n]$  compiler configuration flag as an example:

align-8:y is expressed on the command line as follows:

cobc -falign-8 sample.cbl

align-8:n is expressed on the command line as follows:

cobc -fno-align-8 sample.cbl

-f Flags that can be set on the command line are:

#### *-f77-opt*

Optimizes the use of integers stored in USAGE DISPLAY or PACKED fields in level-77 data items. The 77-opt optimizations are enabled by use of the –O compiler flag.

#### *-faccept-with-auto*

Causes the WITH AUTO clause to be assumed by default on a field-level ACCEPT statement. When not compiling with –faccept-with-auto, the WITH TAB clause is assumed by default on a field-level ACCEPT statement.

#### *-faccept-with-update*

Causes field-level ACCEPT statements to be interpreted as containing the "WITH UPDATE" clause.

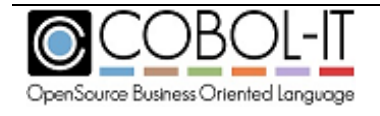

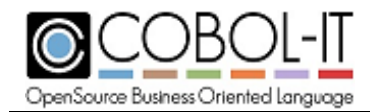

Equivalent to compiler configuration file setting: **accept-with-update: yes**

# *-falign-8*

Aligns 01-level and 77-level data on 8 byte boundaries. Default is 4- byte boundaries.

On HP Itanium based system this flag is always enabled

## *-fall-external-call*

Internal use only. Causes all CALL statements to be considered EXTERNAL.

#### *-fall-external-link*

Causes the targets of the CALL statement to all be assumed to be external-links. This can improve performance at runtime by optimizing the resolution of the CALL statement.

#### *-falloc-unused-linkage*

Causes the compiler to allocate static memory for level 01 fields in the Linkage Section that are not used in either a USING clause or an ENTRY clause.

If the –falloc-unused linkage compiler flag is not used, and level 01 fields in the Linkage Section are not used in either a USING clause or an ENTRY clause, these fields are initialized to NULL, and no memory is allocated for them.

Note that usage of of a field for which no static memory has been allocated will provoke a Memory Fault. For cases such as described above, where static memory has not been allocated at compile time, it is possible to programmatically allocate static memory to an unused linkage field using the SET [ linkage field ] to ADDRESS OF [ data-pointer ] statement, and avoid the Memory Fault condition.

## *-fas400-like*

Causes the LIKE clause to act compatibly with the AS400 implementation of the LIKE clause. The –fas400-like compiler flag causes a field declared with the LIKE clause to be described as a PIC X (other field's byte size).

Equivalent to compiler configuration file setting: **as400-like: yes**

#### *-fauto-load-symb*

Provides additional control, as regards static symbol definition, by causing the static.symb and user.symb files to be automatically loaded with the compiler configuration file.

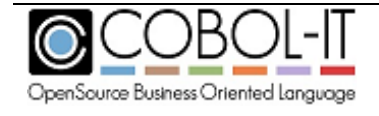

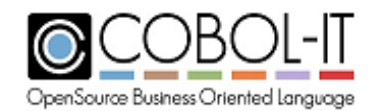

static.symb is provided with the compiler distribution, and should not be changed by the user. Static.symb includes symbols declared by Pro\*Cob and Tuxedo. Note that it is overwritten when the compiler is updated.

user.symb is user-definable and may be placed in the config directory of the COBOL-IT installation, or in the current directory. If user.symb is missing, no error is generated.

Both static.symb and user.symb files may include static-link declarations.

## *-fautolock*

Sets default for SELECT to LOCK MODE IS AUTOMATIC

#### *-fauto-sprwr*

Causes SPCRW2 to run automatically when needed before any -pre-process script (default).

#### *-fbdb*

Activates the usage of Oracle Berkeley DB isam files

#### *-fbin-opt*

Enables the use of CPU integers when manipulating USAGE COMP and USAGE COMP-5 data elements. The –bin-opt optimizations are enabled by use of the –O compiler flag.

## *-fcall-comp5-as-comp*

The –fcall-comp5-as-comp compiler flag affects the behavior of the CALL statement. On littleendian platform (intel Linux, Windows) when a call USING clause contains a literal , the –fcallcomp5-as-comp compiler flag causes the literal to be copied as a COMPUTATIONAL value, rather than as a COMP-5 value.

Example: In the statement:

CALL "subprogram" USING 1234. The literal 1234 is passed as a COMP value when using –fcall-comp5-as-comp. Otherwise, the literal 1234 is passed as a COMP-5 value.

Equivalent to: call-comp5-as-comp:yes in config file

#### *-fcall-lowercase*

Affects the handling of literals that are the target of a CALL statement. As an example, consider the literal "MyProg" in the statement: CALL "MyProg". In this case, the -fcall-lowercase compiler flag causes all of the characters in the literal "MyProg" to be converted to lowercase.

## *-fcall-opt*

Enables CALL statement optimization Programs containing CANCEL statements should not be

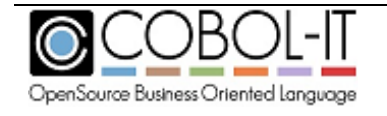

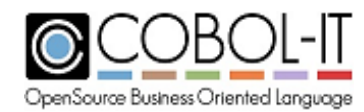

compiled with -fcall-opt.

#### *-fcall-uppercase*

Affects the handling of literals that are the target of a CALL statement. As an example, consider the literal "MyProg" in the statement: CALL "MyProg". In this case, the -fcall-uppercase compiler flag causes all of the characters in the literal "MyProg" to be converted to uppercase.

#### *-fcarealia-sign*

Use CA Realia sign coding for Usage Display

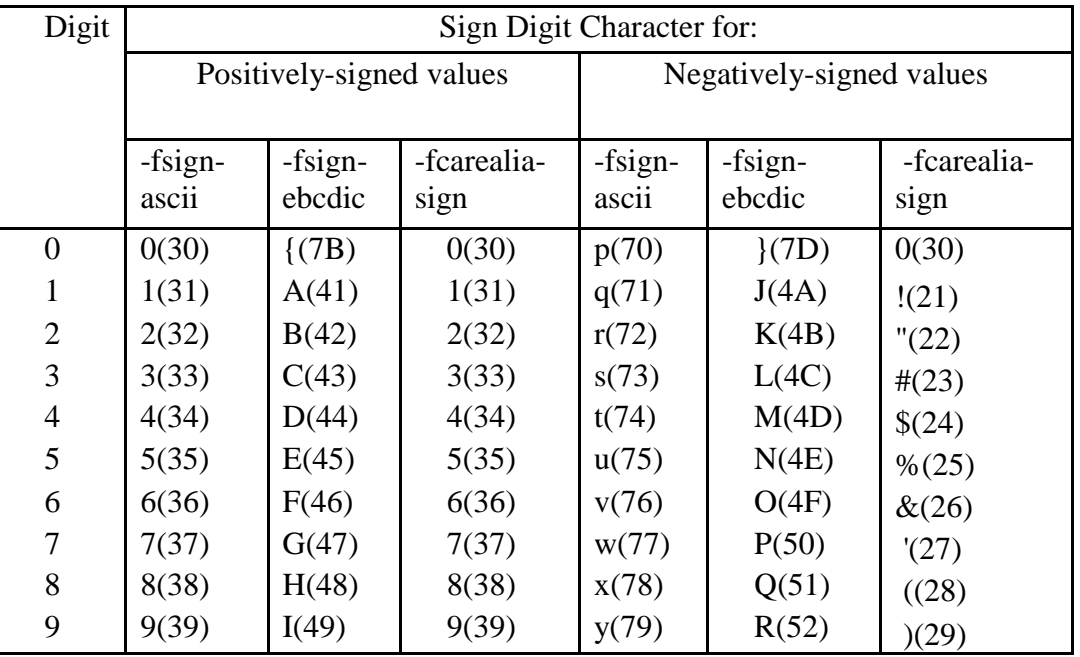

## *-fcheckpoint*

Enables setting of checkpoints. Program state is saved at checkpoints, and can be reloaded. For more details on the usage of the -fcheckpoint flag, see the **Guidelines for use of Checkpoints** below.

#### *-fcics*

Generates CICS-compliant code.

## *-fC-cmd-line*

When used with  $-x$ , causes the program to receive command line parameters as though they were given in C. In this case, command line parameters are read as they would be through a "C" interface. For example: (int argc , char \*\*argv)

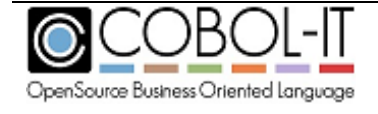

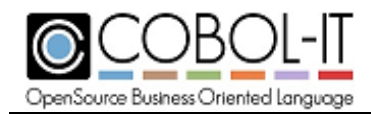

# *-fC-data-init*

## (Internal use only)

Controls if the C data structure created by the compiler is initialized in the source (at compilation time) or at runtime. This should not be changed.

# *-fcmp-inline*

Causes comparisons to be inlined in the C code instead of through calls to the runtime library when possible.

# *-fcmp-opt*

Activates optimizations when comparing literals with variables. The –fcmp-opt compiler flag is set by default. Use –fno-cmp-opt to disable the functionality.

The –fcmp-opt compiler flag corresponds to the compiler configuration flag : cmp-opt :yes

# *-fcobol-lines*

When compiling with gcc, line directives corresponding to COBOL source code line numbers are added to the "C" source code.

## *-fcompat-display-to-int*

Provides compatibility with older versions of COBOL-IT Compiler Suite (prior to version 3.10.5) as regards display to int functionality.

## *-fcompute-ibm*

Causes arithmetic expressions (like  $a+B^*c$ ) in COMPUTE statements, and comparisons to use IBM COBOL defined rules for determining the number of decimals used in intermediate results.

-fno-compute-ibm causes the maximum number of decimals (machine-dependent, up to 37) to be used in intermediate results of arithmetic expressions in COMPUTE statements and comparisons.

For details, please consult IBM documentation.

## *-fcontinuation-line*

Allows a hyphen in column 7, with no following text, to be recognized as not being a continuation line. When compiling with –fcontinuation-line, a hyphen in column 7, with no following text in quotes is not recognized as a continuation line.

Note: A hyphen in column 7, with following text, in quotes, is always recognized as a continuation line.

For rules on the handling of continuation lines, see Line Continuations in the COBOL-IT COBOL Reference Manual.

# *-fcopy-default-leading*

The –fcopy-default-leading compiler flag affect the behavior of the COPY REPLACING statement.

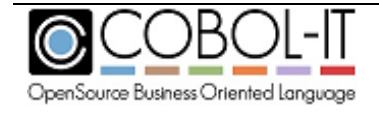

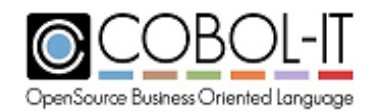

When using the –fcopy-default-leading compiler flag, and when using the  $=\equiv xxx =$  notation in a COPY REPLACING statement, the LEADING phrase is assumed by default. The LEADING phrase indicates that only the LEADING characters identified will be replaced if they match text in the copy file.

#### *-fcopy-exec-replace*

The –fcopy-exec-replace compiler flag affects the behavior of the COPY REPLACING statement. When using the –fcopy-exec-replace compiler flag, and when a COPY REPLACING  $=$  xxx  $=$ statement is performed, text inside EXEC / END-EXEC blocks are also replaced if applicable.

#### *-fcopy-mark*

Adds mark for begin/end of COPY In listing and preprocessed file Note: The copy marks are:

> \*++SCOPY .\copy/sample.CPY ( beginning of COPY file ) [ COPY file is listed here ] \*--SCOPY .\copy/sample.CPY ( end of COPY file )

#### *-fcopy-partial-replace*

The –fcopy-partial-replace compiler flag increases the compatibility of the COPY REPLACING behavior with Micro Focus compiler behaviors.

When a pattern like COPY FIC1 REPLACING  $==$  WJXX $-==$  BY  $==$  WJ03 $-==$  is processed : If this flag is on, the preprocessor uses a partial replacement as defined by MF and ANSI2002 standard.

If it is off (the default) the IBM mainframe and ANSI85 standard is used.

The –fcopy-partial-replace compiler flag corresponds to the compiler configuration flag : copy-partial-replace :yes

#### *-fctree*

Activates the usage of C-tree isam files

#### *-fctree-field-numbering*

Causes the CTREE XDD generator to generate a prefix F <field-number> before field names. Use with –fgen-xdd compiler flag.

#### *-fctree-no-full-qualification*

Affects the behavior of the –fgen-xdd compiler flag, causing it to not generate the fully qualified data names in the XDD description of the file. When using the –fctree-no-full-qualification compiler flag with the –fgen-xdd compiler flag,

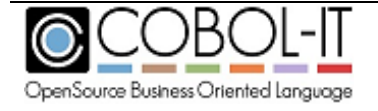

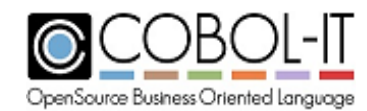

the field name generated is : xxx\_<Field\_Name>

Where:

xxx is a unique number (position in the structure),  $\le$ Field Name> is the name of the data field, without any other prefix or suffix

Use with –fgen-xdd compiler flag.

#### *-fcurdir-include*

Causes COPY files to first be searched for in the current directory, before locations described with the -I <Path>, or with environment variables.

The COPY search is performed for files with default extensions, and with extensions described with the –ext compiler compiler flag.This is a default behavior.

The –fno-curdir-include compiler flag causes the search for a COPY file to not search for COPY file in the current directory, unless that directory is named by a –I compiler flag, or by a COB\_COPY\_DIR, or COBCPY environment variable.

#### *-fdebugdb*

The –fdebugdb compiler flag, when used with –g, store alls debugging information into a file name  $\alpha$  <modulename>.dbd. The runtime checks for the  $\alpha$  debugdb> file using the name given at compilation time. If not found, the runtime will then check for the filename in the COB\_LIBRARY\_PATH location.

This is different from debugdb=<filename> where you have to specify a unique Debug db for the whole project

Equivalent to: debugdb:yes in the compiler configuration file.

#### *-fdebug-exec*

Affects the tracing of Exec statements when debugging code that has been compiled with the integrated pre-processor (-preprocess). When using the Integrated Preprocessor Interface, the default behavior of the debugger is to –not- trace (display) the code generated by the external preprocessor. Only the original source EXEC statements are shown. The –fdebug-exec compiler flag enables the tracing (debugging) of the generated code.

#### *-fdebugging-line*

Enables support for debugging lines. ( Source lines that contain 'D' in indicator column)

#### *-fdebug-parser*

Allows for the debugging of the parser. (maintainer use only)

#### *-fdecimal-optimize*

Optimizes the conversion from DISPLAY/COMP-3 to binary values in COMPUTE statements.

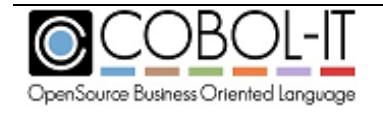

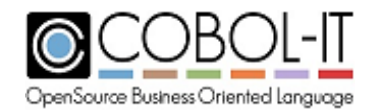

When several COMPUTE statement are in the same paragraph, the compiler will minimize the conversions from DISPLAY/COMP-3 to binary values for fields that are used (and not modified ) in different statements in the same paragraph. -fdecimal-optimize is enabled by using either the -O or -O2 compiler flags.

Equivalent to: decimal-optimize:yes in config file

## *-fdisam*

Activates the usage of the DISAM indexed file engine.

## *-fdisplay-ibm*

Affects the output of the DISPLAY Statement for numeric fields to be more compatible with IBM mainframe.

#### *-fdiv-check*

Enables the checking of divide operations when binary optimizations are turned on with the use of the –fbin-opt, or –O compiler flags. The effect is to cause divide-by-0 operations to generate an exception.

#### *-febcdic-charset*

The –febcdic-charset compiler flag requires a dedicated license.

Causes the COBOL-IT Compiler and Runtime to store and manage data in the EBCDIC encoding format. Source code is stored in ASCII format.

The –febcdic-charset compiler flag causes modules to be created that apply the EBCDIC character set to file operations, and internal data storage. When using the –febcdic-charset compiler flag, all of the programs in a runtime unit must be compiled with the –febcdic-charset compiler flag. If a main entry program that is not compiled with the –febcdic-charset compiler flag CALLs a program that is compiled with the –febcdic-charset compiler flag, or conversely, if a main entry program compiled with the –febcdic-charset compiler flag CALLs a program that is not compiled with the – febcdic-charset compiler flag, the CALL will fail, and the COBOL-IT runtime will abort.

## *-fexclusivelock*

Causes all files with no LOCK MODE clause in their SELECT statement to be declared Implicitly as LOCK MODE is EXCLUSIVE. For details on other –f compiler flags related to the treatment of LOCK MODE, see Guidelines for modifying default handling of the LOCK MODE.

#### *-fexec-check*

Used with -fsyntax-only, checks the EXEC SQL/CICS/DLI syntax

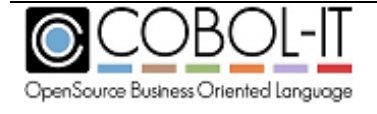

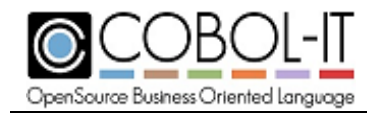

#### *-fexpand-exec-copy*

The –fexpand-exec-copy compiler flag causes the compiler to expand COBOL COPY statements inside EXEC … END-EXEC blocks. This applies to both EXEC SQL and EXEC CICS blocks.

Equivalent to: expand-exec-copy:yes in config file

#### *-fexpand-sql-include*

Used with -E, expands 'EXEC SQL INCLUDE <File name> END-EXEC' in the –E output.

#### *-ffast-figurative-move*

Fast MOVE of figurative constant (default)

#### *-ffast-op*

Enables the runtime to use faster operations when manipulating data items declared as USAGE DISPLAY or USAGE COMP-3.

#### *-ffcdreg*

The –ffcdreg compiler flag allows a user of an EXTFH compliant data source to directly read and write the File Control Description ( FCD) through which information passes to and from an EXTFH-compliant data source. When the –ffcdreg compiler flag is used the compiler will generate an error if –use-extfh is not used.

As background, EXTFH makes use of a standardized File Control Description (FCD), through which information passes to and from the EXTFH-compliant data source.

An FCD is created for each file that is mapped to an EXTFH-compliant data source.

It can be useful inside a program to directly read and write the FCD. The FCDREG compiler directive was developed for this purpose, and the COBOL-IT implementation of this functionality is the –ffcdreg compiler flag. When you compile with the –ffcdreg compiler flag, a register is created for each [filename] which is named "FH--FCD of [filename]". Note that there are two hyphens in the name "FH--FCD". By describing the FCD structure, and positioning the beginning of the structure at the address of "FH--FCD of [filename]", individual elements within the structure can be read and written.

Note- The FCD structure is described in a copy file called XFHFCD.CPY, which is included in the \$COBOLITDIR\copy directory in Windows, and the \$COBOLITDIR/share/config directory on UNIX/Linux-based systems.

For example:

1- Include a reference to the FCD in your Linkage Section, as follows:

## LINKAGE SECTION.

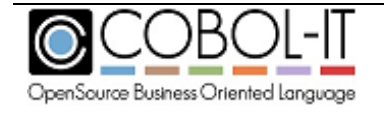

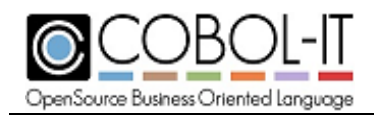

 01 FCD. COPY "XFHFCD.CPY".

2- Sync the address of FCD with the address of FH--FCD OF FIL1. PROCEDURE DIVISION.

. . .

SET ADDRESS OF FCD TO ADDRESS OF FH--FCD OF FIL1.

3- After performing the SET statement above, the fields in XFHFCD.CPY can be read and written.

#### *-ffdclear*

Causes the record to be INITIALIZEd after each WRITE.

#### *-ffile-auto-external*

Default: On

This functionality may be disabled using the compiler flag '-fno-file-auto-external'. However, when disabling this functionality, be aware, that if you have separate programs sharing the same EXTERNAL file that also have file-var fields, then changes made between the programs will not automatically be shared.

The –ffile-auto-external compiler flag affects the way that the compiler treats variables describing file-names for files described as EXTERNAL.

When a file is declared as EXTERNAL, if the file-name is indicated as a variable name, in an ASSIGN DYNAMIC [file-var] clause, then file-var should be declared as EXTERNAL. Note that variables declared as EXTERNAL must be declared as level 01 or level 77.

If [file-var] is not declared as EXTERNAL, then the default behavior of the COBOL-IT Compiler is to implicitly declare an external variable name, and assign it a name derived from the FD named in the SELECT clause.

The convention used is as follows: Consider the statement:

> SELECT myfile ASSIGN DYNAMIC file-var... …

77 file-var pic  $x(8)$  value "customer".

In this case, file-var is not declared as EXTERNAL, so COBOL-IT issues the following warning:

'file-var' declared imiplicitly EXTERNAL AS 'FE\_file\_myfile\_ASSIGN' (-fno-file-auto-external to disable).

Creating the implicit name based on the file name guarantees that the programmer will be able to give different names to [file-var] in different programs, and that they will nonetheless share the

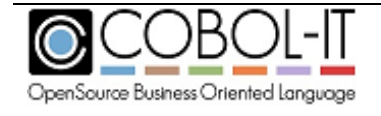

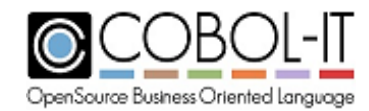

same value.

If file-var is declared explicitly as EXTERNAL, then this condition does not apply.

# *-ffold-copy-lower*

Folds COPY file names to lower case

# *-ffold-copy-upper*

Folds COPY file names to upper case

# *-ffp-opt*

Causes COMP-2 operations to be inlined in C, and maximizes the use of the CPU Floating Point unit.

## *-ffunctions-all*

Allows use of intrinsic functions without the FUNCTION keyword

## *-ffunctions-all-intrinsic*

Some functions do not require FUNCTION keyword

## *-fgcc*

Generates gcc-compliant C code. The –fgcc compiler flag is enabled when COB\_CC=gcc.

Default : off for all platforms except Linux

Default: on for Linux platforms

## *-fgcc-bug*

When using a gcc compiler on very large source files, the gcc compiler could enter an infinite loop. This bug is avoided by using the –gcc-bug compiler flag.

## *-fgcc-goto*

Generates gcc-computed goto code. The –fgcc-goto compiler flag is enabled when using the –fgcc compiler flag, or when COB\_CC=gcc

# *-fgcc-O-bug*

When using  $-O$ , some versions of gcc generate incorrect code. This bug is avoided by using the –gcc-O-bug compiler flag.

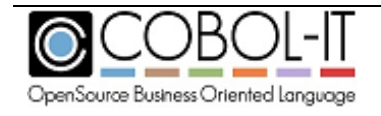

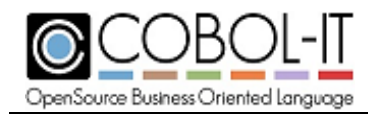

#### *-fgcos-mode*

Causes the compiler to more closely emulate GCOS operations.

# *-fgen-xdd*

Generate c-TreeACE .xdd file

#### *-fglobal-typedef*

Causes TYPEDEFs to be GLOBAL for all nested programs. If not set, TYPEDEFs are local to the current program.

#### *-fibm-listing-macro*

Enables IBM listing extensions (TITLE, SKIP1/2/3, EJECT ...) (default)

#### *-fibm-mainframe*

Causes the compiler and runtime to operate in an IBM Mainframe compatible mode.

#### *-fibm-sync*

Applies SYNC attribute to group item if first elementary field is described with the SYNC attribute. (default).

To turn off this behavior, use the –fno-ibm-sync compiler flag.

The –fno-ibm-sync compiler flag does not cause the SYNC attribute to be applied to a group item if the first elementary field in the group item is described with the SYNC attribute.

## *-fimplicit-init*

Initializes the COBOL runtime system at runtime start-up.

#### *-finclude-main*

Causes main symbol to be included in module object when compiled with –c.

#### **Previous behavior**

Previously, the compiler generated a wrapper C module <module-name>\_main.c with the main symbol that called the first module (.o or .cob) given as a parameter at the -x command line. The C module was compiled into a .o and stored in a static ".a" library. Then this library was appended at link time.

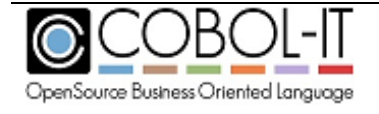

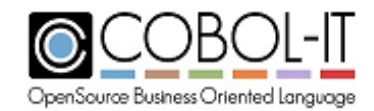

#### **New behavior**

When compiling with the compiler flag combination **-c** –**finclude-main**, the compiler inserts the main symbol into the object of the first COBOL module named on the command line. When compiling with the compiler flag **–x**, and at least one COBOL module has been compiled, the – finclude main compiler flag is implied, and no static ".a" library is produced. If no COBOL modules are compiled, the **Previous Behavior** is used.

Example : >cobc -c -finclude-main myprog.cob mysub.cob

You may the link the program with: >cobc -x -flink-only myprog.o mysub.oad

This will generate a myprog executable. No static ".a" library is produced, and the main symbol of myprog.o is used.

Example: >cobc -x myprog.cob mysub.cob

This will generate a myprog executable. No static ".a" library is produced.

#### *-fincomplete-subscript*

Affects the behavior of MOVEs to table items.

Consider a data item declared as 01 TABLE OCCURS 10 PIC X.

Causes the phrase MOVE SPACE TO TABLE to be equivalent to MOVE ALL SPACE TO TABLE.

## *-findex-optimize*

Improves performance where indexes in tables are evaluated and USAGE DISPLAY fields are used as indexes. In these cases, the index values are cached in a C integer field to improve performance.

As an example, consider the usage of the follow code:

 … 01 IxdA PIC 999 USAGE DISPLAY. 01 IxdB PIC 999 USAGE DISPLAY. … MOVE FLD-ARRAY(IxdA, ixdB) TO … MOVE FLD-ARRAY(IxdA, ixdB) TO ... IF (FLD-ARRAY(IxdA, ixdB) …

Use of the –findex-optimize compiler flag will benefit the performance of these MOVE and IF statements by keeping the actual value of the index in a binary C cache, thus avoiding conversion from DISPLAY (or COMP-3) to a binary value each time the index is evaluated in a statement. The -findex-optimize flag is enabled by use of the -O or -O2 compiler flags.

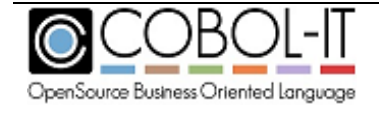

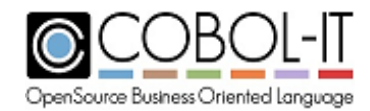

# *-finitialize-fd*

Causes records declared in the FD section to be initialized when the program is initially loaded in memory.

## *-finitialize-opt*

Using the -finitialize-opt compiler flag optimizes the implementation of the initial field initialization at runtime startup and the execution of the INITIALIZE statement by grouping field initializations wherever possible.

#### *-fkeep-copy-statement*

In listing and preprocessed file, keep COPY statements.

#### *-fkeep-org-src-line*

For use with the integrated pre-processor ( -preprocess ). Causes errors to be reported on the original source line.

#### *-fkeep-unused*

Causes memory to be allocated for the field tree of level-01 and level-77 data items that are declared which contain sub-fields and in which none of these sub-fields is used.

The -fno-keep-unused compiler flag causes memory to not be allocated for the field tree of level-01 and level-77 data items that are declared which contain sub-fields and in which none of these subfields is used.

#### *-fline-seq-dos*

Affects the writing of the record delimiter at the end of each record in a line sequential file. When compiling with -fline-seq-dos, the record delimiter is set to <CR><LF>.

## *-flink-only*

Causes the main() symbol to not be generated, when used with  $-x$ . For use when the program entry point (main) is provided by an external object or library.

#### *-flisting-sources*

Informs the compiler that source is the result of program listing option  $(-t \leq t)$ .

#### *-floosy-comment*

Causes the compiler to allow a \* in column 8 to be used to mark a comment.

## *-fls-expand-tab*

Causes the READ of a LINE SEQUENTIAL file to expand the TAB character to 8 spaces (default)

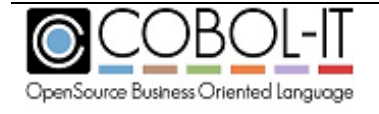

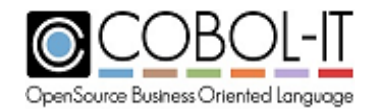

#### *-fmain*

Generates main() symbol when used with -x (default)

#### *-fmain-as-object*

Generates main() symbol as object not in library (unix only) (default)

#### *-fmainframe-vb*

The –fmainframe-vb compiler flag causes WRITEs and READs of Variable Blocked files to assume formats compatible with the Mainframe Z/OS COBOL Format.

#### *-fmakesyn-patch-preprocess*

Causes the makesyn compiler flag to change the output of a pre-processed file.

#### *-fmanuallock*

Causes all files with no LOCK MODE clause in their SELECT statement to be declared Implicitly as LOCK MODE is MANUAL unless a SHARING clause in the SELECT statement or in the OPEN statement indicates otherwise. For details on other –f compiler flags related to the treatment of LOCK MODE, see Guidelines for modifying default handling of the LOCK MODE.

#### *-fmem-info*

Enables Dump of Working-Storage when runtime aborts. The –fmem-info compiler flag functionality is enabled by the –g compiler flag, and by the –debug compiler flag.

#### *-fmfcomment*

Treats lines with '\*' or '/' in column 1 as comments.

#### *-fmf-compat-parser*

Increases compatibility of syntax parser with the Micro Focus syntax parser. (default).

Causes COBOL-IT to match certain Micro Focus behaviors. These include :

Parsing of line continuation characters Relaxed syntax check on RECORD CONTAINS phrase in the FD Allowing level-66 and level-88 data names to have the same name as a paragraph or section.

## *-fmf-ctrl-escaped-parser*

Syntax parser is MF compatible with control character escaped by 0 (default).

## *-fmf-file-optional*

Affects the file-status codes returned on files declared as OPTIONAL and OPEN in EXTEND.

The –fmf-file-optional compiler flag causes files declared as OPTIONAL and OPEN in EXTEND to return file-status code "05" if the file is created and file-status code "00" if the file exists. The

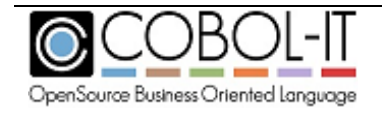

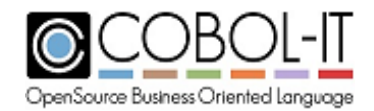

–fmf-file-optional compiler flag improvetrus consistency with Micro Focus behaviors.

Alternatively, the runtime returns file-status code 00 in either case.

The –fmf-file-optional compiler flag corresponds to setting mf-file-optional:yes in the compiler configuration file.

# *-fmf-gnt*

Causes shared objects generated by the compiler to be created with the.gnt extension.

Note that the generated object IS NOT compatible with the .gnt objects produced by Micro Focus. This option is only used to reduce change in existing compilation scripts by causing object code to be generated with the same extensions.

#### *-fmf-hostnumcompare*

Provides compatibility with Micro Focus in cases where the HOST-NUMCOMPARE directive is used. The -fmf-hostnumcompare compiler flag affects comparisons of USAGE DISPLAY numeric data items when one of the numeric data items in the comparison contain non-numeric data. When compiling with -fmf-hostnumcompare, the field containing numeric data is redefined as an alphanumeric item of the same length, and this redefined data item is compared with the nonnumeric value of the other numeric data item.

When not compiling with -fmf-hostnumcompare (the default), the contents of the field containing numeric data are moved to an intermediate alphanumeric data item that is the same size as the field containing nonnumeric data before the comparison is performed. The content of this intermediate alphanumeric item is then compared to the non-numeric value of the other numeric data item.

## *-fmf-int*

Causes shared objects generated by the compiler to be created with the.int extension.

Note that the generated object IS NOT compatible with the .int objects produced by Micro Focus. This option is only used to reduce change in existing compilation scripts by causing object code to be generated with the same extensions.

## *-fmf-relativefile*

The –fmf-relativefile compiler flag causes the runtime to assume the Micro Focus format for relative files for both READ and WRITE operations.

When using the –fmf-relativefile compiler flag, the end-of-record marker for relative files is consistent with the setting of the compiler configuration flag line-seq-dos.

When line-seq-dos:yes, the end of record setting is CR/LF When line-seq-dos:no, the end of record setting is LF

## *-fmodule-name-entry*

Generates source module as alternate entry (default)

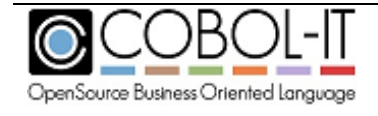

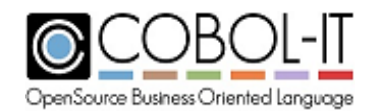

## *-fmodule-uppercase*

Causes the output file name to be created in upper-case, when used with the –m compiler flag.

## *-fno-realpath*

Causes file names to NOT be extended to a fully qualified path.

By default, when processing file names, the compiler retrieves the fully qualified path (from the root) and processes the compilation using that extended name. That full name is also stored as the source file name for debugging purposes.

#### *-fnostrip*

Causes objects and object and executable files to NOT be stripped. Stripping an object or an executable is the action of removing system level debugging information

#### *-fnotrunc*

Causes truncation of binary fields to NOT be made according to the PICTURE clause while performing intermediate computations.

#### *-fnull-param*

Causes an extra NULL pointers to be passed as the last argument on CALL statements.

## *-fnumeric-compare*

Causes the comparison of a numeric field with a PIC X field to interpret the value of the PIC X field using its numeric value.

## *-fnumval-validate*

The -fnumval compiler flag validates argument 1 of the NUMVAL function.

## *-fobj-cit*

The –fobj-cit compiler flag causes compiled object to be generated with a cit extension instead of .dll (windows) or .so (unix/linux). The COBOL-IT runtime recognizes the .cit extension as an executable extension.

In a runtime session in which some of the programs have been compiled with the -fobj-cit compiler flag, the runtime, when resolving the names of programs/sub-programs, will search first for programs/sub-programs with the .cit extension. Subsequently, the runtime will search for programs/sub-programs with the .so/.dll extension.

In a runtime session in which no programs have been compiled with the -fobj-cit compiler flag, the runtime will search first for programs/sub-programs with the .so/.dll extension.

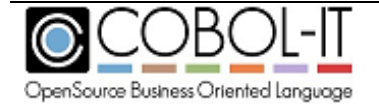

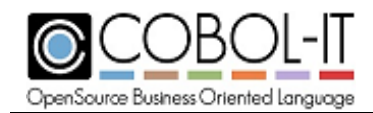

#### *-fodo-slide*

Affects data items that appear after a variable-length table in the same record; that is, after an item with an OCCURS DEPENDING clause, but not subordinate to it.

If the odo-slide compiler flag is set, these items always immediately follow the table, whatever the current size of the table. Note that the internal addresses of these data items change as the table's size changes.

If the odo-slide compiler flag is not set, these items have fixed addresses, and begin after the end of the space allocated for the table at its maximum length.

Note : The mf.conf configuration file, which contains compiler configuration flags designed to match Micro Focus default behaviours, includes the setting odo-slide : no.

#### *-foptimize-move*

Causes MOVE operations to be optimized by -fmem-info where the source and target fields have identical declarations. (Default is on).

#### *-foptimize-move-call*

Causes MOVE operations to be optimized by pre-selecting the internal runtime library routines used for the MOVE when possible.

#### *-foptional-file*

Causes all SELECT statements that do not specify OPTIONAL or NOT OPTIONAL to be considered OPTIONAL.

If the compiler flag is not present or if -fno-optional-file is specified, NOT OPTIONAL is the default value.

The implementation of –foptional-file is designed to be compatible with the OPTIONAL-FILE compiler directive supported by other COBOL compilers.

#### *-fperform-osvs*

Enhances compatibility with OSVS COBOL PERFORM statements

The \$SET perform type settings of COB370, ENTCOBOL, OSVS and VSC2 are emulated with the -fperform-osvs compiler flag.

The exit point of any currently executing perform is recognized if reached.

PERFORM statements with the same exit point can be nested to a depth of two (one inner and one outer). If they are nested deeper, they do not return correctly. The end of a section is regarded as a separate point from the end of its last paragraph.

The example below is included to illustrate a possible consequence of using the -fperform-osvs compiler flag, where an infinite loop results that would otherwise be avoided.

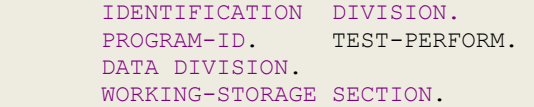

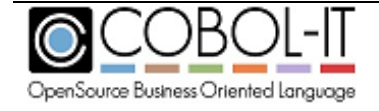

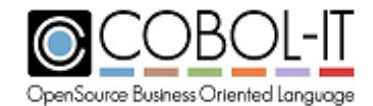

#### **COBOL-IT Compiler & Runtime Reference Manual** Version 3.10

```
01 SW PIC X VALUE '1'.
 01 ABORT-PRG PIC X(3) VALUE 'NO'.
 PROCEDURE DIVISION.
BEGIN
     DISPLAY "BEGIN".
    PERFORM A THRU A-EX UNTIL ABORT-PRG = 'YES'.
    DISPLAY"END".
    STOP RUN.
 C.
    DISPLAY "I AM IN C".
 A.
   IF SW = '1' PERFORM D THRU D-EX
    ELSE
      MOVE 'YES' TO ABORT-PRG.
 A-EX.
    EXIT.
 B.
    DISPLAY "I AM IN B".
    MOVE '0' TO SW.
     GOTO C.
 D.
   IF SW = '1' GOTO B.
 D-EX.
    EXTT.
```
When not using the -fperform-osvs compiler flag, , the source above produces the following result :

I AM IN B I AM IN C END

BEGIN

## *-fprinter-crlf*

Files declared with ASSIGN TO PRINTER file names are generated with compatibility for DOS printers. This will change the End Of Record to CR/LF (instead of LF)

## *-fprofiling*

Generates paragraph profiling code. The output produced by the profiler includes separate Counts for CPU and real elapsed times. For more details on using COBOL-IT's built-in Profiler, see Guidelines for use of Profiler below.

## *-fprotect-linkage*

Generates code at the entry point of a program containing a USING xxx clause.

This allows for the passing of parameters that are NULL pointers. In these cases, where NULL pointers are passed, the compiler creates a "fake" field of the same definition in WORKING-STORAGE, and substitutes it as a reference for the parameter. Doing this will avoid a SIGVEC error if NULL pointers passed through linkage are targets of a READ or WRITE statement.

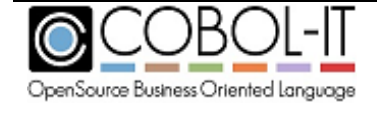

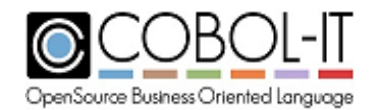

## *-fraw-by-value*

CALL BY VALUE [PIC X Fld] does not convert [PIC X Fld] to numeric COMP-5 (default).

# *-fraw-pic9-display (Internal use only)*

DISPLAY PIC  $9(X)$  (no sign, no decimal) as it is in memory.

#### *-fready-trace*

The -fready-trace compiler flag enables paragraph tracing between READY TRACE and RESET TRACE procedural COBOL statements. In the interval between the READY TRACE and RESET TRACE statements, paragraph tracing output is written to the console in the format:

PROGRAM-ID: [program-id]: [paragraph name]

#### *-frecmode-f*

Causes all unspecified RECORDING MODE clauses to be interpreted as RECORDING MODE F.

#### *-frecmode-v*

Causes all unspecified RECORDING MODE clauses to be interpreted as RECORDING MODE V.

#### *-frecord-depending-iso*

Causes a RECORD DEPENDING ON <FIELD> clause to be handled in an ISO-compatible manner. More specifically, the –frecord-depending-iso compiler flag causes files declared with a RECORD DEPENDING ON <FIELD> clause, without any FROM or TO value, to assume a FROM and TO value of the maximum record size.

The –frecord-depending-iso compiler flag corresponds to the record-depending-iso:yes compiler configuration flag.

## *-fregion0*

Causes the program to always switch to region 0 when executing. The compiler flag -fregion0 lets you specify that the module will always execute in region 0 even if called from another region. When called from another region, the module will switch to region 0 on entry and switch back to the calling region at exit.

#### *-frelativefile-bigendian*

Causes the record header of relative files to be stored in BigEndian format.

## *-freplace-additive*

Allows for the use of the REPLACE ADD verb, which has the effect of nesting a REPLACE statement inside an existing REPLACE statement. Nested REPLACE statements are executed before outer REPLACE statements in COBOL-IT's precompile phase. Note that a a REPLACE stack can be cleared with the REPLACE OFF statement.

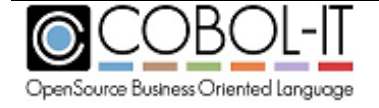

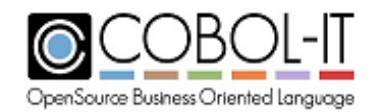

#### *-freturn-opt*

Generates optimized PERFORM return code. The –freturn-opt compiler flag is ignored when using the –fgcc compiler flag.

# *-fround-fp*

Controls the way COMP-1 or COMP-2 are "moved" into non-COMP-1 or COMP-2 target fields when the target field has fewer decimal places than the source field.

If the –fround-fp compiler flag is used, the value is rounded to the number of decimal of the target field. Otherwise, the value is truncated.

#### *-frw-after-preprocess*

Causes SPCRW2 to be run after the -preprocess script. By default SPCRW2 is run before the -preprocess script.

#### *-frw-mode-nopf*

Is equivalent to setting MODE NOPF for a Report Section report. MODE NOPF causes the Report Writer to emulate an external print driver that does not generate printer control characters, like FF. When using the -frw-mode-nopf compiler flag, the report file is written as a standard LINE SEQUENTIAL file.

#### *-frw-mode-nopf-dos*

Is equivalent to setting MODE NOPF for a Report Section report. MODE NOPF causes the Report Writer to emulate an external print driver that does not generate printer control characters, like FF.When using the -frw-mode-nopf-dos compiler flag, the report file is generated with fixed-length lines that are padded with SPACES and use the CR/LF record delimiter.

#### *-fsafe-linkage*

Generates code at the entry point of a program containing a USING xxx clause. This allows for the omission of parameters. Doing this will avoind a SIGVEC being returned by the debugger when all linkage parameters are not provided.

#### *-fsequential-line*

Causes all non-qualified SEQUENTIAL files to be declared as LINE SEQUENTIAL. Files declared as RECORD SEQUENTIAL are not affected.

#### *-fshare-all-autolock*

Causes all files with a SHARE WITH ALL clause in their SELECT statement to be declared implicitly as LOCK MODE IS AUTOMATIC. For details on other –f compiler flags related to the treatment of LOCK MODE, see Guidelines for modifying default handling of the LOCK MODE.

## *-fshare-all-default*

The -fshare-all-default compiler flag causes all files to be declared implicitly as SHARE WITH ALL.

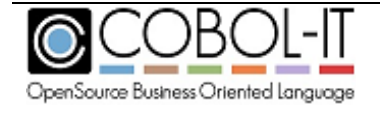

-fshare-all-default *may be* used in conjunction with :

-fshare-all-autolock Causes all files with a SHARE WITH ALL clause in their SELECT statement to be declared implicitly as LOCK MODE IS AUTOMATIC.

-fshare-all-manulock Causes all files with a SHARE WITH ALL clause in their SELECT statement to be declared implicitly as LOCK MODE IS MANUAL.

-fshare-all-default *should not be* used in conjunction with:

-fexclusivelock Causes all files with no LOCK MODE clause in their SELECT statement to be declared implicitly as LOCK MODE is EXCLUSIVE.

-fmanuallock Causes all files with no LOCK MODE clause in their SELECT statement to be declared implicitly as LOCK MODE is MANUAL unless a SHARING clause in the SELECT statement or in the OPEN statement indicates otherwise.

For details on other –f compiler flags related to

the treatment of LOCK MODE, see Guidelines for modifying default handling of the LOCK MODE.

#### *-fshare-all-manulock*

Causes all files with a SHARE WITH ALL clause in their SELECT statement to bedeclared implicitly as LOCK MODE IS MANUAL. For details on other –f compiler flags related to the treatment of LOCK MODE, see Guidelines for modifying default handling of the LOCK MODE.

## *-fsign-ascii*

Corresponds to the SIGN "ASCII" directive. Causes numeric DISPLAY items that include signs to be interpreted according to the ASCII sign convention. (default on ASCII machines)

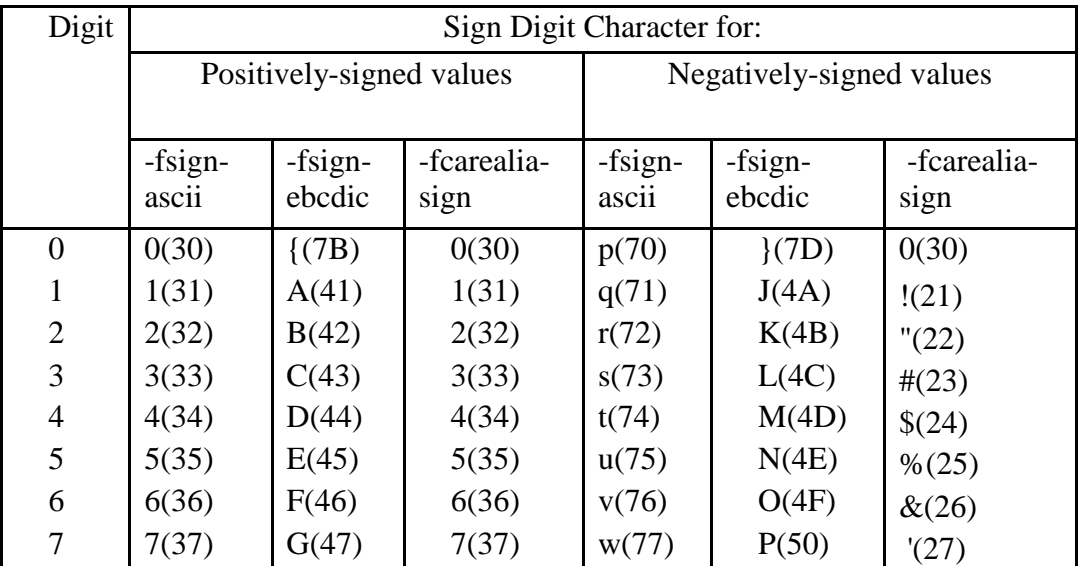

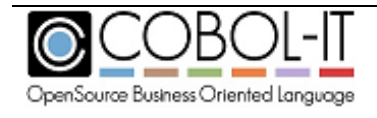

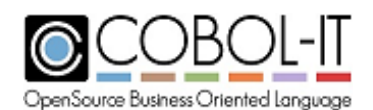

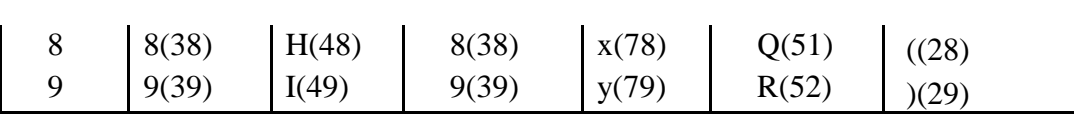

## *-fsign-ebcdic*

Corresponds to the SIGN"EBCDIC" directive. Causes numeric DISPLAY items that include signs to be interpreted according to the EBCDIC sign convention. (default on EBCDIC machines)

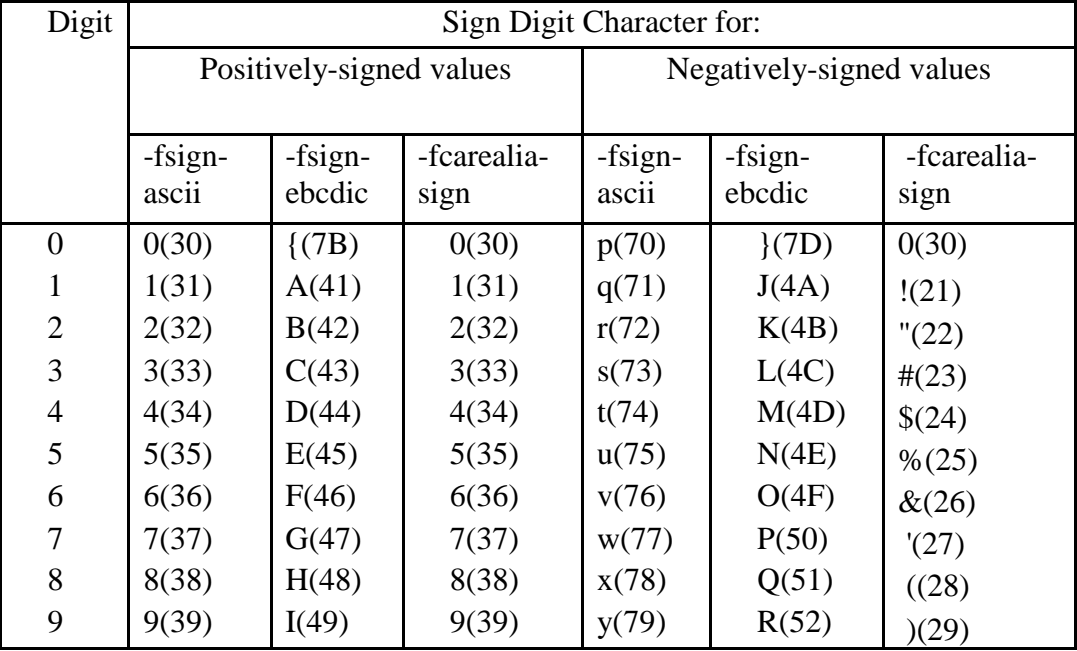

## *–fsign-leading*

Makes SIGN IS LEADING the default.

## *–fsign-separate*

Makes SIGN IS SEPARATE the default.

## *-fsimple-trace*

Generates trace output at runtime for executed SECTION/PARAGRAPHs.

## *-fsource-location*

Generates source location code, enabling information to be dumped on source location when the runtime aborts. The –fsource-location compiler flag is enabled by the –g compiler flag, and by the –debug compiler flag.

## *-fsplit-debug-mark*

DEBUG marks respect max 72 characters (default)

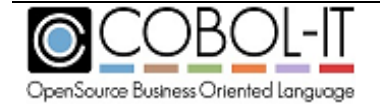

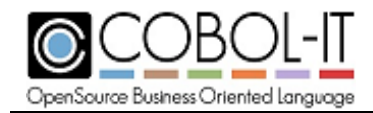

#### *-fstack-check*

Enables stack checking debug function. The stack checking debug function allows the user to trace back through the stack of calling programs to the currently running line of source in a program. The –fstack-check compiler flag is enabled by the –g compiler flag, and by the –debug compiler flag.

#### *-fstatic-call*

Causes static C function calls to be generated for the CALL statement.

This implies that all CALL'ed programs are C function that are linked with the current program. When using the –fstatic-call compiler flag, no external dynamic resolution is performed at runtime.

#### *-fstrict-record-contains*

Causes the RECORD CONTAINS clause to be strictly respected. (This is the default.) Note that this compiler flag contains underscores, instead of hyphens.

When an FD contains a RECORD CONTAINS xx CHARACTERS clause, such as: RECORD CONTAINS 70 CHARACTERS

but the actual record size described has fewer characters than are named in the clause, COBOL-IT now sends the stated number of characters in the RECORD CONTAINS clause for both MIN-RECORD-SIZE and MAX-RECORD-SIZE.

Note that in the case above, when using VBISAM, which does not rely on EXTFH handling, COBOL-IT would detect the smaller actual record size, and pass it through as the MIN-RECORD-SIZE.

This behavior increases compatibility with the EXTFH implementation of the c-Tree ISAM file system. If you encounter an EXTFH-compliant file system that requires that the non-EXTFH default behavior described above, then you may compile with the

-fno-strict\_record\_contains compiler flag, or set :

strict-record-contains:no in the compiler configuration file .

## *-fsyntax-only*

Performs syntax error checking only. Output is limited to results of syntax check.

## *-fthread-safe*

Generate thread-safe executables. For more details, see Guidelines on operating in a thread-safe environment below.

When implementing the COBOL-IT Region Interface, required to provide region isolation. For more details, see the chapter on the COBOL-IT Region Interface.

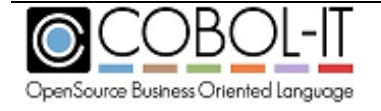

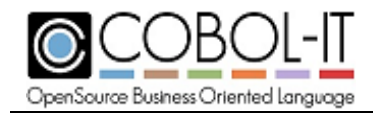

# *-ftrace*

Generates trace output at runtime, listing the SECTION/PARAGRAPH names as they are executed.

# *-ftraceall*

Generates trace output at runtime, listing SECTION/PARAGRAPH/STATEMENTS names as they are executed.

# *-ftrap-unhandled-exception*

is useful in cases where certain EC compiler configuration file flags are set to yes, yet ON EXCEPTION/ON SIZE ERROR/ON OVERFLOW language is not present in the COBOL program. In these cases, using the –ftrap-unhandled-exception compiler flag causes the information made available to the user to be enhanced when the program aborts.

As an example, in a case where there is a compiler configuration flag setting of : EC-SIZE:yes

and where this phrase does not contain an ON SIZE ERROR clause, the program would abort in cases where a SIZE ERROR was triggered. In combination with –ftrap-unhandled-exception:yes, all size error events will be captured.

As another example, where there is a compiler configuration flag setting of: EC-SIZE-ZERO-DIVIDE:yes In combination with trap-unhandled-exception:yes, setting EC-SIZE-ZERO-DIVIDE:yes will capture all division by zero error events if no ON SIZE ERROR clause is present.

Note- this applies to the following EC- compiler configuration flags:

EC-IMP-ACCEPT :yes # For Accept exception EC-IMP-DISPLAY :yes # For Display exception EC-SIZE : yes #For Arithmetic exception EC-OVERFLOW : yes # For String/Unstring exception

Note that all of the EC- compiler configuration flags can be set to yes using the –debug compiler flag. You may wish that your error procedure be always called on any exception, and thereby ensure that your server will handle it and not crash. In these cases, you should use the –debug compiler flag together with the –ftrap-unhandled-exception flag.

For details on how to install and uninstall error procedures, see the COBOL-IT Library Routines documentation for the CBL\_ERROR\_PROC library routine. CBL\_ERROR\_PROC installs or uninstalls an error procedure, which is run when a program-ending error occurs. The Error Routine allows the user to register procedures that will automatically be executed either when a program-

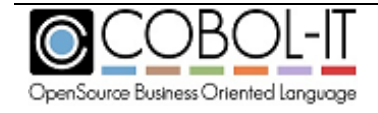

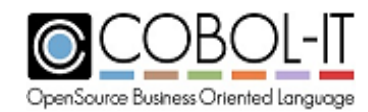

ending error occurs.

#### *-ftruncate-listing*

Causes output of the -t <file> compiler flag to be truncated at column 76

#### *-funstring-use-move*

The -funstring-use-move compiler flag affects the behavior of the UNSTRING verb. When using the -funstring-use-move compiler flag, if the target of an UNSTRING INTO operation is described as PIC 9, then the operation will be performed using a MOVE operation instead of raw copy operation. Then rules defined by the move-picx-to-pic9 compiler configuration flag are used for conversion.

#### *-futf-8*

Instructs the compiler that the source file, and literals are UTF-8 encoded. The -futf-8 compiler flag can be used with, or without the -codepage compiler flag.

If -the futf-8 compiler flag is used and the -codepage compiler flag is not specified, then -codepage UTF-8 is assumed.

>cobc -futf-8 <source-file>

If, however, you wish to compile your source with another codepage (for example, the LATIN1 codepage), you should explicitly include that codepage declaration.

>cobc -futf-8 -codepage latin1 <source-file>

#### *-futf16-le*

Causes fields declared as PIC N to be stored as UTF16-LE (Little Endian). Note that by default, fields declared as PIC N are stored as UTF16-BE (Big Endian).

Note- Big-Endian refers to a convention for the storage of integers in memory in which the most significant bytes are stored in the bytes with the lower addresses. The integer 256 is stored in Big-Endian format, as follows: 00000001 00000000.

Little-Endian refers to a convention of or the storage of integers in memory in which the least significant bytes are stored in the bytes with the lower addresses. The integer 256 is stored in Little-Endian format, as follows: 00000000 00000001.

"Endianness" is determined by the Processor of your computer. A simple rule of thumb is that if you have an x86 processor, your platform has alittle-endian data storage convention. Otherwise, you most likely have a a big-endian data storage convention. Check with your system administrator if you have any questions.

Used in conjunction with the compiler configuration file setting: **ls-utf16: yes**

## *-fvalidate-only*

Compile source, no output produced, EXEC are ignored

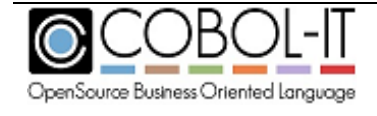

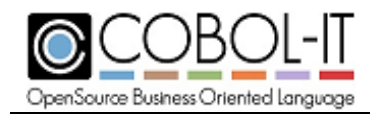

## *-fvalue-of-id-priority*

Gives priority to the literal or data element named in the VALUE OF FILE-ID clause in the FD, causing the target of the VALUE OF FILE-ID clause in the FD to override the target of the ASSIGN clause for the file.

## *-fvalue-size-is-auto*

Causes the CALL ..USING BY VALUE : default SIZE IS clause to be set to AUTO (current default is SIZE IS 4).

## *-fvbisam*

Forces use of the VBISAM Extfh indexed file engine.

This is the default setting in version 3.x and prior versions of COBOL-IT. However, in the future release of COBOL-IT version 4.x, VBISAM will be deprecated and D-ISAM will become the default. At that time, continued use of VBISAM files will require that the VBISAM Extfh indexed file engine be activated either by using the -vbisam compiler flag, or with the use of the COB\_EXTFH=vbisamextfh runtime environment variable setting.

## *-fxparse-event*

The -fxparse-event compiler flag causes the XML PARSE statement to generate START-OF-DOCUMENT and END-OF-DOCUMENT XML-EVENTS.

# **Guidelines for handling Linkage Section parameters**

There are a number of scenarios where different behaviors could be desired, with respect to the handling of Linkage Section parameters. These include:

- \* The allocation of memory to fields that are declared in a USING clause but not used
- \* The passing of parameters that are null pointers
- \* The omission of parameters, which may be subsequently used.

The -f compiler flags related to the handling of Linkage Section parameters are:

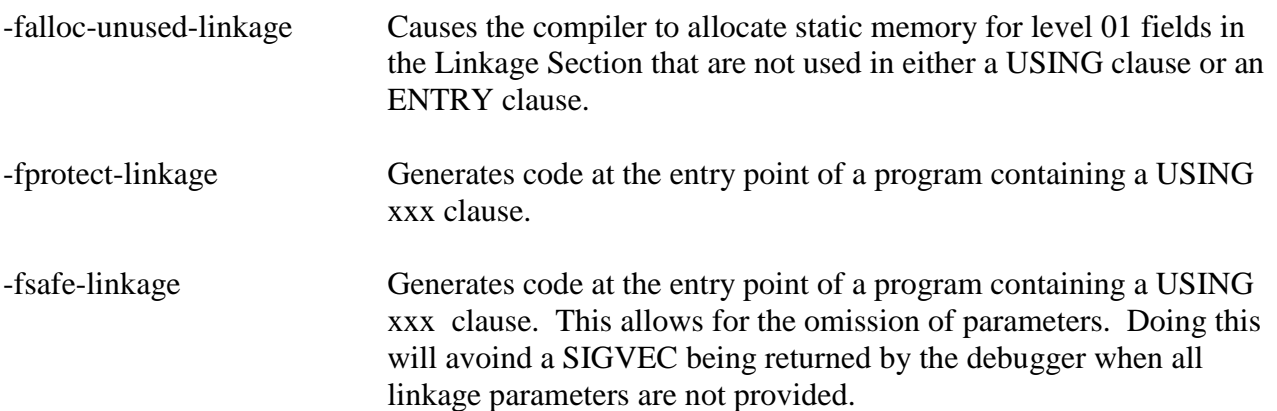

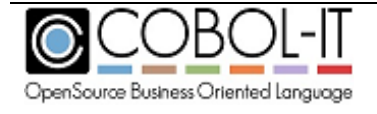

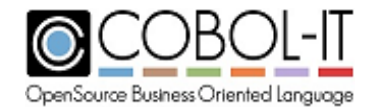

# **Guidelines for modifying default handling of the LOCK MODE**

There are several –f compiler flags designed to allow the user to create implicit declarations for LOCK MODE in files.

The -f compiler flags related to the treatment of LOCK MODE are:

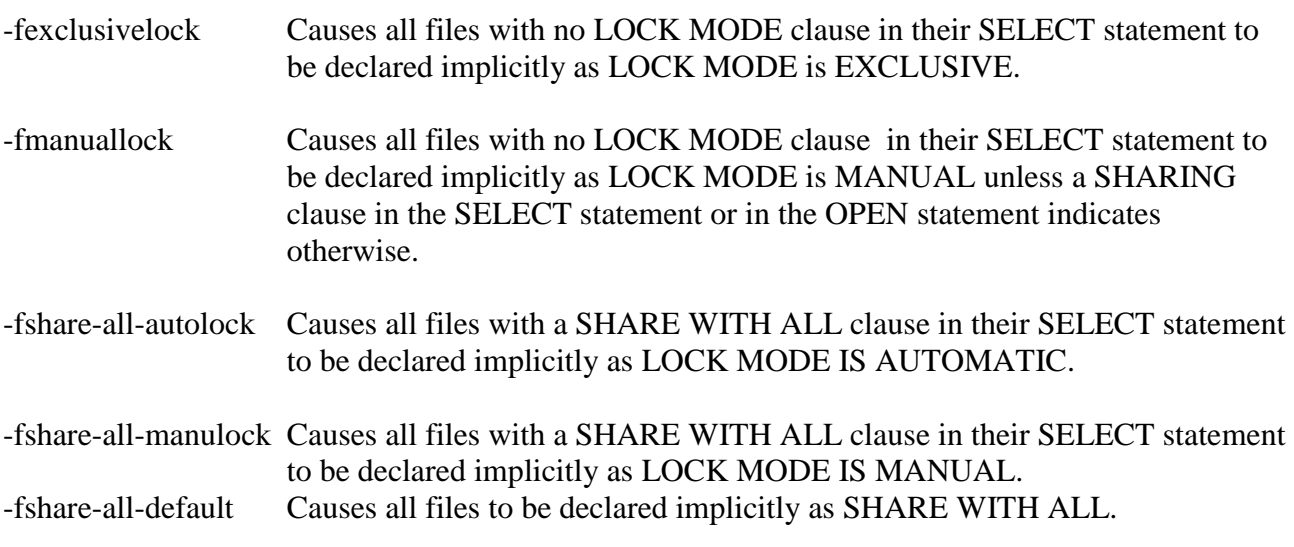

# **Guidelines for use of Checkpoints**

COBOL-IT supports the CHECKPOINT verb, which can be used to enable checkpoint processing in programs compiled with the –fcheckpoint compiler flag.

● Usage:

```
CHECKPOINT [checkpoint prefix] CONTINUE [GIVING field]
or 
CHECKPOINT [checkpoint prefix] EXIT [RETURNING|WITH] [return value] 
[GIVING field]
```
- CHECKPOINT saves the current status of a program (Field Value, call stack , perform stack) into a file named <checkpoint prefix><program id>.ctx.
- When used with CONTINUE, the runtime saves the status and continues execution.
- When used with EXIT RETURNING *value*, the runtime saves the status, and exits the program (and all calling parent programs) returning the value.
- When called back with checkpoint file, the runtime reloads the program status and continues the execution at the statement just following the CHECKPOINT line. If a GIVING clause is specified, the field is set to "1" when reloading and to "0" when execution is continuing.
- Reloading a checkpoint is done by using the –reload compiler flag, or by using the –reload compiler flag together with the –checkpoint compiler flag, and the <checkpoint prefix>:

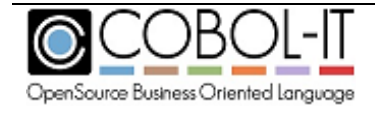

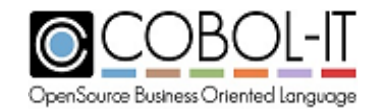

```
>cobc –-reload myprog
or
>cobc -–reload -–checkpoint <checkpoint prefix>myprog
```
# **Guidelines for use of Profiler**

COBOL-IT provides a profiling utility that allows you to analyze where your programs are spending time by providing output, in Excel format, on the number of times a paragraph is executed, and both CPU and elapsed time spent in each paragraph.

The time is expressed in a platform-dependent unit, named "Ticks" as provided by the runtime environment of the "C" Compiler at hand. Please check the clock function for more information about this.

Because of the coarseness of this unit, some of the times measured as described above may be zero, while the paragraph has been executed one or more times.

By default, on program exit, the COBOL\_IT runtime generates a file named cob profiling  $\langle PID \rangle$  final.xls, where  $[PID]$  is the PID number. This file is a tab separated text file, and can be opened directly with a spreadsheet like OpenOffice Calc or Microsoft Excel.

To enable the profiling utility, compile your program with the –fprofiling compiler flag.

Example:

>cobc –fprofiling sample.cbl >cobcrun sample >cob\_profiling 11344 final.xls

Returning Profiling Dumps prior to the program exit:

#### *Dumping Profiling Data at the Module Level*

Your can generate separate output files for each module in your COBOL runtime session by setting the runtime environment variable COB\_PROFILING\_EACH\_MODULE=Y. In this case an XLS file is output at the exit of each module in the application using the naming convention [MODULE]\_[PID]\_profile.xls.

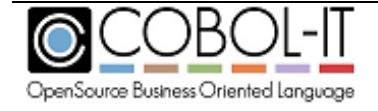

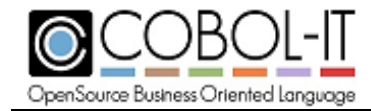

# *Using the PRAGMA statement to produce Profiling Reports*

The PRAGMA statement provides internal compiler control, for profiling. The first literal is the command sent to the compiler.

Format 1

*PRAGMA "PROFILING" { literal-1 } ...* 

Format 2

*PRAGMA "DUMP" { literal-1 } ...* 

Syntax

1. literal-n is a character string.

#### *General Rules*

- 1. The PRAGMA "PROFILING" statement causes programs compiled with –fprofiling to report time measurements from the current PRAGMA statement to the next PRAGMA , or to the end of the program.
- 2. The PRAGMA "PROFILING" statement should be entered in column 8, as in the Code Sample below.
- 3. The PRAGMA "DUMP" statement causes a profiling report to be generated when executed. Profiling reports produced by the PRAGMA "DUMP" statement will overwrite previous PRAGMA "DUMP" files with the same name.

PRAGMA "PROFILING" Code Sample

```
 PROCEDURE DIVISION.
 . . . 
       PRAGMA "PROFILING" "STEP1".
 . . . 
       PRAGMA "PROFILING" "STEP2".
```
PRAGMA "DUMP" Code Sample

```
 PROCEDURE DIVISION.
 . . . 
       PRAGMA "DUMP" "REPORT".
 . . .
```
## *Info profiling debugging command*

The cobcdb compiler command  $\sum_{i=1}^{n}$  profiling causes a profiling dump to be produced, dumping profiling information at the current point in the program. Profiling information is dumped in the .xls file format.

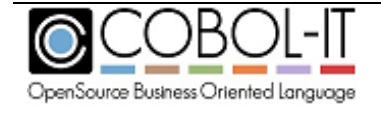

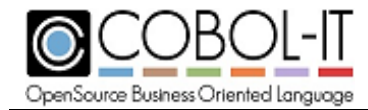

# *Attaching a program compiled with -fprofiling to a running process*

A program compiled using the -fprofiling compiler flag may be attached exactly like a program to debug (with cobcdb -p  $\langle$ pid $\rangle$ ) even if the program is not compiled for debugging.

# **Guidelines for thread-safe programs**

The -fthread-safe compiler flag causes thread-safe code to be generated.

Take care to use the -fthread-safe compiler flag when interoperating with Java. All programs in an application that interoperates with Java should be compiled with –fthread-safe, even those not directly calling, or called by Java. For more information on Interoperability between COBOL-IT and Java, see the Chapter on **COBOL/Java Interoperability**.

Thread safe internal structures now use the pthread library, which is available in AIX, Linux, HPUX Itanium, Sun Solaris and Windows operating environments.

# *Thread memory release and support for a program monitor*

COBOL-IT supports Thread memory release and support for a program monitor taking control of the abort & exit of the COBOL-IT runtime. A typical "program monitor" should use the following scheme to call COBOL programs:

```
/* Allocate Runtime Data memory for this thread */ 
cit runtime t * constrtd = cob_get_rtd();
```

```
int (*func)();int res;
```
/\*initialize COBOL Thread runtime \*/ cob\_init(rtd, argc, argv);

```
/* Prepare the Runtime to exit with a long jump instead of exit(x)<sup>*</sup>/
res = cob\_setimp(rtd);if ( res == 0) {
       /* Find the COBOL Program */
       func = cob\, resolve(rtd, "prog");if ( func ) \{/* Call it and all other needed*/
              func():
       }
       /* if the Program goes Here the the COBOL exit normally */
       /* with a GO BACK *…
```

```
} else if (res > 0 & & res < 127) {
      /* COBOL Program exit normally through STOP RUN */
```
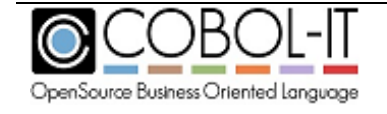

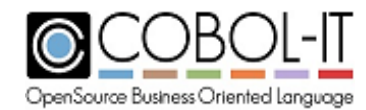

```
/* res hold the RETURN-CODE */
      …
} else {
      /* COBOL Program exit on runtime abort */
      /* res hold the error code */…
```
}

/\* Before leaving the Thread Release Runtime Data \*/ cob\_rtd\_tidy ();

# **Compiler –w Flags**

-w compiler flags are warning flags.

All –w compiler flags are provided in the form : -Wwarning*-name*

To enable the flag, use: -W*warning-name*

Example:

cobc -Wall sample.cbl

To disable the flag, use: -Wno-*warning-name* Example:

cobc –Wno-all sample.cbl

Warnings are evaluated in the command line order. For example, use the command:

>cobc -Wall -Wno-archaic to enable all warnings but the archaic features.

Note that cobc -w when used with no warning flag has the effect of disabling all warnings. Example:

cobc -w sample.cbl

The Warning Compiler flags are:

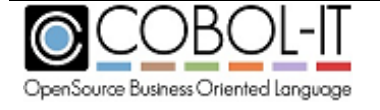

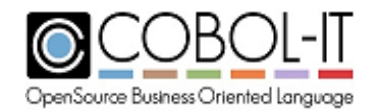

#### *-w*

Disables all warnings.

#### *-Wall*

Enables all warnings.

## *-Warchaic*

Warns if archaic features are used.

#### *-Wbdb*

Warns about bdb license. (default).

#### *-Wcall-params*

Warns if non 01/77 items are used for CALL parameters (NOT set with Wall).

#### *-Wconstant*

Warns if inconsistent constant is used.

#### *-Wimplicit-define*

Warns of implicitly defined data items.

#### *-Winformation*

Warns information about 'not recommended' code. –Winformation is applied by default.

#### *-Wlinkage*

Warns of dangling LINKAGE items. (NOT set with -Wall).

#### *-Wobsolete*

Warns if obsolete features are used.

#### *-Wparentheses*

Warns of lack of parentheses around AND within OR.

#### *-Wredefinition*

Warns if incompatible redefinition of data items are used. -Wredefinition is defined by default.

#### *-Wstrict-typing*

Warns of type mismatch strictly.

#### *-Wsuggestion*

Warns suggestions about 'not recommended' code. –Wsuggestion is applied by default.

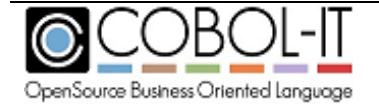
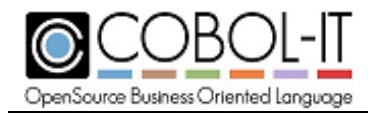

## *-Wterminator*

Warns of lack of scope terminator, such as END-XXX. (NOT set with -Wall)

#### *-Wtruncate*

Warns of possible field truncations. –Wtruncate is applied by default.

## *-Wunreachable*

Warns of unreachable statements.

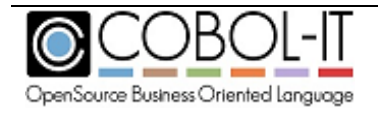

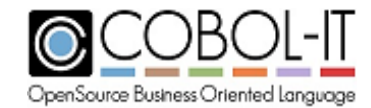

# **Compiler Configuration File**

The Compiler Configuration File describes compiler behaviors, and is checked by the compiler cobc at compile time.

The default compiler configuration file, default.conf, is located in \$COBOLITDIR/config on Windows-based systems, and on \$COBOLITDIR/share/COBOL-it/config on UNIX/Linux-based systems.

When modifying compiler configuration flags included in any of the compiler configuration files provided at installation time, care must be taken when upgrading the COBOL-IT compiler, as these files will be overwritten at installation time. This problem can be avoided by renaming files which have been modified, and using the –conf=<myconf.conf> compiler flag.

COBOL-IT also provides a number of sample compiler configuration files, which contain settings that enhance compatibility with different COBOLs.

These include

COBOL Configuration file

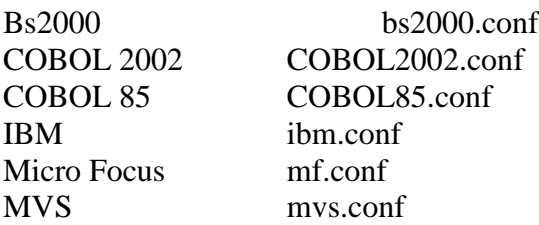

The compiler can be directed to use any of these files by using the –std compiler flag. The –std compiler flag will recognize the filename (without extension) of any of the provided compiler configuration files as a parameter, as follows:

>cobc –std=bs2000 sample.cbl

You may create your own compiler configuration file, and name it whatever you wish.

To direct the compiler to reference a renamed compiler configuration file, locate your renamed compiler configuration file in the \$COBOLITDIR/config on Windows-based systems, and on \$COBOLITDIR/share/config on UNIX/Linux-based systems., and use the –conf compiler flag as follows:

#### >cobc –conf=myconf.conf

To facilitate the creation of your own compiler configuration file, you may use the "include" phrase to indicate that you wish to include all of the settings of a named compiler configuration file, as follows:

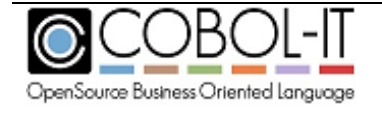

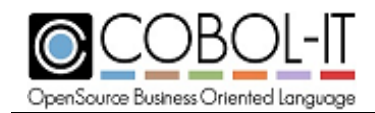

```
include "default.conf"
assign-clause=mf
binary-byteorder=native
```
Brief descriptions, and valid settings of supported compiler configuration flags are documented below:

# *77-opt:[yes/no]*

Default is 77-opt:no.

When set to yes, Optimizes the use of integers stored in USAGE DISPLAY or PACKED fields in level 77 data items. The 77-opt optimizations are enabled by use of the –O compiler flag.

## *accept-but-ignore-comp6-signed:[yes/no]*

Default is accept-but-ignore-comp6-signed: no

Affects compilation of data items described as signed, with usage COMP-6. When set to yes, COMP-6 defined as signed (PIC S9) are compiled as non signed.

#### *accept-with-auto:[yes/no]*

Default is accept-with-auto:no.

When set to yes, Causes the WITH AUTO clause to be assumed by default on a field-level ACCEPT statement.

When set to no, The WITH TAB clause is assumed by default on a field-level ACCEPT statement.

## *accept-with-update:[yes/no]*

Default is accept-with-update:no

When set to yes, All field-level ACCEPT statements are interpreted as containing the "WITH UPDATE" clause.

## *align-8:[yes/no]*

Default is align-8:no\*. \* On HP Itanium based systems this flag is always enabled

When set to yes, Aligns 01-level and 77-level data on 8 byte boundaries.

When set to no, Aligns 01-level and 77-level data on 4-byte boundaries.

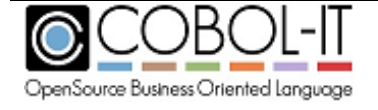

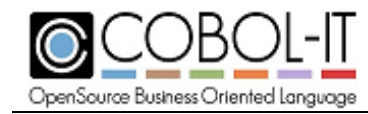

## *all-external-call:[yes/no]*

Default is all-external-call:no Internal use only. Causes all CALL statements to be considered EXTERNAL. This should not be changed.

## *all-external-link:[yes/no]*

Default is all-external-link:no

When set to yes, Causes the targets of the CALL statement to all be assumed to be external-links. This can improve performance at runtime by optimizing the resolution of the CALL statement.

## *alloc-unused-linkage:[yes/no]*

Default is alloc-unused-linkage:no.

When set to yes,

Causes the compiler to allocate static memory for level 01 fields in the Linkage Section that are not used in either a USING clause or an ENTRY clause.

When set to no,

If level 01 fields in the Linkage Section are not used in either a USING clause or an ENTRY clause, these fields are initialized to NULL, and no memory is allocated for them.

Note that usage of of a field for which no static memory has been allocated will provoke a Memory Fault. For cases such as described above, where static memory has not been allocated at compile time, it is possible to programmatically allocate static memory to an unused linkage field using the SET [ linkage field ] to ADDRESS OF [ data-pointer ] statement, and avoid the Memory Fault condition.

## *as400-like :[yes/no]*

Default is as400-like:no

Causes the LIKE clause to act compatibly with the AS400 implementation of the LIKE clause.

When set to yes, a field declared with the LIKE clause is assumed to be described as PIC X (other field's byte size).

## *assign-clause: [ COBOL2002 / mf / ibm / external ]*

Default is assign-clause: mf

Improves compatibility with named COBOL on compilation of ASSIGN clause.

When set to external, Targets of all all ASSIGN causes are considered to be EXTERNAL.

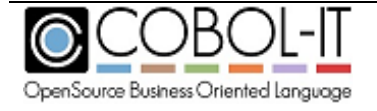

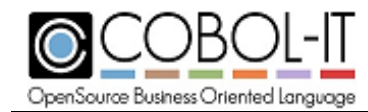

# *auto-initialize:[yes/no]*

Default is auto-initialize:yes

Affects automatic initialization behavior.

When set to yes, working-storage is automatically initialized when the program is loaded into memory.

# *auto-load-symb:[yes/no]*

Default is auto-load-symb:yes

When set to yes,

Provides additional control, as regards static symbol definition, by causing the static.symb and user.symb files to be automatically loaded with the compiler configuration file.

static.symb is provided with the compiler distribution, and should not be changed by the user. Static.symb includes symbols declared by Pro\*Cob and Tuxedo. Note that it is overwritten when the compiler is updated.

user.symb is user-definable and may be placed in the config directory of the COBOL-IT installation, or in the current directory. If user.symb is missing, no error is generated.

Both static.symb and user.symb files may include static-link declarations.

## *autolock:[yes/no]*

Default is autolock:no.

When set to yes,

Sets default for SELECT to LOCK MODE IS AUTOMATIC

## *bdb:[yes/no]*

Default is bdb:no. When set to yes,

Activates the usage of Oracle Berkeley DB isam files

## *bin-opt:[yes/no]*

Default is bin-opt:no.

When set to yes,

Enables binary operation optimization. The –bin-opt optimizations are enabled by use of the  $-<sub>O</sub>$ compiler flag.

#### *binary-byteorder: native / big-endian*

Default is binary-byteorder:big-endian

Defines the binary byte order of USAGE COMPUTATIONAL data items.

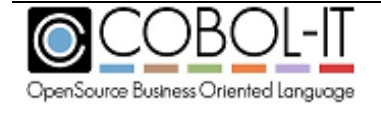

On little-endian platforms like x86, binary-byteorder should be set to "native".

Note- Big-Endian refers to a convention for the storage of integers in memory in which the most significant bytes are stored in the bytes with the lower addresses. The integer 256 is stored in Big-Endian format, as follows: 00000001 00000000.

Little-Endian refers to a convention of or the storage of integers in memory in which the least significant bytes are stored in the bytes with the lower addresses. The integer 256 is stored in Little-Endian format, as follows: 00000000 00000001.

The Native option provides the ability to use the "Endianness" of the native processor.

"Endianness" is determined by the Processor of your computer. A simple rule of thumb is that if you have an x86 processor, your platform has a little-endian data storage convention. Otherwise, you most likely have a a big-endian data storage convention. Check with your system administrator if you have any questions.

# *binary-size: 2-4-8 / 1-2-4-8 / 1--8*

Default is binary-size:1-2-4-8

Describes relationship between PIC description and storage bytes of a binary data item.

Binary byte size defines the allocated bytes according to number associated with PIC 9 clause.

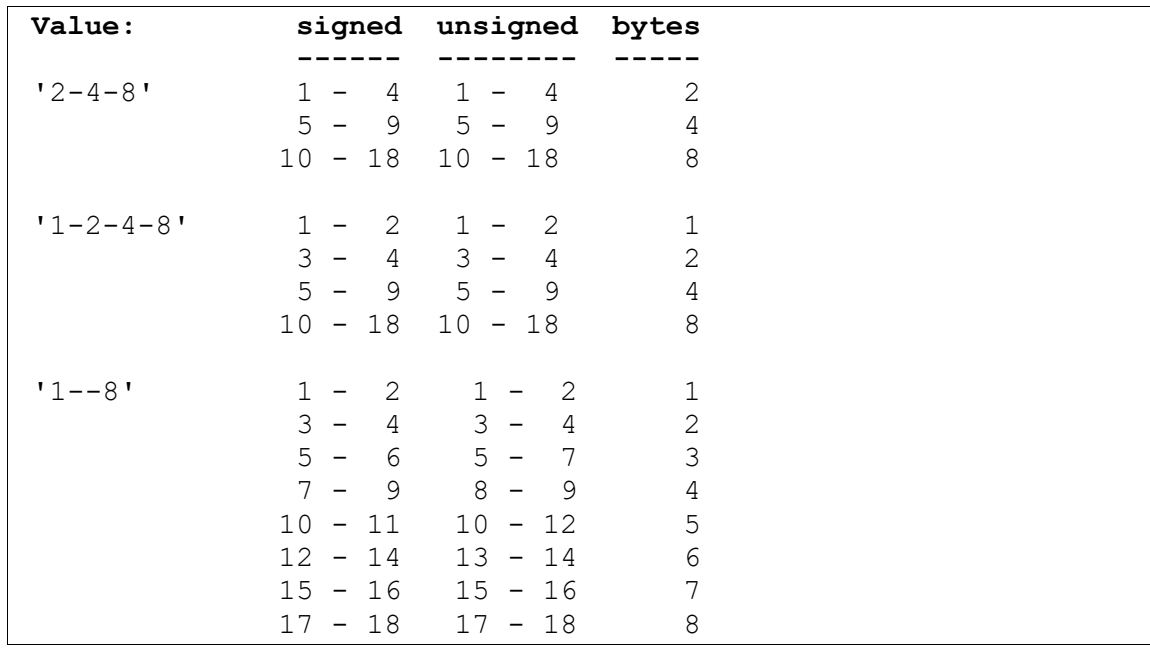

# *binary-truncate:[yes/no]*

Default is binary-truncate:yes

Governs the behavior of the runtime when binary data is truncated.

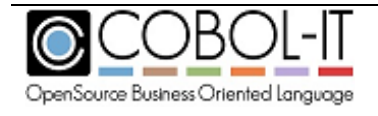

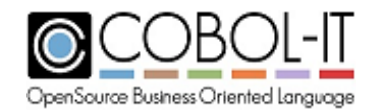

When set to yes, the default value of yes corresponds to the behavior of the TRUNC compiler directive. The TRUNC compiler directive causes truncation to be governed by the number of digits in the PICTURE clause, when moving data into data items described as COMP, BINARY, or COMP-4.

When set to no, the value of no corresponds to the behavior of the NOTRUNC compiler directive. The NOTRUNC compiler directive causes truncation to be governed by the capacity of allocated storage when moving data into data items described as COMP, BINARY, or COMP-4.

# *bitfield-first-is-lsb: [yes/no]*

Default is bitfield-first-is-lsb:no

# *call-comp5-as-comp:[yes/no]*

Default is call-comp5-as-comp:no.

When set to yes, affects the behavior of the CALL statement. On little-endian platform (intel Linux, Windows) when a call USING clause contains a literal. When set to yes, causes the literal to be copied as a COMPUTATIONAL value, rather than as a COMP-5 value.

Example: In the statement:

CALL "subprogram" USING 1234.

The literal 1234 is passed as a COMP value when call-comp5-as-comp is set to yes. Otherwise, the literal 1234 is passed as a COMP-5 value.

## *call-lowercase: [yes/no]*

Default is call-lowercase:no

The call-lowercase compiler configuration flag affects the handling of literals that are the target of a CALL statement. As an example, consider the literal "MyProg" in the statement: CALL "MyProg".

When set to yes, all of the characters in the literal "MyProg" are converted to lowercase. When set to no (the default), this setting is ignored.

# *call-opt: [yes/no]*

Default is call-opt:no. When set to yes, Enables CALL statement optimization. Programs containing CANCEL statements should not be compiled with call-opt:yes.

## *call-uppercase: [yes/no]*

Default is call-uppercase:no

The call-uppercase compiler configuration flag affects the handling of literals that are the target of a CALL statement. As an example, consider the literal "MyProg" in the statement: CALL "MyProg".

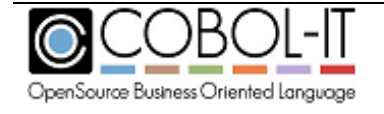

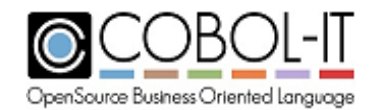

When set to yes, all of the characters in the literal "MyProg" are converted to uppercase. When set to no (the default), this setting is ignored.

# *carealia-sign: [yes/no ]*

Default is carealia-sign: no

When set to yes, the carealia-sign compiler configuration flag causes signed (PIC S9) variables to be stored according to CA-REALIA sign storage conventions. For more detail, see –fcarealia-sign compiler flag documentation.

## *C-cmd-line:[yes/no]*

Default is C-cmd-line:no. When set to yes,

When used with  $-x$ , causes the program to receive command line parameters as though they were given in C. In this case, command line parameters are read as they would be through a "C" interface. For example: (int argc , char \*\*argv)

## *C-data-init:[yes/no] [ Internal use only ]*

Default is C-data-init:no

Controls if the C data structure created by the compiler is initialized in the source (at compilation time) or at runtime. This should not be changed.

#### *check-linkage-bound: [yes/no]*

Default is check-linkage-bound: yes.

#### *checkpoint: [yes/no]*

Default is checkpoint:no. When set to yes, Enables setting of checkpoints. Program state is saved at checkpoints, and can be reloaded. For more details on the usage of the checkpoint flag, see the **Guidelines for use of Checkpoints.**

## *cics: [yes/no]*

Default is cics: no. When set to yes, The compiler generates CICS-compliant code.

#### *cmp-inline:[yes/no]*

Default is cmp-inline:no

When set to yes,

Causes comparisons to be inlined in the C code instead of through calls to the runtime library when possible.

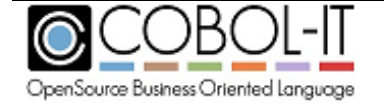

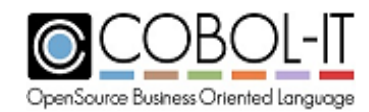

# *cmp-opt:[yes/no]*

Default is cmp-opt:yes

The cmp-opt compiler flag activates optimizations when comparing literals with variables. When set to no, this functionality is disabled.

## *cobol-lines: [yes/no]*

Default is cobol-lines: no. When set to yes, When compiling with gcc, line directives corresponding to COBOL source code line numbers are added to the "C" source code.

# *codepage: <codepage-id>*

Names the default codepage to be used.

Example: codepage: 1252

See compiler option –codepage for more details.

# *comp5-byteorder: [native/big-endian]*

Default is comp5-byteorder: native Sets the byte ordering used for COMP-5 data.

When set to native, a little-endian byte ordering is set. When set to big-endian, a big-endian byte ordering is set.

## *compat-display-to-int:[yes/no]*

Default is compat-display-to-int:no

When set to yes, provides compatibility with older versions of COBOL-IT Compiler Suite (prior to version 3.10.5) as regards display to int functionality.

## *complex-odo:[yes/no]*

Default is complex-odo:no

The compiler flag complex-odo is now obsolete. OCCURS DEPENDING ON is always considered to be complex.

## *compute-ibm:[yes/no]*

Default is compute-ibm: no.

Beginning with version 3.7.20 the –fcompute-ibm compiler flag is used by default.

When set to yes,

Causes arithmetic expressions (like  $a+B^*c$ ) in COMPUTE statements, and comparisons to use IBM COBOL defined rules for determining the number of decimals used in intermediate results. For details, please consult IBM documentation.

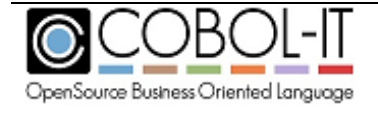

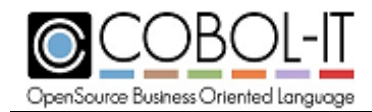

When set to no,

Causes the maximum number of decimals (machine-dependent, up to 37) to be used in intermediate results of arithmetic expressions in COMPUTE statements and comparisons.

# *console-is-sysfile: [yes/no]*

Default is console-is-sysfile:no

When set to yes,

Causes DISPLAY …. UPON CONSOLE statements to be redirected to <file> when the compiler flag –sysout= $\langle$ file> is used. This allows users to maintain a pre-2.11 behavior, which was determine to be defective.

#### *constant: "key=value"*

Provides a way to define constants that can be tested for purposes of conditional compilation. When using the constant "key=value" compiler flag, the conditional compilation below will test true.

\$if key=value \$else \$end

#### *continuation-line*

Default is continuation-line:no

When set to yes, allows a hyphen in column 7, with no following text, to be recognized as not being a continuation line. When set to yes, a hyphen in column 7, with no following text in quotes is not recognized as a continuation line.

Note: A hyphen in column 7, with following text, in quotes, is always recognized as a continuation line.

For rules on the handling of continuation lines, see Line Continuations in the COBOL-IT COBOL Reference Manual.

#### *copy-default-leading:[yes/no]*

Default is copy-default-leading:no When set to yes, affects the behavior of the COPY REPLACING statement.

When copy-default-leading is set to yes and when using the  $=\equiv xxx=\equiv$  notation in a COPY REPLACING statement, the LEADING phrase is assumed by default. The LEADING phrase indicates that only the LEADING characters identified will be replaced if they match text in the copy file.

#### *copy-exec-replace[yes/no]*

Default is copy-exec-replace: no.

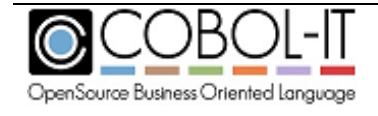

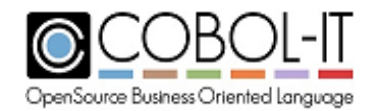

When set to yes, affects the behavior of the COPY REPLACING statement. When set to yes, and when a COPY REPLACING  $==$  xxx  $==$  statement is performed, text inside EXEC / END-EXEC blocks are also replaced if applicable. copy-mark: [yes/no] Default is copy-mark: no.

When set to yes, Adds mark for begin/end of COPY In listing and preprocessed file Note: The copy marks are:

\*++SCOPY .\copy/sample.CPY ( beginning of COPY file ) [ COPY file is listed here ] \*--SCOPY .\copy/sample.CPY ( end of COPY file )

#### *copy-partial-replace:[yes/no]*

Default is copy-partial-replace:no

When set to yes,

The copy-partial-replace compiler configuration flag increases the compatibility of the COPY REPLACING behavior with Micro Focus compiler behaviors.

When a pattern like COPY FIC1 REPLACING  $==$  WJXX- $==$  BY  $==$  WJ03- $==$  is processed :

If this flag is on, the preprocessor uses a partial replacement as defined by MF and ANSI2002 standard.

If it is off (the default) the IBM mainframe and ANSI85 standard is used.

The copy-partial-replace compiler compiler configuration flag corresponds to the compiler flag : -fcopy-partial-replace

#### *crtstatus-map:[cit-value] [user-value]*

Allows the user to create their own CRT STATUS Map, as described below.

When crt-status-var is declared as UNSIGNED-INT, the runtime copies user-value directly into the crt-status-var. For this case, if you wish to remap the first four function keys, from CIT-Values of 1001 through 1004 to single digits 1 through 4, you would add the entries:

crtstatus-map: 1001 1 crtstatus-map: 1002 2 crtstatus-map: 1003 3 crtstatus-map: 1004 4

The use of hex notation (x00 through x127) to describe characters in user-value is supported. For this case, if you wish to remap the first four function keys, from CIT-Values of 1001 through 1004 to single digits 1 through 4, you would add the entries:

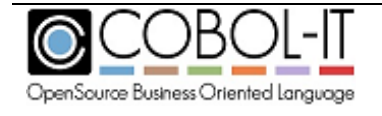

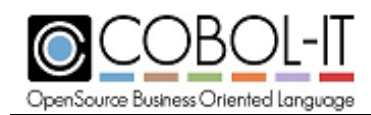

crtstatus-map: 1001 x31 crtstatus-map: 1002 x32 crtstatus-map: 1003 x33 crtstatus-map: 1004 x34

Hex notations permit the user to use values that fall outside of the normal alphanumeric range. More than one character can be represented using hex notation. For example, if you wish to map the cit-value of 1004 to the user-value of 1234 using hex notation, you would add the entry:

crtstatus-map 1004 x31323334

In the example above, in the description of the user-value, after the "x", the values "31", "32", "33", "34" are concatenated to represent the string "1234". When using hex notations, it is recommended that the receiving field be described as PIC  $X(4)$ .

If no crtstatus-map is defined , CRT STATUS values are converted to PIC 9(4) and copied into the crt-status-var.

## *ctree: [yes/no]*

Default is ctree:no.

When set to yes, Activates the usage of C-tree isam files .

## *ctree-field-numbering: [yes/no]*

Default is ctree-field-numbering:no

When set to yes, Causes the CTREE XDD generator to generate a prefix F <field-number> before field names. Use with –fgen-xdd compiler flag.

#### *ctree-no-full-qualification: [yes/no]*

Default is ctree-no-full-qualification:no.

When set to yes,

Affects the behavior of the gen-xdd compiler flag, causing it to not generate the fully qualified data names in the XDD description of the file. When using the ctree-no-full-qualification compiler flag with the gen-xdd compiler flag, the field name generated is : xxx\_<Field\_Name>

Where: xxx is a unique number (position in the structure), <Field\_Name> is the name of the data field, without any other prefix or suffix.

Use with the gen-xdd compiler flag.

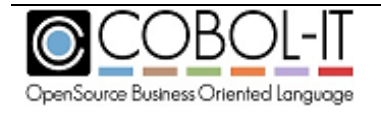

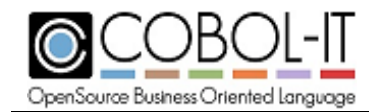

# *curdir-include: [yes/no]*

Default is curdur-include:yes.

When set to yes,

Causes COPY files to first be searched for in the current directory, before locations described with the -I <Path>, or with environment variables. The COPY search is performed for files with default extensions, and with extensions described with the –ext compiler compiler flag.This is a default behavior.

When set to no,

Causes the search for a COPY file to not search for COPY file in the current directory, unless that directory is named by a –I compiler flag, or by a COB\_COPY\_DIR, or COBCPY environment variable.

#### *datacompress: <integer>*

Default is datacompress:0.

To enable compression in VBISAM, you must add :

**SSET DATACOMPRESS "x"** 

before the SELECT statement.

"x" is a numeric integer literal, ranging from 1 to 9. Higher values produce better compression, at the expense of performance. A setting of 1 provides the best performance, a setting of 9 the best compression.

All users of an indexed file created with compression must re-compile their programs with the DATACOMPRESS compiler directive and use the same compression setting.

To disable compression (after having enabled it)

#### **SSET NODATACOMPRESS**

#### *debug-exec: [yes/no]*

Default is debug-exec:no.

When set to yes,

Affects the tracing of Exec statements when debugging code that has been compiled with the integrated pre-processor (-preprocess). When using the Integrated Preprocessor Interface, the default behavior of the debugger is to –not- trace (display) the code generated by the external preprocessor. Only the original source EXEC statements are shown. The –fdebug-exec compiler flag enables the tracing (debugging) of the generated code.

#### *debugging-line:[yes/no]*

Default is debugging-line:no.

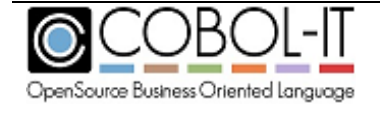

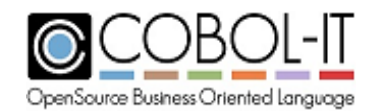

When set to yes, Enables support for debugging lines. ( Source lines that contain 'D' in indicator column)

#### *debug-parser: [yes/no]*

Default is debug-parser:no. When set to yes, Allows for the debugging of the parser. (maintainer use only).

#### *decimal-optimize:[yes/no]*

Default is decimal-optimize:no

When set to yes, optimizes the conversion from DISPLAY/COMP-3 to binary values in COMPUTE statements. When several COMPUTE statement are in the same paragraph, the compiler will minimize the conversions from DISPLAY/COMP-3 to binary values for fields that are used (and not modified ) in different statements in the same paragraph. Decimal-optimize is set to yes by default when using either the -O or -O2 compiler flags.

#### *defaultbyte:[any integer]*

Default is defaultbyte: 0

Corresponds to the DEFAULTBYTE directive. Sets the character used to initialize undeclared Working-Storage.

If specified , the integer value is the ASCII Value of default byte that will be used to fill memory of data items that have been declared in Working-Storage, and which do not have an VALUE declared. For example, to set the DEFAULTBYTE to an ASCII SPACE, the setting would be: defaultbyte: 32.

Note that the compiler configuration flag defaultbyte:[integer] requires that the use-defaultbyte:yes compiler configuration flag also be set.

#### *defaultcall:[any integer]*

Default is defaultcall: 0

Designates default call-convention used when no CALL-CONVENTION is mentioned in a CALL statement.

The integer value for defaultcall is a numeric literal representing the call convention . The call convention number is a 16-bit number defined as follows:

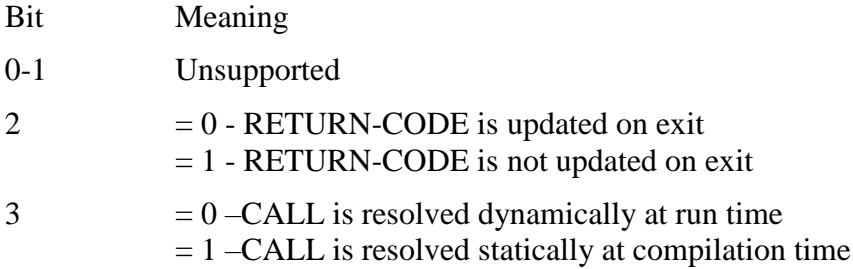

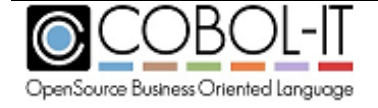

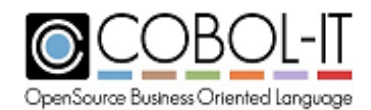

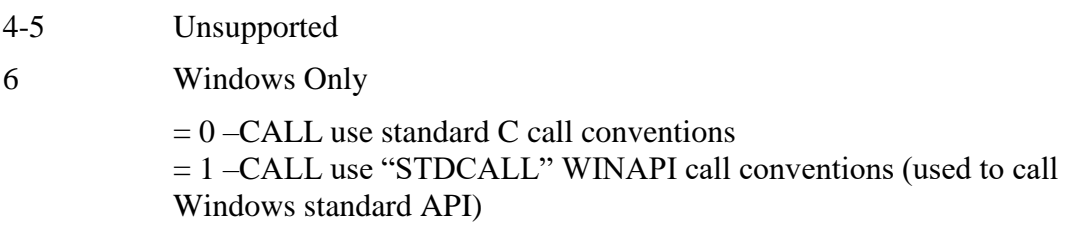

Typical values are :

- 4 Do not modify RETURN-CODE
- 72 Windows API Call.

#### *disam:[yes/no]*

Default is disam:no

When set to yes, Activates the usage of DISAM files .

#### *display-ibm:[yes/no]*

Default is display-ibm:no

When set to yes,

Affects the output of the DISPLAY Statement for numeric fields to be more compatible with IBM mainframe.

#### *displaynumeric-edited-mf50: [yes/no]*

Default is displaynumeric-edited-mf50:yes. displaynumeric-mf50:yes Used with : move-spaces-to-display-numeric:yes

causes numeric-edited fields to be allowed to be initialized to spaces.

#### *displaynumeric-mf50:[yes/no]*

Default is displaynumeric-mf50: no

Enhances compatibility with Micro Focus behaviors for MOVE and INITIALIZE of data items described as USAGE DISPLAY NUMERIC.

When set to yes, the following are implied:

move-picx-to-pic9:mf50

move-spaces-to-displaynumeric:yes

When set to yes, compatibility with Micro Focus MOVE, INITIALIZE behaviours are enhanced.

Consider an example:

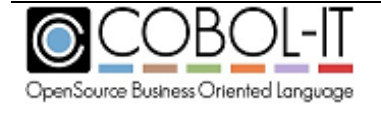

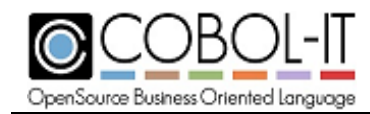

...

...

77 NUMERIC-FLD PIC 99.

INITIALIZE NUMERIC-FLD TO SPACE (NUMERIC FLD: "<sp><sp>) MOVE ZERO TO NUMERIC-FLD. (NUMERIC-FLD: "<sp>0\")

## *div-check: [yes/no]*

Default is div-check:yes.

When set to yes,

Enables the checking of divide operations when binary optimizations are turned on with the use of the –fbin-opt, or –O compiler flags. The effect is to cause divide-by-0 operations to generate an exception.

#### *ebcdic-charset: [yes/no]*

Default is ebcdic-charset:no.

The –febcdic-charset compiler flag requires a dedicated license. When using the –febcdic-charset compiler flag, the COBOL-IT Compiler and Runtime store and manage data in the EBCDIC encoding format. Source code is stored in ASCII format.

When set to yes,

The –febcdic-charset compiler flag causes modules to be created that apply the EBCDIC character set to file operations, and internal data storage. When using the –febcdic-charset compiler flag, all of the programs in a runtime unit must be compiled with the –febcdic-charset compiler flag. If a main entry program that is not compiled with the –febcdic-charset compiler flag CALLs a program that is compiled with the –febcdic-charset compiler flag, or conversely, if a main entry program compiled with the –febcdic-charset compiler flag CALLs a program that is not compiled with the – febcdic-charset compiler flag, the CALL will fail, and the COBOL-IT runtime will abort.

#### *exception checking*

Runtime exception checking is enabled when compiling with –debug, for the following compiler configuration flags. For details about the Runtime Exception Checking flags, see the file exception.def, which is located in \$COBOLITDIR\include\libcob, in your distribution.

 EC-ALL:[yes/no] EC-ARGUMENT:[yes/no] EC-ARGUMENT-FUNCTION:[yes/no] EC-ARGUMENT-IMP:[yes/no] EC-BOUND:[yes/no] EC-BOUND-IMP:[yes/no] EC-BOUND-ODO:[yes/no]

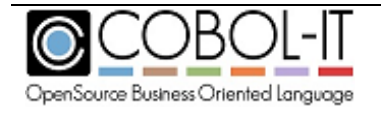

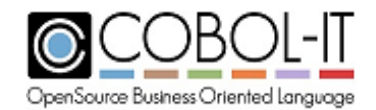

 EC-BOUND-OVERFLOW:[yes/no] EC-BOUND-PTR:[yes/no] EC-BOUND-REF-MOD:[yes/no] EC-BOUND-SET:[yes/no] EC-BOUND-SUBSCRIPT:[yes/no] EC-BOUND-TABLE-LIMIT:[yes/no] EC-DATA:[yes/no] EC-DATA-CONVERSION:[yes/no] EC-DATA-IMP:[yes/no] EC-DATA-INCOMPATIBLE:[yes/no] EC-DATA-INFINITY:[yes/no] EC-DATA-INTEGRITY:[yes/no] EC-DATA-NEGATIVE-INFINITY:[yes/no] EC-DATA-NOT\_A\_NUMBER:[yes/no] EC-DATA-PTR-NULL:[yes/no] EC-FLOW:[yes/no] EC-FLOW-GLOBAL-EXIT:[yes/no] EC-FLOW-GLOBAL-GOBACK:[yes/no] EC-FLOW-IMP:[yes/no] EC-FLOW-RELEASE:[yes/no] EC-FLOW-REPORT:[yes/no] EC-FLOW-RETURN:[yes/no] EC-FLOW-SEARCH:[yes/no] EC-FLOW-USE:[yes/no] EC-FUNCTION:[yes/no] EC-FUNCTION-NOT-FOUND:[yes/no] EC-FUNCTION-PTR-INVALID:[yes/no] EC-FUNCTION-PTR-NULL:[yes/no] EC-I-O:[yes/no] EC-I-O-AT-END:[yes/no] EC-I-O-EOP:[yes/no] EC-I-O-EOP-OVERFLOW:[yes/no] EC-I-O-FILE-SHARING:[yes/no] EC-I-O-IMP:[yes/no] EC-I-O-INVALID-KEY:[yes/no] EC-I-O-LINAGE:[yes/no] EC-I-O-LOGIC-ERROR:[yes/no] EC-I-O-PERMANENT-ERROR:[yes/no] EC-I-O-RECORD-OPERATION:[yes/no] EC-IMP:[yes/no] EC-IMP-ACCEPT:[yes/no] EC-IMP-DISPLAY:[yes/no] EC-LOCALE:[yes/no] EC-LOCALE-IMP:[yes/no] EC-LOCALE-INCOMPATIBLE:[yes/no] EC-LOCALE-INVALID:[yes/no] EC-LOCALE-INVALID-PTR:[yes/no]

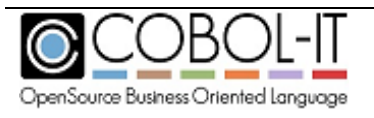

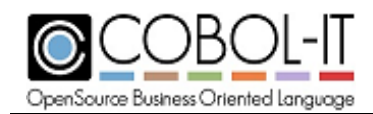

 EC-LOCALE-MISSING:[yes/no] EC-LOCALE-SIZE:[yes/no] EC-OO:[yes/no] EC-OO-CONFORMANCE:[yes/no] EC-OO-EXCEPTION:[yes/no] EC-OO-IMP:[yes/no] EC-OO-METHOD:[yes/no] EC-OO-NULL:[yes/no] EC-OO-RESOURCE:[yes/no] EC-OO-UNIVERSAL:[yes/no] EC-ORDER:[yes/no] EC-ORDER-IMP:[yes/no] EC-ORDER-NOT-SUPPORTED:[yes/no] EC-OVERFLOW:[yes/no] EC-OVERFLOW-IMP:[yes/no] EC-OVERFLOW-STRING:[yes/no] EC-OVERFLOW-UNSTRING:[yes/no] EC-PROGRAM:[yes/no] EC-PROGRAM-ARG-MISMATCH:[yes/no] EC-PROGRAM-ARG-OMITTED:[yes/no] EC-PROGRAM-CANCEL-ACTIVE:[yes/no] EC-PROGRAM-IMP:[yes/no] EC-PROGRAM-NOT-FOUND:[yes/no] EC-PROGRAM-PTR-NULL:[yes/no] EC-PROGRAM-RECURSIVE-CALL:[yes/no] EC-PROGRAM-RESOURCES:[yes/no] EC-RAISING:[yes/no] EC-RAISING-IMP:[yes/no] EC-RAISING-NOT-SPECIFIED:[yes/no] EC-RANGE:[yes/no] EC-RANGE-IMP:[yes/no] EC-RANGE-INDEX:[yes/no] EC-RANGE-INSPECT-SIZE:[yes/no] EC-RANGE-INVALID:[yes/no] EC-RANGE-PERFORM-VARYING:[yes/no] EC-RANGE-PTR:[yes/no] EC-RANGE-SEARCH-INDEX:[yes/no] EC-RANGE-SEARCH-NO-MATCH:[yes/no] EC-REPORT:[yes/no] EC-REPORT-ACTIVE:[yes/no] EC-REPORT-COLUMN-OVERLAP:[yes/no] EC-REPORT-FILE-MODE:[yes/no] EC-REPORT-IMP:[yes/no] EC-REPORT-INACTIVE:[yes/no] EC-REPORT-LINE-OVERLAP:[yes/no] EC-REPORT-NOT-TERMINATED:[yes/no] EC-REPORT-PAGE-LIMIT:[yes/no]

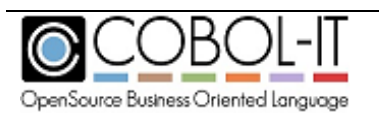

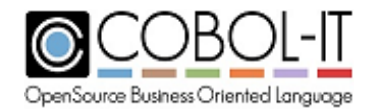

 EC-REPORT-PAGE-WIDTH:[yes/no] EC-REPORT-SUM-SIZE:[yes/no] EC-REPORT-VARYING:[yes/no] EC-SCREEN:[yes/no] EC-SCREEN-FIELD-OVERLAP:[yes/no] EC-SCREEN-IMP:[yes/no] EC-SCREEN-ITEM-TRUNCATED:[yes/no] EC-SCREEN-LINE-NUMBER:[yes/no] EC-SCREEN-STARTING-COLUMN:[yes/no] EC-SIZE:[yes/no] EC-SIZE-ADDRESS:[yes/no] EC-SIZE-EXPONENTIATION:[yes/no] EC-SIZE-IMP:[yes/no] EC-SIZE-OVERFLOW:[yes/no] EC-SIZE-TRUNCATION:[yes/no] EC-SIZE-UNDERFLOW:[yes/no] EC-SIZE-ZERO-DIVIDE:[yes/no] EC-SORT-MERGE:[yes/no] EC-SORT-MERGE-ACTIVE:[yes/no] EC-SORT-MERGE-FILE-OPEN:[yes/no] EC-SORT-MERGE-IMP:[yes/no] EC-SORT-MERGE-RELEASE:[yes/no] EC-SORT-MERGE-RETURN:[yes/no] EC-SORT-MERGE-SEQUENCE:[yes/no] EC-STORAGE:[yes/no] EC-STORAGE-IMP:[yes/no] EC-STORAGE-NOT-ALLOC:[yes/no] EC-STORAGE-NOT-AVAIL:[yes/no] EC-USER:[yes/no] EC-VALIDATE:[yes/no] EC-VALIDATE-CONTENT:[yes/no] EC-VALIDATE-FORMAT:[yes/no] EC-VALIDATE-IMP:[yes/no] EC-VALIDATE-RELATION:[yes/no] EC-VALIDATE-VARYING:[yes/no] EC-XML:[yes/no] EC-XML-CODESET:[yes/no] EC-XML-CODESET-CONVERSION:[yes/no] EC-XML-COUNT:[yes/no] EC-XML-DOCUMENT-TYPE:[yes/no] EC-XML-IMPLICIT-CLOSE:[yes/no] EC-XML-INVALID:[yes/no] EC-XML-NAMESPACE:[yes/no] EC-XML-RANGE:[yes/no] EC-XML-STACKED-OPEN:[yes/no]

Compiling with the –debug compiler configuration flag enables all of the exception checks.

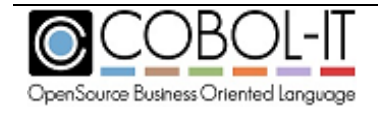

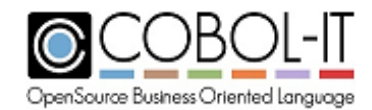

When not compiling with –debug, you can enable specific exception checks by setting the associated compiler configuration flag to yes in the compiler configuration file.

# *exclusivelock: [yes/no]*

Default is exclusivelock:no.

Causes all files with no LOCK MODE clause in their SELECT statement to be declared Implicitly as LOCK MODE is EXCLUSIVE. For details on other compiler flags related to the treatment of LOCK MODE, see Guidelines for modifying default handling of the LOCK MODE.

#### *exec-check: [yes/no]*

Default is exec-check:no.

When set to yes, Used with -fsyntax-only, checks the EXEC SQL/CICS/DLI syntax.

## *exit-program-forced:[yes/no]*

Default is exit-program-forced:yes

Affects behavior of the EXIT PROGRAM statement.

When set to yes, the execution of the EXIT PROGRAM statement is forced, creating compatibility with non-ISO-standard behavior used by some COBOL compilers.

Note that ISO standards state that the EXIT PROGRAM should be ignored if the currently running program was not CALL'ed by a COBOL main program. However, many proprietary COBOL compilers never ignore the EXIT PROGRAM statement

When set to no, the EXIT PROGRAM statement behaves according to ISO standards, which state that the EXIT PROGRAM should be ignored if the currently running program was not CALL'ed by a COBOL main program.

#### *expand-exec-copy:[yes/no]*

Default is expand-exec-copy:no.

When set to yes, causes the compiler to expand COBOL COPY statements inside EXEC ... END-EXEC blocks. This applies to both EXEC SQL and EXEC CICS blocks.

#### *expand-sql-include:[yes/no]*

Default is expand-sql-include:no.

When set to yes, Used with -E, expands 'EXEC SQL INCLUDE <File name> END-EXEC' in the –E output.

#### *external-link: <function name>*

Causes [function name] to be declared as an external non-COBOL symbol.

Usage:

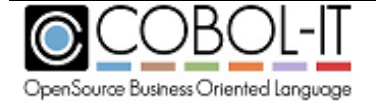

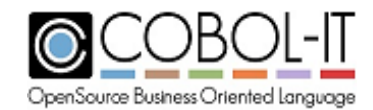

external-link: functionName

Using the compiler configuration flag external-link will cause the code "CALL 'function-name' " to generate more efficient code.

## *external-mapping:[yes/no]*

Default is external-mapping:yes

Allows files declared as EXTERNAL to be resolved using environment variables.

When set to yes, file names of files declared as EXTERNAL are resolved at run time using environment variables. See 'filename-mapping' for detail about name-mapping.

#### *fast-figurative-move: [yes/no]*

Default is fast-figurative-move:yes.

When set to yes,

Optimizes the performance of the MOVE of figurative constants (default).fast-op: [yes/no] Default is fast-op:no

When set to yes,

Enables the runtime to use faster operations when manipulating data items declared as USAGE DISPLAY or USAGE COMP-3. Fast-op is set to yes by default when using either the -O or -O2 compiler flag.

## *fcdreg: [yes/no]*

Default is fcdreg:no.

When set to yes,

Corresponds to the FCDREG compiler directive. This compiler flag provides functionality in applications that are using the EXTFH file system interface. For more detail see the description of the –ffcdreg compiler flag.

#### *fdclear:[yes/no]*

Default it fdclear:no

When set to yes, Causes the record to be INITIALIZEd after each WRITE.

#### *file-auto-external:[yes/no]*

Default is file-auto-external:yes.

The –file-auto-external compiler flag affects the way that the compiler treats variables describing file-names for files described as EXTERNAL. For more detail, see the description of the –ff-autoexternal compiler flag.

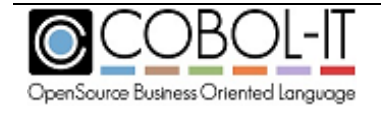

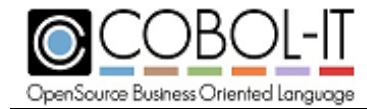

## *filename-mapping:[yes/no]*

Default is filename-mapping: yes

Allows file names to be resolved at runtime using environment variables.

When set to yes, file names are resolved at run time, checking for environment variables.

```
For example, given ASSIGN TO "DATAFILE", the actual file name 
will be
   1. the value of environment variable 'DD_DATAFILE' or
   2. the value of environment variable 'dd_DATAFILE' or
   3. the value of environment variable 'DATAFILE' or
   4. the literal "DATAFILE"
```
When set to no, the value of the ASSIGN clause is treated as the file name.

#### *first-tab-width:[any integer]*

Default is first-tab-width:8.

Allows the user to define the size of the first tab.

Notes- This is done to support the RM/COBOL standard that defines the first tab as 8 characters, and following tabs as 6 characters. To mimic this standard, you would set tab-width: 6, and firsttab-width: 8.

#### *flat-extfh: <DRIVER NAME>*

#### *flat-extfh-lib: <library to use for this extfh driver>*

The configuration file flags flat-extfh and flat-extfh-lib enable the usage of EXTFH drivers for Sequential and Relative files.

Note: When used, they should be used together.

#### *fold-copy-lower: [yes/no]*

```
Default is fold-copy-lower:no.
```
When set to yes, Folds COPY file names to lower case.

#### *fold-copy-upper:[yes/no]*

Default is fold-copy-upper:no.

When set to yes, Folds COPY file names to upper case.

## *fp-opt:[yes/no]*

Default is fp-opt:no

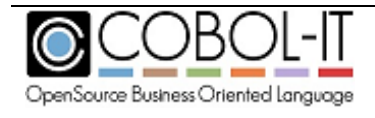

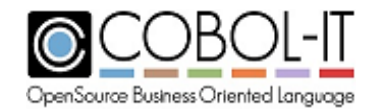

#### When set to yes,

Causes COMP-2 operations to be inlined in C, and maximizes the use of the CPU Floating Point unit.

# *fstatus-map:[cit-status] = [custom-status]*

Allows COBOL-IT to map file IO statuses to custom values.

Example: fstatus-map: 22 = 67

In the example above, when the file system returns status 22, the value will be translated to 67 before returning to the application. This flag may be repeated as many as needed for all expected translation.

## *full-cancel:[yes/no]*

Default is full-cancel: no

Affects the behavior of the CANCEL statement which, by default, causes a "Logical Cancel" to be implemented.

When set to yes,

All CANCEL statements performed in the running program cause a "Full Cancel" to be implemented.

This behavior can also be achieved by setting the runtime environment variable COB\_FULL\_CANCEL to Y.

#### **Clarifications on the difference between a "Logical Cancel" and a "Full Cancel":**

In a "Logical Cancel", the Working-Storage Section is reset to its initial values. Working-Storage initial values are the values set the first time the module was loaded in memory.

In a "Full Cancel", the Working-Storage Section is reset to its initial values, and the module binary is unloaded, if possible, from memory. Unloading the module binary from memory is only possible if the module is not being used in another region/thread, and it has been loaded by a CALL STATEMENT (not by a preload of a shared library).

## *functions-all:[yes/no]*

Default is functions-all:no.

When set to yes, Allows use of intrinsic functions without the FUNCTION keyword.

Note : The mf.conf configuration file, which contains compiler configuration flags designed to match Micro Focus default behaviours, includes the setting functions-all: yes. Micro Focus users that require the use of the FUNCTION keyword should re-set this option to functions-all: no.

## *functions-all-intrinsic:[yes/no]*

Default is functions-all-intrinsic:no.

When set to yes,

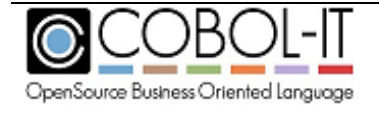

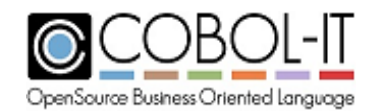

Allows use of intrinsic functions without the FUNCTION keyword

## *gcc:[yes/no]*

Default : no for all UNIX platforms Default: yes for Linux platforms

When set to yes, Generates gcc-compliant C code. The –fgcc compiler flag is enabled when COB\_CC=gcc.

## *gcc-O-bug:[yes/no]*

Default is gcc-O-bug:no.

When set to yes, When using  $-O$ , some versions of gcc generate incorrect code. This bug is avoided by using the –gcc-O-bug compiler flag.

## *gcc-bug:[yes/no]*

Default is gcc-bug:no.

When set to yes, When using a gcc compiler on very large source files, the gcc compiler could enter an infinite loop. This bug is avoided by using the –gcc-bug compiler flag.

## *gcc-goto:[yes/no]*

Default is gcc-goto:no

When set to yes, Generates gcc-computed goto code. The –fgcc-goto compiler flag is enabled when using the –fgcc compiler flag, or when COB\_CC=gcc

## *gcos-mode:[yes/no]*

Default is gcos-mode:no.

When set to yes, Causes the compiler to more closely emulate GCOS operations.

## *gen-xdd:[yes/no]*

Default is gen-xdd:no.

When set to yes, Causes the compiler to generate a c-TreeACE .xdd file

# *global-typedef:[yes/no]*

Default is global-typedef:yes.

When set to yes,

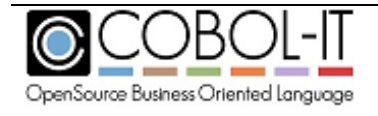

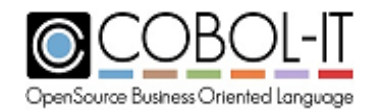

Causes TYPEDEFs to be GLOBAL for all nested program. If not set, TYPEDEFs are local to the current program.

# *ibm-listing-macro:[yes/no]*

Default is ibm-listing-macro:yes.

When set to yes, Enables IBM listing extensions (TITLE, SKIP1/2/3, EJECT ...) (default)

# *ibm-mainframe:[yes/no]*

Default is ibm-mainframe:no When set to yes, causes the compiler and runtime to operate in an IBM Mainframe compatible mode.

# *ibm-sync:[yes/no]*

Default is ibm-sync:yes.

When set to yes, Applies SYNC attribute to group item if first elementary field is described with the SYNC attribute. (default).

When set to no,

The SYNC attribute is not applied to a group item if the first elementary field in the group item is described with the SYNC attribute.

## *identifier-length:<max-length>*

Default is identifier-length: 0

The identifier-length compiler configuration flag allows compatibility to be achieved with other compilers, as regards the maximum length of a variable name.

When set to  $\theta$ 

COBOL-IT has no limit on the length of a variable name, and will never test for this, or generate an error.

When set to a positive, non-zero value

COBOL-IT will generate an error if the length of a variable name exceeds the the max-length named by identifier-length.

To achieve compatibility with the IBM COBOL compiler, for example, which generates an error when a variable name exceeds 30 characters, set identifier-length: 30.

# *ignore-global-in-local-storage: [yes/no]*

Default is ignore-global-in-local-storage:no

# *ignore-with-rollback: [yes/no]*

Default is ignore-with-rollback:no

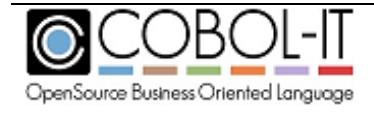

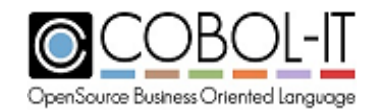

# *implicit-init: [yes/no]*

Default is implicit-init:no

When set to yes, Initializes the COBOL runtime system at runtime start-up.

## *Include-main: [yes/no]*

Default is include-main:no

When set to yes, Causes main symbol to be included in module object when compiled with –c. For more details, see the documentation of the –finclude-main compiler flag.

# *incomplete-subscript:[yes/no]*

Default is incomplete-subscript: yes

Affects the behavior of MOVEs to table items.

When set to yes:

Consider a data item declared as 01 TABLE OCCURS 10 PIC X.

The phrase MOVE SPACE TO TABLE is equivalent to MOVE ALL SPACE TO TABLE.

## *index-optimize:[yes/no]*

Default is index-optimize:no

Improves performance where indexes in tables are evaluated and USAGE DISPLAY fields are used as indexes. In these cases, the index values are cached in a C integer field to improve performance.

As an example, consider the usage of the follow code:

 … 01 IxdA PIC 999 USAGE DISPLAY. 01 IxdB PIC 999 USAGE DISPLAY. … MOVE FLD-ARRAY(IxdA, ixdB) TO … MOVE FLD-ARRAY(IxdA, ixdB) TO ... IF (FLD-ARRAY(IxdA, ixdB) …

When set to yes, benefits the performance of these MOVE and IF statements by keeping the actual value of the index in a binary C cache, thus avoiding conversion from DISPLAY (or COMP-3) to a binary value each time the index is evaluated in a statement. index-optimize is set to yes by default when using the -O or -O2 compiler flags.

## *indirect-redefines:[yes/no]*

Default is indirect-redefines: yes

Enables the REDEFINES of a variable that REDEFINES another variable.

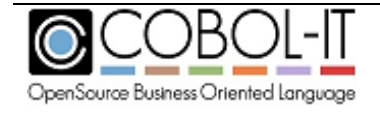

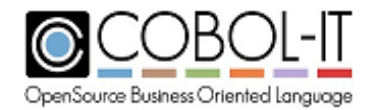

When set to yes, redefines of a redefining variable is allowed.

When set to no, redefines of a redefining variable is not allowed.

Example of a redefines of a redefining variable:

```
10 VALA PIC 99.
10 VALB PIC XX REDEFINES VALA. 
10 VALC PIC 99 REDEFINES VALB.
```
#### *initcall:<program-name>*

The initcall compiler configuration flag names modules to be called immediately before the first statement of a program is executed.

## *Initialize-fd:[yes/no]*

Default is initialize-fd:no.

When set to yes, Causes records declared in the FD section to be initialized when the program is initially loaded in memory.

#### *initialize-filler:[yes/no]*

Default is initialize-filler: no

Affects whether the INITIALIZE statement does or does not initialize fields declared as FILLER.

When set to yes,

When performing an INITIALIZE statement, FILLER fields defined in elementary fields are initialized to the default value or to data of the VALUE clause (depending on *initialize-to-value*).

When set to no,

When performing a INITIALIZE statement, FILLER fields are left unchanged.

#### *initialize-opt:[yes/no]*

Default is initialize-opt:no

When set to yes,

Optimizes the implementation of the initial field initialization at runtime startup and the execution of the INITIALIZE statement by grouping field initializations wherever possible.

#### *initialize-pointer:[yes/no]*

Default is initialize-pointer: yes

Affects whether elementary fields described as USAGE INDEX, USAGE POINTER, USAGE PROGRAM POINTER are initialized by the INITIALIZE verb.

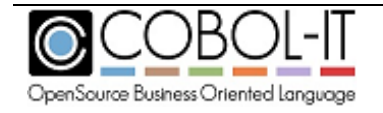

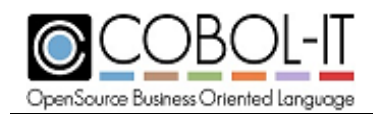

When set to yes,

Elementary fields described as USAGE INDEX, USAGE POINTER, USAGE PROGRAM-POINTER are initialized by the INITIALIZE verb.

When set to no, Elementary fields described as USAGE INDEX, USAGE POINTER, USAGE PROGRAM-POINTER are not initialized by the INITIALIZE verb.

#### *initialize-to-value:[yes/no]*

Default is initialize-to-value: no

Affects the behavior of the INITIALIZE statement.

When set to yes, when performing an INITIALIZE statement :

If a data element contains a VALUE clause, then the INITIALIZE statement causes the data element to be INITIALIZE'd to the value defined in it's VALUE clause.

If a data element contains no VALUE clause, then the INITIALIZE statement causes the data element to be INITIALIZE'd using the defaults.

#### *isam-extfh: <DRIVER NAME>*

#### *isam-extfh-lib: <library to use for this extfh driver>*

The configuration file flags isam-extfh and isam-extfh-lib enable the usage of EXTFH drivers for Indexed ISAM files.

Note: When used, they should be used together.

Usage: isam-extfh: <DRIVER NAME>

isam-extfh-lib: <library to use for this extfh driver>

#### *keep-copy-statement:[yes/no]*

Default is keep-copy-statement:no.

When set to yes, Causes listings and preprocessed files to keep COPY statements.

## *keep-org-src-line:[yes/no]*

Default is keep-org-src-line:yes.

When set to yes, For use with the integrated pre-processor ( -preprocess ). Causes errors to be reported on the original source line.

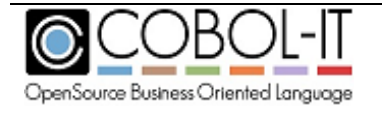

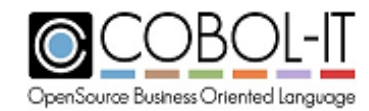

## *keep-unused:[yes/no]*

Default is keep-unused:yes

When set to yes,

Causes memory to be allocated for the field tree of level-01 and level-77 data items that are declared which contain sub-fields and in which none of these sub-fields is used.

When set to no,

Causes memory to not be allocated for the field tree of level-01 and level-77 data items that are declared which contain sub-fields and in which none of these sub-fields is used.

# *key-dup-always-22:[yes/no]*

Default is key-dup-always-22: no Forces the runtime to return a file status of 22 on a duplicate key condition.

When set to yes,

When adding a record to an INDEXED file that is open in OUTPUT mode, if a duplicate key condition is detected, the runtime will return a file status 22.

## *keycompress: [ integer between 0 and 9 ]*

Default is keycompress:0.

• To enable key compression in VBISAM, you must add :

\$SET KEYCOMPRESS "x"

before the SELECT statement.

"x" is a numeric integer literal, ranging from 1 to 9. Higher values produce better compression, at the expense of performance. A setting of 1 provides the best performance, a setting of 9 the best compression.

All users of an indexed file created with compression must re-compile their programs with the KEYCOMPRESS compiler directive and use the same compression setting.

To disable compression (after having enabled it)

**SSET NOKEYCOMPRESS** 

## *larger-redefines-ok:[yes/no]*

Default is larger-redefines-ok: yes

Allows a larger variable to redefine a smaller variable

When set to yes,

Larger variables may redefine smaller variables.

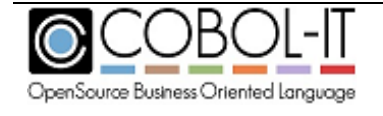

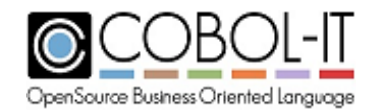

When set to no, Larger variables may not redefine smaller variables.

## *line-seq-dos:[yes/no]*

Default is line-seq-dos: no

Determines the end-of-record delimiter used on line sequential files.

When set to yes, Line sequential records are terminated by a CR/LF

When set to no, Line sequential records are terminated by a CR

## *line-seq-mf:[yes/no]*

Default is line-seq-mf: yes

Affects the storage of bytes with values less than 0x20 in line sequential files.

When set to yes,

Line sequential files preface bytes with values less than 0x20 with 0x00. Thus, when you write the bytes X"1F", X"20" to a line sequential file, they will be recorded in the file as : X"00" X"1F" X"20".

## *line-seq-notrunc:[yes/no]*

Default is line-seq-notrunc:no

The line-seq-notrunc compiler configuration flag affects the behavior of the runtime when a line sequential record is read that is longer than the declared record length.

When set to yes, the part of the record that exceeds the declared record length is returned as the next record.

When set to no, (the default), the record is truncated.

#### *line-seq-recording-mode:[yes/no]*

Default is line-seq-recording-mode: no

Affects the interpretation of the RECORDING MODE F clause on line sequential files.

When set to yes, The record is written to disk including all trailing spaces.

When set to no, Trailing spaces are removed from the record before writing it to disk.

## *line-seq-unix:[yes/no]*

Default is line-seq-linux:no.

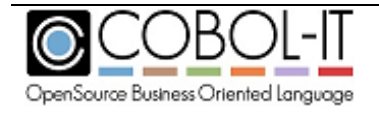

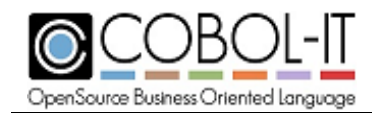

**Obsolete** 

# *link-only: [yes/no]*

Default is link-only:no.

When set to yes,

Causes the main() symbol to not be generated, when used with  $-x$ . For use when the program entry point (main) is provided by an external object or library.

## *listing-sources: [yes/no]*

Default is listing-sources:no.

When set to yes, Informs the compiler that source is the result of program listing option  $(-t \leq file)$ .

## *local-storage-guard: 8 (internal use only)*

Default is local-storage-guard: 8

This setting is for internal use only, and should not be changed.

#### *loosy-comment[yes/no]*

Default is loosy-comment:no When set to yes, the compiler allows a  $*$  in column 8 to be used to mark a comment.

## *ls-expand-tab:[yes/no]*

Default is ls-expand-tab:yes

Implements the expansion of the tab character in line sequential files in a manner that is compatible with Micro Focus COBOL.

When set to yes, Tab characters not preceded by a 0 are expanded to spaces. The tab stop is fixed to 8 characters.

## *ls-ignore-record-size:[yes/no]*

Default is ls-ignore-record-size:no

Determines whether or not trailing spaces are stripped from a line sequential file before writing it to disk.

When set to yes, The RECORD SIZE clause for LINE SEQUENTIAL files is ignored. Trailing white spaces are stripped before WRITEing a record to disk.

When set to no, The RECORD SIZE clause for LINE SEQUENTIAL files is used to determine the number of bytes written to disk on a WRITE statement. Trailing spaces are not stripped.

# *ls-utf16:[yes/no]*

Default is ls-utf16:no

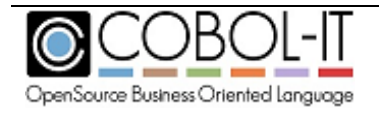

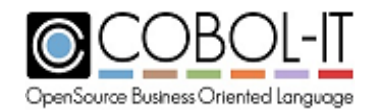

Activates support for UTF16 storage, which affects the reading and writing of line sequential files.

When set to yes,

Line sequential file are read/stored in UTF16 format. When UTF16 Storage is active, end-of-record is read/written in UTF16 format in accordance with the setting of the -futf16-le compiler flag. When used, the –futf16-le compiler flag causes fields declared as PIC N to be stored as UTF16-LE (Little Endian). Note that by default, fields declared as PIC N are stored as UTF16-BE (Big Endian). X'000A' is the end-of-record for BE storage and X'0A00' is the end-of-record for LE storage.

Note that the ls-utf16 compiler configuration flag may be set in source using the meta comment \$SET before the SELECT statement:

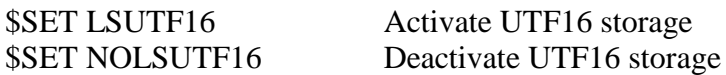

# *main:[yes/no]*

Default is main:yes.

When set to yes, Generates main() symbol when used with -x (default).

## *main-as-object:[yes/no]*

Default is main-as-object:yes.

When set to yes, Generates main() symbol as object not in library (unix only) (default)

## *mainframe-vb:[yes/no]*

Default is mainframe-vb:no.

When set to yes, Causes WRITEs and READs of Variable Blocked files to assume formats compatible with the Mainframe Z/OS COBOL Format.

#### *makesyn: oldvalue=newvalue*

Provides a way to make a reserved word a synonym for another reserved word. The first word, represented by "oldvalue" becomes a synonym of the second word, represented by "newvalue". A common usage is to make COMP a synonym of COMP-5. The entry: makesyn: comp=comp-5 corresponds to the compiler flag –makesyn, used as follows: >cobc –makesyn comp=comp-5 hello.cbl

The -makesyn oldvalue=newvalue compiler flag provides compatibility with the MAKESYN directive.

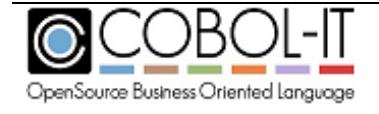

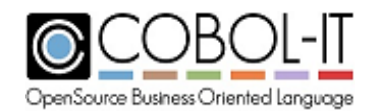

A COBOL verb or field-name may be used as "old-value". The COBOL-IT compiler will replace all instances of this "old-value" with the "new-value" when compiling.

CAUTION- While this provides an equivalent capability to the implementation of the MAKESYN directive in other COBOLs, the order of the parameters is reversed. COBOL-IT requires that the "old-value" be listed first, and followed by the "new-value".

# *makesyn-patch-preprocess: [yes/no]*

Default is makesyn-patch-preprocess:no

When set to yes, Causes the makesyn compiler flag to change the output of pre-processed files

# *manuallock: [yes/no]*

Default is manuallock:no.

When set to yes,

Causes all files with no LOCK MODE clause in their SELECT statement to be declared Implicitly as LOCK MODE is MANUAL unless a SHARING clause in the SELECT statement or in the OPEN statement indicates otherwise. For details on other –f compiler flags related to the treatment of LOCK MODE, see Guidelines for modifying default handling of the LOCK MODE.

## *max-literal-expand: 32 (internal use only)*

Default is max-literal-expand: 32

This setting is for internal use only, and should not be changed.

## *mem-info: [yes/no]*

Default is mem-info:no.

When set to yes, Enables Dump of Working-Storage when runtime aborts.

mem-info:yes is enabled by the –g compiler flag and by the –debug compiler flag.

## *mfcomment: [yes/no]*

Default is mfcomment:yes. Treats lines with '\*' or '/' in column 1 as comments.

## *mf-compat-parser: [yes/no]*

Default is mf-compat-parser:yes.

When set to yes,

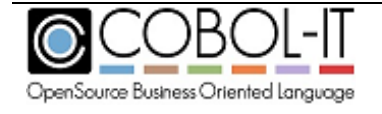

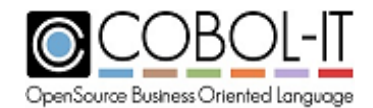

Causes COBOL-IT to match certain Micro Focus behaviors. These include : Parsing of line continuation characters Relaxed syntax check on RECORD CONTAINS phrase in the FD Allowing level-66 and level-88 data names to have the same name as a paragraph or section.

When set to no, The compiler generates errors in these situations.

# *mf-ctrl-escaped-parser: [yes/no]*

Default is mf-ctrl-escaped-parser:yes.

When set to yes, Syntax parser is MF compatible with control character escaped by 0 (default).

# *mf-file-optional:[yes/no]*

Default is mf-file-optional:no

When set to yes, Affects the file-status codes returned on files declared as OPTIONAL and OPEN in EXTEND.

The mf-file-optional:yes compiler configuration flag causes files declared as OPTIONAL and OPEN EXTEND to return file-status code "05" if the file is created and file-status code "00" if the file exists. The mf-file-optional:yes compiler flag improves consistency with Micro Focus behaviors.

When set to no,

Files declared as OPTIONAL and OPEN EXTEND return file-status code "00" in both the case where the file did not exist, and was created, and the case where the file did exist.

The –mf-file-optional compiler configuration flag corresponds to setting -fmf-file-optional compiler flag.

# *mf-gnt: [yes/no]*

Default is mf-gnt:no.

When set to yes,

Causes shared objects generated by the compiler to be created with the.gnt extension.

Note that the generated object IS NOT compatible with the .gnt objects produced by Micro Focus. This option is only used to reduce change in existing compilation scripts by causing object code to be generated with the same extensions.

## *mf-hostnumcompare:[yes/no]*

Default is mf-hostnumcompare:no.

The mf-hostnumcompare compiler configuration entry provides compatibility with Micro Focus in cases where the HOST-NUMCOMPARE directive is used. The mf-hostnumcompare compiler

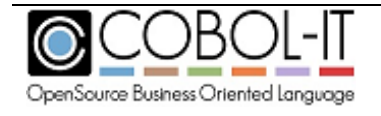

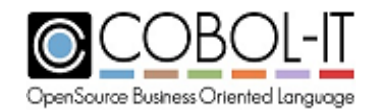

configuration entry affects comparisons of USAGE DISPLAY numeric data items when one of the numeric data items in the comparison contain non-numeric data.

When set to yes, the field containing numeric data redefined as an alphanumeric item of the same length, and this redefined data item is compared with the non-numeric value of the other numeric data item.

When set to no (the default), the contents of the field containing numeric data are moved to an intermediate alphanumeric data item that is the same size as the field containing nonnumeric data before the comparison is performed. The content of this intermediate alphanumeric item is then compared to the non-numeric value of the other numeric data item.

# *mf-int:[yes/no]*

Default is mf-int:no.

When set to yes, Causes shared objects generated by the compiler to be created with the.int extension.

Note that the generated object IS NOT compatible with the .int objects produced by Micro Focus. This option is only used to reduce change in existing compilation scripts by causing object code to be generated with the same extensions.

# *mf-relativefile :[yes/no]*

Default is mf-relativefile :no Allows for compatibility with Micro Focus relative files.

When set to yes, the COBOL-IT runtime assumes the Micro Focus format for relative files for both READ and WRITE operations.

When set to yes, the end-of-record marker for relative files is consistent with the setting of the compiler configuration flag line-seq-dos.

When line-seq-dos:yes, the end of record setting is CR/LF When line-seq-dos:no, the end of record setting is LF

# *module-load-priority:[yes/no]*

Default is module-load-priority: no

Affects the manner in which the runtime resolves the target of a CALL statement, so that shared libraries are searched before linked symbols.

When set to no,

To resolve "myprog" in the phrase CALL "myprog", the default behavior is first to look for the symbol "myprog" in the linked library. Then if the symbol is not found, the runtime searches for a shared library (myprog.cit, myprog.dll (Windows) or myprog.so (Linux/UNIX)) and searches for the symbol myprog in the shared library.

When set to yes,

The search order is reversed. The runtime first looks for the shared library and if the symbol is not

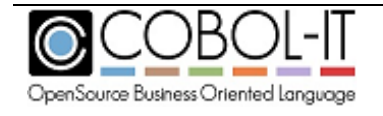

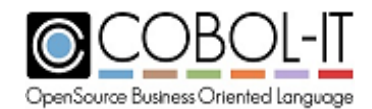

found, it then looks into the linked symbols.

The same effect can be achieved at runtime by setting the COB\_LOAD\_PRIORITY environment variable as follows:

export COB\_LOAD\_PRIORITY=1

The compiler option –fthread-safe enables this option.

## *module-name-entry: [yes/no]*

Default is module-name-entry:yes.

When set to yes,

Generates source module as alternate entry (default)

#### *module-uppercase: [yes/no]*

Default is module-uppercase:no.

When set to yes,

Causes the output file name to be created in upper-case, when used with the –m compiler flag.

#### *move-high-low-to-displaynumeric [error/zero/value]*

Default is move-high-low-to-displaynumeric:value

The move-high-low-to-displaynumeric compiler configuration flag affects the behavior of MOVE HIGH-VALUES TO (usage display numeric data item) *and* MOVE LOW-VALUES TO (usage display numeric data item).

When set to

error: trigger error at compilation "Invalid MOVE statement" zero: move zeroes to display numeric item value: move high- or low-values to display numeric item

#### *move-picx-to-pic9:[cit / mf50 / mf40 / mvs / raw / iso / none ]*

Default is move-picx-to-pic9: none

Defines the runtime behaviour when moving alphanumeric (PIC  $X(n)$ ) USAGE DISPLAY), to nonsigned display numeric data items (PIC 9(n) USAGE DISPLAY).

When set to "cit"

The target field is filled with '0's. Then the source's alphanumeric field value is checked for validity as a numeric value. If the check passes, the value is transferred truncated according to the rules associated with a COBOL MOVE from display numeric to display numeric.

When set to "mf50"

The source field value is copied, with truncation on the high end of the data item. No validation is done.

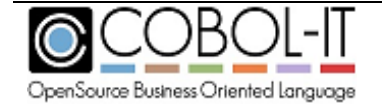
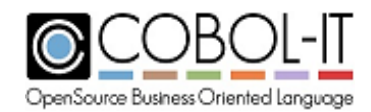

When set to "mf40''

The source field is copied, right-justified. Upper half-bytes are replaced with 0x30. As a result, a MOVE PIC X(3) VALUE "ABC" to a PIC 9(3) field stores "123" in the PIC 9(3) field. This is the Micro Focus 4.0 default behavior.

When set to "mys"

The source field value is copied with truncation at the high end of the data item. Then the last character is checked. If that last character is a valid EBCDIC sign character , that last character is replaced by the corresponding value (0-9).

When set to "raw"

The data is copied with no conversion and no validation, and with RIGHT-JUSTIFY. It is equivalent to a MOVE of a PIC X field to a PIC X field where both PIC X fields are RIGHT-JUSTIFIED.

When set to "iso" (when display numeric-mf50:yes)

When MOVEing a PIC X field padded with SPACES to a PIC 9 field, the padding SPACES are converted to 0s. As an example, when MOVEing a PIC XX VALUE "2" field to a PIC 99 field, the PIC 99 field would store the target as "02".

#### *move-spaces-to-comp3:[error/space/zero]*

Default is move-spaces-to-comp3:zero

The move-spaces-to-comp3 compiler configuration flag affects the behavior of the compiler and runtime when SPACES are moved to a COMP-3 data item.

The default setting is "zero". When set to zero, the compiler does not issue an error. At runtime ZEROES are moved to the COMP-3 data item.

When set to space, the compiler does not issue an error. At runtime, SPACES are moved to the COMP-3 data item.

When set to error, the compiler issues an error : Error: Invalid MOVE statement.

#### *move-spaces-to-displaynumeric:[yes/no/error]*

Default is move-spaces-to-displaynumeric: error

Enables MOVE SPACES to a numeric USAGE DISPLAY data item ( PIC 9(n) USAGE DISPLAY)

When set to yes,

The MOVE of SPACES to a PIC 9 USAGE DISPLAY field is allowed.

# *move-to-group-separated:[yes/no]*

Default is move-to-group-separated: no

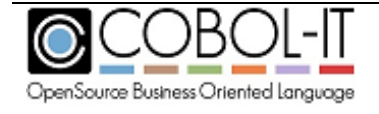

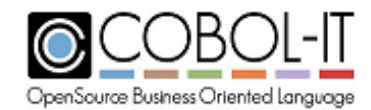

Affects the behaviour of a MOVE of SPACES or ZEROES to a group item, as when compiling the instruction:

> MOVE SPACE TO GRP-XXX MOVE ZERO TO GRP-XXX

where GRP-XXX is a group item.

When set to yes,

The MOVE is generated for each field and sub-field of the group

When set to no,

The MOVE treats the group-item as a single alphanumeric data item.

#### *name:[any string]*

Default value: "COBOL-IT"

Purely used for purposes of commentary.

#### *no-realpath: [yes/no]*

Default is no-realpath:no.

When set to yes,

Causes file names to NOT be extended to a fully qualified path.

By default, when processing file names, the compiler retrieves the fully qualified path (from the root) and processes the compilation using that extended name. That full name is also stored as the source file name for debugging purposes.

#### *non-ibm-5.2-syntax: [(ok or yes)/(error or no)/warning]*

Default is non-ibm-5.2-syntax: ok

When set to ok or yes, non-ibm 5.2 syntax is not checked, and no action is taken. When set error or no, non-ibm 5.2 syntax generates a compilation error.

When set to warning, non-ibm-5.2 syntax generates a warning, but the compilation continues.

# *nostrip: [yes/no]*

Default is nostrip:no.

When set to yes, Causes objects and object and executable files to NOT be stripped. Stripping an object or an executable is the action of removing system level debugging information

#### *notrunc: [yes/no]*

Default is not runc: no

When set to yes,

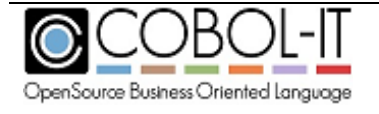

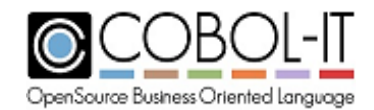

Causes truncation of binary fields to NOT be made according to the PICTURE clause while performing intermediate computations.

#### *not-reserved:[any reserved word]*

Allows the removal of words from the reserved word list.

As an example, if you want the reserved word INCLUDE to not be considered a reserved word by the compiler, make an entry in the compiler configuration file as follows:

not-reserved:INCLUDE

#### *null-param: [yes/no]*

Default is null-param:no

When set to yes, Causes an extra NULL pointers to be passed as the last argument on CALL statements.

#### *numeric-compare: [yes/no]*

Default is numeric-compare:no.

When set to yes,

Causes the comparison of a numeric field with a PIC X field to interpret the value of the PIC X field using its numeric value.

# *numeric-group: [yes/no/warning]*

Default is numeric-group:yes

Determines the behavior of the compiler when an IS/IS NOT NUMERIC clause is applied to a group item.

When set to yes, the compiler supports the syntax, and the clause does not produce a compiler error. When set to no, compiler aborts, with the error message: Error: IS NUMERIC not allowed on group When set to warning, the compiler continues, but produces a warning: Warning: IS NUMERIC not allowed on group

#### *numval-validate: [yes/no]*

Default is numval-validate: no

When set to yes, Validates argument 1 of the NUMVAL function.

*obj-cit: [yes/no]*

Default is obj-cit:no.

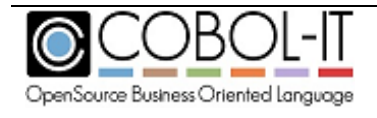

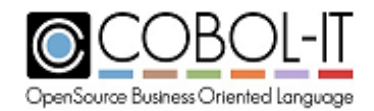

When set to yes, causes compiled object to be generated with a cit extension instead of .dll (windows) or .so (unix/linux). The COBOL-IT runtime recognizes the .cit extension as an executable extension. The default behavior of the CALL statement has been changed, so that in a CALL "myprog" statement, the runtime will look first for a compiled object with a .cit extension, before searching for a .dll ( Windows ) or a .so ( Linux/UNIX ).

#### *odo-slide: [yes/no]*

Default is odo-slide: no

When set to yes,

Affects data items that appear after a variable-length table in the same record; that is, after an item with an OCCURS DEPENDING clause, but not subordinate to it.

If the odo-slide compiler flag is set, these items always immediately follow the table, whatever the current size of the table. Note that the internal addresses of these data items change as the table's size changes.

If the odo-slide compiler flag is not set, these items have fixed addresses, and begin after the end of the space allocated for the table at its maximum length.

Note : The mf.conf configuration file, which contains compiler configuration flags designed to match Micro Focus default behaviours, includes the setting odo-slide : no.

If you are using the mf.conf configuration file, and your code depends on odo-slide being set to yes, please add odo-slide : yes to your configuration file or add –fodo-slide to your compilation command line.

# *optimize-move: [yes/no]*

Default is optimize-move: yes

When set to yes,

Causes MOVE operations to be optimized that are performed by the INITIALIZE verb in cases where target fields are USAGE DISPLAY NUMERIC, or USAGE NATIONAL. Causes MOVE operations to be optimized by -fmem-info where the source and target fields have identical declarations.

When set to no,

The optimizations are deactivated.

#### *optimize-move-call:[yes/no]*

Default is optimize-move-call:no

When set to yes,

Causes MOVE operations to be optimized by pre-selecting the internal runtime library routines used for the MOVE when possible. Optimize-move-call is set to yes by default when using either the -O or -O2 compiler flag.

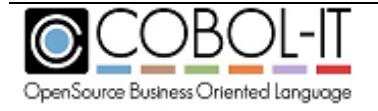

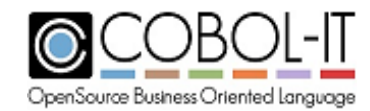

# *optional-file: [yes/no]*

Default is optional-file: no

When set to yes, Causes all SELECT statements that do not specify OPTIONAL or NOT OPTIONAL to be considered OPTIONAL.

# *pack-comp-4:[yes/no]*

Default is pack-comp-4: no

Affects the storage of COMP-4 data items.

When set to yes,

COMP-4 fields are stored in the minimal possible amount of data space. This is the equivalent of applying "binary-size  $= 1 - 8$ " to the COMP-4 data items.

When set to no,

COMP-4 is considered equivalent to USAGE COMPUTATIONAL with memory storage calculated accordingly.

# *perform-osvs:[yes/no]*

Default is perform-osvs: no

Enhances compatibility with OSVS COBOL PERFORM statements

The \$SET perform type settings of COB370, ENTCOBOL, OSVS and VSC2 are emulated with the setting perform-osvs:yes.

When set to yes,

The exit point of any currently executing perform is recognized if reached.

PERFORM statements with the same exit point can be nested to a depth of two (one inner and one outer). If they are nested deeper, they do not return correctly. The end of a section is regarded as a separate point from the end of its last paragraph.

The example below is included to illustrate a possible consequence of setting perform-osvs to 'yes', where an infinite loop results that would otherwise be avoided.

```
 IDENTIFICATION DIVISION.
 PROGRAM-ID. TEST-PERFORM.
 DATA DIVISION.
 WORKING-STORAGE SECTION.
01 SW PIC X VALUE '1'
 01 ABORT-PRG PIC X(3) VALUE 'NO'.
 PROCEDURE DIVISION.
 BEGIN.
     DISPLAY "BEGIN".
     PERFORM A THRU A-EX UNTIL ABORT-PRG = 'YES'.
    DISPLAY"END".
    STOP RUN.
 C.
     DISPLAY "I AM IN C".
```
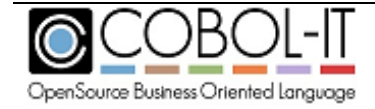

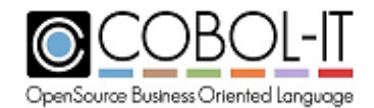

```
 A.
    IF SW = '1' PERFORM D THRU D-EX
     ELSE
      MOVE 'YES' TO ABORT-PRG.
A - EX EXIT.
 B.
     DISPLAY "I AM IN B".
     MOVE '0' TO SW.
     GOTO C.
 D.
    IF SW = '1' GOTO B.
D-EX.
     EXIT.
```
When perform-osvs is set to 'no', the source above produces the following result :

BEGIN I AM IN B I AM IN C END

# *pretty-display:[yes/no]*

Default is pretty-display: no

# *printer-crlf:[yes/no]*

Defaut is printer-crlf: no.

When set to yes,

Files declared with ASSIGN TO PRINTER file names are generated with compatibility for DOS printers. This will change the End Of Record to CR/LF (instead of LF)

#### *profiling:[yes/no]*

Default is profiling: no.

When set to yes,

The compiler generates paragraph profiling code. The output produced by the profiler includes separate counts for CPU and real elapsed times. For more details on using COBOL-IT's built in Profiler, see Guidelines for use of Profiler below.

#### *protect-linkage:[yes/no]*

Default is protect-linkage: no.

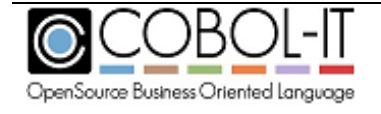

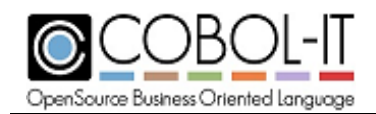

When set to yes,

Generates code at the entry point of a program containing a USING xxx clause.

This allows for the passing of parameters that are NULL pointers. In these cases, where NULL pointers are passed, the compiler creates a "fake" field of the same definition in WORKING-STORAGE, and substitutes it as a reference for the parameter. Doing this will avoid a SIGVEC error if NULL pointers passed through linkage are targets of a READ or WRITE statement.

# *quote:[any single character]*

Default is quote: " Defines the value of the QUOTE reserved word

# *raw-by-value: [yes/no]*

Default is raw-by-value:yes.

When set to yes, CALL BY VALUE [PIC X Fld] does not convert [PIC X Fld] to numeric COMP-5 (default).

# *raw-compare: [yes/no]*

Default is raw-compare:yes.

# *raw-pic9-display: [yes/no]*

Default is raw-pic9-display:no.

When set to yes, DISPLAY PIC 9(X) (no sign, no decimal) as it is in memory.

# *read-at-end-mf:[yes/no]*

Default is read-at-end-mf:no

Affects the interpretation of the AT END/NOT AT END clauses used with a READ statement.

When set to yes,

For INDEXED files, when compiling a READ statement: If an AT END and/or NOT AT END clause is defined in a READ statement and no NEXT or PREVIOUS clause is specified, then the NEXT clause is implied.

# *ready-trace:[y/n]*

Default is ready-trace: no

Enables paragraph tracing between READY TRACE and RESET TRACE procedural COBOL statements.

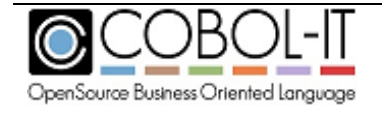

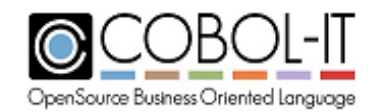

When set to yes,

In the interval between the READY TRACE and RESET TRACE statements, paragraph tracing output is written to the console in the format:

PROGRAM-ID: [program-id]: [paragraph name]

# *recmode-f:[yes/no]*

Default is recmode-f: no.

When set to yes, Causes all unspecified RECORDING MODE clauses to be interpreted as RECORDING MODE F.

#### *recmode-osvs:[yes/no]*

Improves compatiblility with OSVS COBOL, as regards the RECORDING MODE phrase.

Default is recmode-osvs: no

When set to yes,

Compatibility with OSVS COBOL is improved, as regards the RECORDING MODE phrase.

# *recmode-v:[yes/no]*

Default is recmode-v: no.

When set to yes, Causes all unspecified RECORDING MODE clauses to be interpreted as RECORDING MODE V.

# *record-depending-iso:[yes/no]*

Default is record-depending-iso:no

When set to yes,

The record-depending-iso compiler configuration flag causes a RECORD DEPENDING ON <FIELD> clause to be handled in an ISO-compatible manner. More specifically, the rec0rddepending-iso:yes compiler configuration flag causes files declared with a RECORD DEPENDING ON <FIELD> clause, without any FROM or TO value, to assume a FROM and TO value of the maximum record size.

When set to no, The clause is ignored.

# *redefine-identifier: [ error / warning / ok ]*

Default is redefine-identifier: ok

The redefine-identifier compiler configuration entry has been added to the "Dialect Features" component of the compiler configuration file. The redefine-identifier compiler configuration flag affects compiler behavior when ambiguous identifiers exist in the source code.

As an example, if your Working-Storage Section contained two identical declarations:

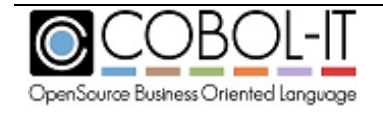

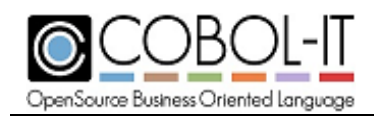

77 field-1 pic x(10). 77 field-1 pic x(10).

When set to ok The compiler does not generate an error. When set to warning The compiler generates a warning When set to error

The compiler generates an error

# *region0: [yes/no]*

Default is region0:no.

When set to yes,

Causes the program to always switch to region 0 when executing. Setting region0:yes lets you specify that the module will always execute in region 0 even if called from another region. When called from another region, the module will switch to region 0 on entry and switch back to the calling region at exit.

#### *relativefile-bigendian:[yes/no]*

Default is relativefile-bigendian:no

When set to yes, Causes the record header of relative files to be stored in BigEndian format.

#### *relax-bounds-check:[yes/no]*

Default is relax-bounds-check: yes

Affects bounds-checking in reference-modified notations.

When set to yes,

In a reference-modified expression like mystring (x:*length*), the variable *length* is not checked for an out-of-bounds condition.

# *relax-level-hierarchy:[yes/no]*

Default is relax-level-hierarchy: yes

Affects compiler's handling of non-matching level numbers.

When set to yes,

Non-matching level numbers are allowed.

# *relaxed-syntax-check:[yes/no]*

Default is relaxed-syntax-check: yes

Affects strictness of syntax checking rules applied by the compiler.

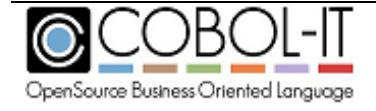

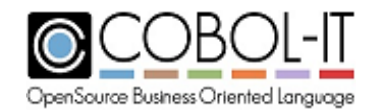

When set to yes,

Relaxed syntax checking rules are applied by the compiler.

### *replace-additive:[yes/no]*

Default is replace-additive:no.

When set to yes,

Allows for the use of the REPLACE ADD verb, which has the effect of nesting a REPLACE statement inside an existing REPLACE statement. Nested REPLACE statements are executed before outer REPLACE statements in COBOL-IT's precompile phase. Note that a a REPLACE stack can be cleared with the REPLACE OFF statement.

#### *return-opt:[yes/no]*

Default is return-opt:no.

When set to yes, Generates optimized PERFORM return code. The –freturn-opt compiler flag is ignored when using the –fgcc compiler flag.

#### *round-fp:[yes/no]*

Default is round-fp:no.

#### When set to yes,

Controls the way COMP-1 or COMP-2 are "moved" into non-COMP-1 or COMP-2 target fields when the target field has fewer decimal places than the source field. If the –fround-fp compiler flag is used, the value is rounded to the number of decimal of the target field. Otherwise, the value is truncated.

#### *rtncode-size: <integer>*

Default is rtncode-size:0.

When set to a non-zero value, sets the size, and memory alignment of the return-code register. Possible values are:

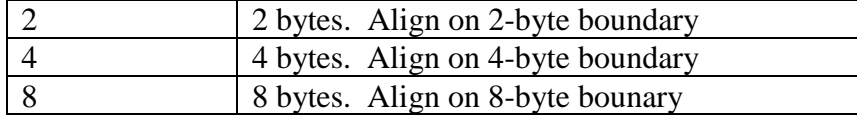

#### *rw-after-preprocess:[yes/no]*

Default is rw-after-preprocess:no

When set to yes,

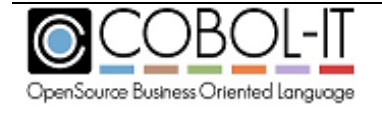

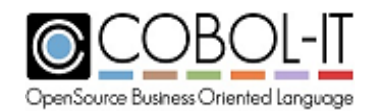

Causes SPCRW2 to be run after the -preprocess script. By default SPCRW2 is run before the -preprocess script.

#### *rw-mode-nopf:[yes/no]*

Default is rw-mode-nopf:no

When set to yes,

Is equivalent to setting MODE NOPF for a Report Section report. MODE NOPF causes the Report Writer to emulate an external print driver that does not generate printer control characters, like FF. When set to yes, the report file is written as a standard LINE SEQUENTIAL file.

#### *rw-mode-nopf-dos:[yes/no]*

Default is rw-mode-nopf-dos:no

When set to yes,

Is equivalent to setting MODE NOPF for a Report Section report. MODE NOPF causes the Report Writer to emulate an external print driver that does not generate printer control characters, like FF. When set to yes, the report file is generated with fixed-length lines that are padded with SPACES and use the CR/LF record delimiter.

# *safe-linkage:[yes/no]*

Default is safe-linkage:no.

When set to yes, Generates code at the entry point of a program containing a USING xxx clause. This allows for the omission of parameters. Doing this will avoind a SIGVEC being returned by the debugger when all linkage parameters are not provided.

#### *screen-exceptions:[yes/no]*

Default is screen-exceptions: no Mimics the behavior of the environment variable COB\_SCREEN\_EXCEPTIONS.

When set to yes, Causes the runtime to behave as if the environment variable COB\_SCREEN\_EXCEPTIONS=Y

Enables use of the Page Up, Page Down, Up Arrow, and Down Arrow keys on Field-level ACCEPT statements. Also enables use of the Esc key, if the environment variable COB\_SCREEN\_ESC=Y. When these keys are pressed, the COBOL-IT runtime will return the CRT Status values as described in the table below. Note that Page Up, Page Down, Up Arrow, and Down Arrow are enabled by default when ACCEPTing a Screen:

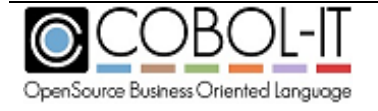

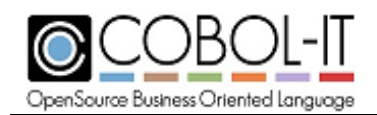

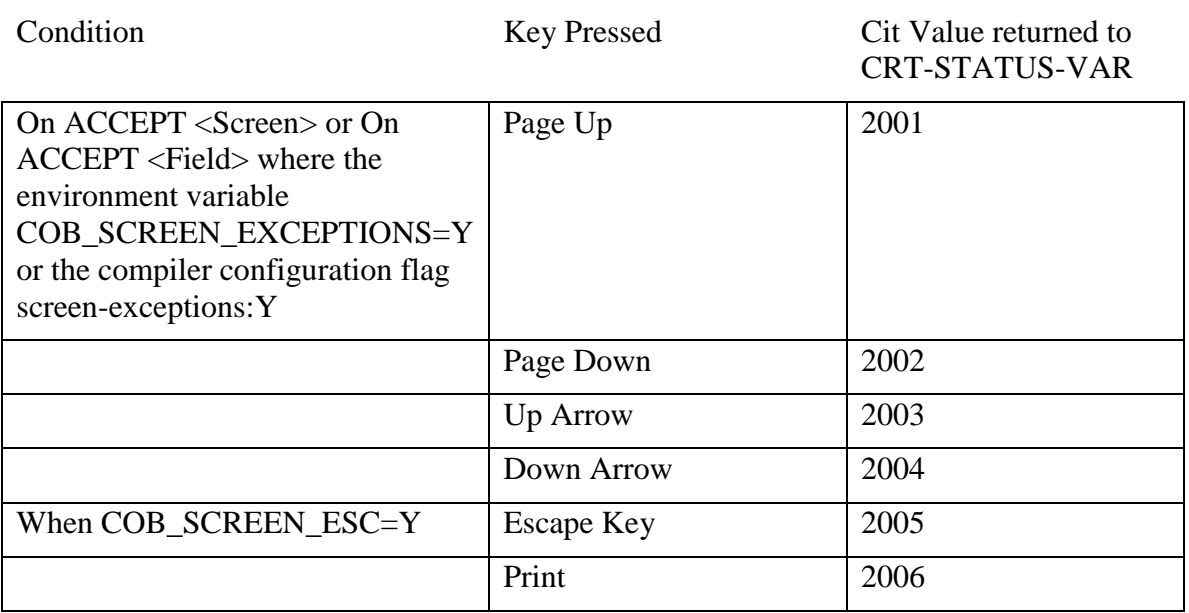

#### *screen-raw-keys:[yes/no]*

Default is screen-raw-keys: no Mimics the behavior of the environment variable COB\_SCREEN\_RAW\_KEYS.

When set to yes,

Causes the runtime to behave as if the environment variable COB\_SCREEN\_RAW\_KEYS=Y

Note- The "raw keys" are the Home, End, Insert, Delete, and Erase EOL keys. When one of these keys is pressed, the COBOL-IT runtime will return CRT Status values as described in the table below:

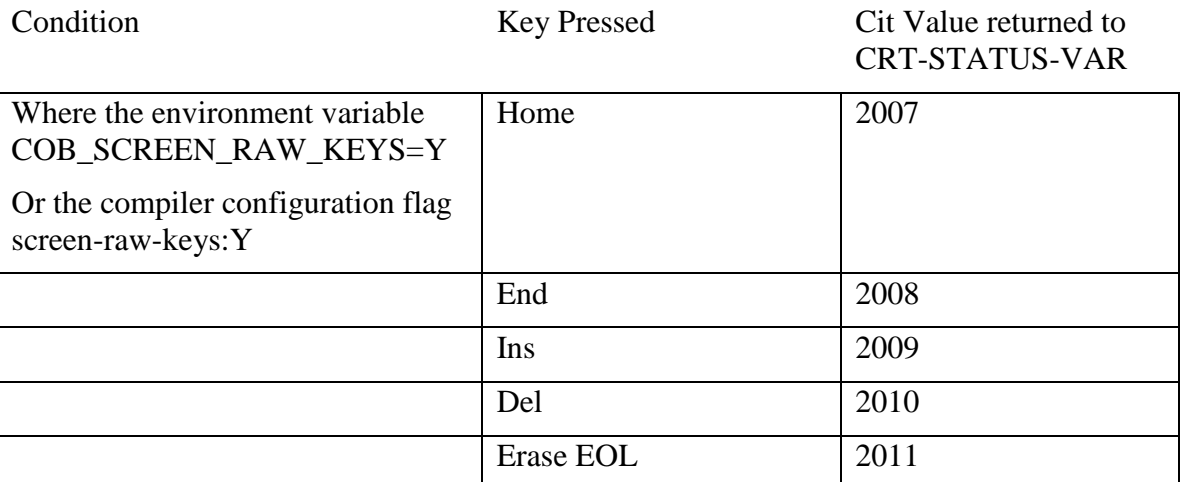

#### *sequential-line:[yes/no]*

Default is sequential-line:no.

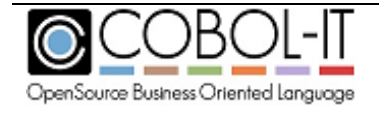

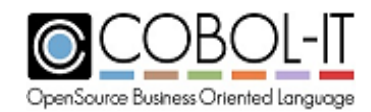

When set to yes, Causes all non-qualified SEQUENTIAL files to be declared as LINE SEQUENTIAL. Files declared as RECORD SEQUENTIAL are not affected.

#### *share-all-autolock:[yes/no]*

Default is share-all-autolock:no.

When set to yes, Causes all files with a SHARE WITH ALL clause in their SELECT statement to be declared implicitly as LOCK MODE IS AUTOMATIC. For details on other –f compiler flags related to the treatment of LOCK MODE, see Guidelines for modifying default handling of the LOCK MODE.

#### *share-all-default:[yes/no]*

Default is share-all-default:no.

When set to yes, Causes all files to be declared implicitly as SHARE WITH ALL.

For details on other compiler flags related to the treatment of LOCK MODE, see Guidelines for modifying default handling of the LOCK MODE.

#### *share-all-manulock:[yes/no]*

Default is share-all-manulock:no.

When set to yes, Causes all files with a SHARE WITH ALL clause in their SELECT statement to bedeclared implicitly as LOCK MODE IS MANUAL.

For details on other compiler flags related to the treatment of LOCK MODE, see Guidelines for modifying default handling of the LOCK MODE.

#### *sign-ascii:[yes/no]*

Default is sign-ascii:no.

When set to yes, Corresponds to the SIGN "ASCII" directive. Causes numeric DISPLAY items that include signs are interpreted according to the ASCII sign convention. (default on ASCII machines)

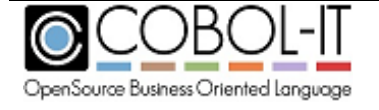

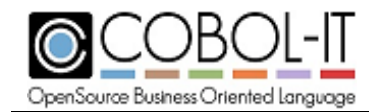

# *sign-ebcdic:[yes/no]*

Default is sign-ebcdic:no.

When set to yes,

Corresponds to the SIGN"EBCDIC" directive. Causes numeric DISPLAY items that include signs are interpreted according to the EBCDIC sign convention. (default on EBCDIC machines)

# *sign-leading:[yes/no]*

Default is sign-leading:no

When set to yes, Makes SIGN IS LEADING the default.

# *sign-separate:[yes/no]*

Default is sign-separate:no.

When set to yes, Makes SIGN IS SEPARATE the default.

# *signed-comp6-as-comp3:[yes/no]*

Default is signed-comp6-as-comp3: no Affects treatment of data items described as comp-6.

When set to yes,

Signed comp-6 data items are treated as comp-3 data items.

# *simple-trace:[yes/no]*

Default is simple-trace:no.

When set to yes, Generates trace output at runtime for executed SECTION/PARAGRAPHs.

#### *source-location:[yes/no]*

Default is source-location:no.

When set to yes, Generates source location code, enabling information to be dumped on source location when the runtime aborts.

source-location: yes is enabled by the  $-g$  compiler flag and by the  $-debug$  compiler flag.

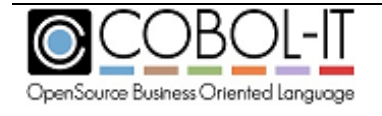

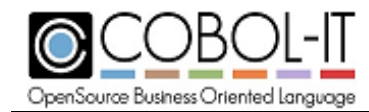

# *split-debug-mark:[yes/no]*

Default is split-debug-mark:yes.

When set to yes, DEBUG marks respect max 72 characters (default)

# *spzero:[yes/no]*

Default is spzero: no

Affects the handling of space characters in numeric fields.

When set to yes ,

Space characters moved to NUMERIC USAGE fields are converted to '0's.

# *stack-check:[yes/no]*

Default is stack-check:no.

When set to yes,

Enables stack checking debug function. The stack checking debug function allows the user to trace back through the stack of calling programs to the currently running line of source in a program.

stack-check:yes is enabled by the –g compiler flag and by the –debug compiler flag.

# *static-call:[yes/no]*

Default is static-call:no.

When set to yes, Causes static C function calls to be generated for the CALL statement.

This implies that all CALL'ed programs are C function that are linked with the current program. When using the –fstatic-call compiler flag, no external dynamic resolution is performed at runtime.

# *static-link:[function-name]*

Improves performance of the CALL statement for statically linked routines.

The string value represents a symbol to link statically when encountered as an argument of a CALL. This improves the performance of the call.

Mainly used for linked C function libraries

Example:

static-link: myfunc

Note:

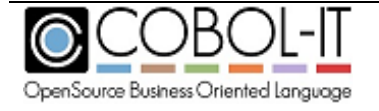

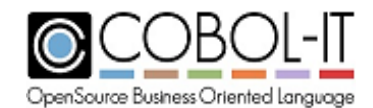

Oracle symbols are provided in the file "oracle.symb", and can be included in your compiler configuration file as follows:

include "oracle.symb"

Tuxedo symbols are provided in the file "tuxedo.symb", and can be included in your compiler configuration file as follows:

include "tuxedo.symb"

# *sticky-linkage:[yes / no / fixed / variable]*

Default is sticky-linkage: no

Affects allocation of linkage section items not listed as parameters

When set to yes, or fixed

The called program fills in any parameter not actually passed by the caller.

When set to no, or variable

Non-parameter linkage-section items remain allocated between invocations.

#### *strict-record-contains:[yes/no]*

Default is strict-record-contains:yes

The strict-record-contains compiler configuration entry affects the handling of the RECORD CONTAINS xx CHARACTERS clause in file systems using then EXTFH interface, when the actual record size has fewer characters than are named in the clause.

When set to yes (the default): COBOL-IT sends the number of characters stated in the clause as both MIN-RECORD-SIZE and MAX-RECORD-SIZE.

When set to no: COBOL-IT detects the smaller actual record size, and passes it through as the MIN-RECORD-SIZE, whie passing the number of characters stated in the clause as the MAX-RECORD-SIZE.

Note that the strict-record-contains compiler configuration flag has no effect on VBISAM files, as they do not use the EXTFH interface.

# *synchronized-double-word-bound:[yes/no]*

Default is synchronized-doube-word-bound:no

Affects the alignment of data items declared as USAGE BINARY, which also contain the SYNC clause. The default behavior is consistent with the behaviors of the IBM and Micro Focus compilers. Specifically, when the SYNC clause is used, binary fields are aligned either on 2- or 4 byte boundaries, depending on the size of the field.

Fields of 1-2 bytes in size are aligned on 2-byte boundaries.

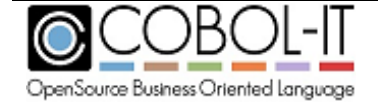

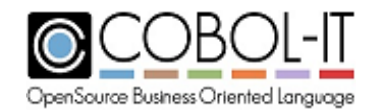

Fields greater than 2-bytes in size are aligned on 4-byte boundaries.

When set to yes, Binary fields are aligned on 2- or 4- or 8-byte boundaries, depending on the size of the field. This was the default COBOL-IT behavior prior to version 3.7.9. Fields of 1-2 bytes in size are aligned on 2-byte boundaries. Fields of 3-4 bytes in size are aligned on 4-byte boundaries. Fields greater than 4 bytes in size are aligned on 8-byte boundaries.

# *synchronized-propagate-to-occurs: [yes/no] (Internal Use Only)*

Default is synchronized-propagate-to-occurs: yes

This setting is for internal use only, and should not be changed.

# *synchronized-propagate-to-occurs-with-group-size: [yes/no] (Internal Use Only)*

Default is synchronized-propagate-to-occurs-with-group-size: no

This setting is for internal use only and should not be changed.

# *syntax-only:[yes/no]*

Default is syntax-only:no.

When set to yes, Performs syntax error checking only. Output is limited to results of syntax check.

# *syntax-support:[ok / archaic / obsolete / skip / ignore / unconformable / error]*

Allows users to choose for the compiler to support, warn, or reject listed phrases which are included in some COBOL dialects. The meaning of the different syntax support options:

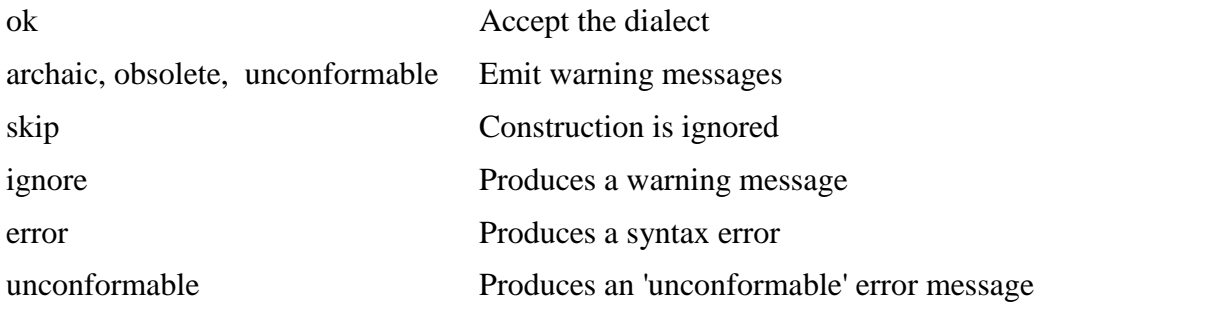

The phrases entered by default in the compiler configuration file with syntax support options :

```
# Dialect features
# Value: 'ok', 'archaic', 'obsolete', 'skip', 'ignore', 'unconformable'
author-paragraph: obsolete
memory-size-clause: obsolete
multiple-file-tape-clause: obsolete
label-records-clause: obsolete
value-of-clause: obsolete
data-records-clause: obsolete
```
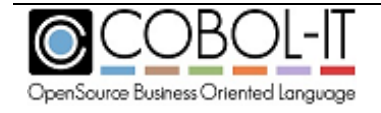

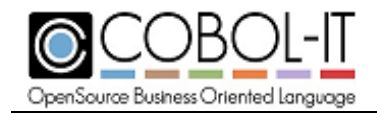

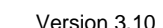

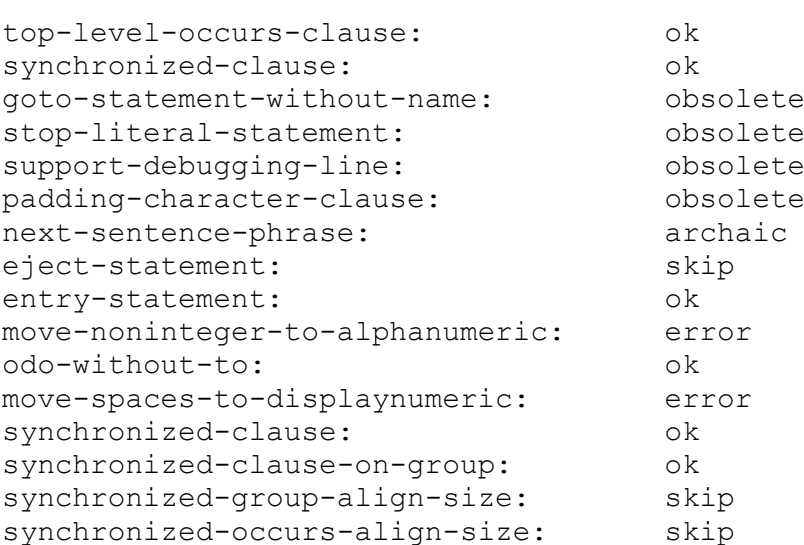

# *tab-width:[integer]*

Default value: 8

Affects interpretation of tab characters in source code.

#### *tally-register:[yes/no]*

Default is tally-register: yes

Affects the creation of the internal TALLY register.

When set to no,

The creation of the TALLY register is disabled.

#### *text-column:[integer]*

Default is text-column: 72

Defines number of columns used for COBOL text

For Fixed source format only. Causes the compiler to ignore characters after the column marked by "text-column  $+ 6$ ".

#### *thread-safe:[yes/no]*

Default is thread-safe:no.

When set to yes, Generates thread-safe executables. For more details, see Guidelines on operating in a thread-safe environment below.

#### *trace:[yes/no]*

Default is trace:no.

When set to yes, Generates trace output at runtime, listing the SECTION/PARAGRAPH names as they are

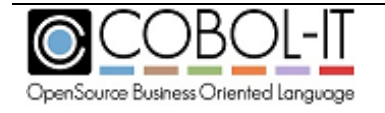

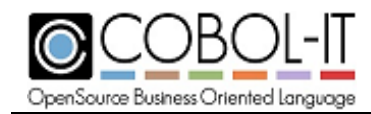

executed.

### *traceall:[yes/no]*

Default is traceall:no.

When set to yes,

Generates trace output at runtime, listing SECTION/PARAGRAPH/STATEMENTS names as they are executed.

#### *trap-unhandled-exception:[yes/no]*

Default is trap-unhandled-exception:no.

When set to yes,

Is useful in cases where certain EC compiler configuration file flags are set to yes, yet ON EXCEPTION/ONSIZE ERROR/ON OVERFLOW language is not present in the COBOL program. In these cases, using the –ftrap-unhandled-exception compiler flag causes the information made available to the user to be enhanced when the program aborts.

For more details, see the documentation of the –ftrap-unhandled-exception compiler flag.

#### *truncate-listing:[yes/no]*

Default is truncate-listing:no.

When set to yes, Causes output of the -t <file> compiler flag to be truncated at column 76

#### *unstring-use-move:[yes/no]*

Default is unstring-use-move:no.

Affects the behavior of the UNSTRING verb.

When set to yes, if the target of an UNSTRING INTO operation is described as PIC 9, then the operation will be performed using a MOVE operation instead of raw copy operation. Then rules defined by the move-picx-to-pic9 compiler configuration flag are used for conversion.

#### *use-defaultbyte:[yes/no]*

Default is use-defaultbyte: no

Enables defaultbyte use

When set to yes,

The defaultbyte compiler configuration file flag may be used.

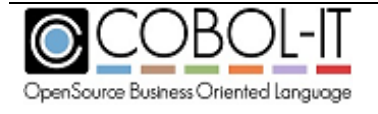

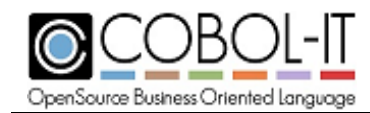

# *utf16-le:[yes/no]*

Default is utf16-le:no.

Determines whether fields declared as PIC N are stored in UTF16-LE ( Little Endian ) or UTF16- BE (Big Endian ) format.

When set to yes, Causes fields declared as PIC N to be stored in UTF16-LE ( Little Endian ) format.

When set to no, Causes fields declared as PIC N are stored in UTF16-BE (Big Endian ) format.

# *utf-8:[yes/no]*

Default is  $u + f - 8 : n \circ$ .

When set to yes,

Instucts the compiler that the source file, and literals are UTF-8 encoded. The utf-8 compiler configuration file flag can be used with, or without the codepage compiler configuration flag.

If the utf-8 compiler configuration flag is used and the codepage compiler configuration flag is not specified, then codepage utf-8 is assumed.

If, however, you wish to compile your source with another codepage (for example, the LATIN1 codepage), you should explicitly include that codepage declaration:

codepage: latin1

# *validate-odo:[yes/no]*

Default is validate-odo:yes.

#### *validate-only:[yes/no]*

Default is validate-only:no.

When set to yes, causes the compilation of source to ignore all EXEC statements, and produce no compiled objects. Compiler errors are produced, and can be captured in an error file, ( using –err, for example.

# *value-of-id-priority: [yes/no]*

Default is value-of-id-priority:no

When set to yes, the literal or data element that is the target of the VALUE OF FILE-ID clause in the FD overrides target of the ASSIGN clause for the file. When set to no (the default), this setting is ignored.

#### *value-size-is-auto: [yes/no]*

Default is value-size-is-auto: no

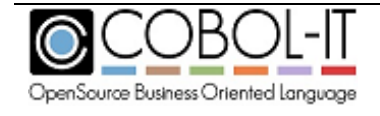

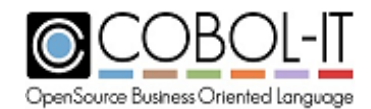

When set to yes, the CALL ..USING BY VALUE: default SIZE IS clause will be AUTO (current default is SIZE IS 4).

### *variable-rec-pad-mf:[yes/no]*

Default is variable-rec-pad-mf: no

Affects padding rules applied to variable length sequential records.

When set to yes, variable size RECORD SEQUENTIAL records (REC MODE 'V') are stored with padding characters at the end to ensure that the next record starts on a 4 byte boundary.

#### *vbisam: [yes/no]*

Default is vbisam:yes

When set to yes, causes VBISAM tobe used as the default indexed file system.

#### *when-compiled-function-all :[yes/no]*

Default is when-compiled-function-all: no

When set to yes, and when functions-all: yes, then WHEN-COMPILED can be called without using the FUNCTION keyword.

#### *wnone:[yes/no]*

Default is wnone: no

When set to yes, causes warnings turned on by default to be turned off.

#### *xparse-event:[yes/no]*

Default is xparse-event:no

When set to yes, causes the XML PARSE statement to generate START-OF-DOCUMENT and END-OF-DOCUMENT XML-EVENTS.

#### *zero-length-trim:[yes/no]*

Default is zero-length-trim:yes.

When set to yes, allows the LENGTH intrinsic function to return a zero-length of a string that has been operated on by the TRIM intrinsic function.

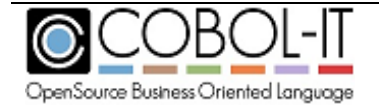

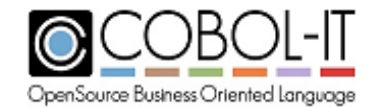

# **Compiler Environment Variables**

The following environment variables are used by **cobc,** the COBOL-IT compiler, at compilation time.

# *COB\_AR <program>*

Default is ar on Unix/Linux-based systems and lib.exe on Windows-based systems. Designates archive program to be used by cobc.

# *COB\_ARFLAGS <ar flags>*

Designates archive flags used by cobc.

# *COB\_CC <program>*

Designates C compiler used by cobc.

# *COB\_CFLAGS <cc flags>*

Default is -I\$COBOLITDIR/include on Unix/Linux-based sytems and -I%COBOLITDIR%\include on Windows.

Designates C compiler flags used by cobc.

If defined, replaces the default settings used by cobc as the C compiler flags.

# *COB\_CONFIG\_DIR<directory>*

Default is \$COBOLITDIR/share/COBOL-it/config on Unix/Linux-based systems, and %COBOLITDIR%/config on Windows-based systems.

Designates the location of the compiler configuration file.

# *COB\_CONSOLE\_CP=<codepage-id>*

The COB\_CONSOLE\_CP=<codepage-id> runtime environment variable, when defined, causes the DISPLAY UPON CONSOLE/DISPLAY UPON SYSOUT phrases to convert the codepage defined using the –fcodepage compiler flag to <codepage-id>. As an example ( on a Linux X Console ):

>cobc –x myprog.cob –fcodepage latin1 export COB\_CONSOLE\_CP=UTF-8 ./myprog

Will correctly display literals encoded in latin1 on the console.

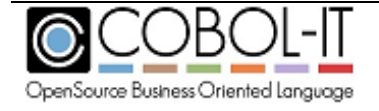

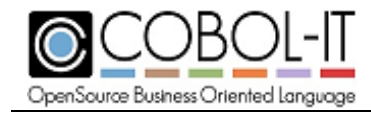

# *COB\_COPY\_DIR<directory>*

Default is \$COBOLITDIR/share/COBOL-it/copy on Unix/Linux-based systems, and %COBOLITDIR%\copy on Windows-based systems.

Designates the location of COPY files.

# *COB\_EXTRA\_FLAGS*

Designates C compiler flags added when –O2 option is used or when –O is used without prior -Os.

# *COB\_LDADD <ld flags>*

Sets an additional link command to be used by cobc. Example:

COB\_LDADD= -L/my/ownlibpath/ -lmylibs; export COB\_LDADD

# *COB\_LDFLAGS <ld flags>*

Designates linker flags used by cobc. If defined, cobc does not compute the needed linker flags.

# *COB\_LIBS <libs>*

Default is -L/opt/COBOL-it/lib -lcob –lgmp –ldb on Unix/Linux-based systems, and /LIBPATH:C:\COBOL\COBOLIT\lib\ libcobit\_dll.lib on Windows-based systems

Designates C compiler library flags used by cobc.

# *COB\_OPTIMIZE\_FLAG<cc flags>*

Default is -O2

Designates C compiler flags added when -O option is used.

Warning : On some platforms, using an optimization level greater than 2 can produce an unstable program.

# *COB\_OPTSIZE\_FLAG=[optimization flag]*

Default is  $-02$ 

Designates flag to be used in the C compilation phase for the purpose of optimization.

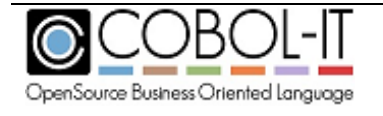

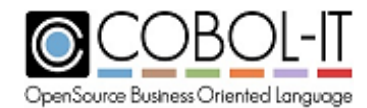

Usage: To cause the –Os flag to be used by the C compiler

export COB\_OPTSIZE\_FLAG=-Os

# *COB\_STDUNIX <1/0>*

Default is 0

When set to 1, on Windows-based systems, indicates that end-of-line is marked by LF, not CR/LF as is the default on Windows-based systems.

# *COB\_SUNSTUDIO12=[Y/N]*

Default is N.

On sun SPARC Solaris, when using C compiler Sun Studio 12. you must set the runtime environment variable "COB\_SUNSTUDIO12" to "Y" to avoid receiving the warning:

cc: Warning: -xarch=generic64 is deprecated, use -m64 to create 64-bit programs

This environment variable setting is required when creating 64-bit programs. Otherwise, 4-byte structure alignments could cause your program to abort at runtime with the error: "Bus Error (core dumped)".

# *COBCPY <directory list>*

Designates colon ':'-separated list of pathes (Unix,Linux) or semi-colon ';'-separated list of pathes (Windows) where cobc looks for COPY files.

#### *COBCTMP=<directory>*

Default is / tmp on UNIX/Linux-based systems and the local user's AppData\Local\Temp directory on Windows-based systems.

Designates the directory where temporary files are stored.

Note- The default TMPDIR setting is returned in the command "cobc –V". Note- When compiling with the -save-temps compiler flag, temporary files are stored in the current directory.

# *COBITOPT=[string of command-line compiler flags]*

Stores command-line compiler flags, for use with cobc. COBITOPT is designed to be compatible with the MF environment variable COBOPT.

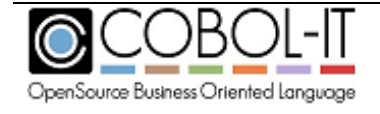

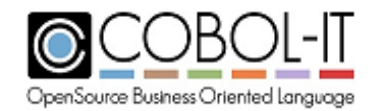

# *COBOPT=[string of command-line compiler flags]*

Stores command-line compiler flags, for use with cobmf. COBOPT is designed to be compatible with the MF environment variable COBOPT.

# *COBOLITDIR=<directory>*

Default is /opt/COBOL-it on UNIX/Linux-based systems and C:\COBOL\COBOLIT on Windows-based systems.

Names the directory in which COBOL-IT is installed.

# *TMPDIR or TMP=<directory>*

Default is /tmp on UNIX/Linux-based systems and the local user's AppData\Local\Temp directory on Windows-based systems.

Designates the directory where temporary files are stored.

Note- The default TMPDIR setting is returned in the command "cobc –V". Note- When compiling with the -save-temps compiler flag, temporary files are stored in the current directory.

# **COBOL-IT Runtime Options**

Usage: cobcrun [param ...] PROGRAM

# **COBOL-IT runtime parameters**

#### *--checkpoint <file>*

Sets checkpoint filename

#### *--console, -c*

Creates a new console

*--debug, -d* Suspends and waits for debugger

#### *--debug, -d --remote -r*

Same as –debug but uses a separate file for events

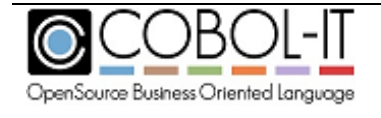

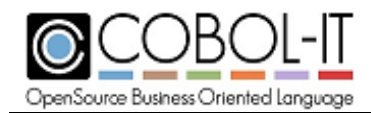

*--help,-h* Prints this help

*--reload* Reloads checkpoint

#### *--version, -V*

Display runtime version

# **COBOL-IT runtime environment variables**

The following environment variables are used by cobcrun, or by the COBOL-IT native executable at run time.

# *COB\_CALL\_CASE=xul [where x=exact match, u=uppercase, l=lowercase ]*

#### *COB\_LOAD\_CASE=xul [where x= exact match, u=uppercase, l=lowercase ]*

COB\_CALL\_CASE and COB\_LOAD\_CASE should be used together, and affect the behavior of the CALL statement, as regards algorithms applied when locating the target of the CALL statement.

When COBOL-IT executes a CALL "[Symbol]" statement, the default behavior for the runtime is: to look first in memory for:

- 1- an exact case match of "[Symbol]",
- 2- "[Symbol]" in upper case,
- 3- "[Symbol]" in lower case.

If "[Symbol]" is not found in memory, the runtime will then look for a filename with:

- 1- an exact case match of "[Symbol]",
- 2- "[Symbol]" in upper case,
- 3- "[Symbol]" in lower case.

The first match is used.

COB\_CALL\_CASE and COB\_LOAD\_CASE provide the user with control over this lookup process, as follows:

COB\_CALL\_CASE=xul controls the behavior of "[Symbol]" lookup in memory. COB LOAD CASE=xul controls the behavior of "[Symbol]" lookup in a filename on disk.

Where the letters xul represent three letters, each of which may be set to Y or N, to set whether or not the x (exact match check), u (uppercase check) or l (lower-case check) is performed.

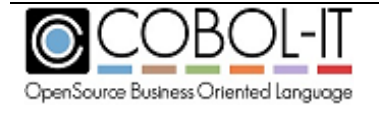

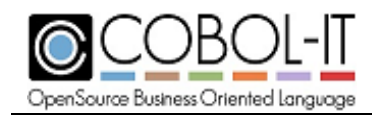

Default settings are : COB\_CALL\_CASE=YYY COB\_LOAD\_CASE=YYY

An example of a usage, in which only exact case matching would be applied for a symbol in memory would be, while upper-case and lower-case matching for the filename is preserved:

export COB\_CALL\_CASE=YNN export COB\_LOAD\_CASE=YYY

# *COB\_CONSOLE\_CP=<code page>*

Sets the Windows console code page to <code page>. COB\_CONSOLE\_CP is available in Windows only.

# *COB\_CURRENT\_DATE*

The COB\_CURRENT\_DATE runtime environment variable can be used to control the results of the ACCEPT FROM DATE YYYYMMDD statement. COB\_CURRENT\_DATE holds a date in the format "yyyy-mm-dd".

Usage:

….

In Windows: >set COB\_CURRENT\_DATE=2015-01-31

…. In Linux/Unix: >export COB\_CURRENT\_DATE=2015-01-31

77 the-date PIC 9(8).

ACCEPT the-date FROM DATE YYYYMMDD . DISPLAY the-date line 10 col 10.

Alternatively, you can use the SET verb to set COB\_CURRENT\_DATE, as follows:

SET ENVIRONMENT "COB\_CURRENT\_DATE" TO "2011-01-31".

In each of these cases the variable the-date would be returned as 20110131 instead of the current date, as would be expected if COB\_CURRENT\_DATE were not set.

Note: The ACCEPT FROM DATE statement now checks once to determine whether the COB CURRENT DATE environment variable is set. If it is set, then the value is stored in cache, and is retrieved by the ACCEPT FROM DATE statement. If it is not set, then COB\_CURRENT\_DATE is not re-checked, and the ACCEPT FROM DATE statement applies its default behavior of retrieving the date from the system.

# *COB\_DEBUG\_ALLUSER=1*

The COB\_DEBUG\_ALLUSER environment variable, when set to 1, and when defined before

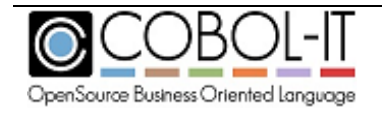

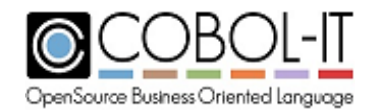

running a COBOL program, causes the pipes that are created by the debugger to communicate with cobcdb to have an attribute mask of 777, which provides Read/Write attributes for all users.

For the case where  $\text{cob\_init}(\ldots)$  has already been called, the same effect can be achieved by calling:

cob debug acl alluser(rtd,1);

This will also ensure that the pipes that are created by the debugger to communicate with cobcdb have Read/Write attributes for all users.

Note- Usage of COB\_DEBUG\_ALLUSER, and/or COB\_DEBUG\_TMP may be indicated if you receive this error message opening a pipe created by the debugger:

Error opening /[path]/debug\_xxx.cit for write (13: Permission denied)

# *COB\_DEBUG\_ID=<debug-id>*

Defines a numeric ID that may be used to catch the program instead of the process id (PID). When defined, a debugger may attach to the program using the COB\_DEBUG\_ID.

Before running the program in debug, define the environment variable COB\_DEBUG\_ID, for example:

export COB\_DEBUG\_ID= $\langle$ debug-id $\rangle$ 

where  $\langle$  debug-id $\rangle$  is an integer.

Attach to the program using the debug-id:

For details on the debug attach functionality, see the documentation of the C\$DEBUG library routine.

Then at run time you must define the runtime environment variable:

COB\_DEBUGDB=<DebugDB-name>

When compiling with –debugDB=<DebugDB-name>, the compiler will modify the way debugging information is stored at compile-time. Instead of storing the metadata in the compiled object, the metadata will be stored in an SQLite3 database named by <DebugDB-name>.

The COB\_DEBUGDB=<DebugDB-name> runtime environment variable allows the runtime to locate this file during a debugging session, and use the debugging information. Currently only 1 database may be use at a time. As a consequence, the user must use the same database for all of the programs in his run unit.

# *COB\_DEBUG\_MODULES=<program-id1>:<program-id2>….*

COB\_DEBUG\_MODULES is a list of program-ids, in which the entries are separated by a colon character ":". Adding the program-id of a program in your application to the list of COB\_DEBUG\_MODULES causes the debugger to break at the entry of that program.

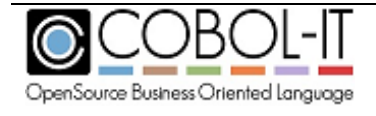

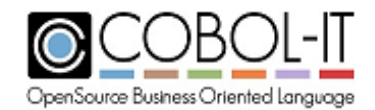

This provides an alternative way to attach the debugger to a running process in cases where programs do not contain calls to "C\$DEBUG", or where you do not have access to the remote attach interface in the Developer Studio.

# *COB\_DEBUG\_STARTUP\_FILE=<filename>*

The console debugger cobcdb can locate source files that have been re-located after compilation using the COB\_DEBUG\_STARTUP\_FILE runtime environment variable and invoking the replace debugger command.

The COB\_DEBUG\_STARTUP\_FILE runtime environment variable is set to the name and location of a file containing any number of commands that are executed when cobcdb is started.

Open <filename> and place the "replace" commands on separate lines:

replace /opt/cobol-it-64/samples/test:/opt/cobol-it-64/samples/src replace ?

Save <filename> and export the COB\_DEBUG\_STARTUP\_FILE environment variable.

export COB\_DEBUG\_STARTUP\_FILE=<filename>

To locate a source file that has been moved, and associate it with an object compiled for debug, use the 'replace' debugger command, which changes the path to the source file.

The syntax is as follows: replace  $\langle$ oldprefix $\rangle$ :  $\langle$ newprefix $\rangle$ 

The replace debugger command allows you to replace the location where the source files associated with the program being debugged are stored.

The replace debugger command replaces any prefix of the full pathname, so the command replace /dirA : /dirB will allow any program that was originally compiled in /dirA/dev/sources to have its source stored in /dirB/dev/sources.

Subsequent commands are stacked, so when typing two more commands as follows :

replace /dirC : /dirD replace /dirE : /dirF

you will end up with a list of three possible replacements. Only the first matching replacement will be executed.

Further usages include:

replace <no arguments> Resets the list, removing active replacements replace ? Produces a list of active replacements.

Note that replace only affects the output of the list command.

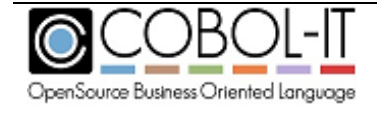

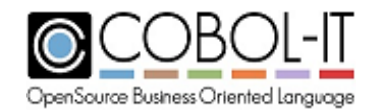

The list debugger command allows you to expand the source you can see inside the console debugger as you execute your debugger commands.

### *COB\_DEBUG\_TMP=<directory>*

Default is /tmp. COB\_DEBUG\_TMP control where the files and pipes created by the debugger are stored.

The runtime debugger uses named pipes to communicate. These are pipes with a file name, and by default, they are located in /tmp. You may relocate them by defining the COB\_DEBUG\_TMP environment variable.

This variable can be set in the login script of the user used to connect the remote debugger, as defined in the remote connection tab of the Developer Studio This variable can also be set in the local runtime environment. It does not need to be set in both locations. If it is set in both locations, the settings should be identical, or the settings will be ignored, and the default value of /tmp will be used.

The COB\_DEBUG\_TMP environment variable may be required when debugging remotely attaching to a running process using the Developer Studio Remote System Explorer. This could be the case if COBOL-IT user:group that the program is running under have different permissions on pipe files created by default in the /tmp directory than the user:group of the user running the debugger. This problem is resolved by use of the COB\_DEBUG\_TMP environment variable which can be used to relocate the named pipes used by the runtime debugger into a directory in which the permissions of the user:group running the program and the permissions of the user:group running the debugger are the same.

Note- Usage of COB\_DEBUG\_ALLUSER, and/or COB\_DEBUG\_TMP may be indicated if you receive this error message opening a pipe created by the debugger:

Error opening /[path]/debug\_xxx.cit for write (13: Permission denied)

#### *COB\_DISPLAY\_PRINTER=<filename>*

The COB\_DISPLAY\_PRINTER runtime environment variable defines a file that is appended to for each "DISPLAY UPON PRINTER" statement. Each "DISPLAY UPON PRINTER" statement OPENs this file, WRITEs to the file, and then CLOSEs the file.

#### *COB\_DUMP=<filename>*

Designates the filename used to dump memory information, when a program aborts that has been compiled with the –fmem-info compiler flag.

When set to N/NO, no dump is produced. If COB\_DUMP is not set, then the memory information is dumped to the file named by the COB\_ERROR\_FILE environment variable.

If COB\_ERROR\_FILE is also not set, memory information is written to stderr.

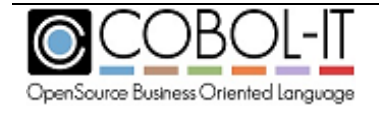

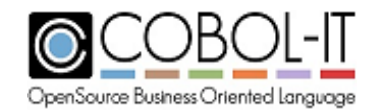

The output of this dump has been enhanced by adding the memory address of each field. As an example:

WORKING-STORAGE

 RETURN-CODE [6AEF4438] = +000000000 TALLY  $[6AEF4440] = +000000000$  SORT-RETURN [6AEF4448] = +000000000 NUMBER-OF-CALL-PARAMETERS [6AEF4458] = +000000000

# *COB\_ERROR\_FILE=<filename>*

Designates the filename used to receive all runtime error messages that would otherwise be sent to stderr. When writing an error message, the runtime will create the specified filename if it does not exist, and will append to it if it does exist.

# *COB\_EXTFH=<EXTFH Entry>*

Defines the EXTFH handle name to be used for all COBOL files.

At run time, if the COB\_EXTFH environment variable is defined (and no additional variables are included to specify what library to load), the runtime looks for lib\$(COB\_EXTFH) on UNIX and \$(COB\_EXTFH)\_dll.dll on Windows in the COBOL-IT installation directory and all directories indicated in the COB\_LIBRARY\_PATH.

To use D-ISAM through EXTFH : >export COB\_EXTFH=disamextfh Libdisamextfh.so will be found and loaded into the CIT distribution directory (COBOLITDIR).

The D-ISAM indexed file engine includes a check utility: dcheck. Dcheck is available on all Linux, UNIX and Windows systems.

To use BerkeleyDB through EXTFH: >export COB\_EXTFH=bdbextfh

To use VBISAM through EXTFH\*: >export COB\_EXTFH=vbisamextfh \*In version 3.10, VBISAM is the default file system, and does not require setting the COB\_EXTFH environment variable. However, in the future releases of Version 4.x, D-ISAM will replace VBISAM as the default file system, and use of VBISAM will require this setting.

To use C-Tree through EXTFH: COB\_EXTFH=CTEXTFH; export COB\_EXTFH

COB\_EXTFH\_LIB=/opt/mytools/lib/liba.so:/opt/mytools/lib/libb.so; export COB\_EXTFH\_LIB

These file systems can be used with all COBOL-IT tools including CitSORT.

# *COB\_EXTFH\_FLAT=<EXTFH Entry>*

Defines the EXTFH handle name to be used for all COBOL flat files (SEQUENTIAL non-indexed and RELATIVE).

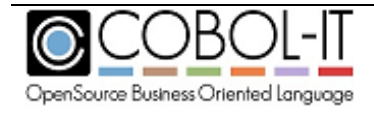

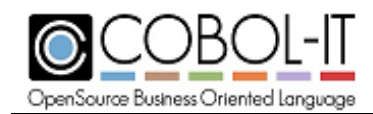

# Example:

COB\_EXTFH\_FLAT=MyEXTFH; export COB\_EXTFH\_FLAT

# *COB\_EXTFH\_INDEXED=<EXTFH Entry>*

Defines the EXTFH handle name to be used for all COBOL indexed files

Example:

COB\_EXTFH\_INDEXED=BDBEXTFH; export COB\_EXTFH\_INDEXED COB\_EXTFH\_LIB=/opt/COBOL-it/lib/libbdbextfh.so; export COB\_EXTFH\_LIB

# *COB\_EXTFH\_LIB=[ list of shared libraries ]*

Iterates a colon –separated ':' list of external shared libraries on (Unix,Linux) or a semi-colonseparated l ';' list of external shared libraries on Windows. The list of shared libraries is preloaded at start-up, and provides the reference to the COBOL-IT runtime, for locating the EXTFH handler defined by COB\_EXTFH, COB\_EXTFH\_INDEXED and COB\_EXTFH\_FLAT.

Example:

COB\_EXTFH\_LIB=libbdbextfh.so:libdb-4.7.so; export COB\_EXTFH\_LIB

# *COB\_FILE\_CASE=[UPPER|LOWER]*

Forces all file names to be converted to upper/lower case.

# *COB\_FILEMAP\_CASE=[UPPER/LOWER]*

Forces the runtime to convert all literals that are the target of ASSIGN EXTERNAL clauses that are associated with environment variables to upper/lower case before trying to resolve the name of the environment variable associated with the file.

Example: SELECT myfile ASSIGN EXTERNAL "FileA"….

When there is no setting of COB\_FILEMAP\_CASE, the runtime looks for an environment variable named FileA.

When COB\_FILEMAP\_CASE=UPPER, the runtime looks for an environment variable named FILEA.

When COB\_FILEMAP\_CASE=LOWER, the runtime looks for an environment variable named filea.

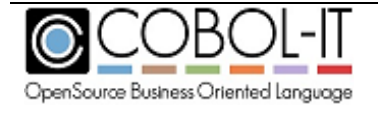

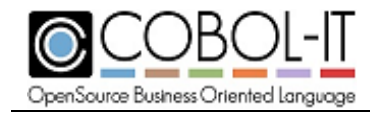

# *COB\_FILE\_PATH=[PATH]*

Designates the path to data files used by the application. COB\_FILE\_PATH is prepended to datafile names by the runtime as it works to resolve filenames and locations.

Example:

COB\_FILE\_PATH=./data; export COB\_FILE\_PATH

# *COB\_FILE\_RELATIVE\_MF=Y*

Default is N

When set to Y, the COBOL-IT runtime assumes the Micro Focus format for relative files for both READ and WRITE operations.

# *COB\_FILE\_TRACE=[Y/N]*

Default is N

When set to Y, file tracing information is output to the file named by COB\_ERROR\_FILE, which includes information on how the runtime resolves file names on OPEN, and also status codes returned from unsuccessful file i-o operations. The COB\_FILE\_TRACE runtime environment variable is evaluated when the OPEN statement is executed by the runtime. Changes to the COB\_FILE\_TRACE runtime environment variable can be made during the runtime session.

# *COB\_FULL\_CANCEL=[Y/N]*

Default is N.

Affects the behavior of the CANCEL statement which, by default, causes a "Logical Cancel" to be implemented.

When set to Y,

All CANCEL statements performed in the running program cause a "Full Cancel" to be implemented.

This behavior can also be achieved by setting the compiler configuration file flag:

full-cancel:Y.

#### **Clarifications on the difference between a "Logical Cancel" and a "Full Cancel":**

In a "Logical Cancel", the Working-Storage Section is reset to its initial values. Working-Storage initial values are the values set the first time the module was loaded in memory.

In a "Full Cancel", the Working-Storage Section is reset to its initial values, and the module binary is unloaded, if possible, from memory. Unloading the module binary from memory is only possible if the module is not being used in another region/thread, and it has been loaded by a CALL STATEMENT (not by a preload of a shared library).

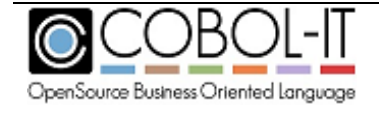

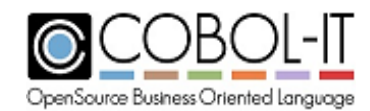

# *COB\_KEY\_DUP\_ALWAYS\_22=[Y/N]*

Default is N.

When set to Y, causes an error code of 22 to be returned if an attempt is made to add a record that results in a duplicate key error condition.

By default, COBOL-IT returns an error code of 21 if an attempt is made to add a record that results in a duplicate key error condition.

# *COB\_LIBRARY\_PATH =[PATH]*

Designates the path to shared objects that will be executed with cobcrun. COB\_LIBRARY\_PATH is prepended to shared object names that are CALL'ed by the runtime as it works to resolve called object names and locations.

# *COB\_LOAD\_CASE=[UPPER/LOWER]*

Controls the case transformation when looking for an external program in a CALL statement.

When set to LOWER, the CALL'ed name is converted to lower case. When set to UPPER, the CALL'ed name is converted to upper case. Otherwise, the name remains unchanged.

# *COB\_LOAD\_PRIORITY=[Y/N]*

Default is N.

When set to no,

To resolve "myprog" in the phrase CALL "myprog", the default behavior is first to look for the symbol "myprog" in the linked library. Then if the symbol is not found, the runtime searches for a shared library (myprog.cit, myprog.dll (Windows) or myprog.so (Linux/UNIX)) and searches for the symbol myprog in the shared library.

When set to yes,

The search order is reversed. The runtime first looks for the shared library and if the symbol is not found, it then looks into the linked symbols.

Setting the COB\_LOAD\_PRIORITY environment variable provide the ability at runtime to produce the effect created by using the module-load-priority=y compiler configuration file flag at compilation time.

# *COB\_LS\_DOS=[Y/N]*

Default is N.

When set to Y/YES, the record delimiter for LINE SEQUENTIAL files is set to CR/LF. The COB\_LS\_DOS runtime environment variable is evaluated when the OPEN statement is executed by the runtime. Changes to the COB\_LS\_DOS runtime environment variable can be made during

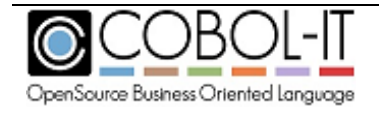

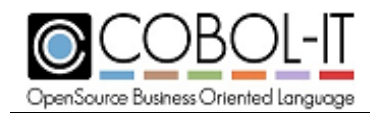

the runtime session.

# *COB\_LS\_FIXED=[Y/N]*

Default is N.

When set to Y/YES, LINE SEQUENTIAL files are processed as RECORD SEQUENTIAL FILEs. The COB LS FIXED runtime environment variable is evaluated when the OPEN statement is executed by the runtime. Changes to the COB\_LS\_FIXED runtime environment variable can be made during the runtime session.

# *COB\_LS\_NULLS=[Y/N]*

#### Default is Y

When set to Y, causes LINE SEQUENTIAL files to escape all values less than  $0x20$  with a null (0) value. The COB\_LS\_NULLS runtime environment variable is evaluated when the OPEN statement is executed by the runtime. Changes to the COB\_LS\_NULLS runtime environment variable can be made during the runtime session.

# *COB\_NO\_DOT\_DAT*

The COB\_NO\_DOT\_DAT runtime environment variable, when set to Y, instructs the VBISAM indexed file driver to not append .dat to the data file. The index file still is created with a .idx extension.

# *COB\_NO\_SIGNAL=[Y/N]*

Default is N.

When set to Y, causes the runtime to not catch the signal which lets the system build a core dump. Setting COB NO SIGNAL can improve performance, while reducing the diagnostic capabilities of the runtime.

# *COB\_PAD\_BUG=[0/1]*

Default is 0.

The runtime environment variable COB\_PAD\_BUG compensates for a bug that was detected in the handling of variable length RECORD SEQUENTIAL files (REC MODE "V") created in a COBOL-IT version prior to version 3.5.8 that was greater than 2GB in size, and that was created using the compiler configuration flag variable-rec-pad-mf: yes .

When the user had set variable-rec-pad-mf: yes, then when a record sequential file exceeded 2GB in size, all records whose last character address was larger that 2GB(0x80000000) were written with an additional 4 byte low-value filler. This anomaly did not occur when record addresses were smaller than 2GB  $(0x80000000)$ .

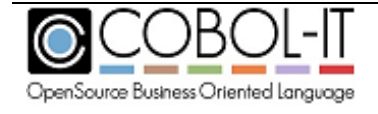

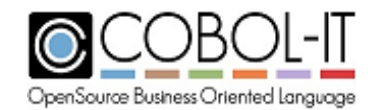

Prior to version 3.5.8, this extra padding was not detected by the COBOL-IT runtime, and did not affect the handling of the data in the file. However, the extra 4-byte low-value filler did cause errors when using external tools, such as Syncsort.

With the correction of this problem, the COBOL-IT runtime will detect the extra padding condition, and these files will not be READable if the environment variable COB\_PAD\_BUG=1 is not set.

Note that while setting the environment variable COB\_PAD\_BUG=1, the old behavior of adding extra padding when writing records whose last character address is larger that 2GB is preserved, and the ability to read these records is preserved.

To rebuild a file that has been corrupted in this manner, set the environment variable COB\_PAD\_BUG=1, use the COBOL configuration file setting variable-rec-pad-mf:yes, and run a program which READs through the file with records containing extra padding, and WRITEs the records back out to a flat file with non-variable length (REC MODE "F"). Then, set the environment variable COB\_PAD\_BUG=0, use the configuration file setting variable-rec-pad-mf:yes, and run a second program which  $READs$  the flat file, computes the length of the variable-length record, and and WRITEs the records back out to a flat file with variable length (REC MODE "V"). Note that two separate programs are required, as COBOL-IT reads the COB\_PAD\_BUG environment variable just once when the runtime starts.

The COB\_PAD\_BUG runtime environment variable is evaluated when the OPEN statement is executed by the runtime. Changes to the COB\_PAD\_BUG runtime environment variable can be made during the runtime session.

# *COB\_PRE\_LOAD=[list of modules]*

Iterates a colon –separated ':' list of external shared libraries on (Unix,Linux) or a semi-colonseparated l ';' list of external shared libraries on Windows. The list of shared libraries is preloaded at start-up.

# *COB\_PROFILING\_DIR*

When compiling with the -fprofiling compiler flag, the runtime will check for the COB\_PROFILING\_DIR environment variable, and generate the profiling data file in that directory if it is defined. Otherwise, the profiling data file is created in the same directory as the source file.

Note that COB\_PROFILING\_DIR environment variable requires a trailing slash. As an example, in Linux/UNIX environments: >export COB\_PROFILING\_DIR=mydir/

As a result, the output file is generated as mydir/cob\_profiling\_ $\langle pid \rangle$ \_final.xls

In Windows environments: >set COB\_PROFILING\_DIR=mydir\

As a result, the output file is generated as mydir $\cosh\phi$  profiling  $\cosh\phi$  final.xls

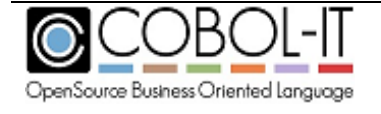
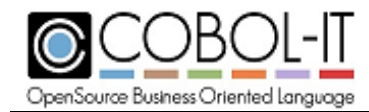

## *COB\_PROFILING\_EACH\_MODULE*

The COB\_PROFILING\_EACH\_MODULE runtime environment variable, when set to Y, causes the profiler to revert to the old profiling behavior, in which the .xls file is output at the exit of each module in an application.

## *COB\_RTL\_CP=<codepage>*

Names the code page for Right-to-Left languages such as Hebrew.

Define the environment variable COB\_RTL\_CP= $\leq$ codepage $\geq$  where  $\leq$ codepage $\geq$  is the code page of the Right To Left Language. Then when displaying a string, the part of the string that must be written Right to left will be inverted.

Note that in Windows environments, if you define the environment variable

COB\_CONSOLE\_CP=<codepage>

the codepage of the console is changed at program startup. (This is equivalent to DOS command chcp<codepage>). Currently for Hebrew (1255, 8859-8, 862) are supported.

## *COB\_RUNTIME\_CHECK\_TRACE=[Y/N/Module list separated by ; or : (Windows)]*

This environment variable should be used with caution.

The COB\_RUNTIME\_CHECK\_runtime environment variable affects the behavior of the "subscript out of bounds" runtime check that is made when compiling with -g -debug, and optionally with -fmem-info.

When set to "Y", the "subscript out of bounds" will not force the runtime to abort, but to generate a message referencing the line on which the condition was detected. Messages generated will be written to the COB\_ERROR\_FILE if it is defined, otherwise, they will be written to stdout. No memory dump is produced, even if the COB\_DUMP environment variable is set and the program is compiled with -fmem-info.

Consider a case where a program has a table with 5 elements, but a PERFORM loop increments the subscript 10 times. When COB\_RUNTIME\_CHECK\_TRACE is set to N (the default), the "subscript out of bounds" condition forces the runtime to abort when the first out of bounds condition is detected. If the program is compiled with -fmem-info and the COB\_DUMP environment variable is set, a memory dump is written to the COB\_DUMP file.

When COB\_RUNTIME\_CHECK\_TRACE is set to Y, the runtime will continue to run, producing output as the subscript continues to increment, as seen below:

C:/COBOL/COBOLIT/Samples/test.cbl:20: libcob: Subscript of 'sample-element' out of bounds: 6 C:/COBOL/COBOLIT/Samples/test.cbl:20: libcob: Subscript of 'sample-element' out of bounds: 7 C:/COBOL/COBOLIT/Samples/test.cbl:20: libcob: Subscript of 'sample-element' out of bounds: 8 C:/COBOL/COBOLIT/Samples/test.cbl:20: libcob: Subscript of 'sample-element' out of bounds: 9

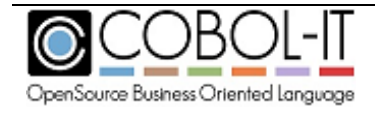

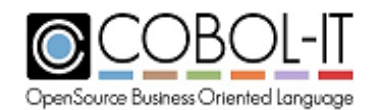

C:/COBOL/COBOLIT/Samples/test.cbl:20: libcob: Subscript of 'sample-element' out of bounds: 10

When set to Module list separated by ";" or ":" (Windows) COB\_RUNTIME\_CHECK\_TRACE is set to Y only with the listed modules.

Note that the module list must be surrounded by single-quotes in Linux/UNIX, and not surrounded by single-quotes in Windows.

In Linux/UNIX, the module list must be surrounded by single-quotes: Example: >export COB\_RUNTIME\_CHECK\_TRACE='module1;module2'

In Windows, the module list must not be surrounded by single-quotes, and both the ";" and ":" characters are accepted as module delimiters. Example: >SET COB\_RUNTIME\_CHECK\_TRACE=module1;module2 or

>SET COB\_RUNTIME\_CHECK\_TRACE=module1:module2

## *COB\_SCREEN\_DISABLE\_REFORMAT=[Y/N]*

Default is N.

When set to Y, disables the reformatting associated by default with the COB\_SCREEN\_UPDATE\_FIRST\_KEY\_ERASE behavior.

## *COB\_SCREEN\_ESC=[Y/N]*

Default is N.

When set to "Y", enables use of the escape key. When COB\_SCREEN\_ESC=Y, and COB SCREEN EXCEPTIONS=Y, the COBOL-IT runtime will return the CRT Status value as described in the table below:

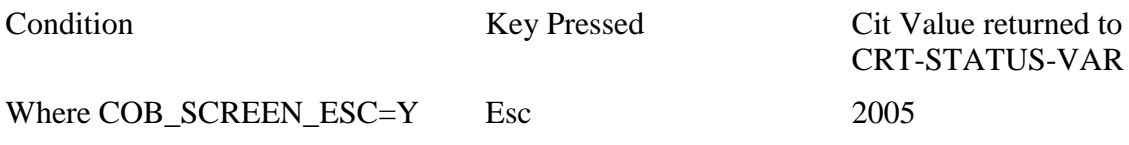

## *COB\_SCREEN\_EXCEPTIONS=[Y/N]*

Default is N.

When set to "Y", enables the use of the Page Up, Page Down, Up Arrow, and Down Arrow keys on Field-level ACCEPT statements. Also enables the use of the escape key when COB\_SCREEN\_ESC=Y.

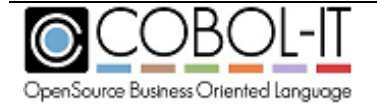

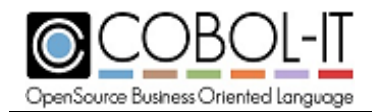

When COB\_SCREEN\_EXCEPTIONS=Y, the COBOL-IT runtime will return the CRT Status values as described in the table below. Note that Page Up, Page Down, Up Arrow, and Down Arrow are enabled by default when ACCEPTing a Screen:

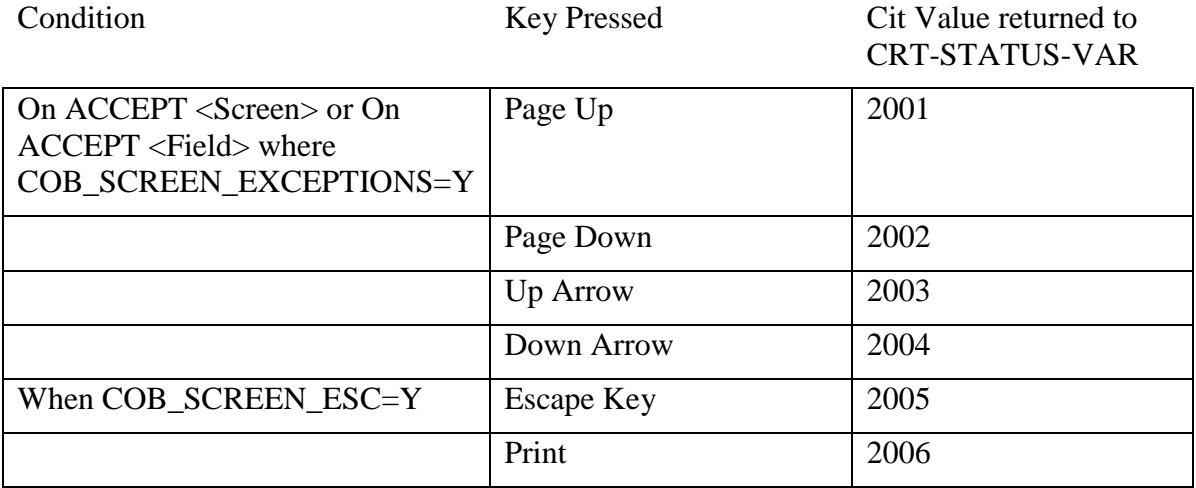

## *COB\_SCREEN\_INPUT\_BOLDED=[Y/N]*

Default is N.

When set to Y, causes all input fields to be displayed in bold.

## *COB\_SCREEN\_INPUT\_FILLER=[char]*

When set to [char], changes the PROMPT character to [char].

#### *COB\_SCREEN\_INPUT\_INSERT\_TOGGLE=[Y/N]*

Default is N.

When set to Y, causes the INS Key to toggle between Overwrite and Insert mode. The default behavior of the INS key is to insert a SPACE at the current cursor position.

#### *COB\_SCREEN\_INPUT\_REVERSED=[Y/N]*

Default is N.

When set to Y, causes all input fields to be displayed in REVERSE.

#### *COB\_SCREEN\_INPUT\_UNDERLINED=[Y/N]*

Default is N.

When set to Y, causes all input fields to be displayed with UNDERLINE.

#### *COB\_SCREEN\_RAW\_KEYS=[Y/N]*

Default is N. When set to Y, enables use of the "raw keys".

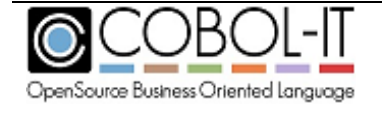

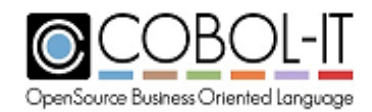

The "raw keys" are the Home, End, Insert, Delete, and Erase EOL keys. When COB\_SCREEN\_RAW\_KEYS=Y, the COBOL-IT runtime will return CRT Status values as described in the table below:

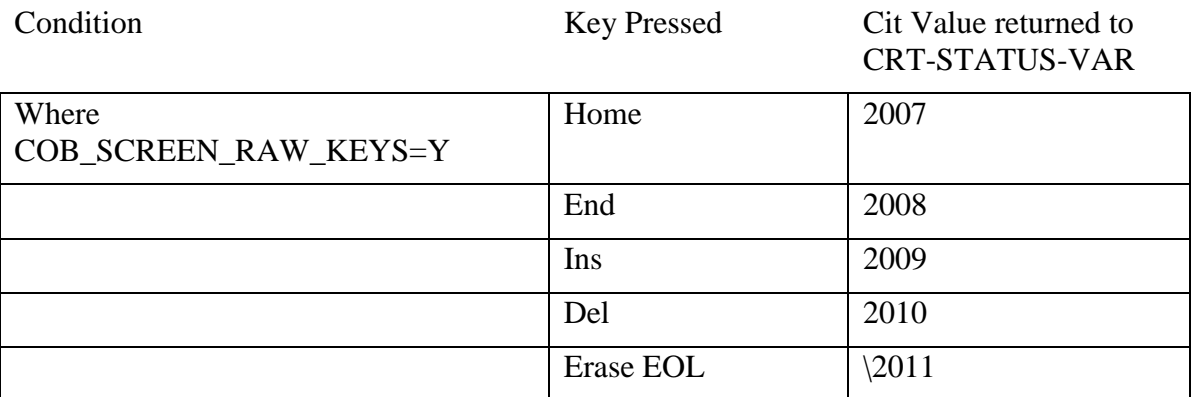

## *COB\_SCREEN\_UPDATE\_FIRST\_KEY\_ERASE=[Y/N]*

Default is N.

When set to Y, causes all field-level ACCEPT WITH UPDATE statements to behave as described below:

If the first key pressed when entering the field is an alpha/number key the field is erased, and the keystroke recorded. Reformatting rules are applied when exiting the field if the number of characters entered is fewer than can be held by the field.

Consider an example:

A field-level ACCEPT WITH UPDATE is being done on a numeric data element described as PIC 9(4). The user enters a single digit "1", and exits the field. The environment variable COB\_SCREEN\_UPDATE\_FIRST\_KEY\_ERASE is set to "Y".

Prior to recording the keystroke, the runtime initializes the field to zeroes. Then, the runtime records the keystroke of "1" in the first character position, then exits the field.

In many (perhaps most) cases, the user will expect the data item to reformat from 1000 to 0001. This reformatting is the default behavior when COB\_SCREEN\_UPDATE\_FIRST\_KEY\_ERASE is set to "Y".

For the cases where this reformatting is not desired, the user can disable this default behavior with the COB\_SCREEN\_DISABLE\_REFORMAT behavior, as described below.

The runtime environment variable COB\_SCREEN\_DISABLE\_REFORMAT, when set to Y, disables the reformatting associated by default with the COB\_SCREEN\_UPDATE\_FIRST\_KEY\_ERASE behavior.

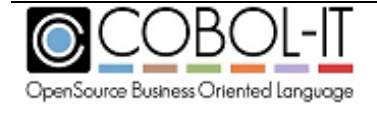

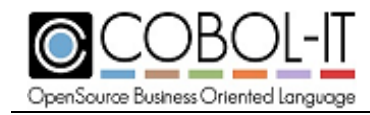

## *COB\_STDUNIX=[Y/N]*

#### Default is N.

Windows-only. When set to Y/YES, stdin, stdout, and stderr are opened in binary mode. This means that the EOL (end of line) character used is LF (line-feed) only, as opposed to CR/LF, which is the default in Windows operating environments.

## *COB\_SWITCH\_0... COB\_SWITCH\_16*

Setting any of the COB\_SWITCH\_1 thru COB\_SWITCH\_16 environment variables provides a way for the user to set the corresponding SWITCH 0 thru SWITCH 16 declared in SPECIAL-NAMES to either an ON or OFF state.

For example : SET COB\_SWITCH\_1=ON >cobcrun switchtest

provides a way for the program switchtest, in which SWITCH 1 is declared in SPECIAL-NAMES, to run with SWITCH 1 set to an ON STATUS.

## *COB\_SYNC=[Y/N]*

Default is N.

When set to Y, causes all WRITE operations to be followed by a flush to disk. Warning-this option may degrade the performance of your program. The COB\_SYNC runtime environment variable is evaluated when the OPEN statement is executed by the runtime. Changes to the COB\_SYNC runtime environment variable can be made during the runtime session.

## *COB\_VAR\_REC\_PAD=[Y/N]*

Default is N.

The COB\_VAR\_REC\_PAD runtime environment variable affects padding rules applied to variable length sequential records. When set to yes, variable size RECORD SEQUENTIAL records (REC MODE 'V') are stored with padding characters at the end to ensure that the next record starts on a 4 byte boundary. The COB\_VAR\_REC\_PAD runtime environment variable is evaluated when the OPEN statement is executed by the runtime. Changes to the COB\_VAR\_REC\_PAD runtime environment variable can be made during the runtime session.

## *COBLPFORM="n:n:n: : : : : : : : :n"*

Provides a way to emulate printer channels C01 through C12 by line feeds and form feeds.

With the implementation of the environment variable COBLPFORM, COBOL-IT can emulate the printer channels C01 through C12 by line feeds and form feeds. The environment variable

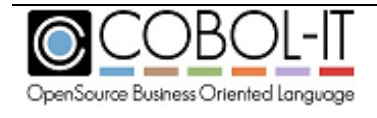

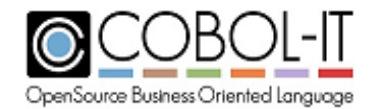

COBLPFORM provides a syntax that allows the user to define line numbers on the form, and to associate printer channels with those line numbers.

**Syntax:** >COBLPFORM="n:n:n: : : : : : : : : : : n"; export COBLPFORM

## **Parameters:**

n: are colon-delimited numeric digits which assign a line number to a printer channel. Note that the colon ":" position represents the printer channel number, while n represents the line number assigned to that printer channel. Printer channels that have been assigned line number 0, or described with one of the mnemonics S01, S02, CSP are set to line 1, at the beginning of the page. Up to 12 printer channels can be described in this fashion.

**Example:** To set channel 1 to line 2, channel 2 to line 3, and channel 12 to line 60.

 $>COBLPFORM="2:3::::::::::::60"$ 

>export COBLPFORM

## *COBOLITDIR=<directory>*

Default is /opt/COBOL-it on UNIX/Linux-based systems and C:\COBOL\COBOLIT on Windows-based systems.

Names the directory in which COBOL-IT is installed.

## *TMPDIR or TMP=<directory>*

Default is /tmp on UNIX/Linux-based systems and the local user's AppData\Local\Temp directory on Windows-based systems.

Designates the directory where temporary files are stored.

Note- The default TMPDIR setting is returned in the command "cobc –V". Note- When compiling with the -save-temps compiler flag, temporary files are stored in the current directory.

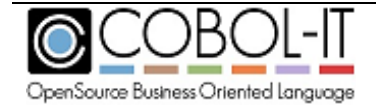

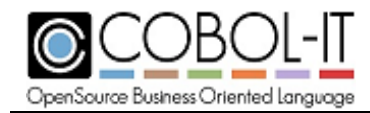

## **File Status Codes**

COBOL-IT produces the same file status codes for VBISAM, CISAM, DISAM, and BerkeleyDB indexed files. For information on how to map COBOL-IT file status codes to custom file status codes, see the fstatus-map compiler flag. The -fstatus-map compiler flag may be repeated as many times as necessary for cases where more than one file status code needs to be re-mapped.

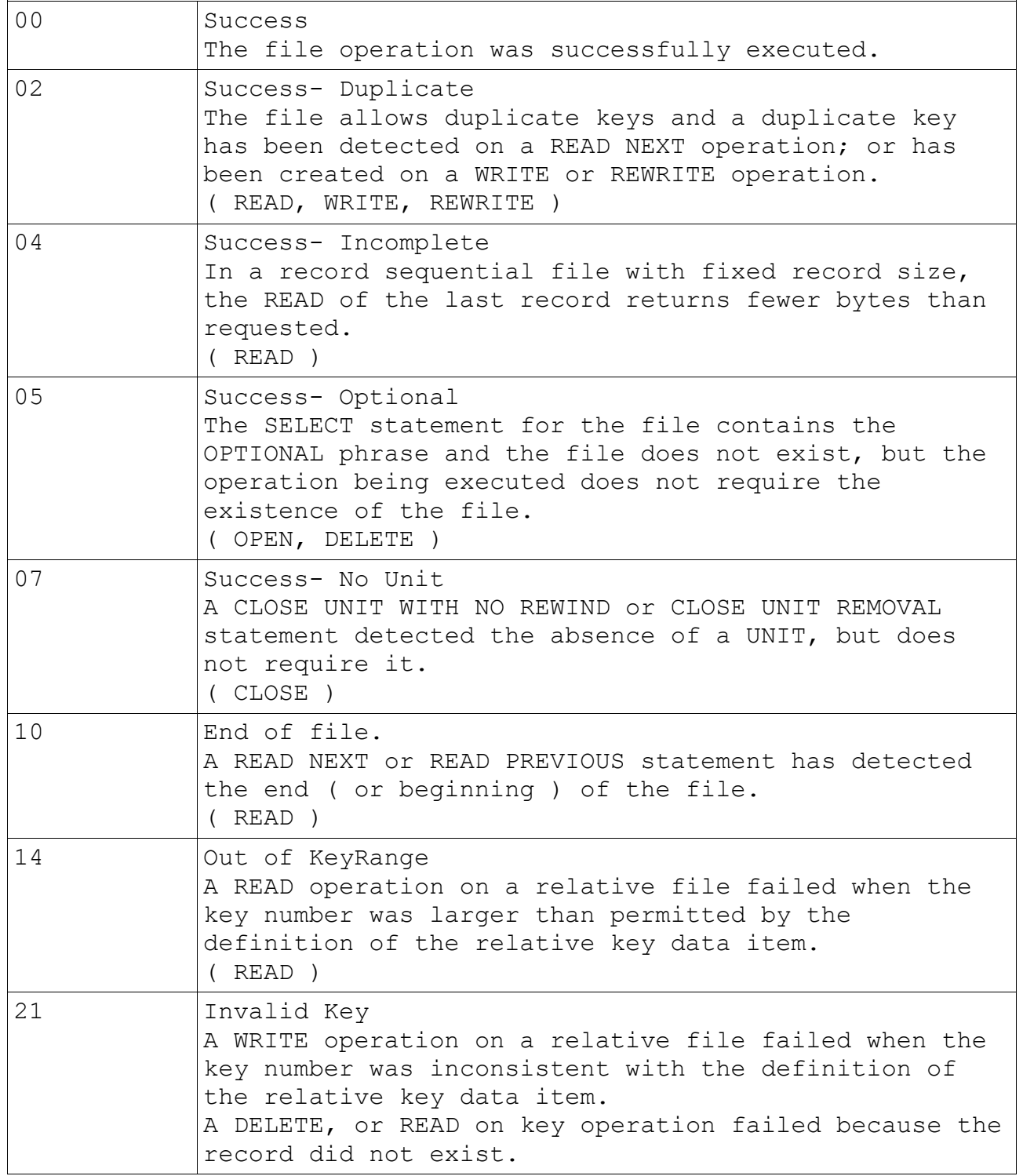

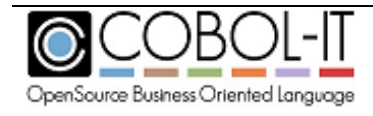

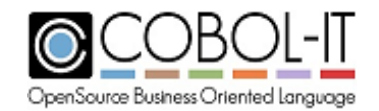

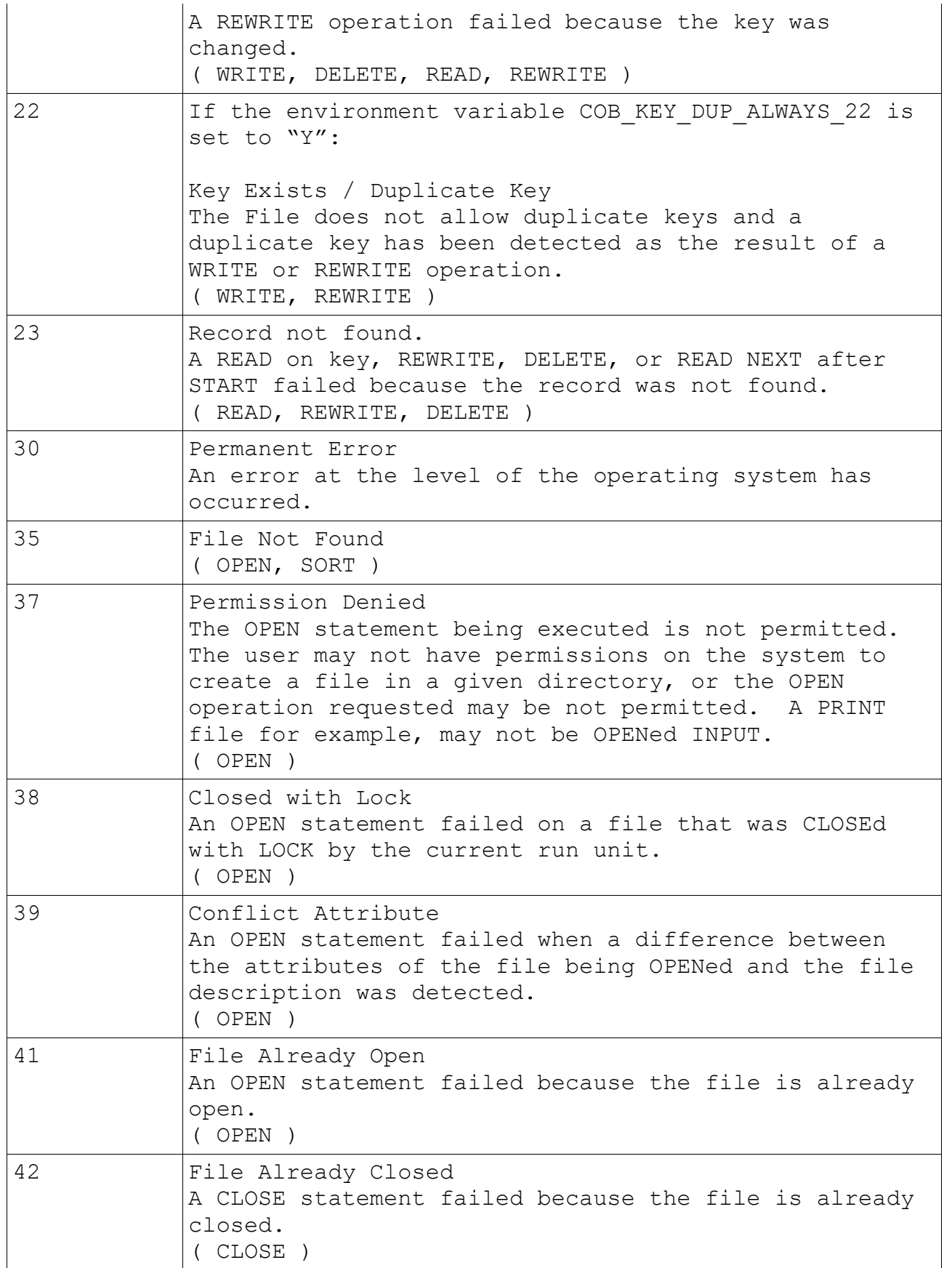

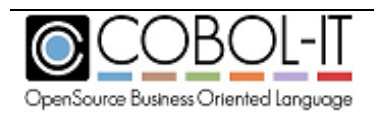

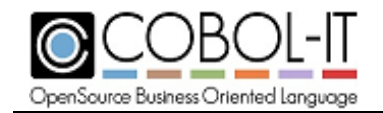

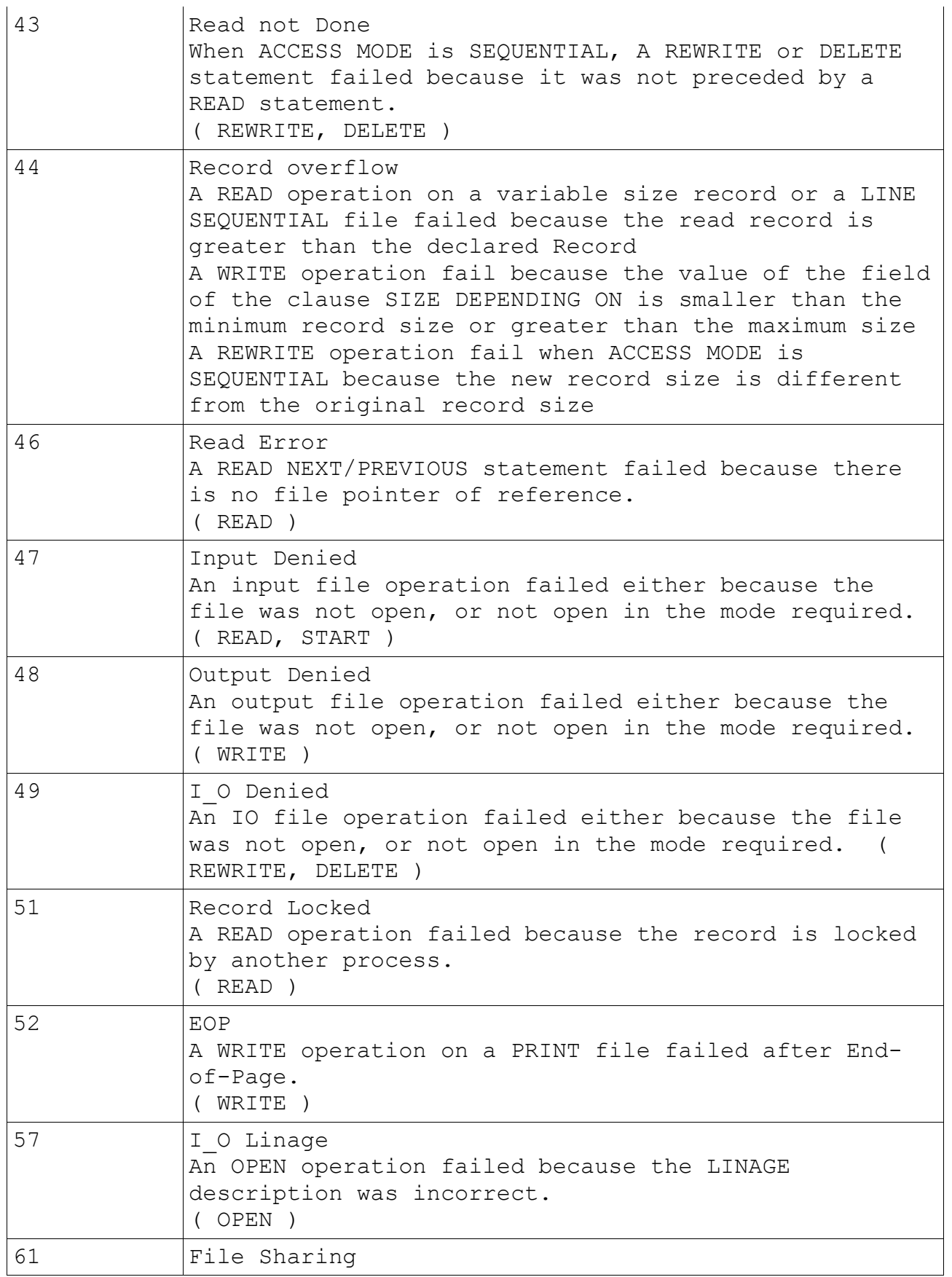

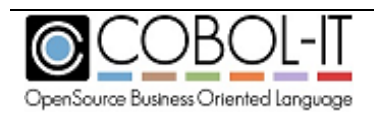

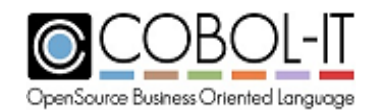

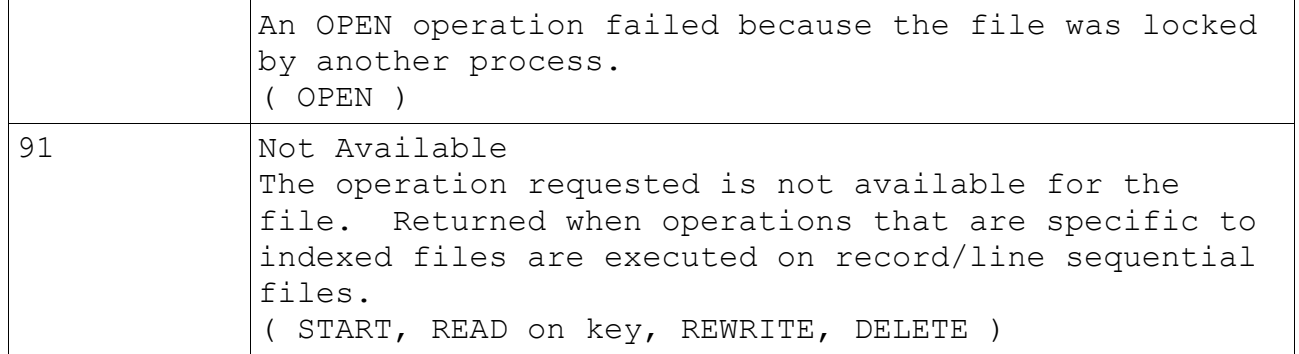

# **Runtime Error Codes**

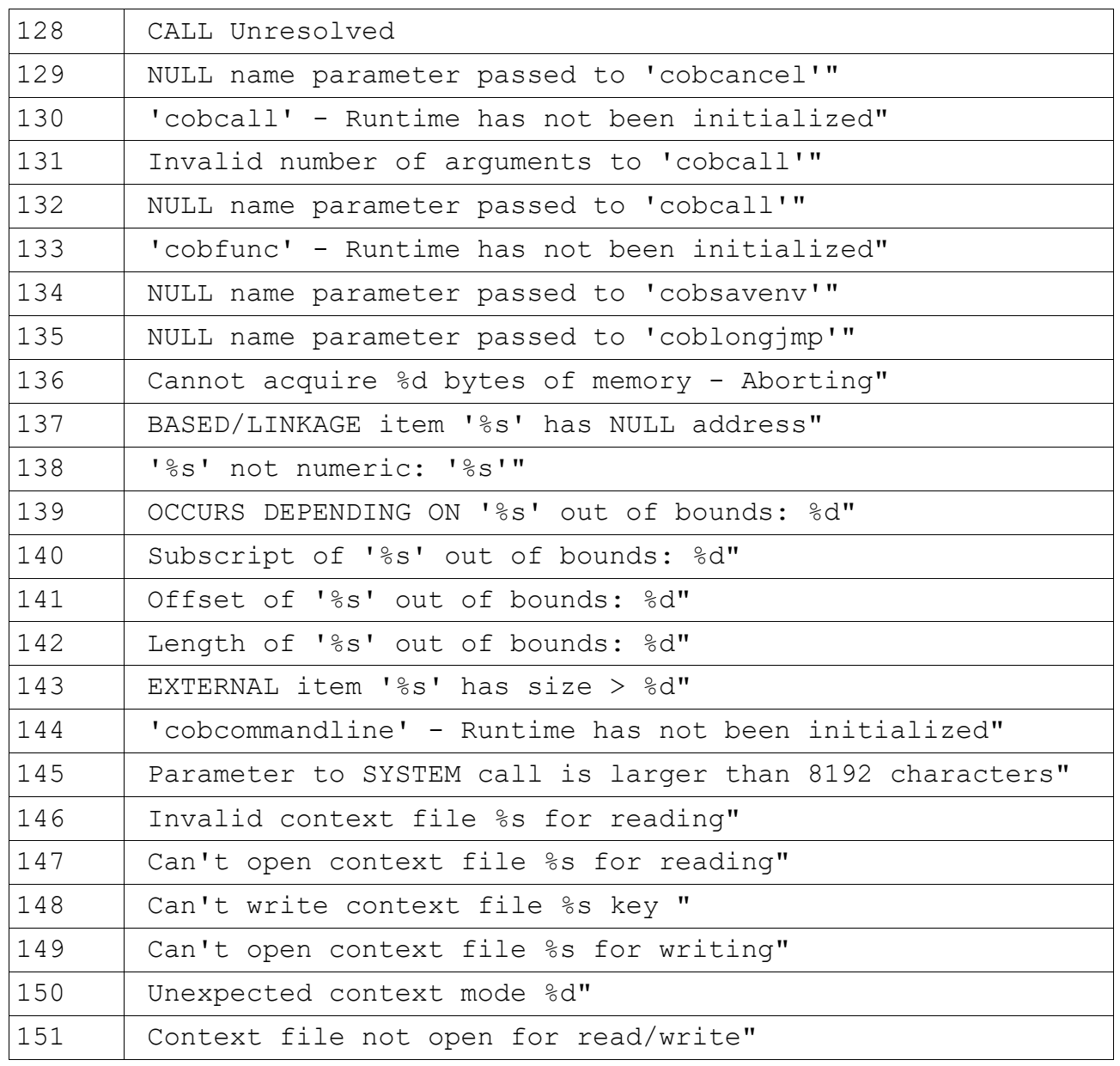

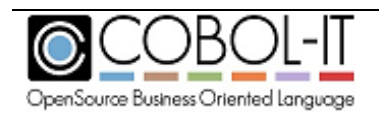

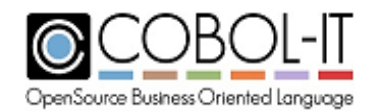

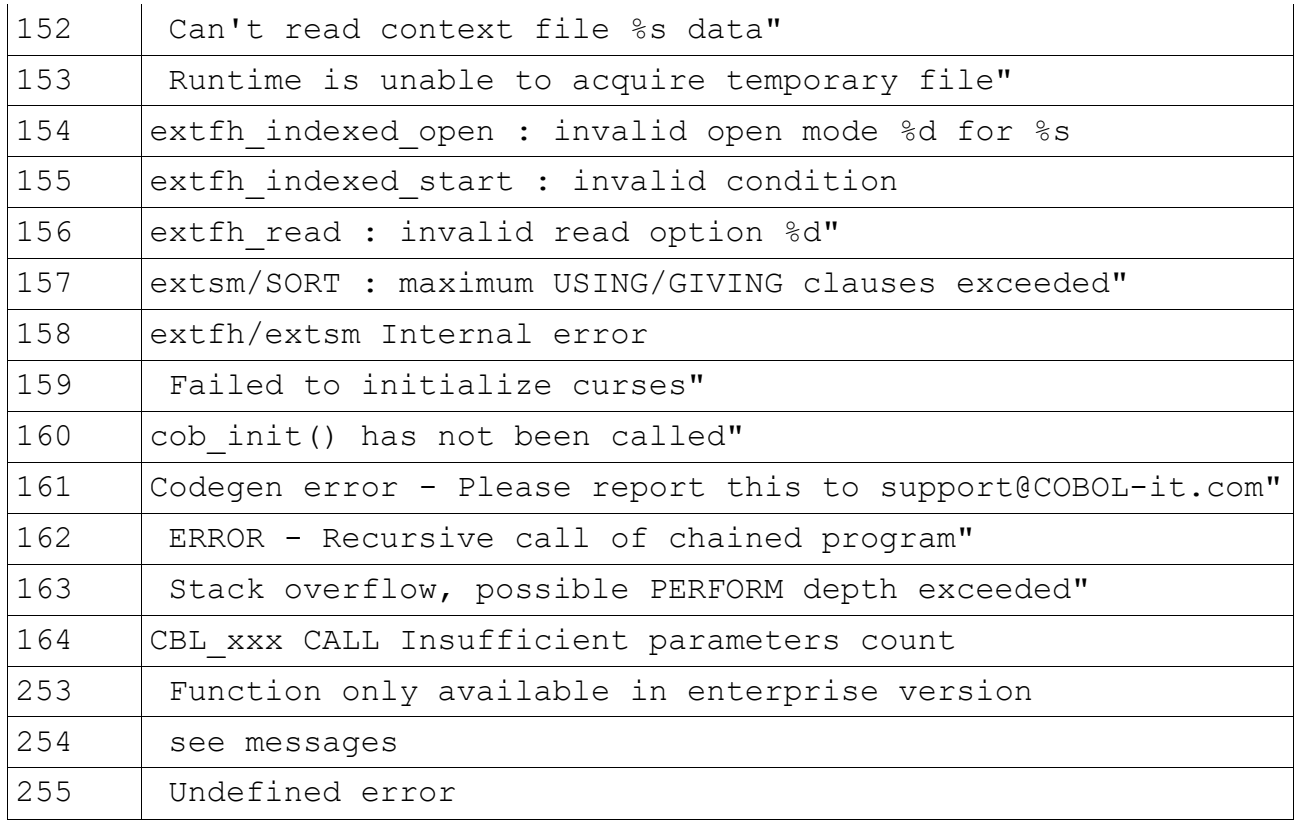

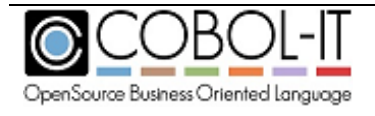

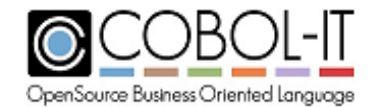

## **Data Memory allocation**

Find Here after the memory allocation for every USAGE clause

"Format Native" means that the data may be stored in either little or big-endian representation, depending on the platform on which the program is running.

## *BINARY, COMPUTATIONAL*

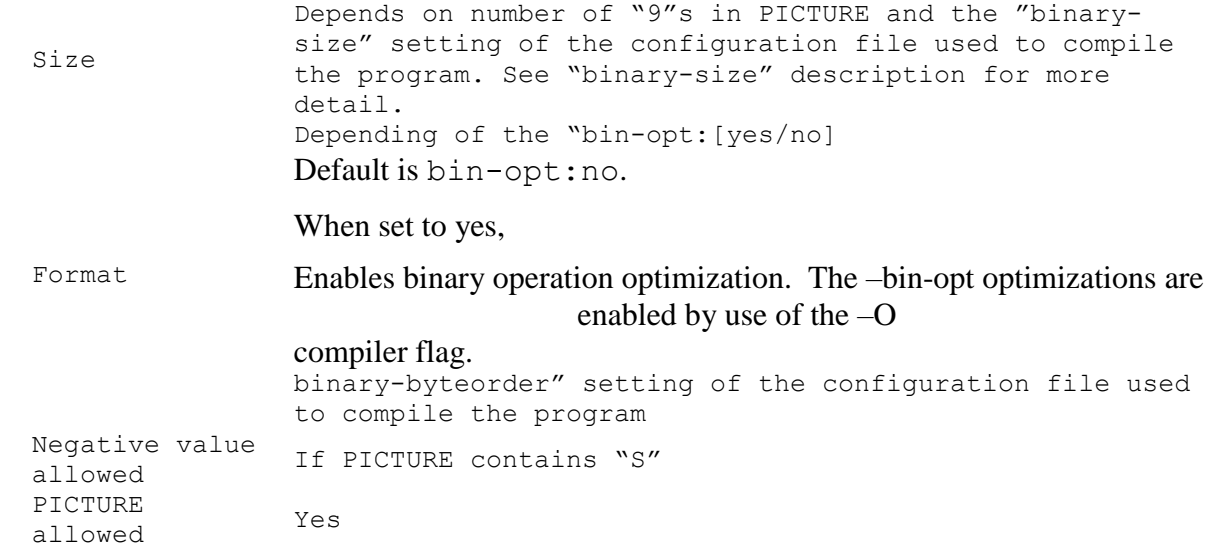

#### *BINARY-CHAR, BINARY-CHAR SIGNED*

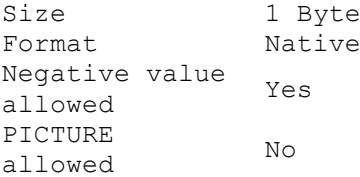

#### *BINARY-CHAR UNSIGNED*

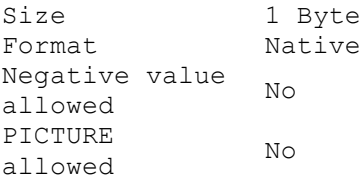

## *BINARY-C-LONG, BINARY-C-LONG SIGNED*

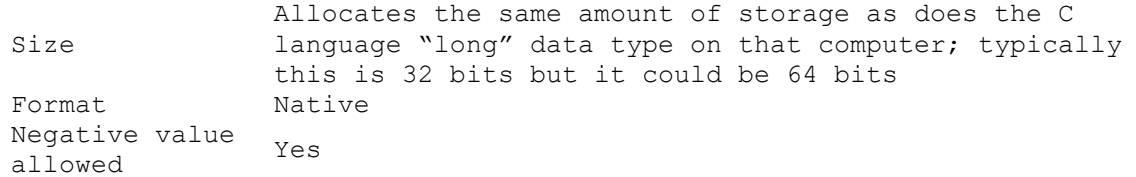

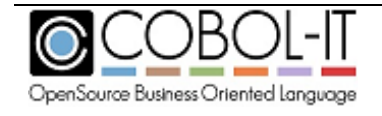

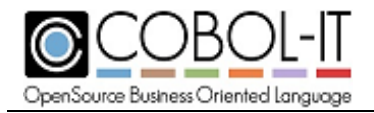

PICTURE PICIONE NO<br>allowed No

#### *BINARY-C-LONG UNSIGNED*

Size Allocates the same amount of storage as does the C language "long" data type on that computer; typically this is 32 bits but it could be 64 bits Format Native Negative value allowed No PICTURE ndictions No No

## *BINARY-DOUBLE, BINARY-DOUBLE SIGNED*

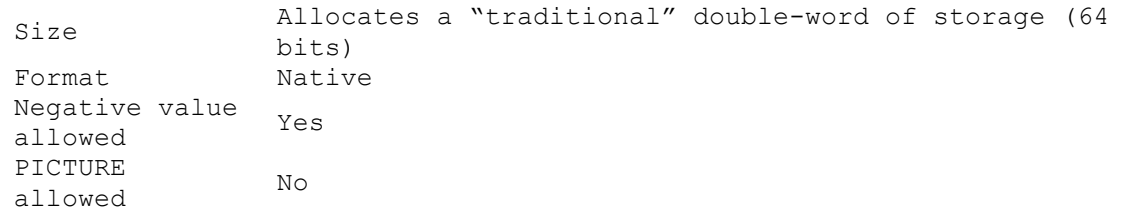

#### *BINARY-DOUBLE UNSIGNED*

Size Allocates a "traditional" double-word of storage (64 bits) Format Native Negative value No<br>allowed No PICTURE nderical No.<br>allowed No

#### *BINARY-LONG, BINARY-LONG SIGNED, SIGNED-LONG, SIGNED-INT*

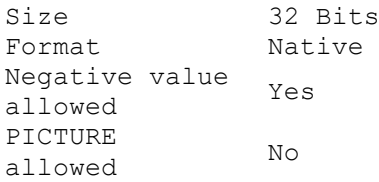

#### *BINARY-SHORT BINARY-SHORT SIGNED SIGNED-SHORT*

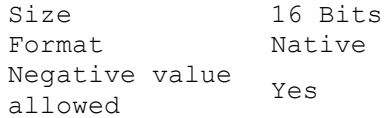

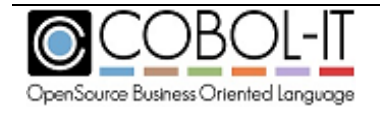

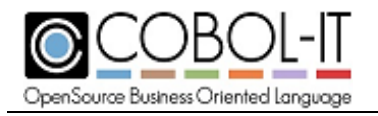

PICTURE PICTURE No<br>allowed No

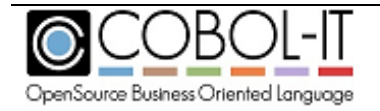

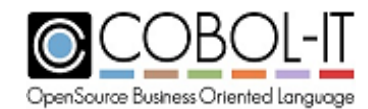

## *BINARY-SHORT UNSIGNED UNSIGNED-SHORT*

Size 16 Bits Format Native Negative value allowed No PICTURE allowed No

#### *COMPUTATIONAL-1*

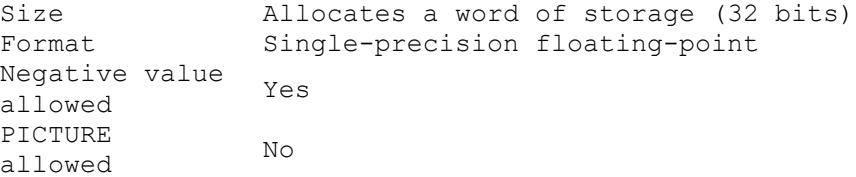

## *COMPUTATIONAL-2*

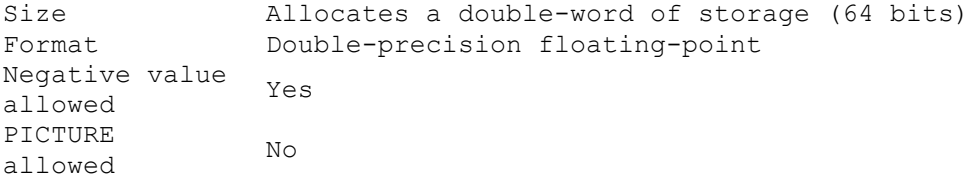

#### *COMPUTATIONAL-3 PACKED-DECIMAL*

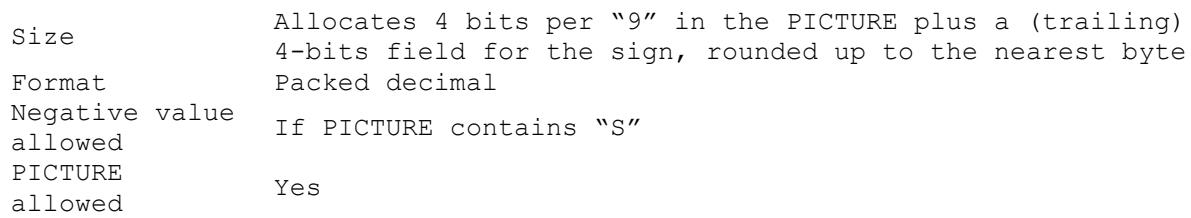

#### *COMPUTATIONAL-4*

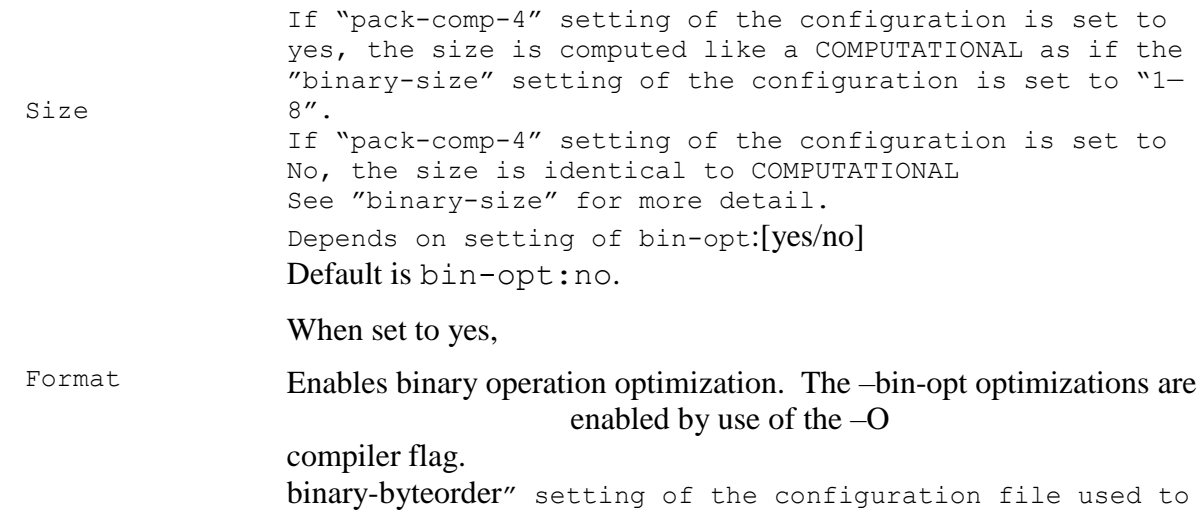

compile the program.

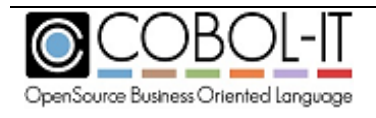

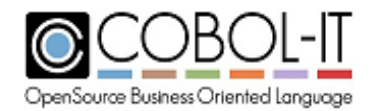

Negative value allowed If PICTURE contains "S" PICTURE PICTURE Yes<br>allowed Yes

#### *COMPUTATIONAL-5*

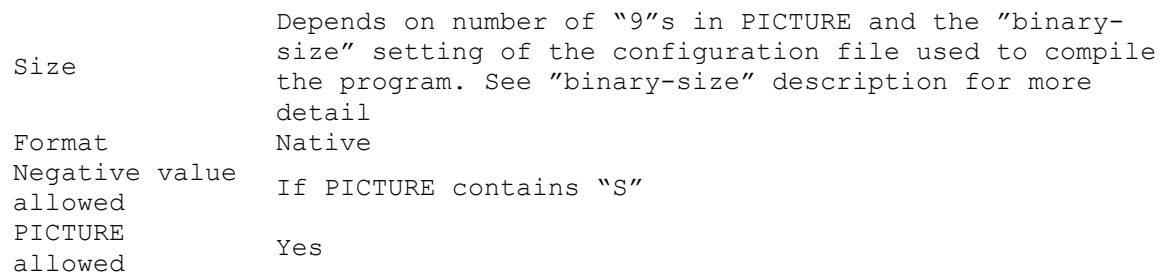

#### *COMPUTATIONAL-6*

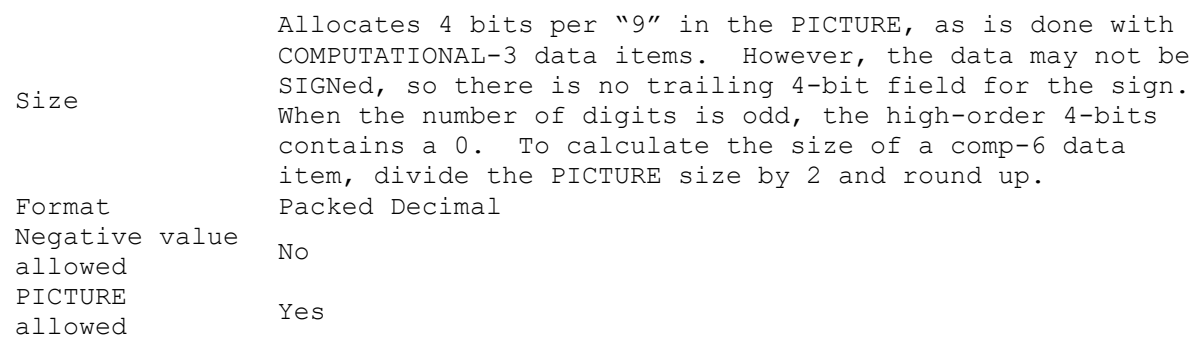

#### *COMPUTATIONAL-X*

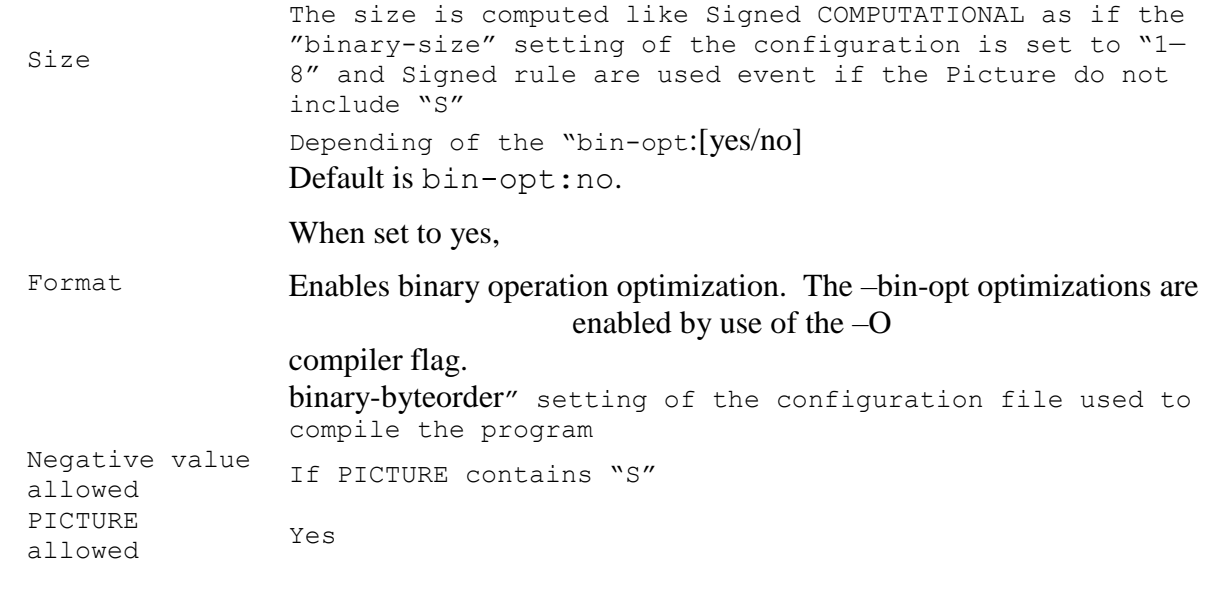

#### *DISPLAY*

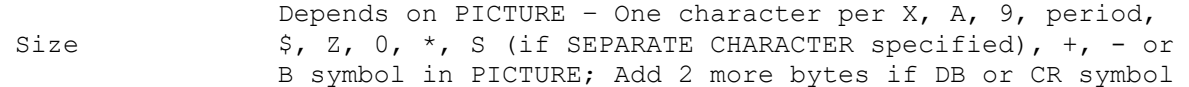

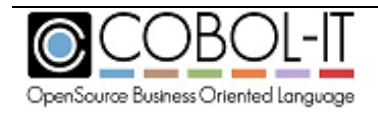

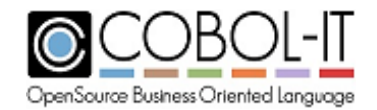

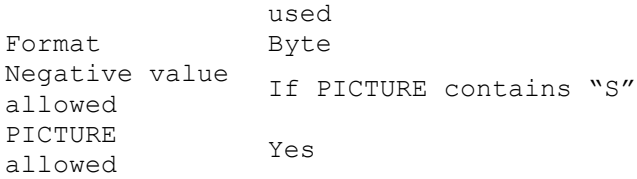

## *INDEX*

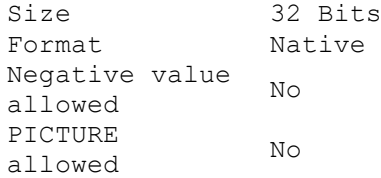

## *POINTER PROGRAM-POINTER*

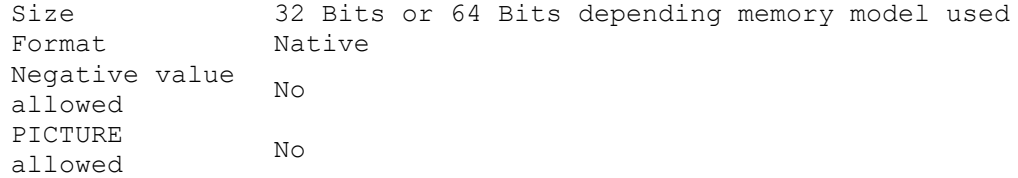

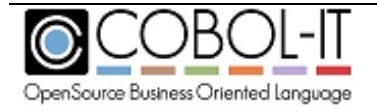

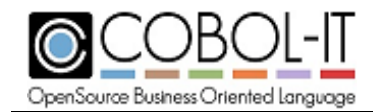

# **Using EXTFH-Compliant Indexed File Systems**

## *COBOL-IT includes EXTFH Libraries*

The COBOL-IT distribution includes EXTFH drivers for the BerkeleyDB, D-ISAM and VBISAM file systems. The EXTFH drivers and libraries for the C-Tree ISAM ISAM File engine can be acquired through COBOL-IT, and C-Tree is also supported. Enabling the use of any of these file systems can be done either with the use of a compiler flag, or with a setting of the COB\_EXTFH runtime environment variable.

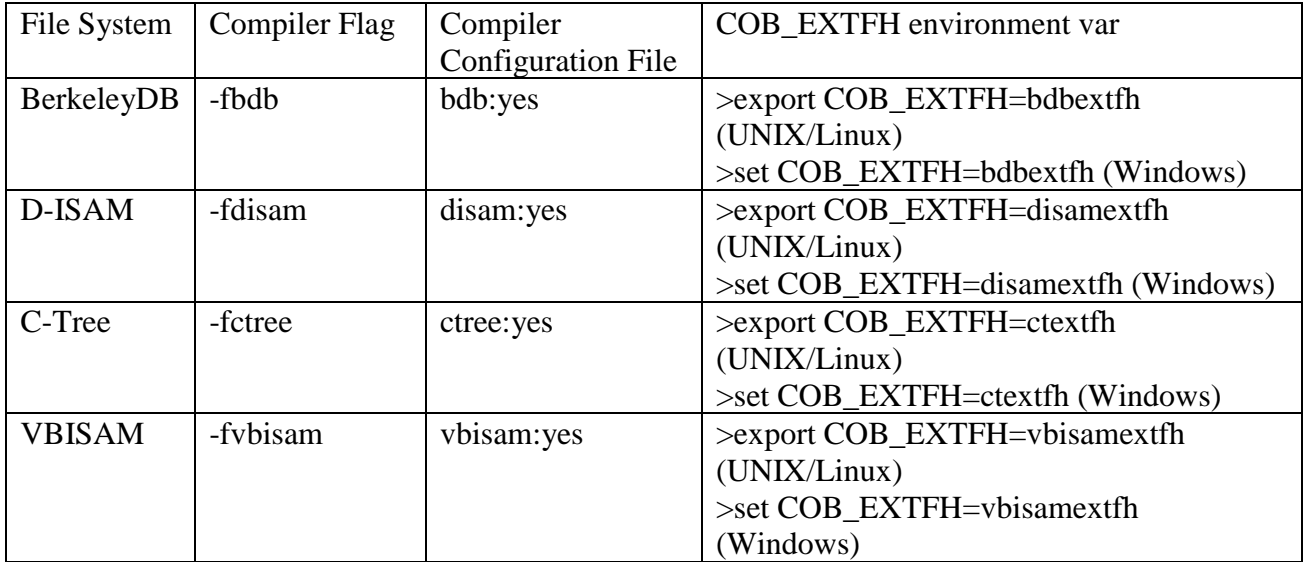

When the COB EXTFH environment variable is defined (and no additional variables are included to specify what library to load), the runtime looks for lib\$(COB\_EXTFH) on UNIX and \$(COB\_EXTFH)\_dll.dll on Windows in the COBOL-IT installation directory and all directories indicated in the COB\_LIBRARY\_PATH.

As an example, to use D-ISAM through EXTFH (UNIX/Linux): >export COB\_EXTFH=disamextfh Libdisamextfh.so will be found and loaded into the CIT distribution directory (COBOLITDIR).

These file systems can be used with all COBOL-IT tools including CitSORT.

## **VBISAM**

The VBISAM file system is the default indexed file system used by COBOL-IT.

## *-fvbisam*

The -fvbisam compiler flag forces use of the VBISAM Extfh indexed file engine. This is the default setting in version 3.x and prior versions of COBOL-IT. However, in the future release of COBOL-IT version 4.x, VBISAM will be deprecated and D-ISAM will become the default. At that time, continued use of VBISAM files will require that the VBISAM Extfh indexed file engine be activated either by using the -vbisam compiler flag, or with the use of the

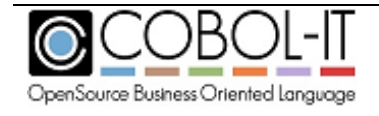

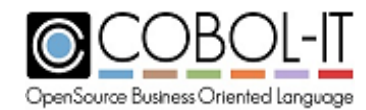

COB\_EXTFH=vbisamextfh runtime environment variable setting.

## *vbisam: [yes/no]*

Default is vbisam: yes. When set to yes, forces use of the BerkeleyDB Extfh indexed file engine.

## **BerkeleyDB**

BerkeleyDB is licensed by Oracle. For information on how to install, and license your BerkeleyDB file system, visit www.oracle.com.

## *-fbdb*

The -fbdb compiler flag forces use of the BerkeleyDB Extfh indexed file engine.

## *bdb: [yes/no]*

Default is bdb: no. When set to yes, forces use of the BerkeleyDB Extfh indexed file engine.

## **D-ISAM**

The D-ISAM engine is more widely used than the VBISAM engine, and is fully compatible with IBM C-ISAM 7.2. Unfortunately, VBISAM files are not readable by D-ISAM and will require conversion. The VBISAM engine will be deprecated in the next major release (4.x) and replaced by the D-ISAM indexed file engine.

## *-fdisam*

The -fdisam compiler flag forces use of the D-ISAM Extfh indexed file engine. In the next major release (4.x), the -fdisam compiler flag will be set by default.

## *disam: [yes/no]*

Default is disam: no.

The disam compiler configuration flag when set to yes, forces use of the D-ISAM Extfh indexed file engine. In the next major release (4.x), the default will be set to yes.

## *dcheck*

The D-ISAM indexed file engine includes a check utility: dcheck. Dcheck is available on all Linux, UNIX and Windows systems.

Usage: dcheck [-hifbB] *isamfile* […]

*h* display isam header information only

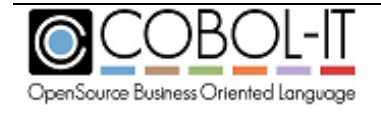

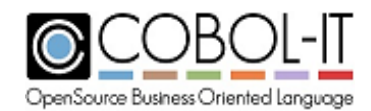

- *i* just check indexes, ignore data file
- *f* fix corrupt indexes
- *b* rebuild all indexes
- *B* rebuild specific index

## **NOTES**

The option string, preceded by a dash, can be placed anywhere on the command line. All options must be specified in one string, and all options apply to all files specified.

The -B option is a little different. It can be specified multiple times, and each occurance must be followed by an index number. A value of 1 denotes the primary index, 2 the next, etc. You cannot specify -B on multiple files.

*dcheck* is not interactive, and will ask no questions, so it can be safely used in batch and script files without operator intervention.

*dcheck* has been designed to run co-operatively (unless -f or -b specified) on files in active use, but note that other processes will be blocked for the duration of some of the check cycles.

#### Example:

In the example below, the dcheck utility is used with no options, and returns information about the holidaysIX data file. Here, we can see that the record length is 70 character, and there are two indexes, a primary index that begins at offset zero, and is 25 bytes long, and an alternate index that allows duplicate keys, begins at offset 25 and is 24 bytes long.

C:\COBOL\COBOLIT\Samples>dcheck holidaysIX

holidaysIX structure data record length: 70 index block size: 1024 index dup width: 4 index 1: uniq char@0/25 index 2: dups char@25/24 data file: 19 slots allocated, 0 free index file: 4 slots allocated, 0 free

checking data..ok checking index 1..ok

## **C-Tree ACE**

## *Documentation*

Documentation for the complete c-Tree ACE engine is available at [http://www.faircom.com/ace/support\\_doc\\_t.php](http://www.faircom.com/ace/support_doc_t.php)

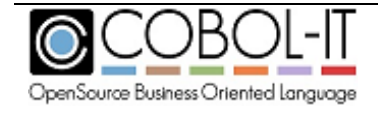

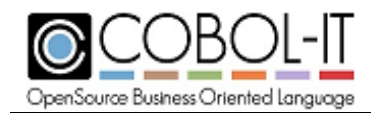

SQL: Provides ISAM services and the ability to query the stored table

## *Installation*

Download the c-Tree ACE engine from the [www.COBOL-it-online.com](http://www.cobol-it-online.com/) site. You will find 2 different database engines:

ISAM : Provides all ISAM data services.

with SQL.

Ensure you download the version corresponding to the license key you have received.

By default the c-Tree engine will store data files in a sub directory of the c-Tree root installation directory. It is helpful to take that into consideration when selecting the install directory for the C-Tree distribution. Ensure that you will have enough space for your future COBOL data files.

#### **Windows:**

Just double click on the .msi file and follow the instructions.

#### **Unix/Linux :**

Move the Package to the selected installation directory (example /opt) Decompress the package:

```
gunzipctreeACE-xxxxx.tar.gz
```
Un-tar the package:

tar xfctreeACE-xxxxx.tar

This will create a root installation directory for c-Tree ACE. (Example /opt/linux.x64.64bit)

#### **Set COB\_CTREE\_PATH**

The COBOL-IT Runtime requires the environment variable **COB\_CTREE\_PATH** to be set on the path where the c-Tree runtime library is located. In Windows, the c-Tree runtime library is called mtclient.dll, and in Unix the c-Tree runtime library is called libmtclient.so.

#### **Windows**

 $\langle$ Root c-Tree path> is C: $\langle$ FairCom $\setminus$ V9.3.0 in Windows installations.

Mtclient.dll is located in:

 $\langle Root c-Tree path \rangle \wedge \langle \cdot | \cdot \rangle$  for the SQL database engine

installation

- <Root c-Tree path>\win32\bin\ace\isam for the ISAM database engine

installation.

Typicalsettings will be:

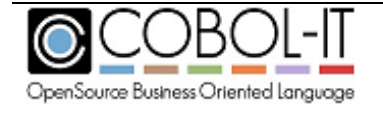

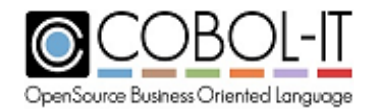

SET COB CTREE PATH=C:\FairCom\V9.3.0\win32\bin\ace\sql

SET COB CTREE PATH=C:\FairCom\V9.3.0\win32\bin\ace\isam

#### **Unix/Linux**

<Root c-Tree path> varies in Linux/Unix installations, according to the platform.

By default, libmtclient.so is located in:

- <Root c-Tree path>/bin/ace/sql for the SQL database engine installation

- <Root c-Tree path>/bin/ace/isam for the ISAM database engine

installation.

An example for a 64-bit Linux installation would be:

export COB CTREE PATH=/opt/linux.x64.64bit/bin/ace/sql

export COB CTREE PATH=/opt/linux.x64.64bit/bin/ace/isam

#### *Compiling*

-

The c-Tree database engine is not required to compile your programs for use with c-Tree ACE.

#### **-fctree**

Use the compilation flag –fctree to activate the usage of c-tree or add "ctree:yes" to your compiler configuration file.

## *Running*

A program compiled to use c-Tree ( with the –fctree compiler flag) requires the environment variable COB\_CTREE\_PATH to be set.

#### *Start/Stop Engine*

#### **Windows**

On Windows, the SQL/ISAM engine is installed as a service. Please refer to the c-Tree ACE documentation for details.

#### **Unix/Linux**

In the c-Tree root directory you will find 2 scripts :

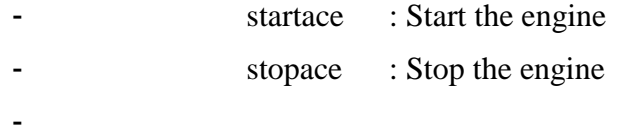

## *Data file location*

By default, the c-Tree data directory is located in the data subdirectory of the database engine. Specifically:

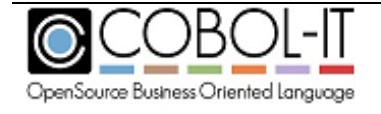

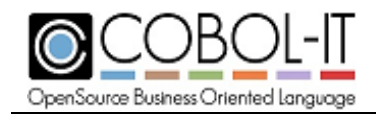

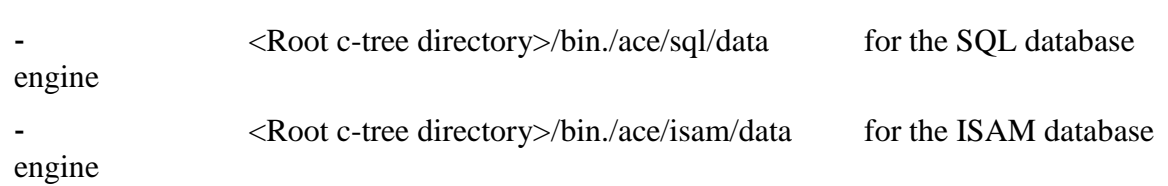

Fileswhose location is described with a fully qualified path name, for example, /usr/data/ on a Unix system, or C:\data on a Windows system, are stored in that location.

Files whose location is described with a relative path are stored in a location relative to the c-Tree data directory.

Note that for both fully qualified pathes, and for relative pathes, the directories named will not be created by c-Tree if they do not exist. Make sure that all directories named in c-Tree file pathes exist.

File name transformation follows the same rule as with the normal COBOL-IT file handles. DD\_[filename] and COB\_FILE\_PATHare used to transform file names before calling c-Tree.

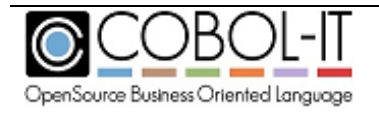

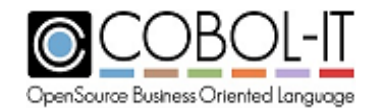

# **Reserved Word List**

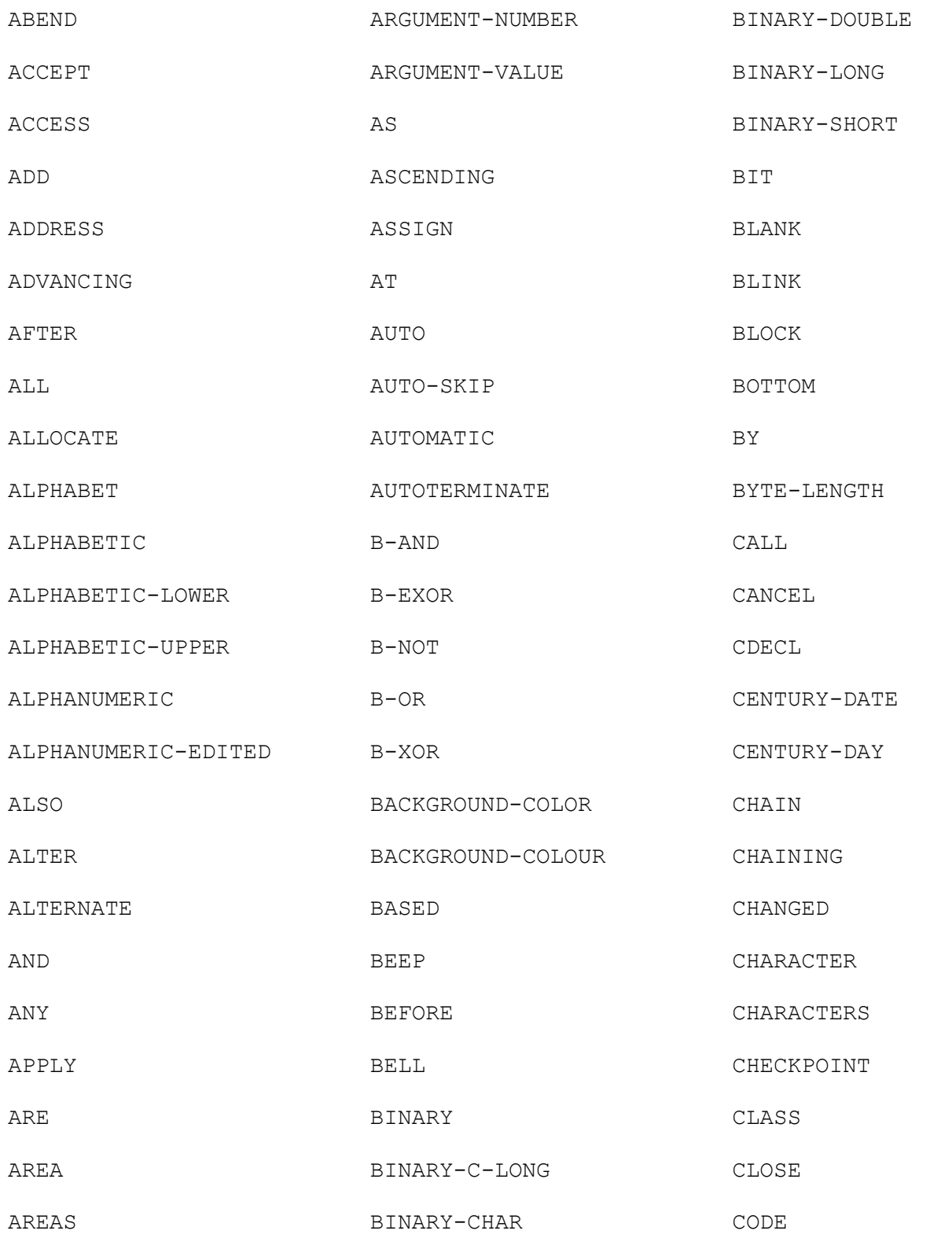

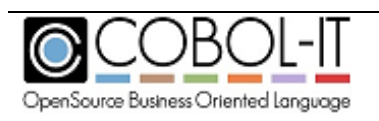

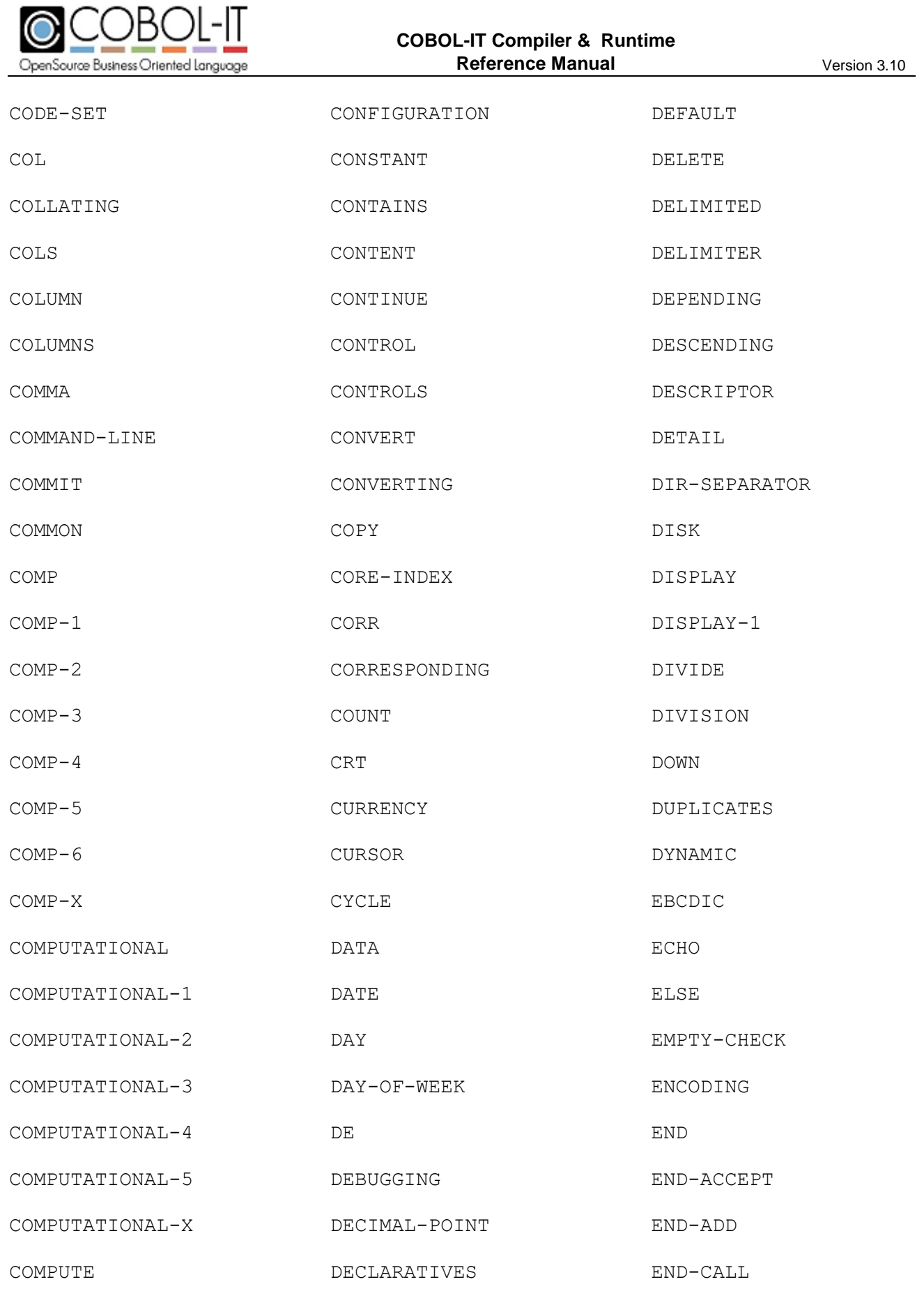

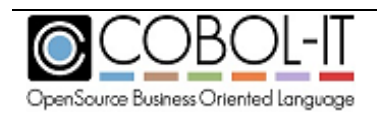

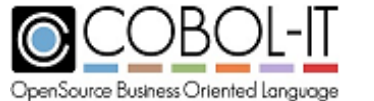

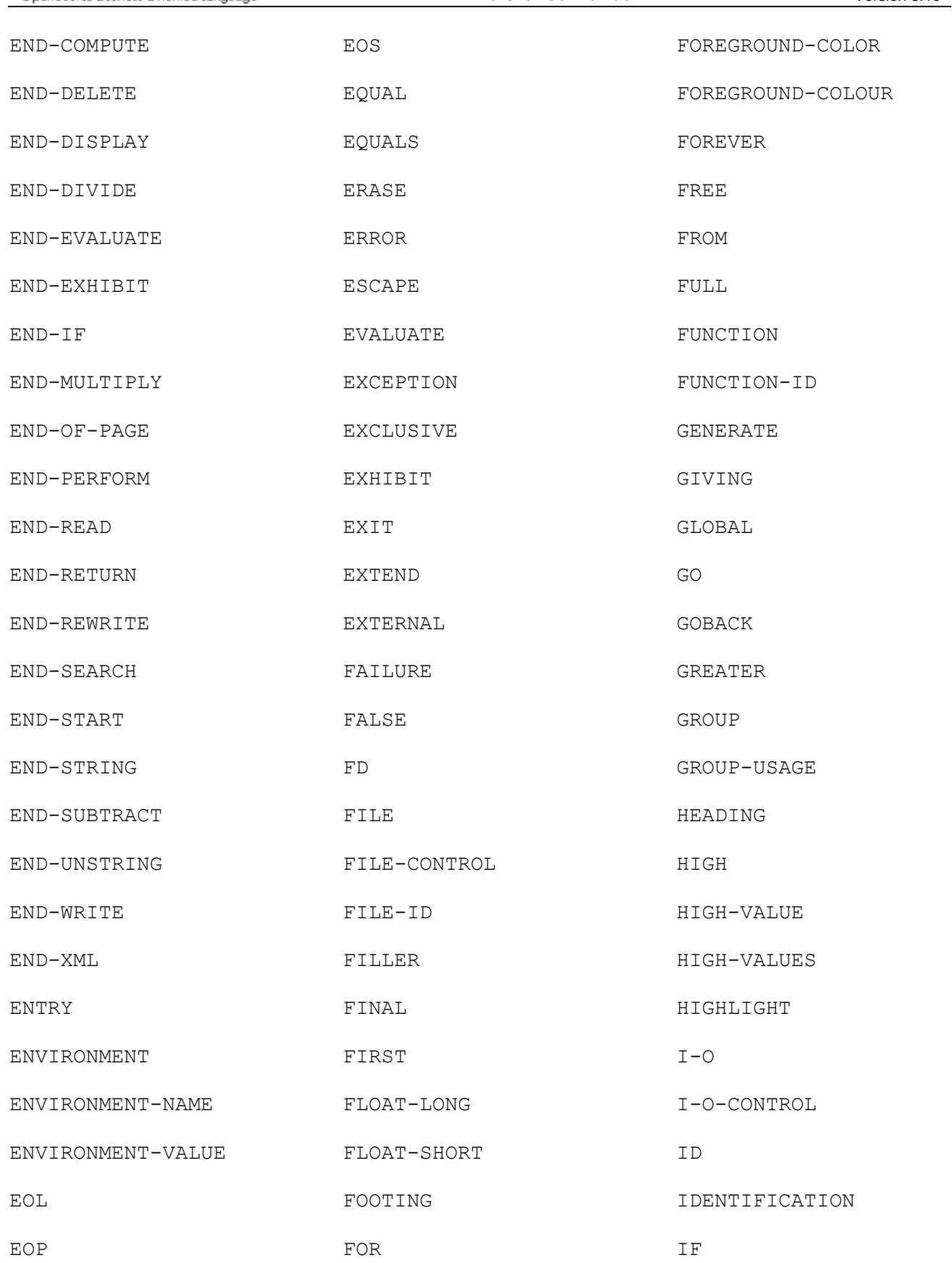

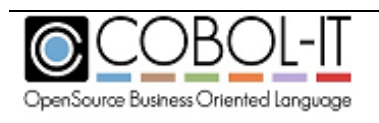

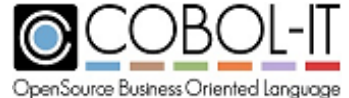

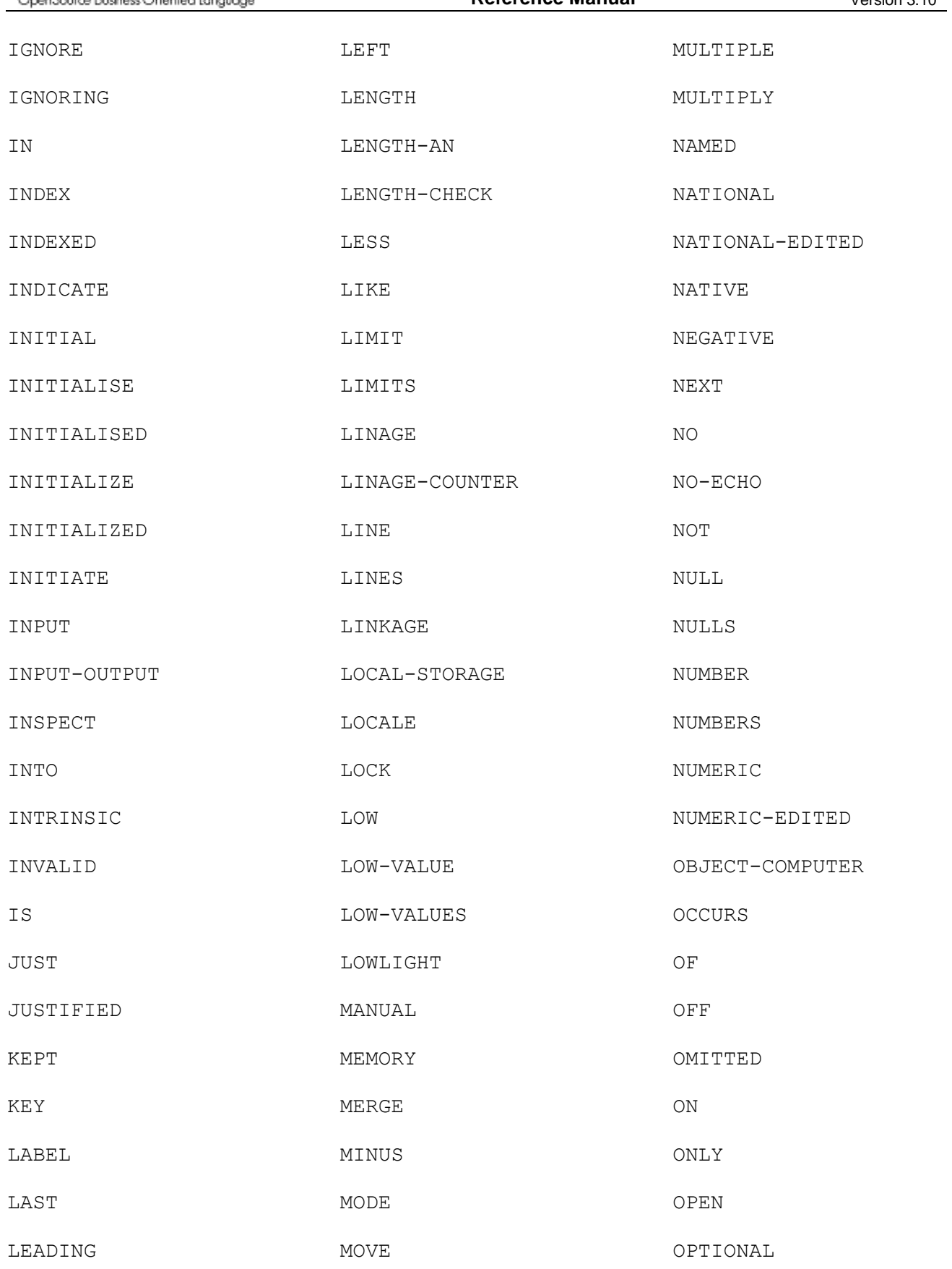

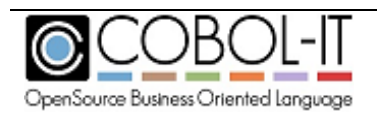

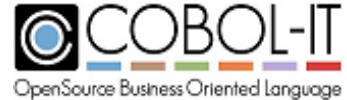

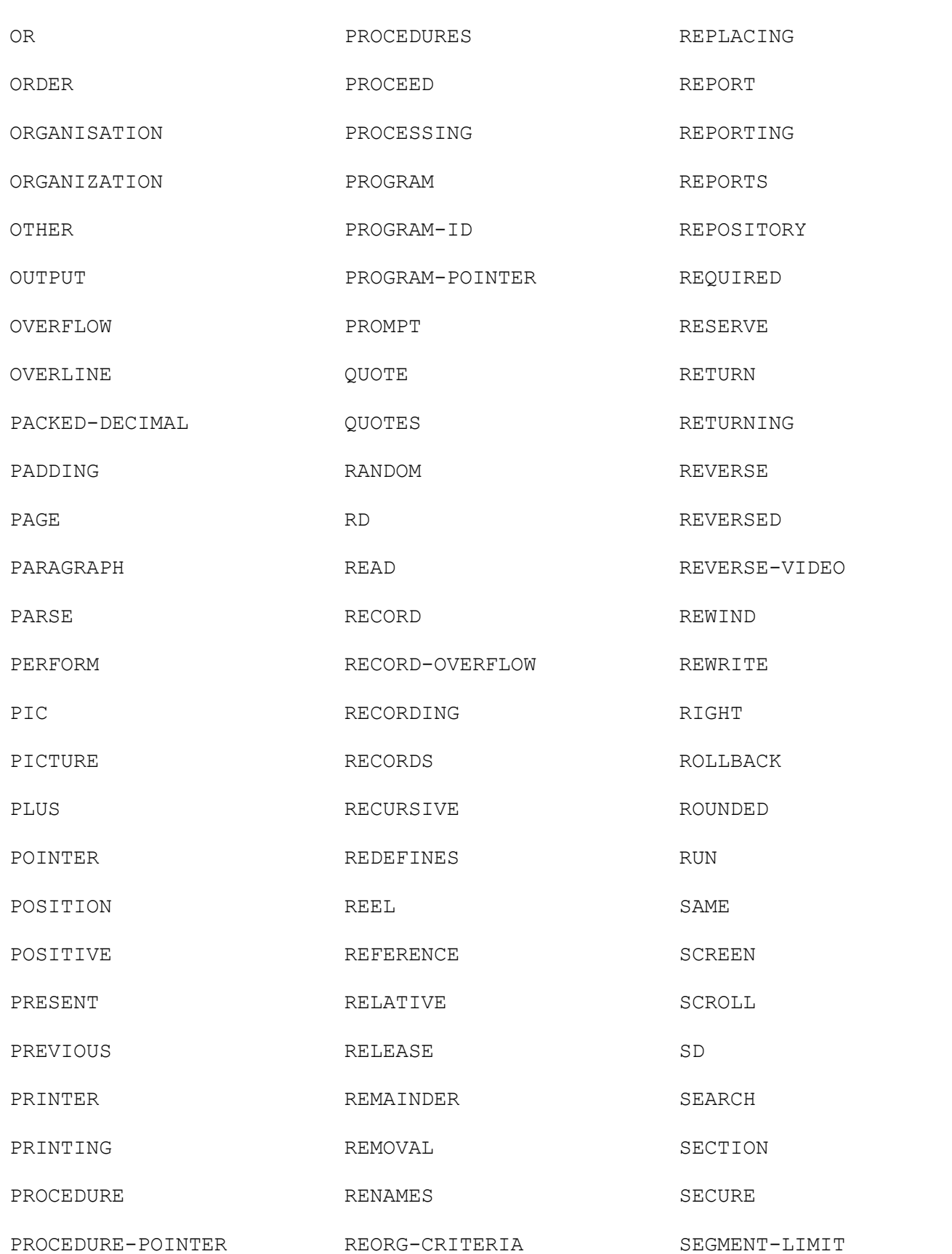

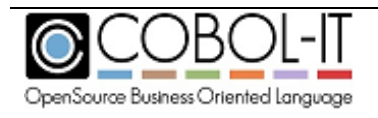

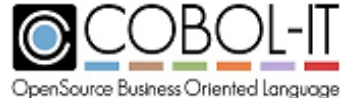

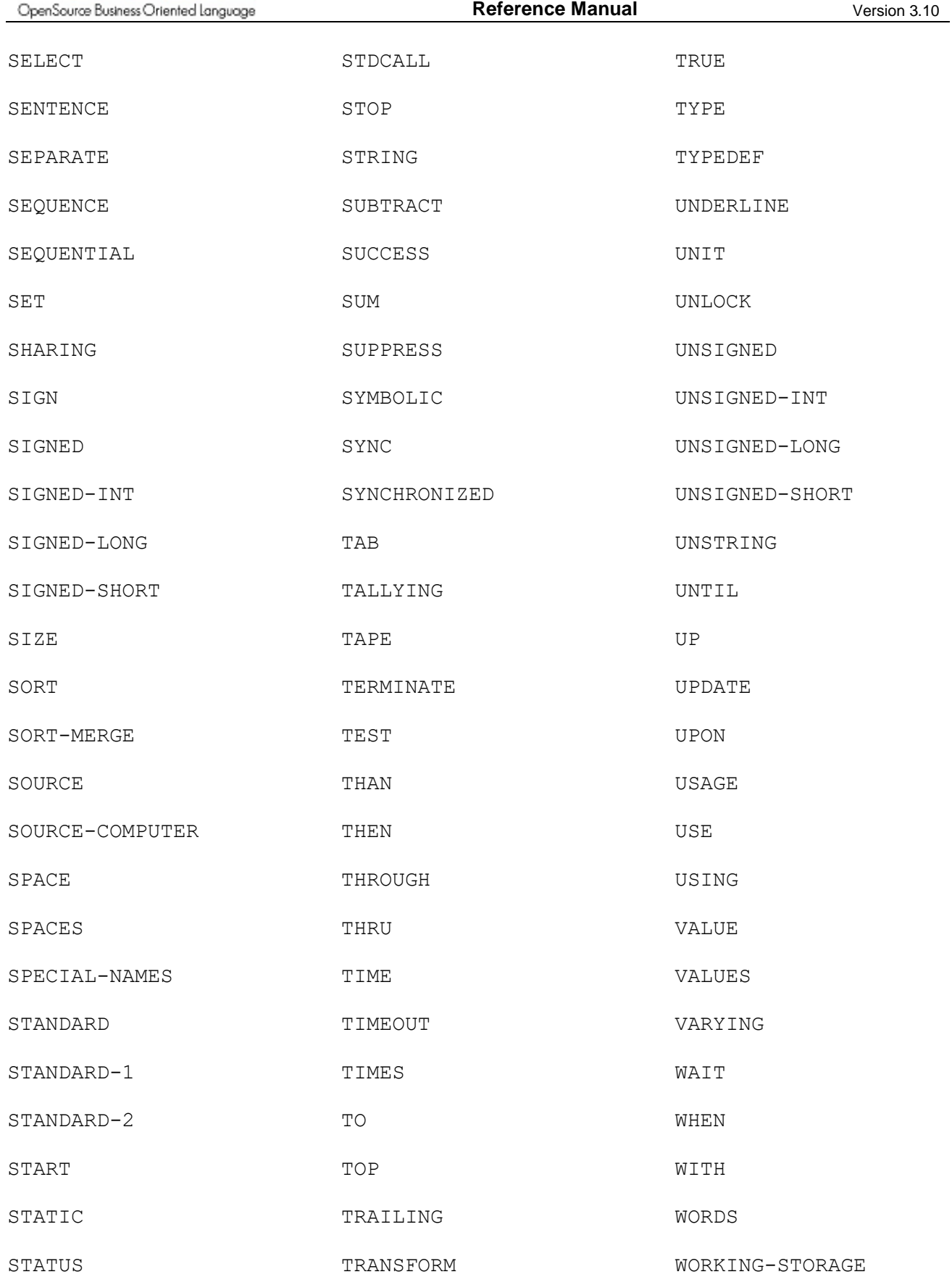

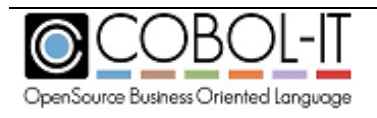

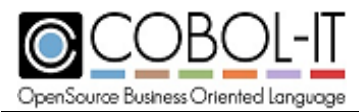

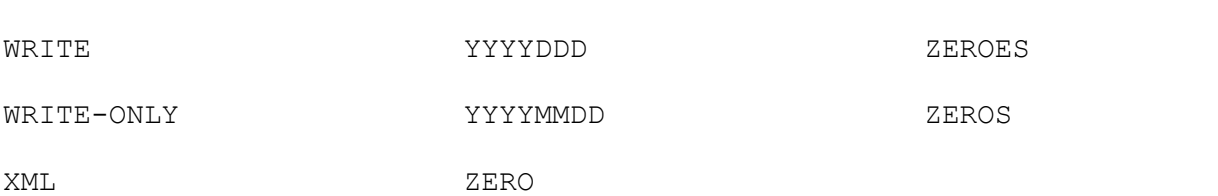

# **Intrinsic Function List**

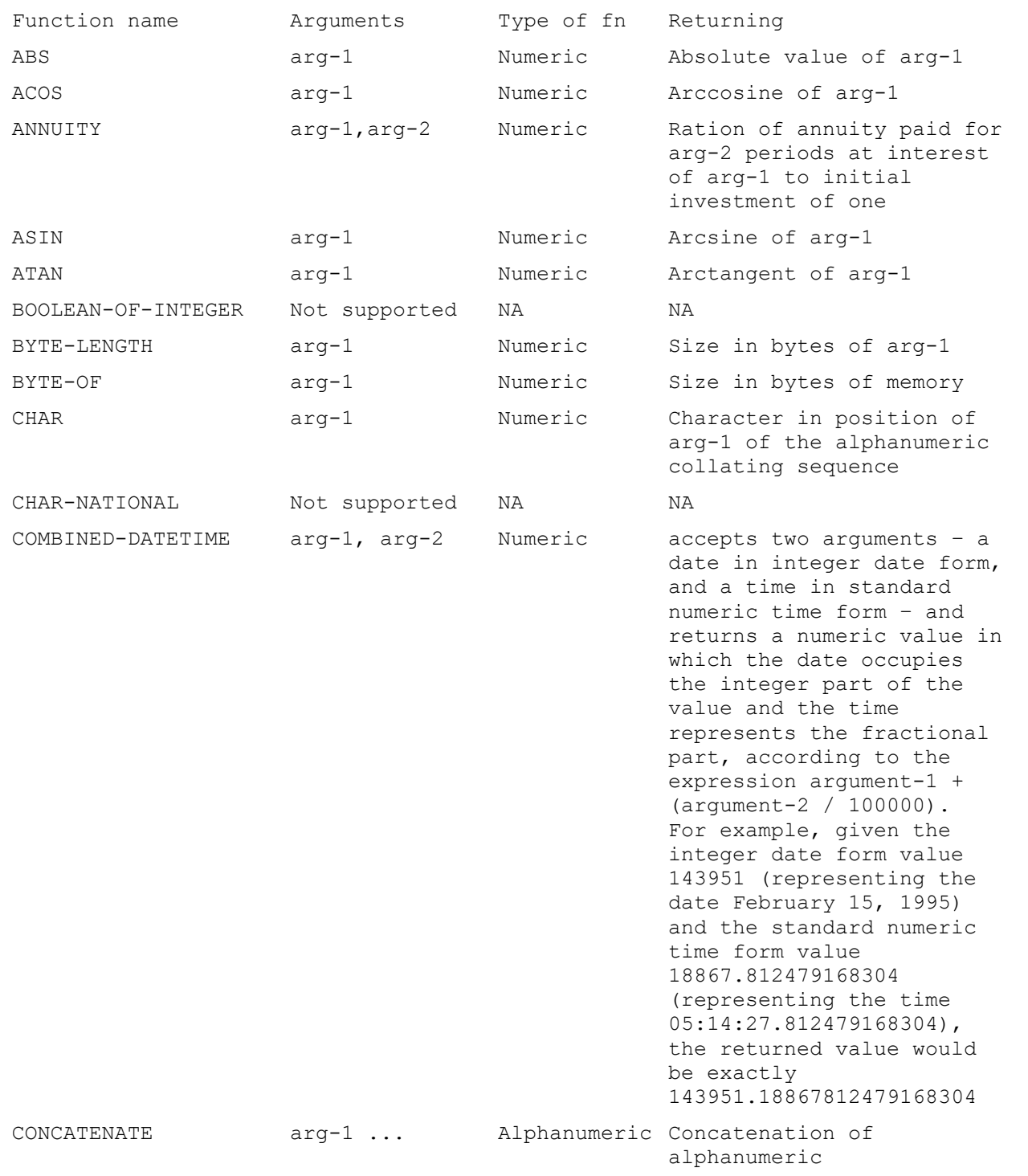

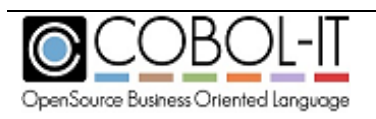

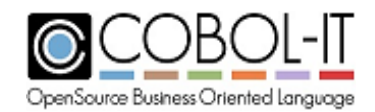

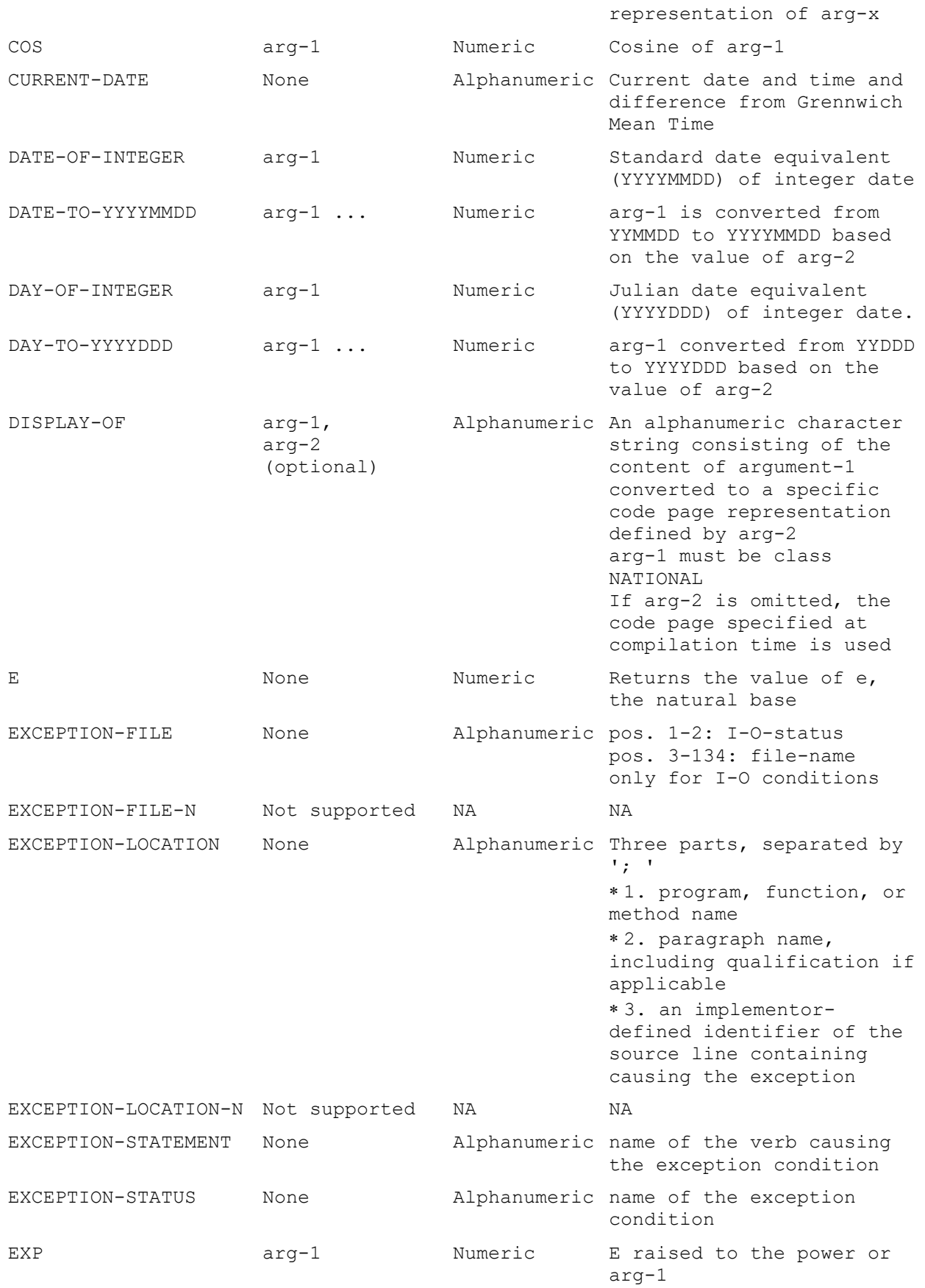

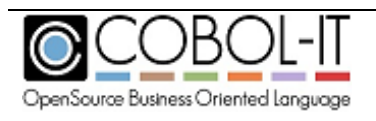

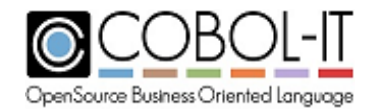

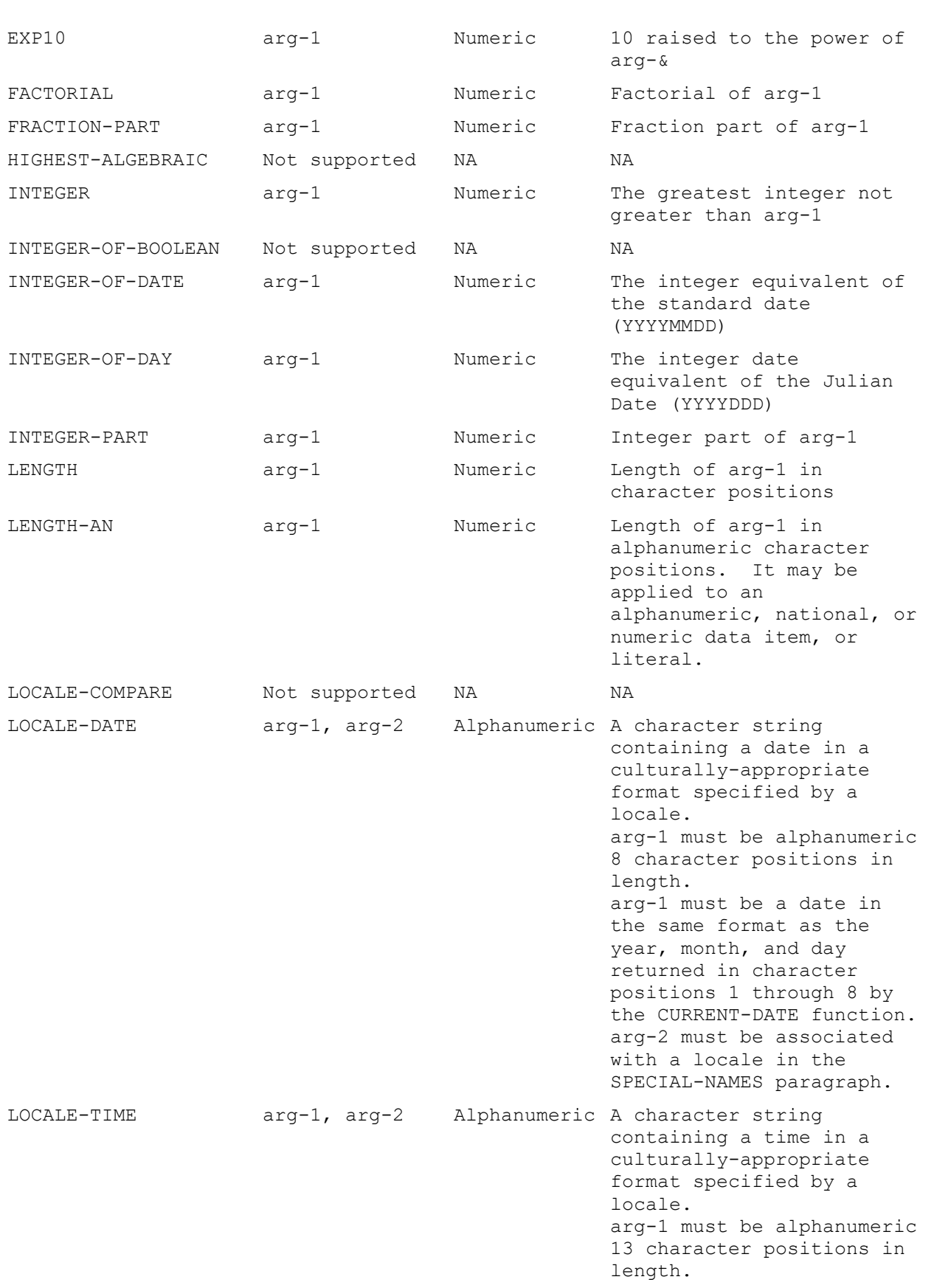

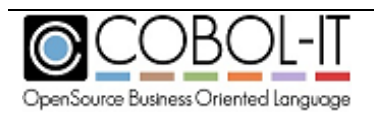

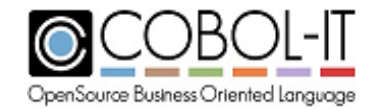

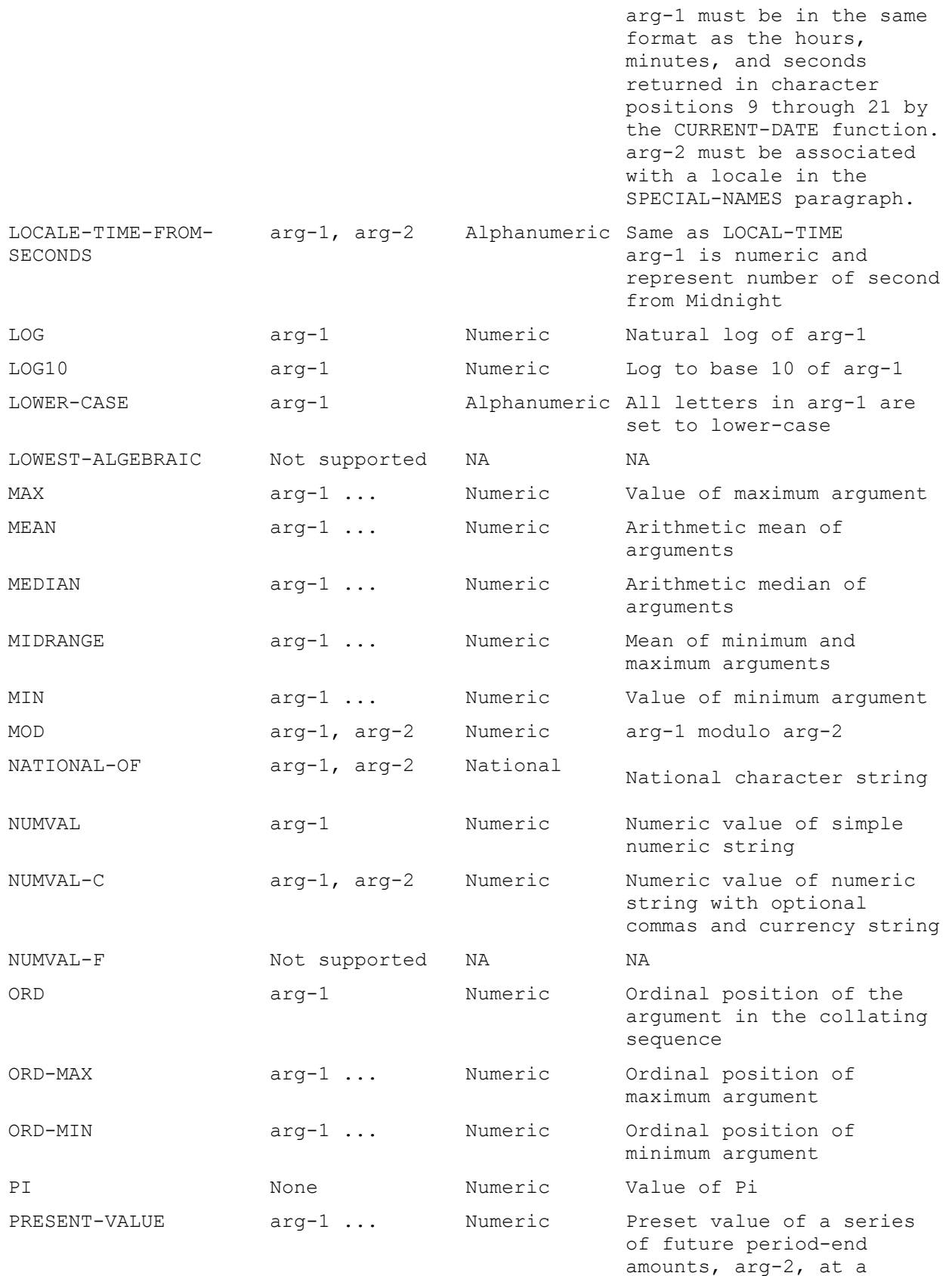

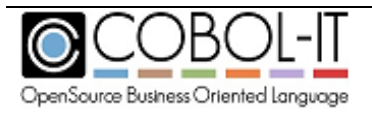

discount rate of arg-1

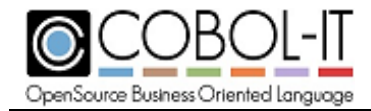

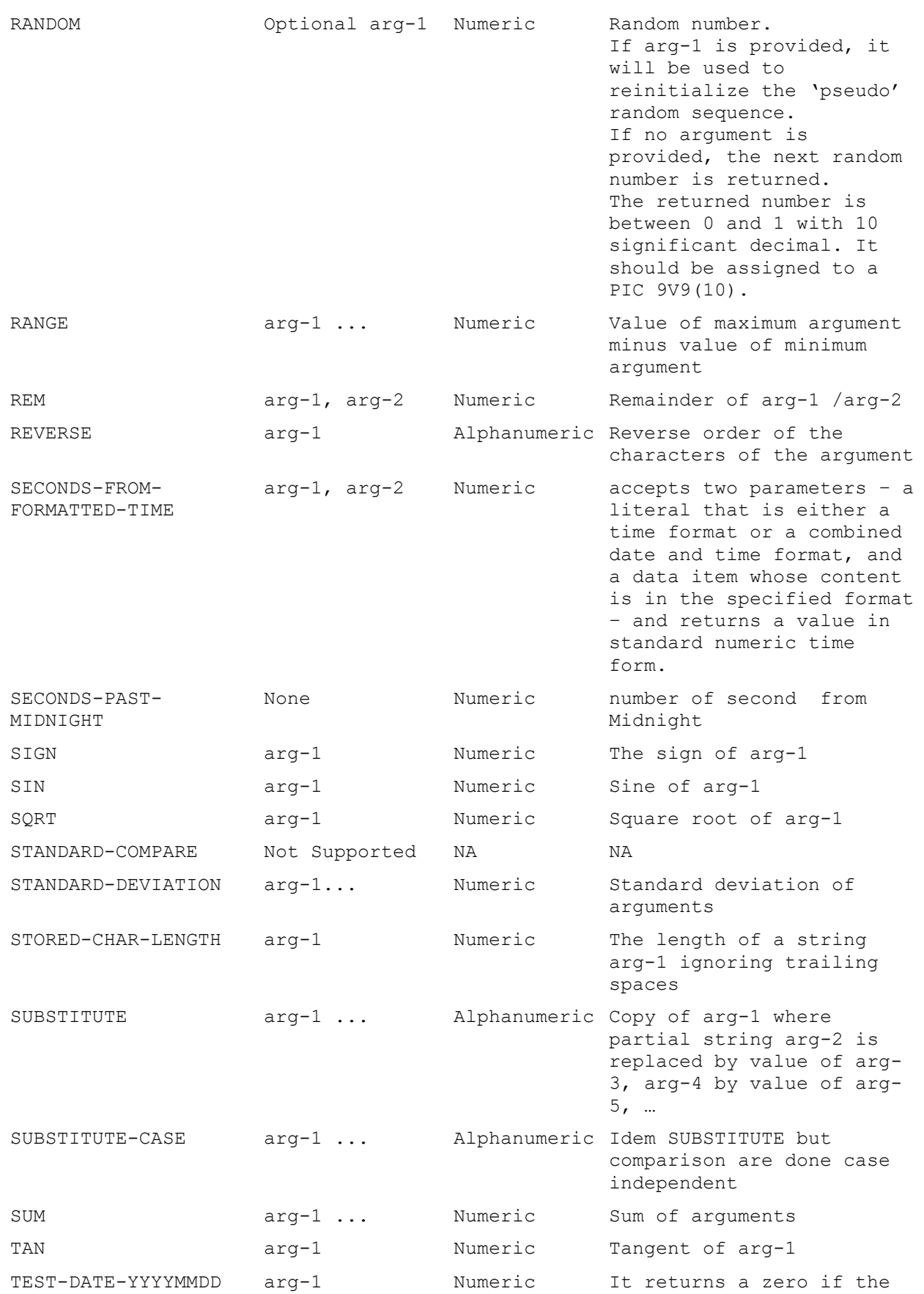

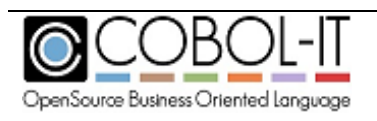

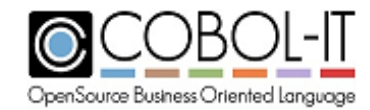

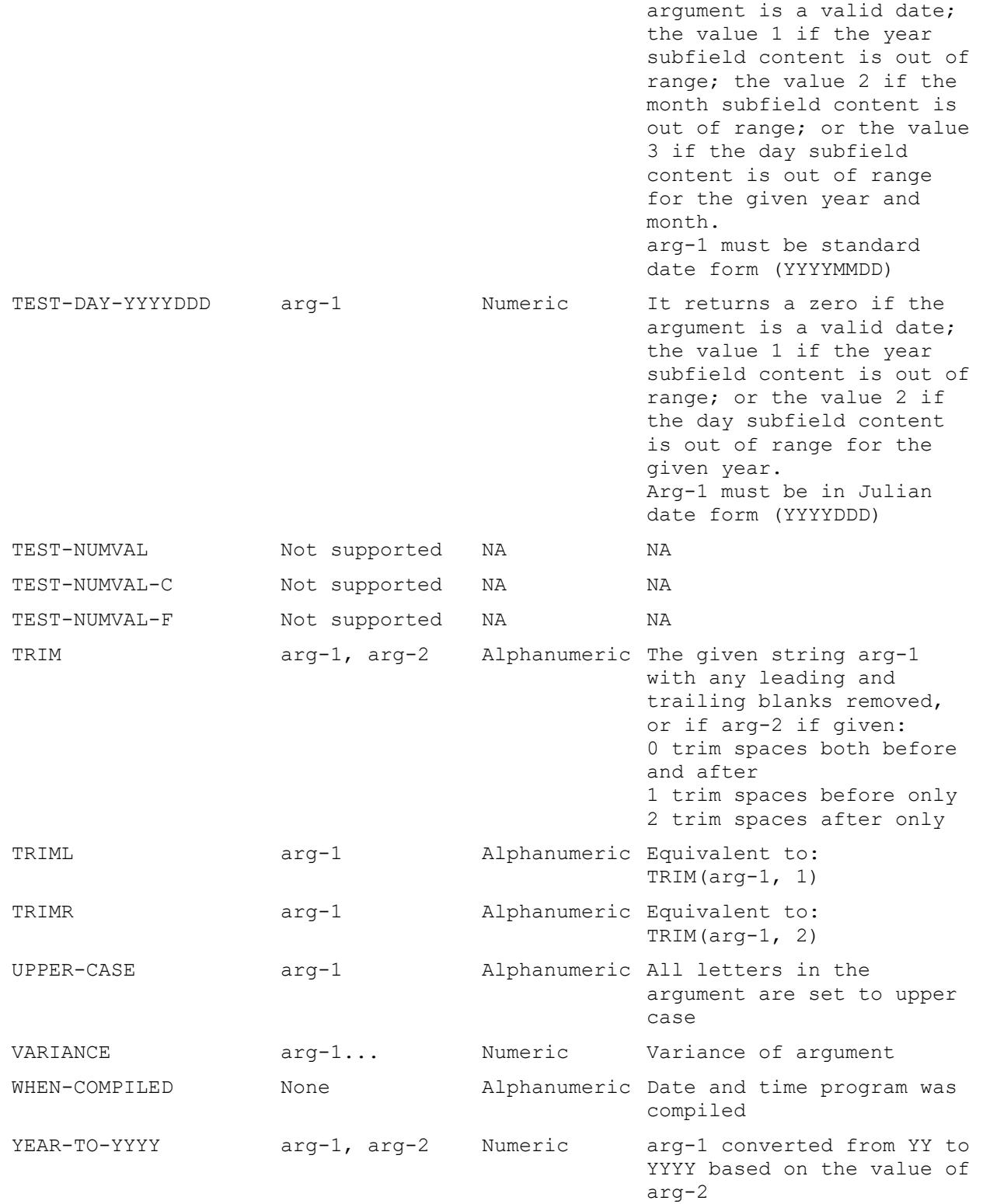

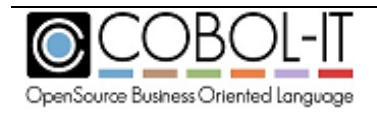

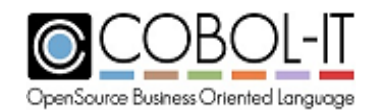

## **COBOL-IT® Library Routines**

COBOL-IT supports a number of library routines, which are built into the compiled objects, and can be CALL'ed directly.

These library routines cover a range of functionalities, including:

- Bytestream routines
	- o Bytestream routines allow for file handling without having FD and SELECT statements for a file.
- File/Directory routines
	- $\circ$  File/Directory routines allow for the creation and deletion of files and directories, and various other functionalities such as COPY functionality, and RENAME functionality, and routines which can be used to retrieve information about given files.
- Logical Operation routines,
	- o Logical Operation routines allow for the application of logical operators such as AND, OR, XOR, NOT, to parameters provided by the user,
- Text String routines
	- o Text String routines allow for the case transformation and justification of given strings of text,
- Linkage-oriented routines
	- o Linkage-oriented allow the user to check the number of parameters passed from a CALLing program, as wells as parameter size,
- System-level routines,
	- o System-level routines include calls to "SYSTEM", as well as to "Sleep" routines, which can be used to pause the system.
- Debugging-oriented routines,
	- o Debugging-oriented routines allow the user to pause the runtime so that it may be restarted in the debugger,
- Error and Exit routines
	- o Error and Exit routines allow the user to direct control to routines set up to handle error- and exit- procedure code.
- Call-by-number routines
	- o Call-by-number routines provide compatibility with the commonly used X"91", X"F4" and X"F5" function.

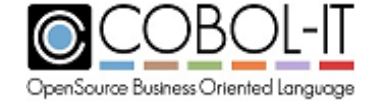
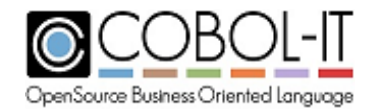

Notes applying to Library Routines generally:

The General Format for callable Library Routines is:

```
CALL library-routine [ USING { parameter-n,... } ] 
                     [ GIVING call-status ].
```
• *library-routine* is represented as an alphanumeric literal, or, in some cases, as a variable. Note that the "SYSTEM" routine, and library routines that are prefixed with "C\$" ( example: C\$COPY ) can be dynamically called. In a dynamic CALL, the library name is replaced by a variable name, which can be populated anywhere prior to the execution of the CALL statement.

Format 1

CALL "*library routine*" USING parameter-1, GIVING call-status.

Format 2

77 function-call PIC X(20).

MOVE "*library routine*" to function-call.

CALL function-call.

- The GIVING phrase is always optional. If the GIVING phrase is omitted, then the return value from the CALL to the library routine will be returned to the return-code register.
- In this document, supported Library Routines are listed alphabetically.
- Runtime Abort Codes
	- o CALLs to Library Routines return a 0 when successful. For the behavior of a Library Routine when unsuccessful, check the documentation for the specific routine. Most commonly, you will find that file-oriented routines return file-status codes that can be instructive as to why an operation has failed, and other routines will return a 128 (Call Unresolved ).
	- o If your CALL returns an error code that is not mentioned in this documentation, check the full list of runtime abort codes in the COBOL-IT Reference Manual for further clarification.

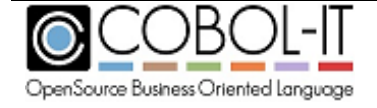

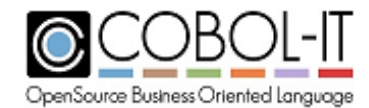

# **C\$CALLERNAME**

C\$CALLERNAME returns the program-id name of the CALLing program in a CALL'ed program.

Usage

*CALL "C\$CALLERNAME" USING calling-program-name.*

Parameters

calling-program-name  $PIC X(n)$ 

Syntax

calling-program-name is the program-id name of the program that CALL'ed the currently running program.

#### **General Rules**

- 1. The function does note update return-code.
- 2. When executed from within a CALL'ed program, the function returns the program-id name of the CALLing program. When executed from within a MAIN program that has not been called, the function returns the string "UNDEFINED".

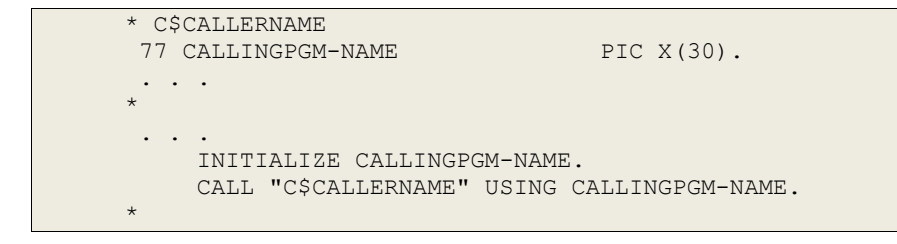

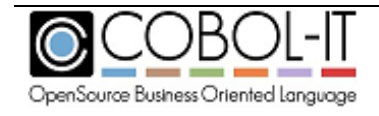

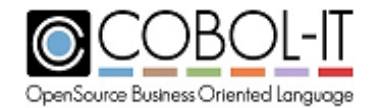

# **C\$CHDIR**

C\$CHDIR changes the current working directory to the directory named in new-dir.

Usage

*CALL "C\$CHDIR" USING new-dir, GIVING call-status.* 

#### Parameters

new-dir  $PIC X(n)$ call-status PIC S9(9).

Syntax

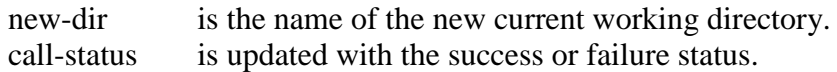

### **General Rules**

- 3. When the function is successful, call-status is set to 0.
- 4. When the function fails, call-status is set to 128.

```
 * C$CHDIR 
 77 NEW-DIR PIC X(6). 
77 CALL-STATUS PIC S9(9).
       . . .
\star . . .
          INITIALIZE NEW-DIR, CALL-STATUS.
          MOVE "SUBDIR" TO NEW-DIR.
           CALL "C$CHDIR" USING NEW-DIR, 
                         GIVING CALL-STATUS. 
\star
```
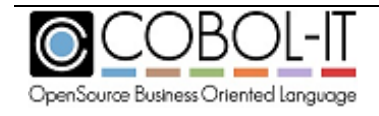

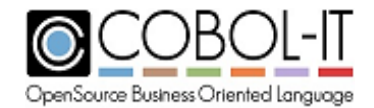

# **C\$COPY**

C\$COPY copies a source file to a target filename.

#### Usage

```
CALL "C$COPY" 
      USING src-file, 
            target-file, 
            file-type, 
      GIVING call-status.
```
#### Parameters

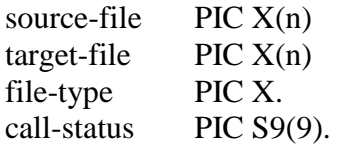

Syntax

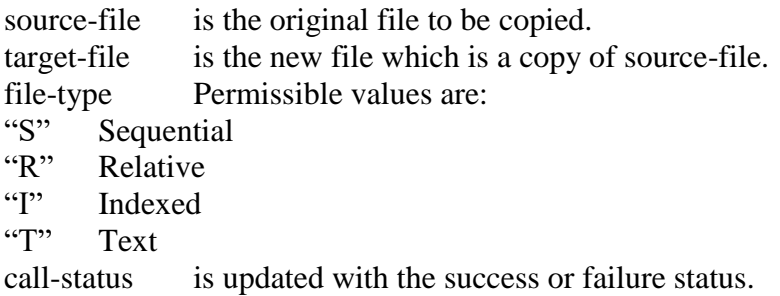

### **General Rules**

- 1. When the function is successful, call-status is set to 0.
- 2. When the function fails, call-status is set to 128.

Code Sample

```
 * C$COPY VARIABLES
The Same Section of the Section of the Section of the Section of the Section of the Section of the PIC X(11).
77 TARGET-FILE PIC X(10).
 77 FILE-TYPE PIC X VALUE "T".
         77 CALL-STATUS PIC S9(9).
         ... 
             INITIALIZE CALL-STATUS.
             MOVE "LIBTEST.CBL" TO SRC-FILE. 
             MOVE "NEWFIL.CBL" TO TARGET-FILE. 
              CALL "C$COPY" USING SRC-FILE,
                                      TARGET-FILE, 
                                      FILE-TYPE, 
                               GIVING CALL-STATUS.
```
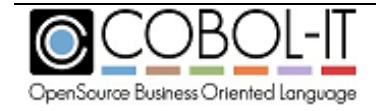

.

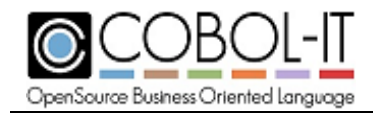

# **C\$DEBUG**

C\$DEBUG is a library routine which can be called using either the PID of the runtime session, or the value of the environment variable COB\_DEBUG\_ID. Prior to calling C\$DEBUG, the program should acquire the value of the PID / COB\_DEBUG\_ID.

You may acquire the value of the PID of the runtime session by calling the C\$PID library routine, using a PIC 9(n) parameter. The parameter must be numeric, and large enough to hold the value of the Process ID.

For example : 77 ws-pid PIC 9(5).

….. CALL « C\$PID » USING ws-pid. CALL « C\$DEBUG » USING ws-pid.

You may also call C\$DEBUG USING the value of the runtime environment variable COB\_DEBUG\_ID. Using the runtime environment variable COB\_DEBUG\_ID to hold the value of this parameter has an advantage if you prefer to set the value of the parameter yourself. Acquire the value of COB\_DEBUG\_ID programmatically before calling the C\$DEBUG library routine. The parameter must be numeric, and large enough to hold the value of the value of the runtime environment variable COB\_DEBUG\_ID.

For example : 77 ws-did PIC 9(5).

…..

ACCEPT ws-did FROM ENVIRONMENT « COB\_DEBUG\_ID ». CALL «C\$DEBUG » USING ws-did.

After a call to C\$DEBUG is made, the executing program, or subprogram is paused. In this state, the COBOL-IT Debugger may be attached to this runtime process from the COBOL-IT Developer Studio.

### *Key concepts*

- In order to attach to the COBOL-IT Debugger, the program containing the call to C\$DEBUG library routine must be compiled with –g.
- The COBOL-IT Developer Studio will request the location of the source file associated with the program/subprogram that has been paused by the C\$DEBUG command, for purposes of debugging.
- The COBOL-IT Developer Studio attaching to the paused runtime session requires a COBOL Project, and requires that some configuration. Recommended settings are :
	- o Window>Preferences>Run/Debug>Perspectives>Open the associated perspective when lauching (Always )

### *Demonstration*

For our test, we have a program, debugid.cbl, which calls a subprogram, subpgm.cbl, which retrieves the PID of the runtime session, and then calls C\$DEBUG to pause the runtime session. We will run these programs from a batch file, as follows :

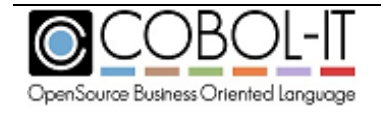

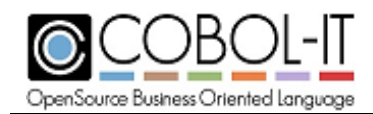

**Launch and pause the runtime using "C\$DEBUG" runit.bat** SET COB\_LIBRARY\_PATH=.\object cobcrun debugid

This will return the screen below. Note that in your case, the Process ID will likely be different.

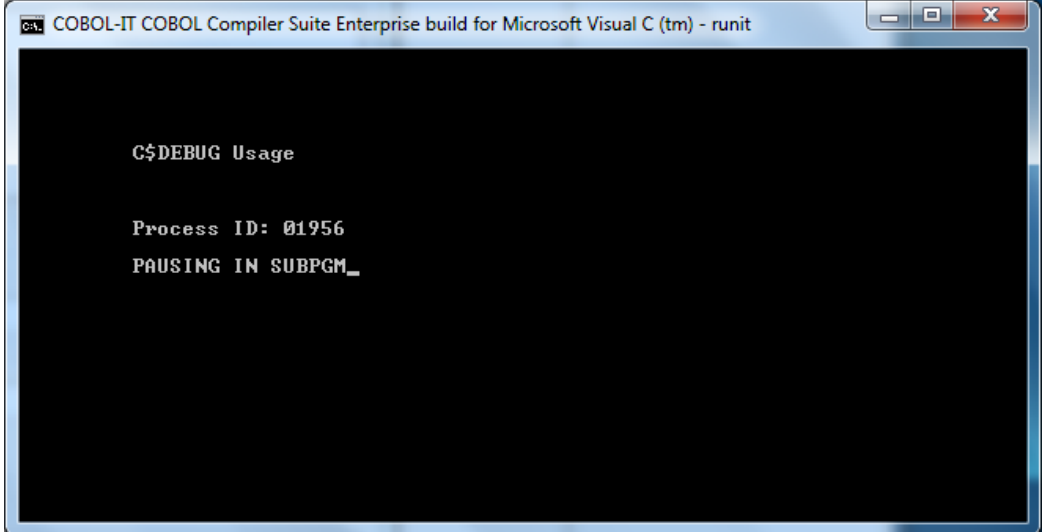

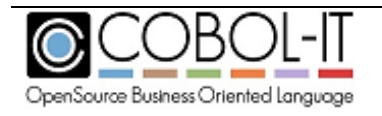

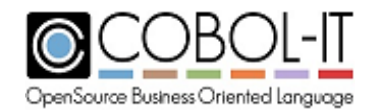

## **Attach the Debugger from the Developer Studio**

When this program is paused, we will open the Developer Studio, configure :

Window>Preferences>Run/Debug>Perspectives>Open the associated perspective when launching ( Select Always).

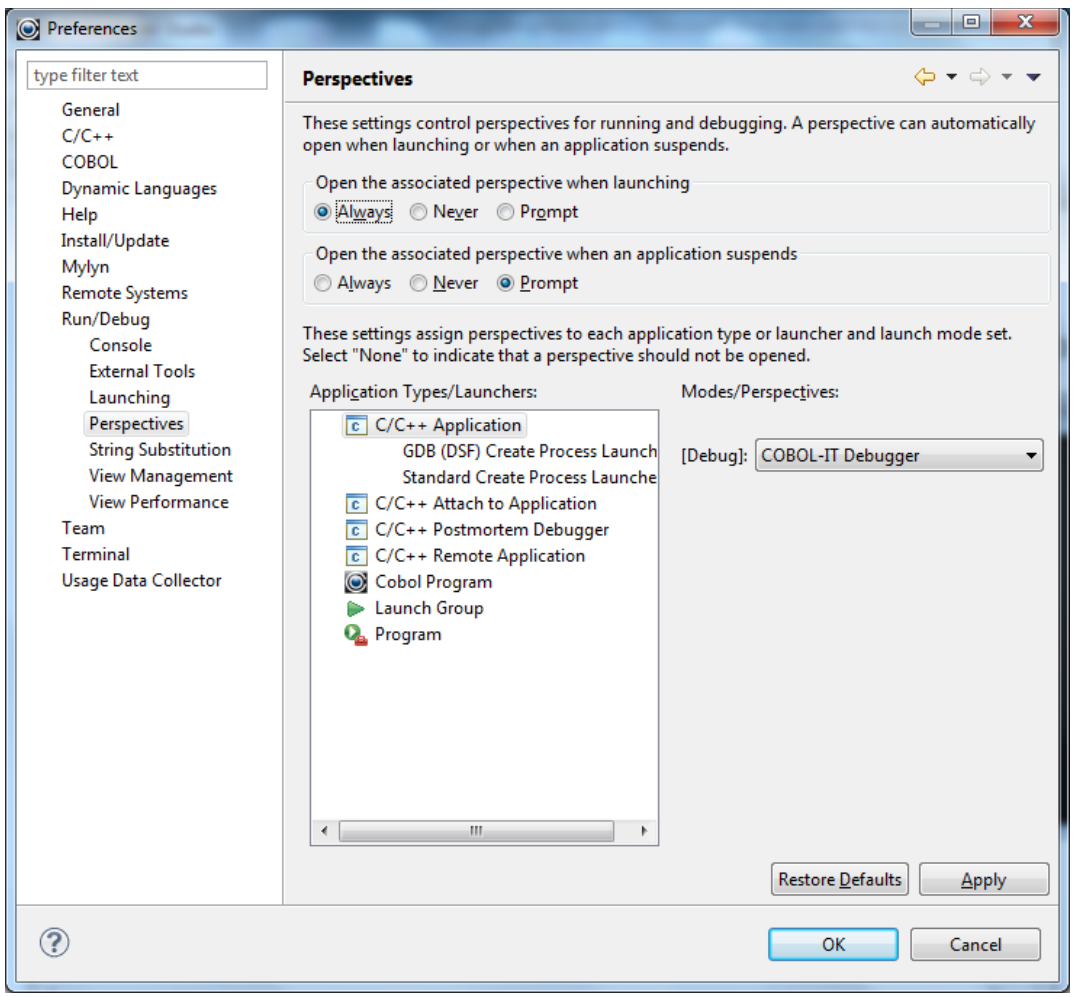

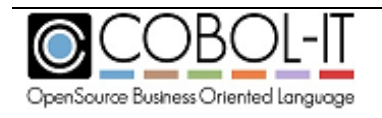

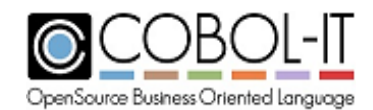

#### **COBOL-IT Compiler & Runtime Reference Manual** Version 3.10

## **Create a new project**

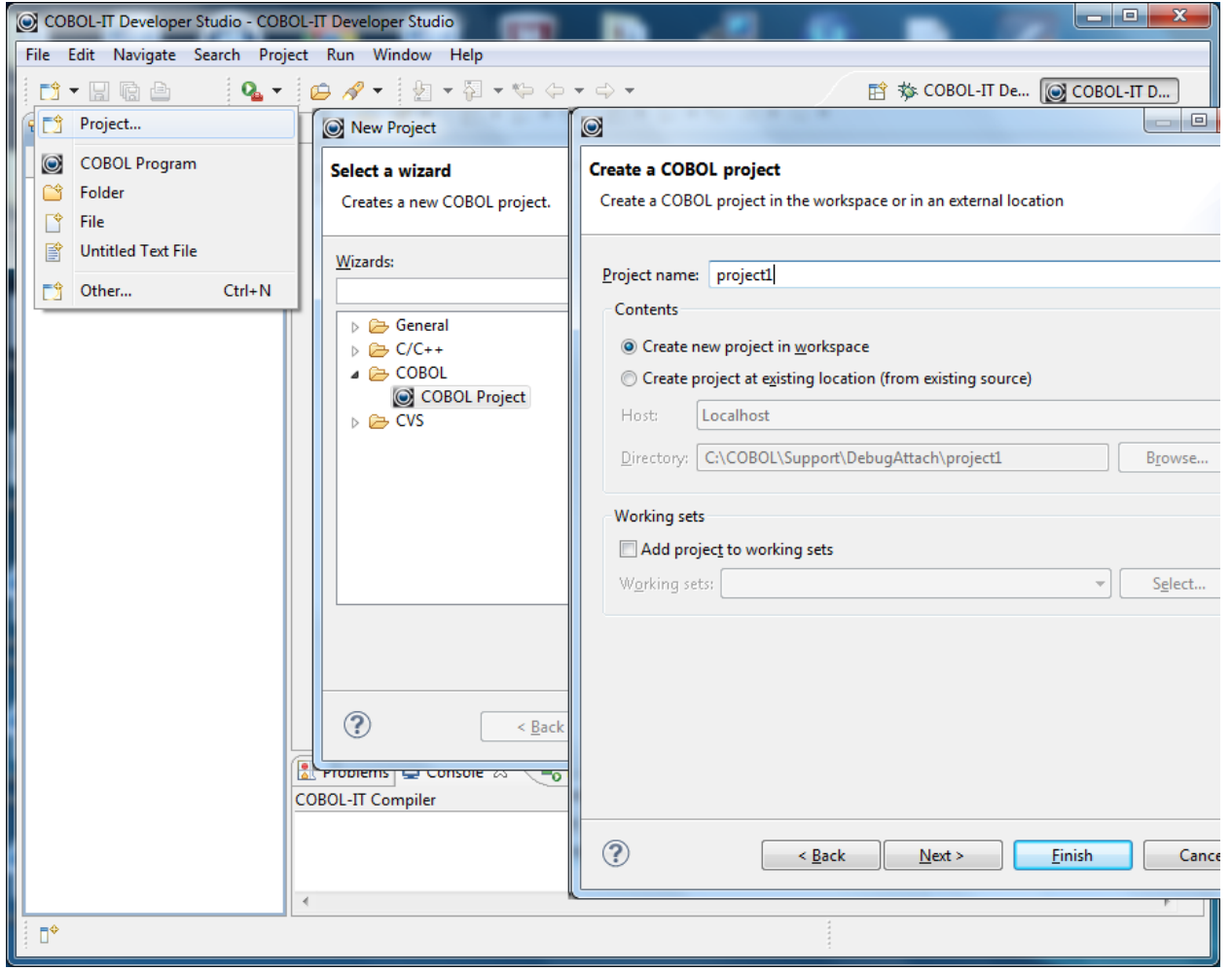

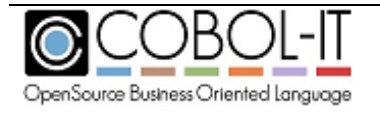

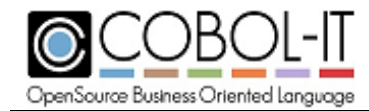

## **Select Debug Attach Function**

In the Navigator Window, right-click on the Project, and select COBOL>Debug Attach from the dropdown list :

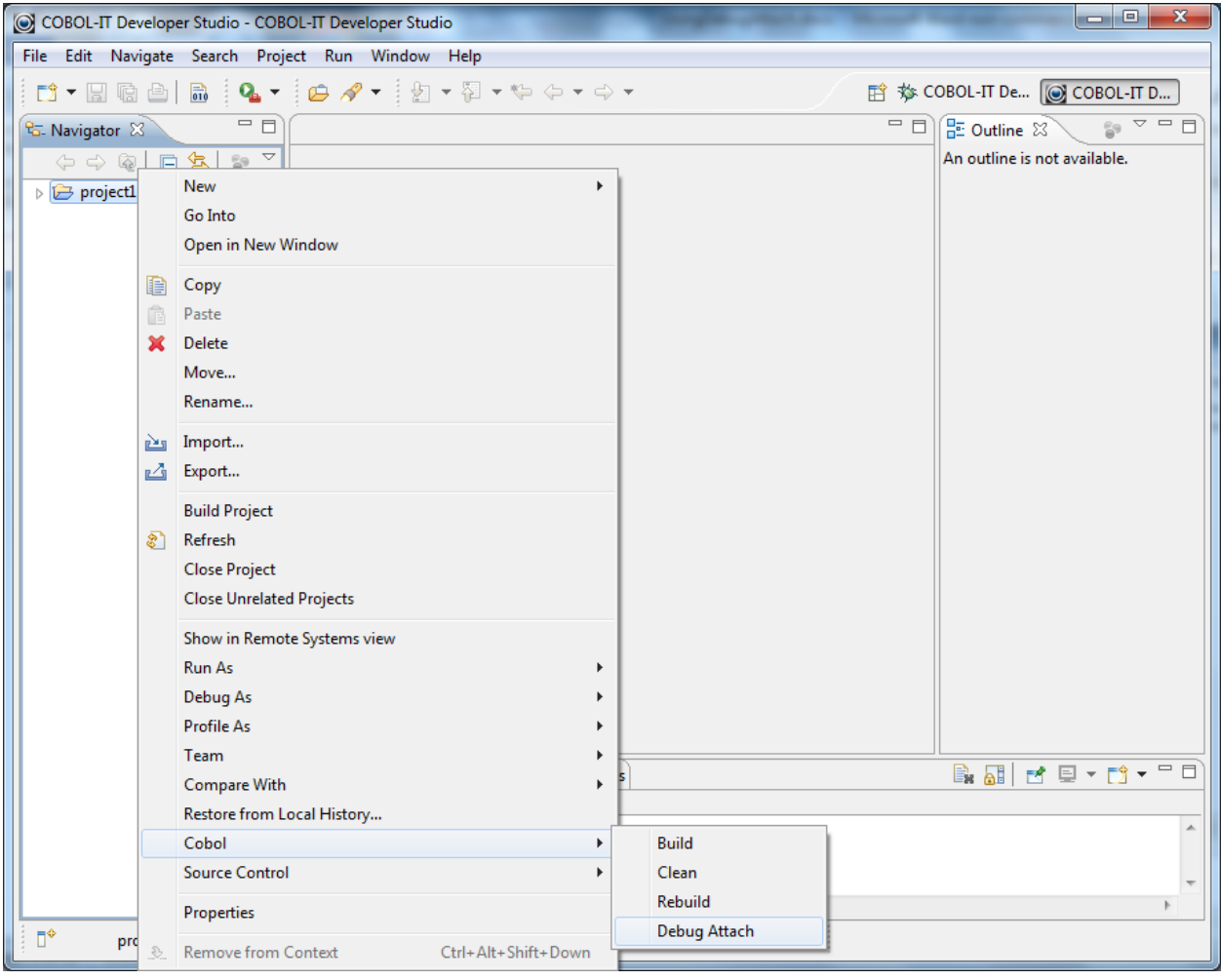

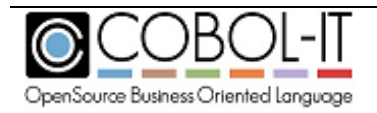

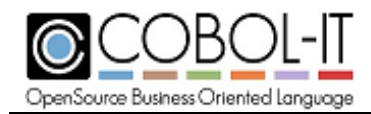

#### **Select ID**

In the Debug Configuration for Reverse Attach Window, select the entry with the PID that matches the PID of the paused runtime session . Click Debug.

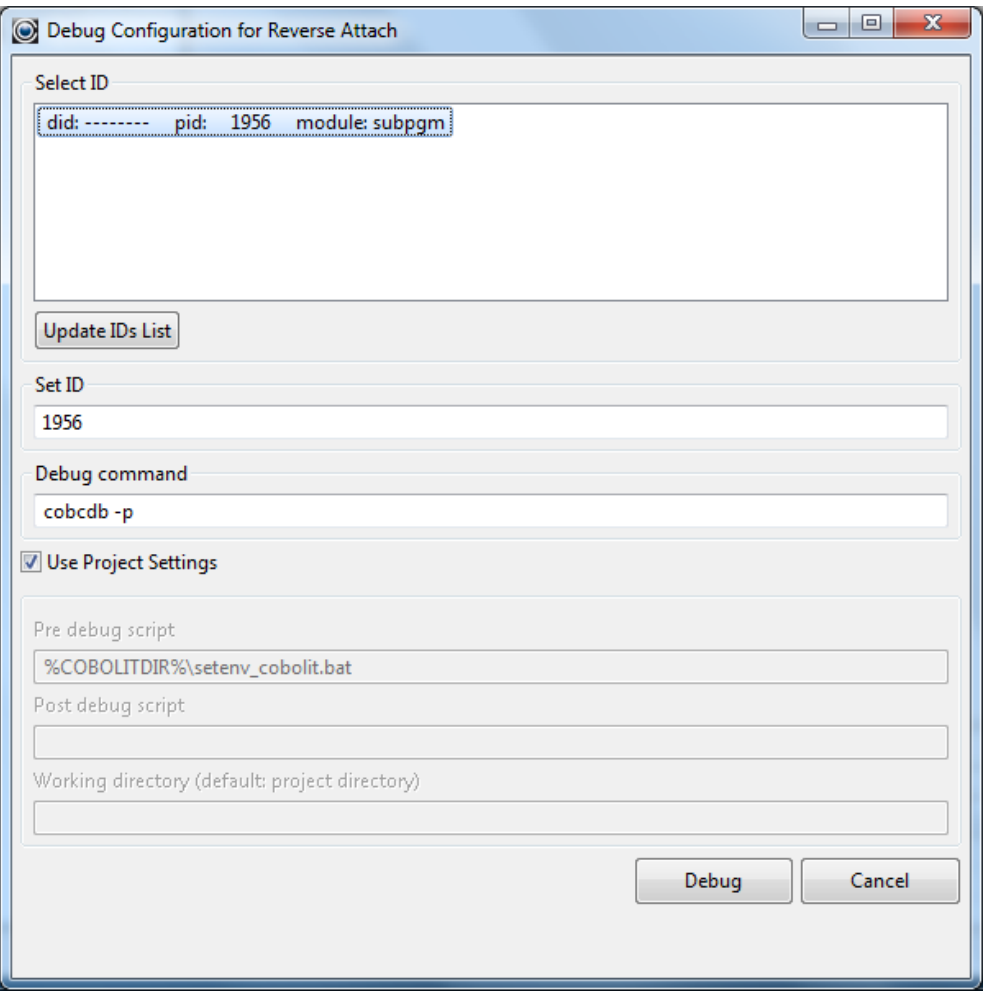

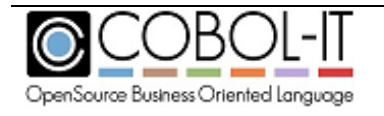

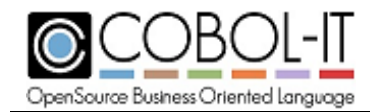

#### **Edit Source Lookup Path**

The Developer Studio opens in the Debugger Perspective. Note that there is a message, in red, that Source Not Found. To associate the the source code of subpgm.cbl with the project, click on the Edit Source Lookup Path… button.

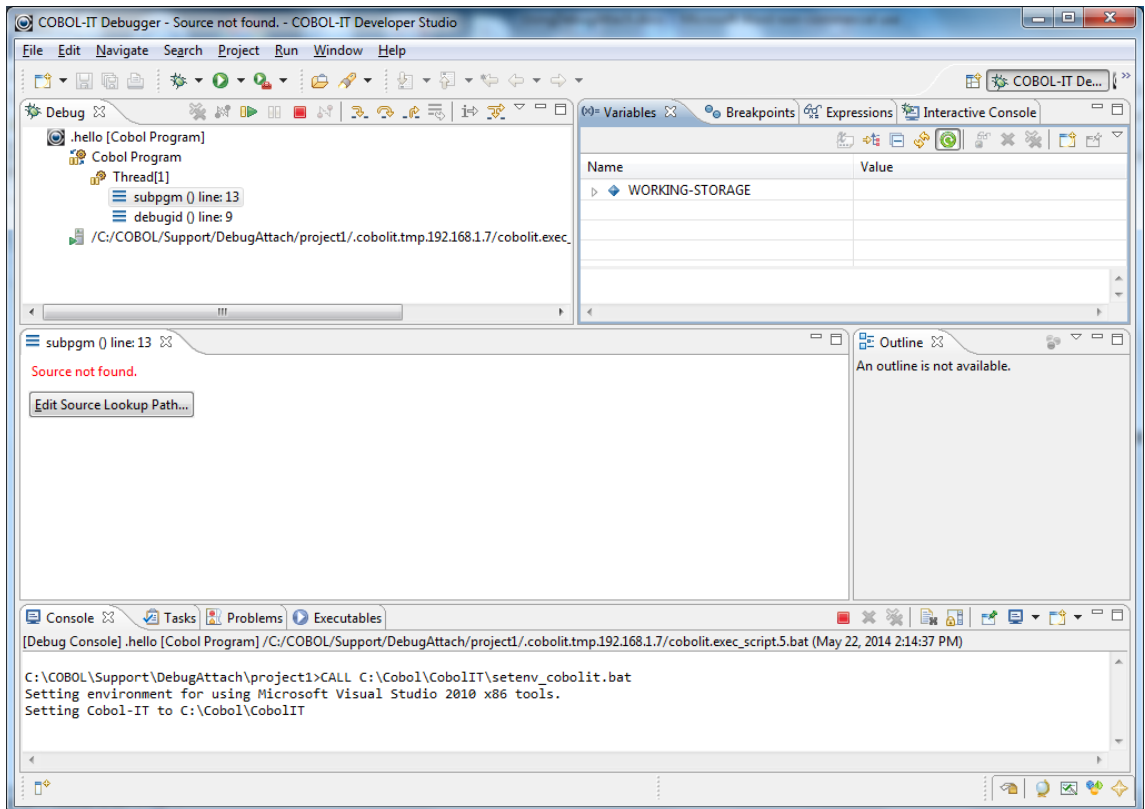

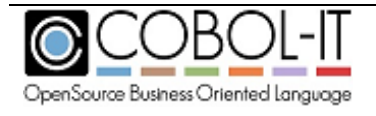

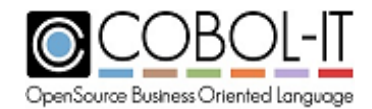

On the Edit the Source Lookup Path Screen, the Default setting is your current Project Path. If the source files are not in your Project Path, click the Add button.

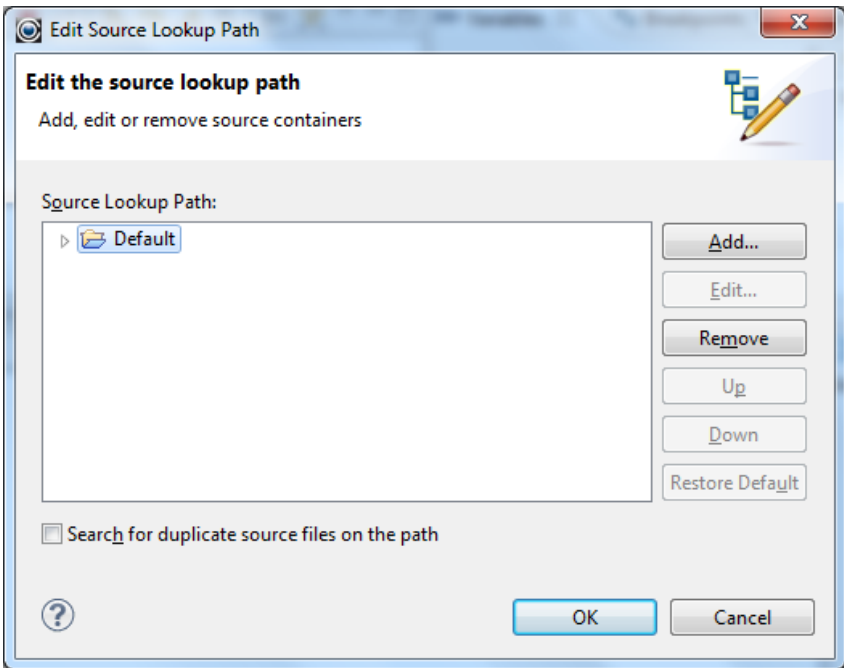

Select File System Directory, Click Ok.

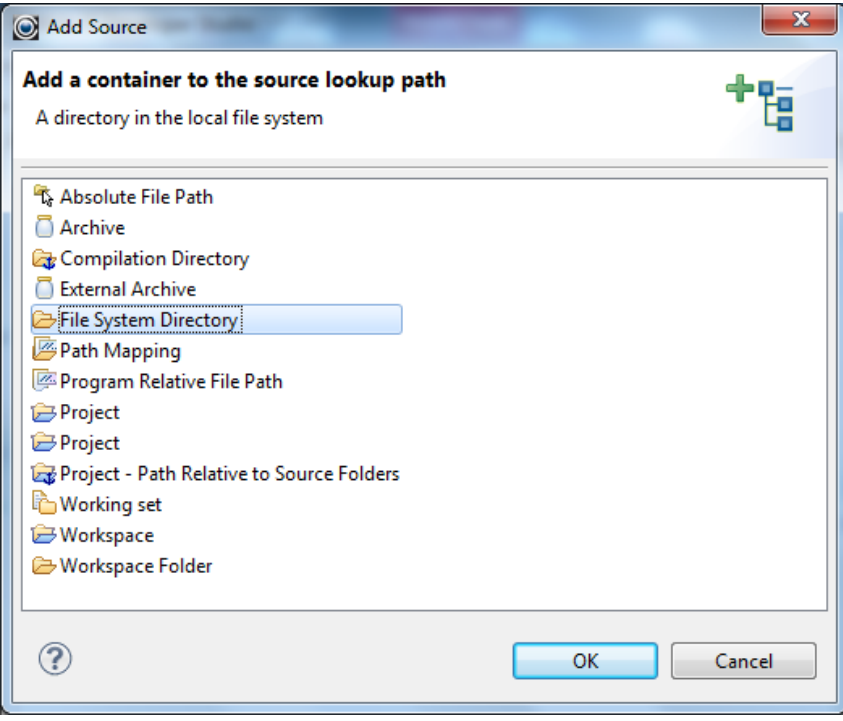

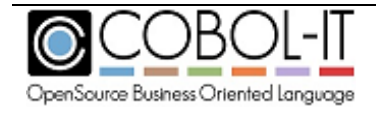

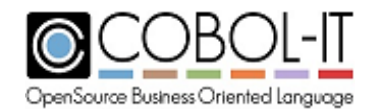

Use the Browse button to locate the Source Location

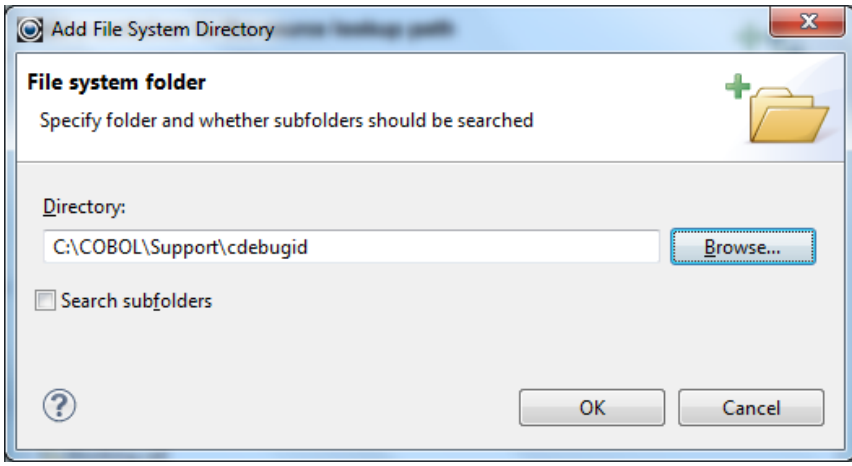

Your selection will appear in ithe Source Lookup Path window . Click OK.

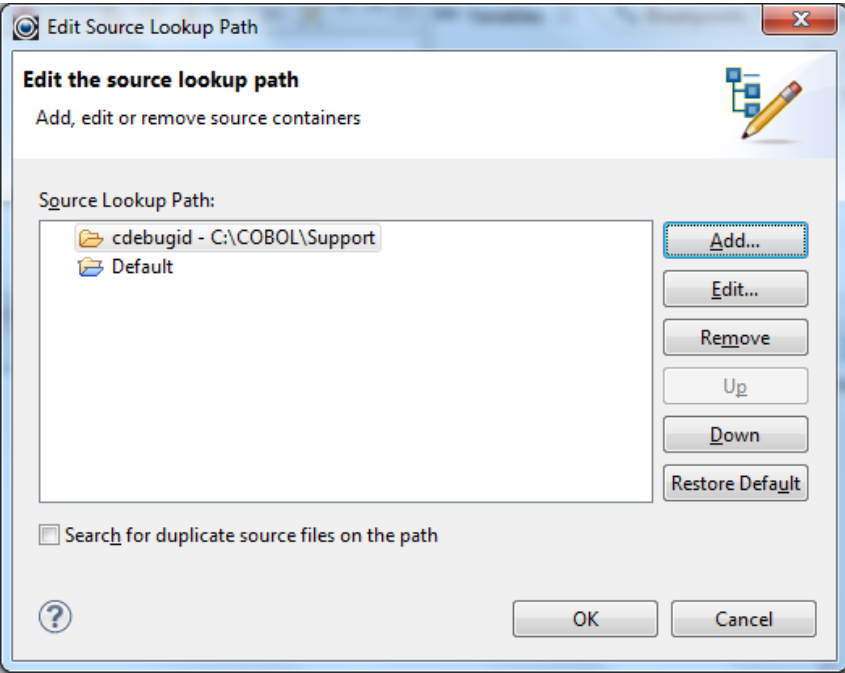

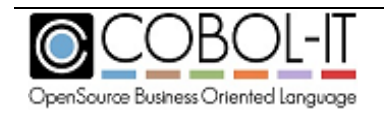

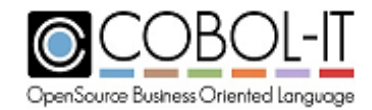

# **Debug in the Developer Studio**

You are now ready to debug in the Developer Studio :

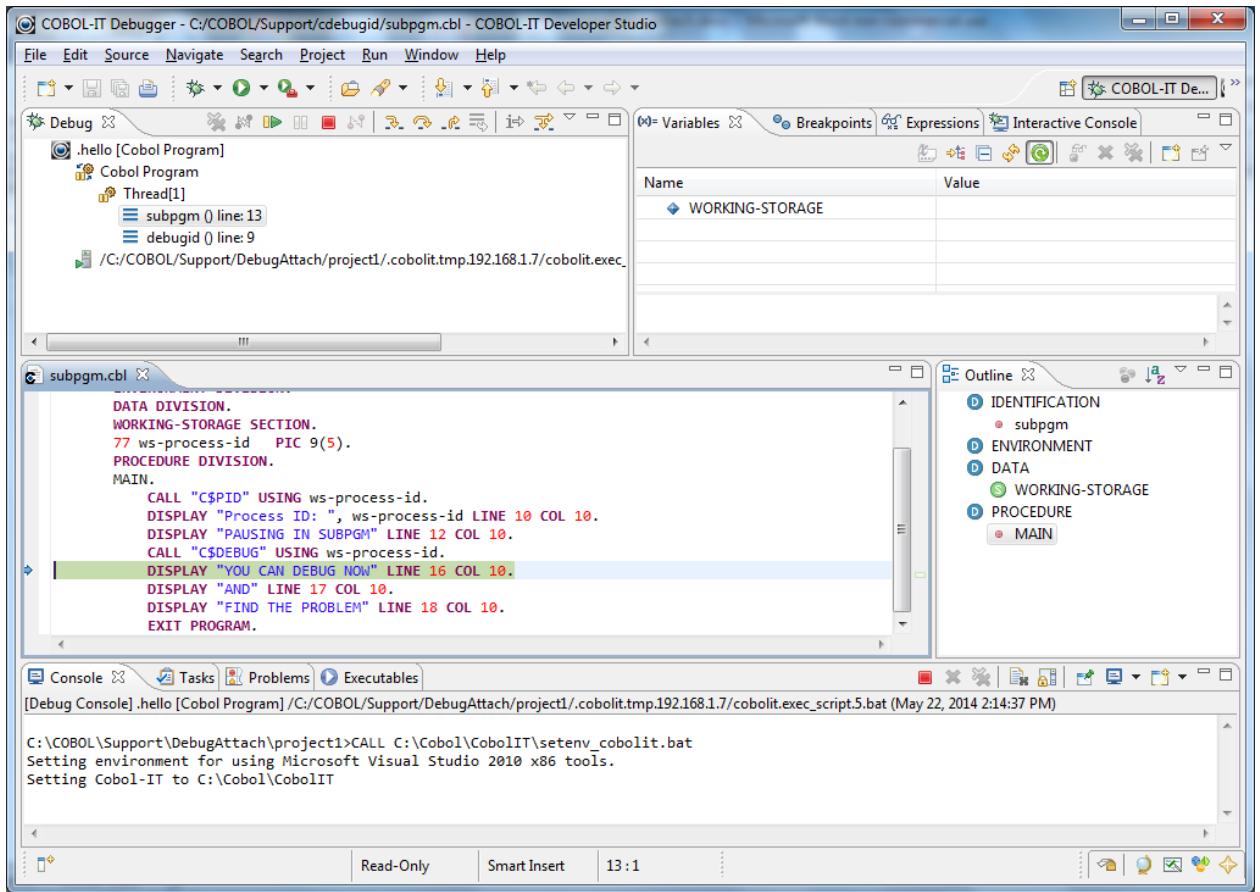

Use the Debugger toolbar buttons to debug your program.

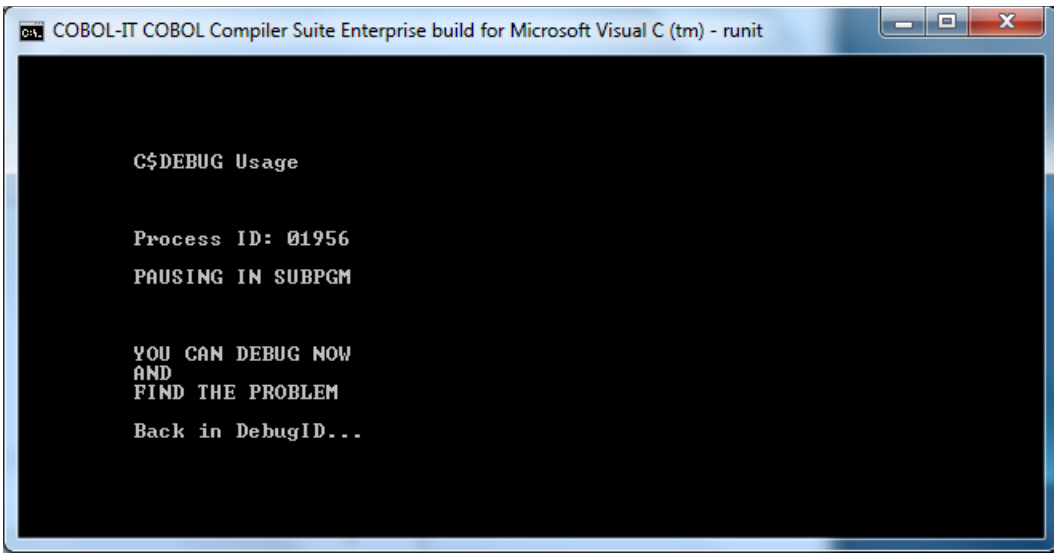

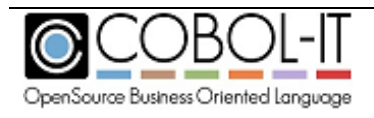

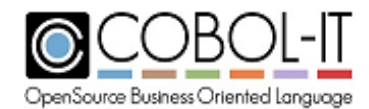

Terminate the Debugger by clicking on the Terminate button.

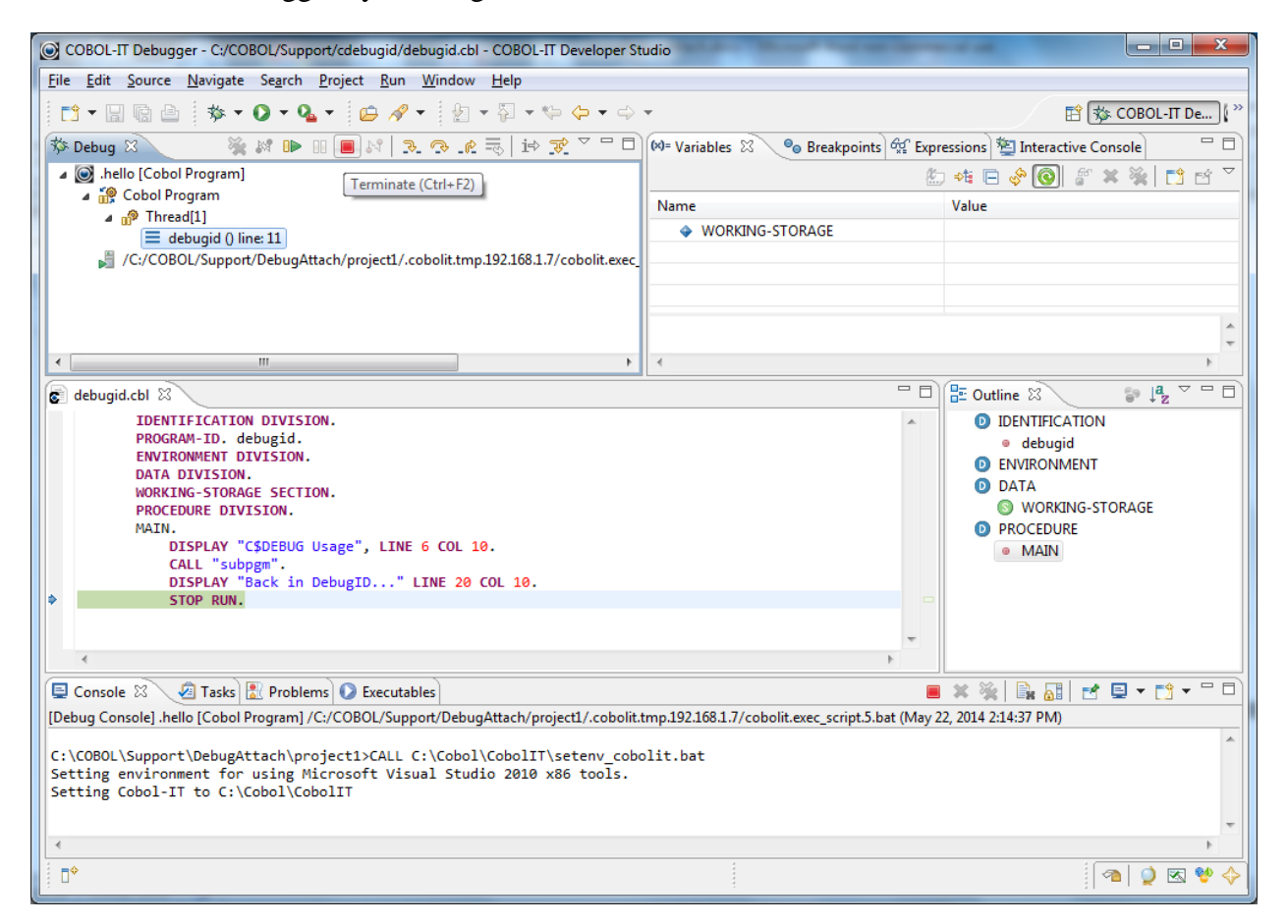

#### **Programs used in this sample**

#### **debugid.cbl**

```
IDENTIFICATION DIVISION.
        PROGRAM-ID. debugid.
        ENVIRONMENT DIVISION.
        DATA DIVISION.
        WORKING-STORAGE SECTION.
        PROCEDURE DIVISION.
        MAIN.
            DISPLAY "C$DEBUG Usage", LINE 6 COL 10.
            CALL "subpgm".
            DISPLAY "Back in DebugID..." LINE 20 COL 10.
            STOP RUN.
```
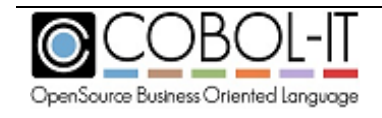

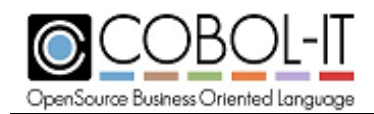

#### **subpgm.cbl**

 IDENTIFICATION DIVISION. PROGRAM-ID. subpgm. ENVIRONMENT DIVISION. DATA DIVISION. WORKING-STORAGE SECTION 77 ws-process-id PIC 9(5). PROCEDURE DIVISION. MAIN. CALL "C\$PID" USING ws-process-id. DISPLAY "Process ID: ", ws-process-id LINE 10 COL 10. DISPLAY "PAUSING IN SUBPGM" LINE 12 COL 10. CALL "C\$DEBUG" USING ws-process-id. DISPLAY "YOU CAN DEBUG NOW" LINE 16 COL 10. DISPLAY "AND" LINE 17 COL 10. DISPLAY "FIND THE PROBLEM" LINE 18 COL 10. EXIT PROGRAM.

runit.bat

SET COB\_LIBRARY\_PATH=.\object cobc -o .\object -g debugid.cbl cobc -o .\object -g subpgm.cbl cobcrun debugid

## **C\$DELETE**

C\$DELETE deletes a source file.

Usage

*CALL "C\$DELETE" USING DEL-FILE-NAME, DEL-FILE-TYPE, GIVING call-status.* 

Parameters

del-file-name PIC  $X(n)$ del-file-type PIC X. call-status PIC S9(9).

Syntax

del-file-name is the file to be deleted.

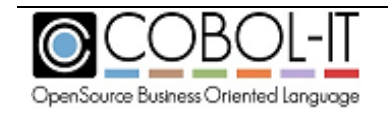

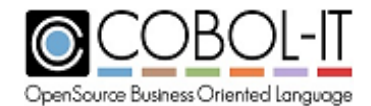

del-file-type is the type of file. Permissible values are:

- "S" Sequential
- "R" Relative
- "I" Indexed
- "T" Text

call-status is updated with the success or failure status.

#### **General Rules**

- 1. When the function is successful, call-status is set to 0.
- 2. When the function fails, call-status is set to 128.

Code Sample

```
 * C$DELETE
  77 DEL-FILE-NAME PIC X(20). 
 77 DEL-FILE-TYPE PIC X VALUE "T". 
       77 CALL-STATUS PIC S9(9).
       ... 
           INITIALIZE CALL-STATUS.
           MOVE "NEWFIL.CBL" TO DEL-FILE-NAME. 
           CALL "C$DELETE" USING DEL-FILE-NAME, 
                                  DEL-FILE-TYPE, 
                             GIVING CALL-STATUS. 
      *
```
# **C\$FILEINFO**

C\$FILEINFO retrieves the size and date/time stamp of a file.

Usage

```
CALL "C$FILEINFO" USING file-name, 
                         file-info, 
                    GIVING call-status.
```
#### Parameters

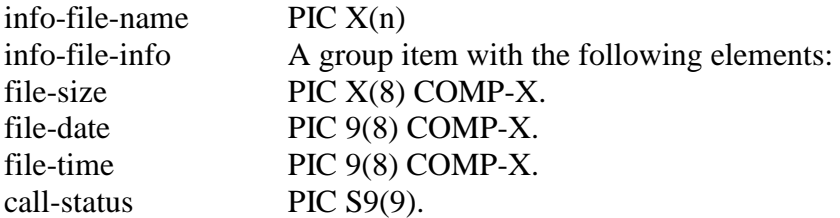

Syntax

info-file-name must be terminated with a space.

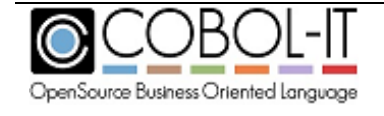

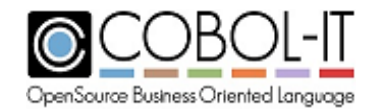

info-file-info receives data if file-name exists.

call-status is updated with the success or failure status.

#### **General Rules**

- 1. When the function is successful, call-status is set to 0.
- 2. When the function fails, call-status is set to 35.

```
 * C$FILEINFO
      77 INFO-FILENAME PIC X(16).
       01 INFO-FILE-INFO. 
         05 FILE-SIZE PIC X(8) COMP-X. 
 05 FILE-DATE PIC 9(8) COMP-X. 
 05 FILE-TIME PIC 9(8) COMP-X. 
77 CALL-STATUS PIC S9(9).
       ... 
           INITIALIZE CALL-STATUS.
           MOVE "NEWFIL.CBL" TO INFO-FILENAME. 
           CALL "C$FILEINFO" USING INFO-FILENAME, 
                                  INFO-FILE-INFO 
                             GIVING CALL-STATUS. 
\mathcal{A}^{\text{max}}
```
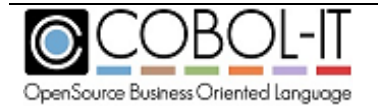

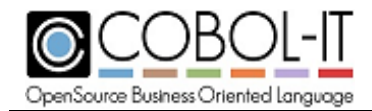

# **C\$JUSTIFY**

C\$JUSTIFY performs left/right/center justification of data by removing leading and/or trailing spaces.

Usage

*CALL "C\$JUSTIFY" USING SOURCE-DATA-1, JUSTIFY-TYPE.* 

Parameters

source-data-1 Any data type justify-type PIC X

Syntax

source-data-1 contains the data to be justified. justify-type indicates whether justification is L (left), R (right), or C (center).

#### **General Rules**

The source-data item is transformed by the routine, as leading/trailing spaces are manipulated.

Code Sample

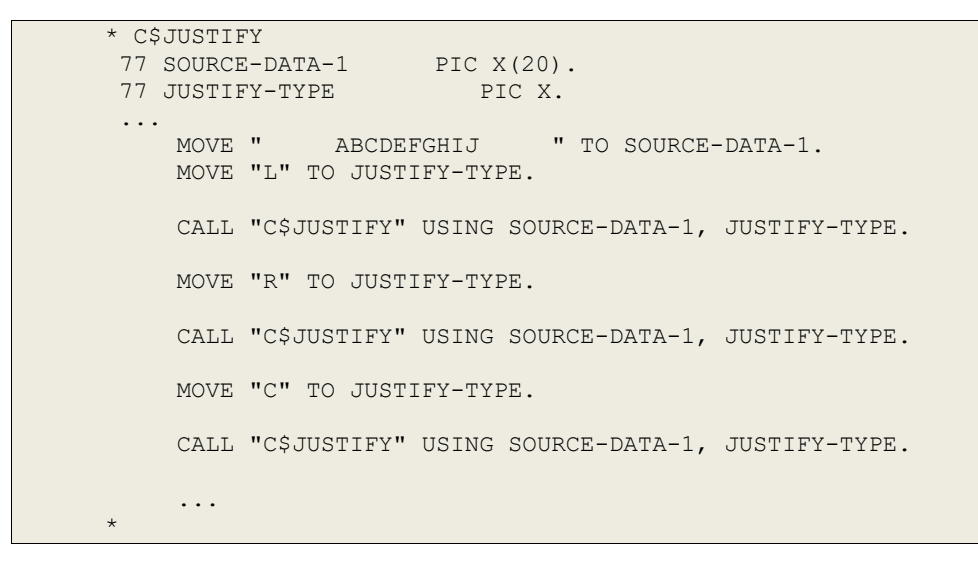

# **C\$MAKEDIR**

C\$MAKEDIR creates a directory.

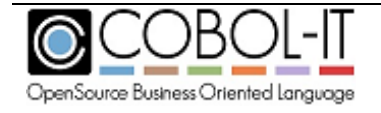

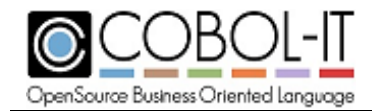

#### Usage

*CALL "C\$MAKEDIR" USING dir-name GIVING call-status.*

#### Parameters

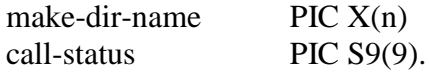

Syntax

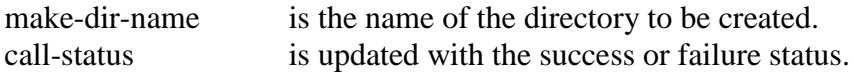

#### **General Rules**

- 1. When the function is successful, call-status is set to 0.
- 2. When the function fails, call-status is set to 128.
- 3. make-dir-name can contain full-path or relative-path notations.
- 4. C\$MAKEDIR cannot be used to create a series of sub-directories.

```
\star 77 MAKE-DIR-NAME PIC X(20). 
77 CALL-STATUS PIC S9(9).
       ... 
          INITIALIZE CALL-STATUS.
          MOVE "SUBDIR" TO MAKE-DIR-NAME. 
           CALL "C$MAKEDIR" USING MAKE-DIR-NAME 
                          GIVING CALL-STATUS. 
           ... 
      *
```
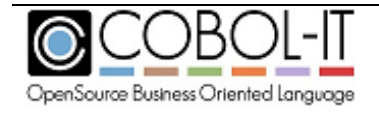

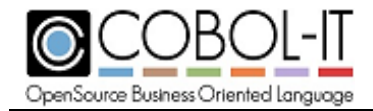

# **C\$NARG**

C\$NARG returns the number of parameters that have been passed through linkage to the executing program.

Usage

*CALL "C\$NARG" USING number-of-parameters.*

Parameters

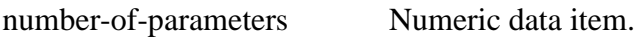

Syntax

number-of-paramters is returned as a result of the call.

#### **General Rules**

1. Number-of-parameters is returned the number of USING items in the CALL statement that are in the CALLing program.

```
\star 77 NUM-PARAMS PIC S9. 
        LINKAGE SECTION. 
01 LK-NAME PIC X(25).
01 LK-ADDR PIC X(25).
       01 LK-CUSTOMERID PIC X(5).
 ... 
        PROCEDURE DIVISION USING LK-NAME, LK-ADDR, LK-CUSTOMERID. 
        MAIN. 
            CALL "C$NARG" USING NUM-PARAMS. 
             ... 
\mathcal{A}^{\mathcal{A}} , and \mathcal{A}^{\mathcal{A}}
```
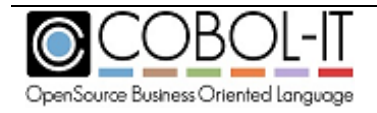

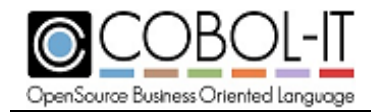

# **C\$PARAMSIZE**

C\$PARAMSIZE takes the ordinal number of a parameter as input in a USING phrase, and returns its size in bytes in a parameter named in the GIVING phrase.

#### Usage

*CALL "C\$PARAMSIZE" USING param-num, GIVING param-size.*

#### Parameters

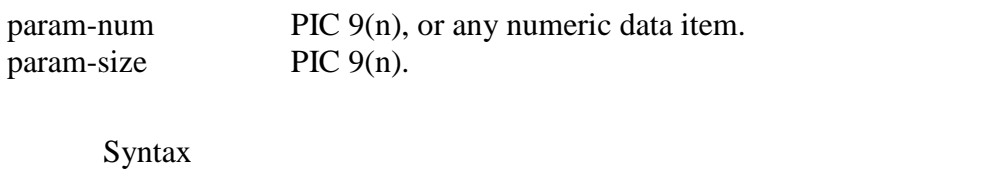

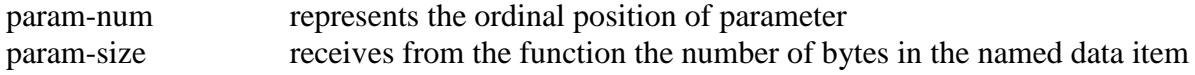

#### **General Rules**

There are no general rules.

```
\star 77 FIRST-PARAM-SIZE PIC 99. 
       LINKAGE SECTION. 
01 LK-NAME PIC X(25).
01 LK-ADDR PIC X(25).
      01 LK-CUSTOMERID PIC X(5).
       PROCEDURE DIVISION USING LK-NAME, LK-ADDR, LK-CUSTOMERID. 
       MAIN. 
           CALL "C$PARAMSIZE" USING 1, GIVING FIRST-PARAM-SIZE. 
            ... 
\mathcal{A}^{\text{max}}
```
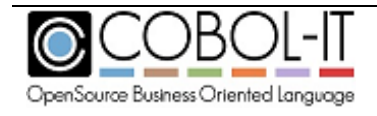

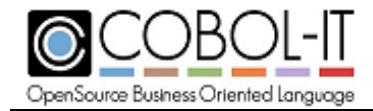

# **C\$PID**

C\$PID retrieves the Process ID of the current process. Note that C\$PID is not currently available on Windows platforms.

#### Usage

*CALL "C\$PID" USING process-id.* 

#### Parameters

process-id PIC 9(n).

#### Syntax

process-id is a numeric data item which must be large enough to hold the process-id.

```
\star 77 PROCESS-ID PIC 9(7).
         ... 
              CALL "C$PID" USING PROCESS-ID.
              ... 
\mathcal{A}^{\text{max}}
```
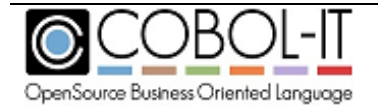

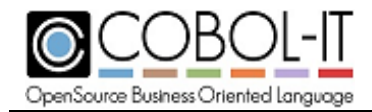

# **C\$SLEEP**

C\$SLEEP causes the program to "sleep" in a defined interval that is represented in seconds, or fractions of seconds.

Usage

*CALL "C\$SLEEP" USING number-seconds.*

Parameters

number-seconds Numeric literal or data item

Syntax

number-seconds is the elapsed time in seconds to sleep

Code Sample

 $\star$  ... CALL "C\$SLEEP" USING 1.5. ...  $\star$ 

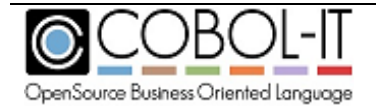

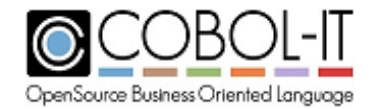

# **C\$TOLOWER**

C\$TOLOWER translates a text string into lower-case.

Usage

*CALL "C\$TOLOWER" USING ctl-source-data, VALUE ctl-source-length.*

Parameters

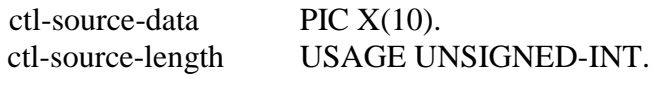

Syntax

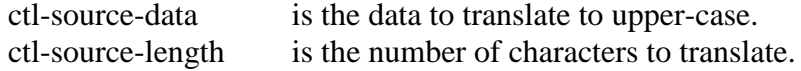

### **General Rules**

- 1. The string in ctl-source-data is transformed by the operation, with all characters being translated to lower-case.
- 2. Return-code is not updated following the operation.

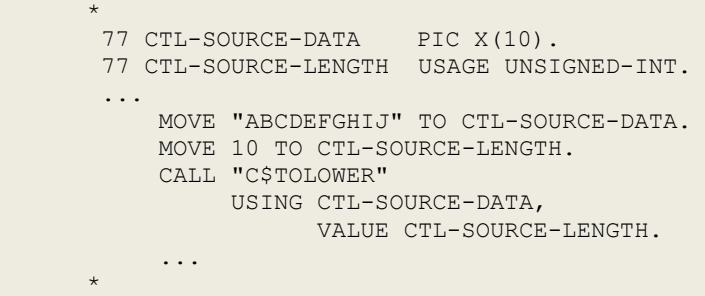

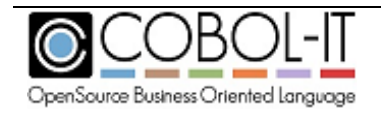

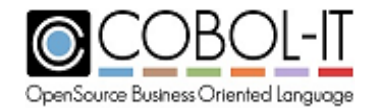

# **C\$TOUPPER**

C\$TOUPPER translates a text string into upper-case.

Usage

*CALL "C\$TOUPPER" USING ctu-source-data, VALUE ctu-source-length.*

Parameters

ctu-source-data PIC X(n)

ctu-source-length USAGE UNSIGNED-INT, or a numeric literal

Syntax

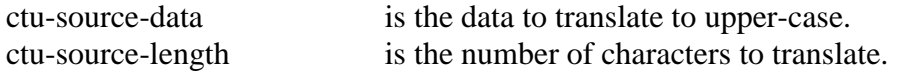

#### **General Rules**

- 1. The string in ctu-source-data is transformed by the operation, with all characters being translated to upper-case.
- 2. Return-code is not updated following the operation.

Code Sample

```
\star 77 CTU-SOURCE-DATA PIC X(10). 
 77 CTU-SOURCE-LENGTH USAGE UNSIGNED-INT.
        ... 
            MOVE "ABCDEFGHIJ" TO CTU-SOURCE-DATA. 
            MOVE 10 TO CTU-SOURCE-LENGTH. 
            CALL "C$TOUPPER" 
                 USING CTU-SOURCE-DATA, 
                        VALUE CTU-SOURCE-LENGTH. 
            ... 
\mathcal{A}^{\text{max}}
```
# **CBL\_ALLOC\_DYN\_MEM**

CBL\_ALLOC\_DYN\_MEM dynamically allocates memory, returning an address (MEMORY-POINTER) and a size..

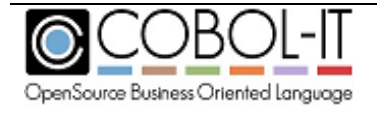

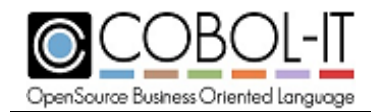

Usage:

```
CALL "CBL_ALLOC_DYN_MEM" USING memory-pointer, 
                   BY VALUE memory-size,
                   BY VALUE memory-flags, 
                    RETURNING call-status.
```
#### Syntax:

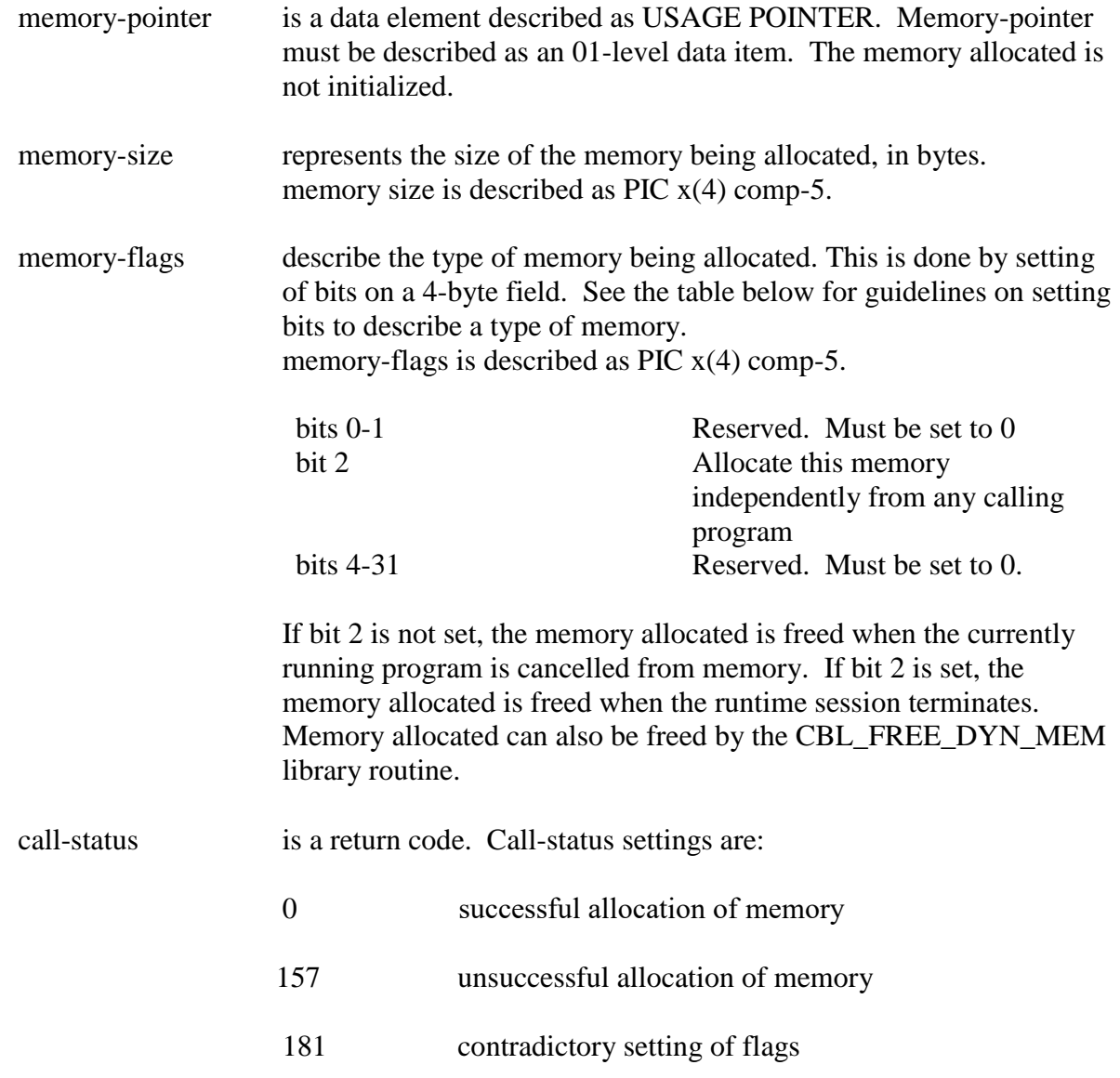

## **General Rules**

The General Rules are described above.

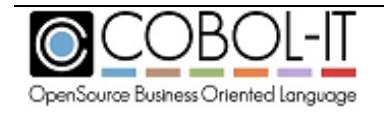

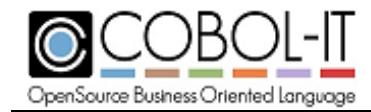

# **CBL\_ALLOC\_MEM**

CBL\_ALLOC\_MEM dynamically allocates memory, returning an addres (MEMORY-POINTER) and a size..

Usage:

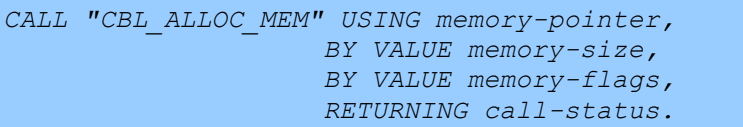

### Syntax:

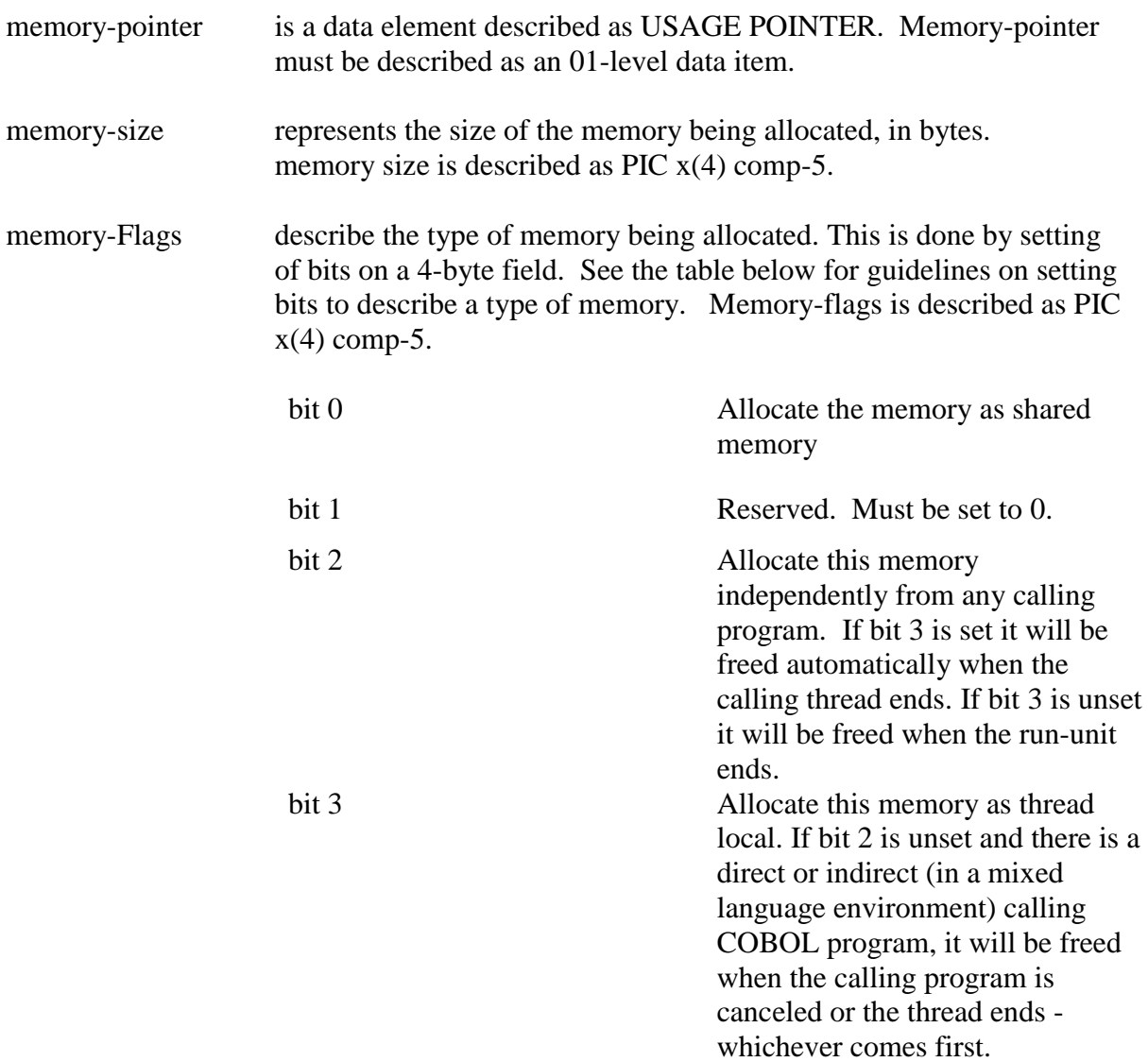

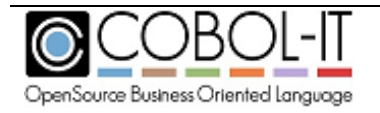

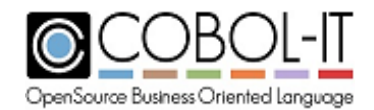

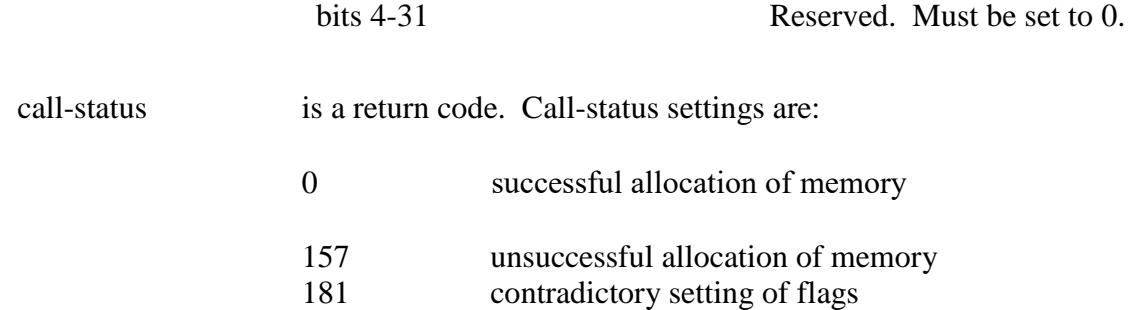

#### **General Rules**

Use the memory allocation functions with caution. Updates to shared memory allocated to this function are not serialized or protected by the run-time system. It is advised that you use semaphores to maintain the integrity of the data.

If the memory is allocated by a thread, it is freed when the thread terminates.

Bit 1 and bit 2 or bit 3 are mutually exclusive. The contradictory setting of flags (error 181) is returned otherwise.

If there is no calling program (directly or indirectly in a mixed language environment) bit 2 is ignored.

If a COBOL program is directly or indirectly the caller of CBL\_ALLOC\_MEM, then all standard memory allocated by CBL\_ALLOC\_MEM is freed when the program that allocated it is canceled (logically or physically) if bit 2 is not set.

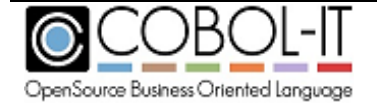

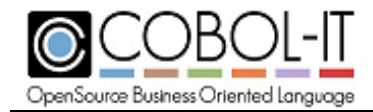

## **CBL\_AND**

CBL\_AND performs a logical AND operation on bits of param-1 and param-2, over the course of a byte-length which is given in param-3.

Usage

*CALL "CBL\_AND" USING and-param-1, and-param-2, BY VALUE and-length-in-bytes.*

Parameters

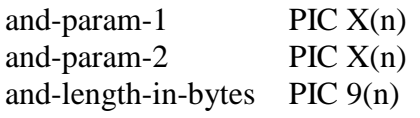

Syntax

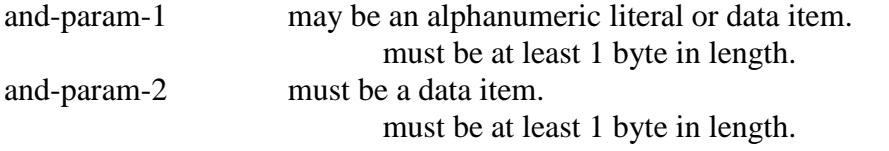

is transformed by the operation, as it will hold the result of the logical AND operation. and-length-in-bytes must be passed "by value".

#### **General Rules**

A logical AND operation is performed on corresponding bits in param-1 and param-2, with the result of the logical AND operation written to param-2.

The AND operation uses the following "truth table":

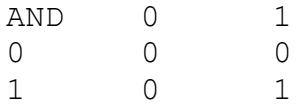

```
 77 AND-PARAM-1 PIC X VALUE "A". 
 77 AND-PARAM-2 PIC X VALUE "B". 
     77 AND-LENGTH-IN-BYTES PIC 9 VALUE 1.
 ... 
          MOVE "A" TO AND-PARAM-1.
          MOVE "B" TO AND-PARAM-2. 
          CALL "CBL_AND" USING AND-PARAM-1, 
                           AND-PARAM-2, 
             BY VALUE AND-LENGTH-IN-BYTES.
```
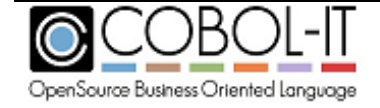

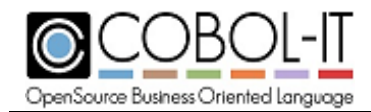

**COBOL-IT Compiler & Runtime Reference Manual** Version 3.10

...

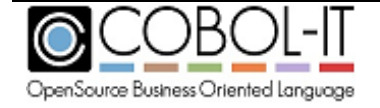

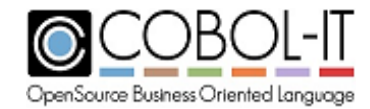

# **CBL\_CHANGE\_DIR**

CBL\_CHANGE\_DIR changes the current working directory to the directory named in newdir.

### Usage

*CALL "CBL\_CHANGE\_DIR" USING new-dir GIVING call-status.*

#### Parameters

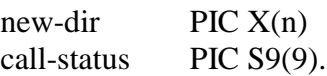

#### Syntax

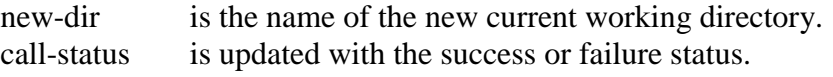

### **General Rules**

- 1. When the function is successful, call-status is set to 0.
- 2. When the function fails, call-status is set to 128.

```
\mathcal{A}^{\text{max}} 77 NEW-DIR PIC XX. 
        77 CALL-STATUS PIC S9(9).
        ... 
            MOVE ".." TO NEW-DIR. 
            CALL "CBL_CHANGE_DIR" USING NEW-DIR
                                     GIVING CALL-STATUS.
\star
```
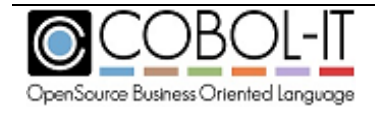

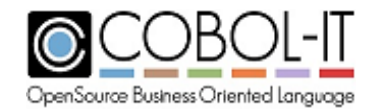

# **CBL\_CHECK\_FILE\_EXIST**

CBL\_CHECK\_FILE\_EXIST checks to see if a file exists.

Usage

*CALL "CBL\_CHECK\_FILE\_EXIST" USING ccfe-file-name, ccfe-file-details.*

Parameters

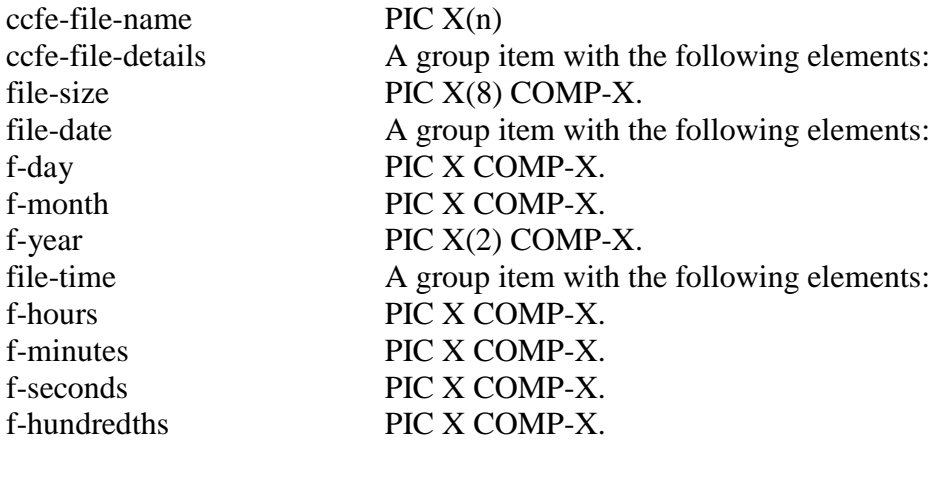

Syntax

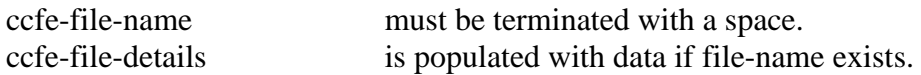

### **General Rules**

When the function is successful, return-code is set to 0. When the function fails, return-code is set to 35.

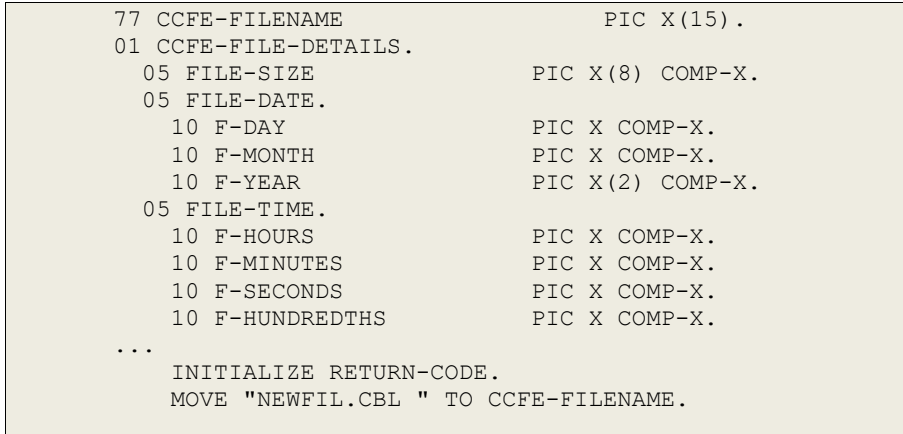

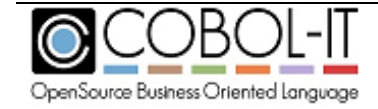

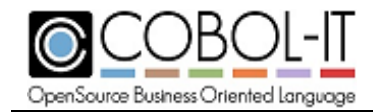

 CALL "CBL\_CHECK\_FILE\_EXIST" USING CCFE-FILENAME, CCFE-FILE-DETAILS.

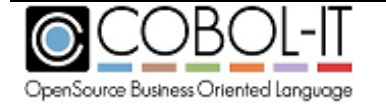

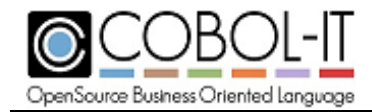

# **CBL\_CLOSE\_FILE**

CBL\_CLOSE\_FILE closes a file that was created with either the CBL\_OPEN\_FILE or CBL\_CREATE\_FILE function.

Usage

*CALL "CBL\_CLOSE\_FILE" using my-file-handle.*

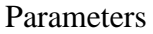

my-file-handle PIC X(4) COMP-5.

Syntax

my-file-handle is returned after a successful Create, or Open.

### **General Rules**

- 1. When the function is successful, return-code is set to 0.
- 2. When the function fails, return-code is set to an ANSI-74 file-status code according to the nature of the error.

Code Sample

 $\star$  77 MY-FILE-HANDLE PIC X(4) COMP-5. ... CALL "CBL CLOSE FILE" USING MY-FILE-HANDLE. ...  $\mathcal{A}^{\text{max}}$ 

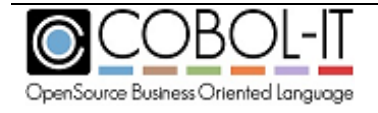

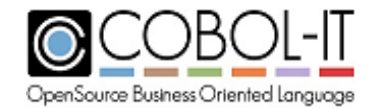

# **CBL\_COPY\_FILE**

CBL\_COPY\_FILE copies a source file to a target filename.

Usage

*CALL "CBL\_COPY\_FILE" USING CCF-SOURCE-FILE, CCF-TARGET-FILE.*

### Parameters

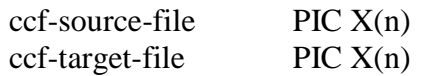

Syntax

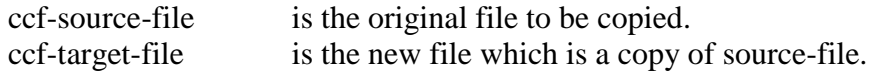

### **General Rules**

- 1. When the function is successful, return-code is set to 0.
- 2. When the function fails, return-code is set to -1.

```
\star 77 CCF-SOURCE-FILE PIC X(20). 
       77 CCF-TARGET-FILE PIC X(20).
       ... 
           MOVE "COPYFIL.CBL" TO CCF-SOURCE-FILE. 
           MOVE "NEWFIL.CBL" TO CCF-TARGET-FILE. 
          CALL "CBL COPY FILE" USING CCF-SOURCE-FILE,
                                      CCF-TARGET-FILE.
\star
```
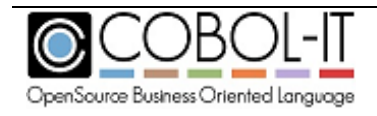
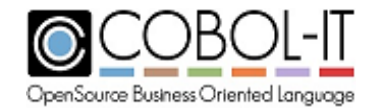

# **CBL\_CREATE\_DIR**

#### CBL\_CREATE\_DIR creates a directory.

#### Usage

*CALL "CBL\_CREATE\_DIR" USING CCD-DIR-NAME.*

#### Parameters

 $\text{ccd-dir-name}$  PIC  $X(n)$ 

Syntax

ccd-dir-name is the name of the directory to be created.

#### **General Rules**

- 1. When the function is successful, return-code is set to 0.
- 2. When the function fails, return-code is set to 128.
- 3. ccd-dir-name can contain full-path or relative-path notations.
- 4. If path notations are part of dir-name, then the parent directory to the last directory must exist.
- 5. CBL CREATE DIR cannot be used to create a series of sub-directories.

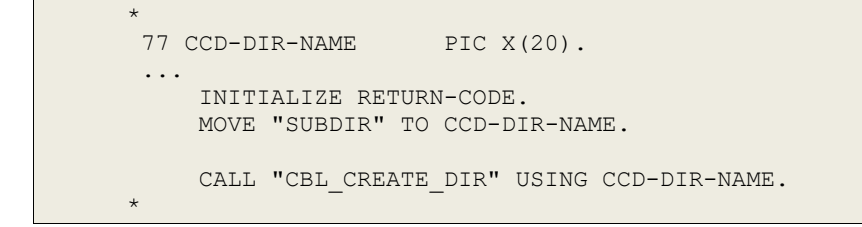

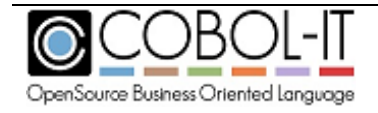

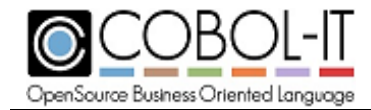

## **CBL\_CREATE\_FILE**

CBL\_CREATE\_FILE creates a sequential file with READ/WRITE permissions described by the parameters passed.

Usage

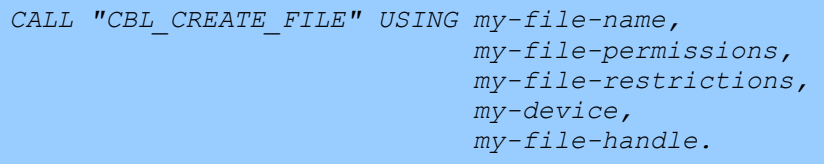

#### Parameters

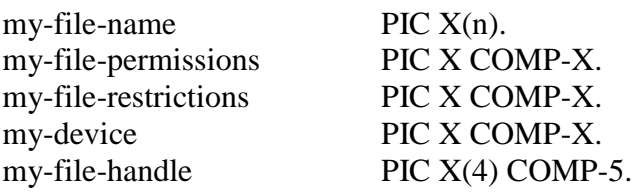

Syntax

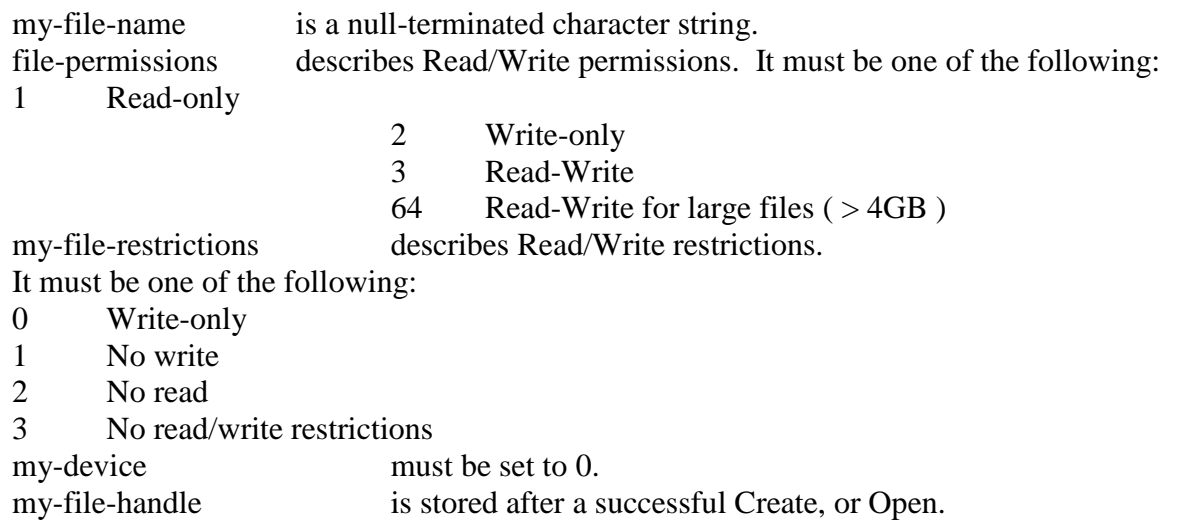

#### **General Rules**

When the function is successful, return-code is set to 0.

When the function fails, return-code is set to an ANSI-74 file-status code according to the nature of the error.

Code Sample

 $\star$ \* CBL\_CREATE\_FILE

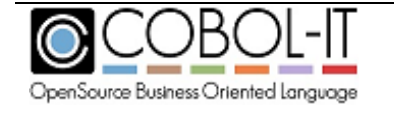

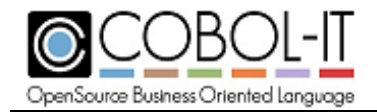

#### **COBOL-IT Compiler & Runtime Reference Manual** Version 3.10

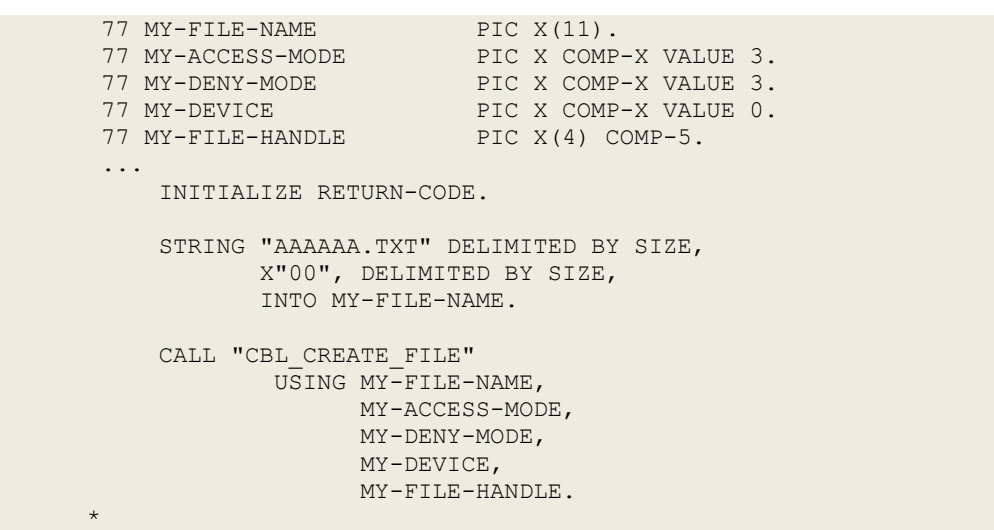

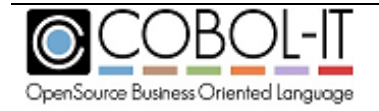

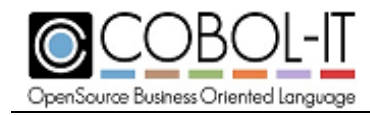

## **CBL\_DEBUGBREAK**

CBL\_DEBUGBREAK is a synonym for C\$DEBUG. CBL\_DEBUGBREAK is a library routine which can be called using either the PID of the runtime session, or the value of the environment variable COB\_DEBUG\_ID.

For example : 77 ws-pid PIC 9(5).

…… CALL « C\$PID » USING ws-pid. CALL « CBL\_DEBUGBREAK » USING ws-pid.

For more details, see the documentation of the C\$DEBUG library routine.

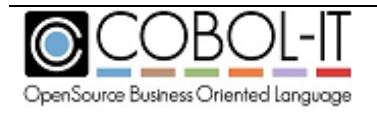

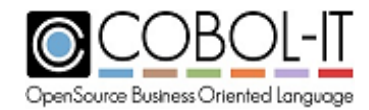

### **CBL\_DELETE\_DIR**

CBL\_DELETE\_DIR deletes the named directory.

Usage

*CALL "CBL\_DELETE\_DIR" USING del-dir-name.*

Parameters

del-dir-name PIC X(n).

Syntax

del-dir-name is the name of the directory to be deleted.

#### **General Rules**

When the function is successful, return-code is set to 0. When the function fails, return-code is set to 128.

```
\star77 DEL-DIR-NAME PIC X(20).
        ... 
           INITIALIZE RETURN-CODE.
           MOVE "SUBDIR" TO DEL-DIR-NAME. 
          CALL "CBL DELETE DIR" USING DEL-DIR-NAME.
       *
```
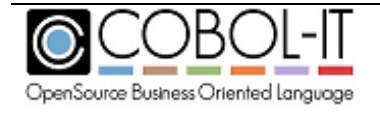

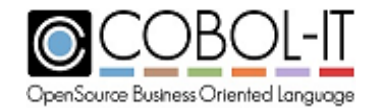

## **CBL\_DELETE\_FILE**

#### CBL\_DELETE\_FILE deletes the named file.

Usage

*CALL "CBL\_DELETE\_FILE" USING CDF-FILE-NAME.* 

Parameters

 $cdf$ -file-name PIC  $X(n)$ .

Syntax

cdf-file-name is the name of the file to be deleted.

#### **General Rules**

- 1. When the function is successful, return-code is set to 0.
- 2. When the function fails, return-code is set to 128.

```
\star 77 CDF-FILE-NAME PIC X(20).
          ... 
               INITIALIZE RETURN-CODE.
               MOVE "README.TXT" TO CDF-FILE-NAME.
              CALL "CBL DELETE FILE" USING CDF-FILE-NAME.
          ... 
\mathcal{A}^{\mathcal{A}} , where \mathcal{A}^{\mathcal{A}}
```
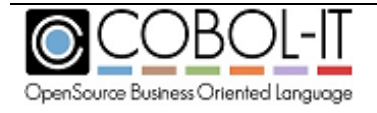

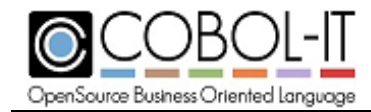

### **CBL\_ERROR\_PROC**

CBL ERROR PROC installs or uninstalls an error procedure, which is run when a program-ending error occurs. The Error Routine allows the user to register procedures that will automatically be executed either when a program-ending error occurs.

Usage

*call "CBL\_ERROR\_PROC" using error-proc-flag, error-proc-addr.*

Parameters

- error-proc-flag
	- o set to 0 to install error proc
	- o set to 1 to uninstall error proc
- 01 ERROR-PROC-FLAG PIC X COMP-X VALUE 0.
- error-proc-addr address of error proc 01 ERROR-PROC-ADDR USAGE PROCEDURE-POINTER.

```
• error-proc-msg message from error
LINKAGE SECTION.
01 ERROR-PROC-MSG PIC X(ERROR-PROC-MSG-LEN).
```
Syntax

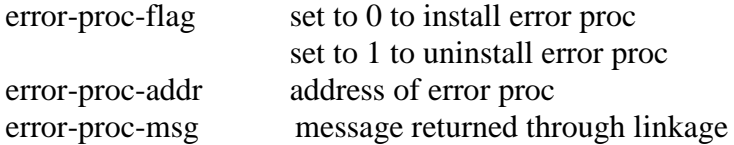

Code Sample

...

 78 ERROR-PROC-MSG-LEN VALUE 325. 01 ERROR-PROC-FLAG PIC X COMP-X VALUE 0. 01 ERROR-PROC-ADDR USAGE PROCEDURE-POINTER. 01 STATUS-CODE PIC 9(4) COMP VALUE ZEROS.

... LINKAGE SECTION. 01 ERROR-PROC-MSG PIC X(ERROR-PROC-MSG-LEN). PROCEDURE DIVISION. MAIN. SET ERROR-PROC-ADDR TO ENTRY "ERROR-PROC". CALL "CBL\_ERROR\_PROC" USING ERROR-PROC-FLAG,

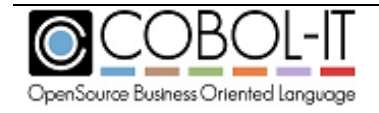

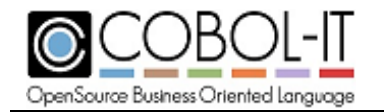

#### ERROR-PROC-ADDR RETURNING STATUS-CODE.

... \*

 ENTRY "ERROR-PROC" USING ERROR-PROC-MSG. DISPLAY "IN ERROR PROCEDURE". DISPLAY FUNCTION TRIM(ERROR-PROC-MSG). DISPLAY FUNCTION EXCEPTION-LOCATION. EXIT PROGRAM. STOP RUN.

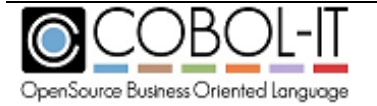

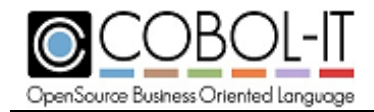

### **CBL\_EQ**

CBL\_EQ performs a logical EQUAL operation on bits of param-1 and param-2, over the course of a byte-length which is given in param-3.

Usage

*CALL "CBL\_EQ" USING eq-param-1, eq-param-2, BY VALUE eq-length-in-bytes.*

Parameters

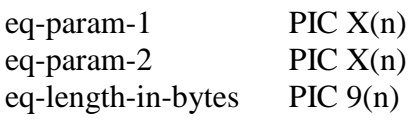

Syntax

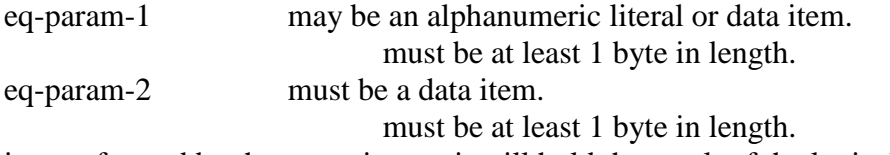

is transformed by the operation, as it will hold the result of the logical EQ operation. eq-length-in-bytes must be passed "by value".

#### **General Rules**

A logical EQ operation is performed on corresponding bits in eq-param-1 and eq-param-2, with the result of the logical EQ operation written to eq-param-2.

The EQ operation uses the following "truth table":

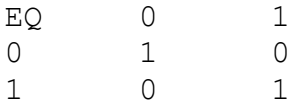

```
\star 77 EQ-PARAM-1 PIC X VALUE "A". 
       77 EQ-PARAM-2 PIC X VALUE "B". 
       77 EQ-LENGTH-IN-BYTES PIC 9 VALUE 1.
       ... 
          CALL "CBL EQ" USING EQ-PARAM-1,
                             EQ-PARAM-2, 
              BY VALUE EQ-LENGTH-IN-BYTES. 
 ...
```
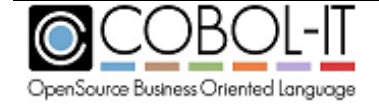

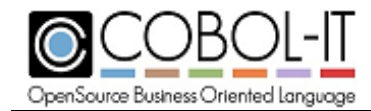

## **CBL\_EXIT\_PROC**

CBL\_EXIT\_PROC installs or uninstalls an exit procedure, which is run when the application terminates either normally or abnormally. The Exit Routine allows the user to register procedures that will automatically be executed when the program does a normal exit.

#### Usage

*call "CBL\_EXIT\_PROC" using exit-proc-flag, exit-proc-addr.* **Parameters** exit-proc-flag PIC X COMP-X value 0. exit-proc-addr USAGE PROCEDURE-POINTER. Syntax exit-proc-flag set to 0 to install exit proc set to 1 to uninstall exit proc

exit-proc-addr is the address of exit proc

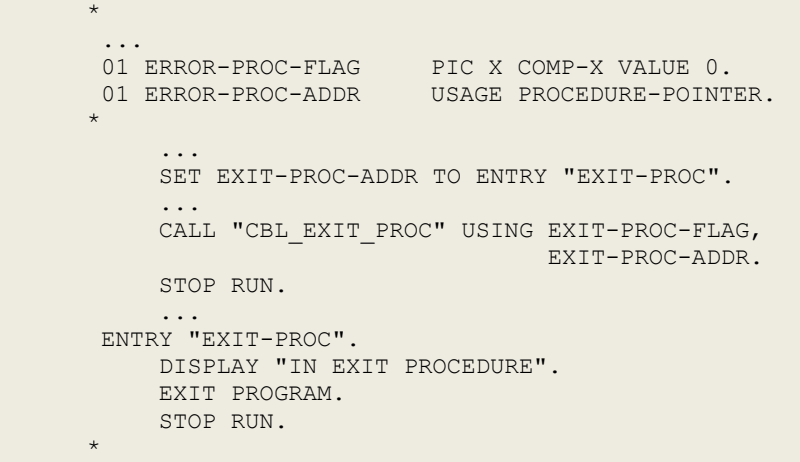

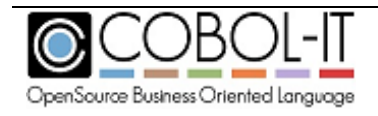

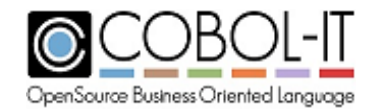

# **CBL\_FLUSH\_FILE**

CBL\_FLUSH\_FILE causes any file buffers that have not been flushed to disk to be flushed.

Usage

*CALL "CBL\_FLUSH\_FILE" USING my-file-handle.*

Parameters

my-file-handle PIC X(4) COMP-5.

Syntax

my-file-handle is returned after a successful Create, or Open.

### **General Rules**

- 1. When the function is successful, return-code is set to 0.
- 2. When the function fails, return-code is set to an ANSI-74 file-status code according to the nature of the error.

Code Sample

 $\star$ 77 MY-FILE-HANDLE PIC X(4) COMP-5. ... INITIALIZE RETURN-CODE. CALL "CBL FLUSH FILE" USING MY-FILE-HANDLE.  $\mathcal{A}^{\mathcal{A}}$  , where  $\mathcal{A}^{\mathcal{A}}$ 

### **CBL\_FREE\_MEM**

CBL\_FREE\_MEM frees memory allocated by the CBL\_ALLOC\_MEM routine.

Usage

*CALL "CBL\_FREE\_ MEM" USING BY VALUE memory-pointer RETURNING call-status.*

**Parameters** 

memory-pointer USAGE POINTER. call-status PIC S9(9).

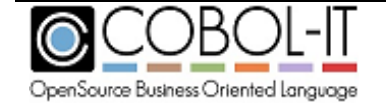

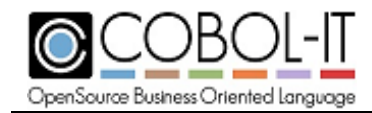

Syntax

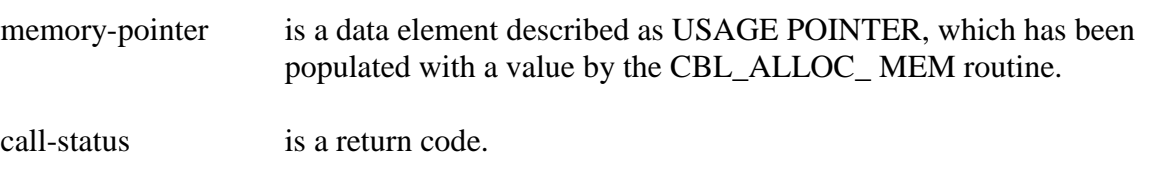

# **CBL\_FREE\_DYN\_MEM**

CBL\_FREE\_DYN\_MEM frees memory allocated by the CBL\_ALLOC\_DYN\_MEM routine.

Usage

*CALL "CBL\_FREE\_DYN\_MEM" USING BY VALUE memory-pointer RETURNING call-status.*

#### Parameters

memory-pointer USAGE POINTER. call-status PIC S9(9).

Syntax

memory-pointer is a data element described as USAGE POINTER, which has been populated with a value by the CBL\_ALLOC\_DYN\_MEM routine.

call-status is a return code.

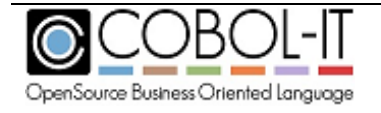

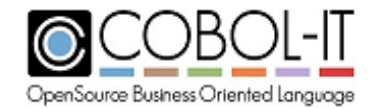

# **CBL\_GET\_CURRENT\_DIR**

CBL\_GET\_CURRENT\_DIR returns the full path of the current directory.

#### Usage

*CALL "CBL\_GET\_CURRENT\_DIR" USING BY VALUE FLAGS BY VALUE LENGTH-OF-DIRNAME BY REFERENCE DIRECTORY-NAME.*

#### Parameters

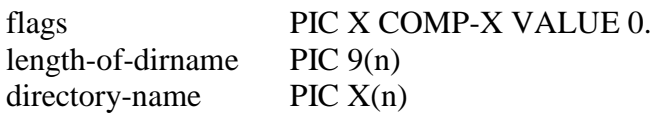

Syntax

flags must be set to 0. length-of-dirname corresponds to the length of directory-name. directory-name must contain enough characters to store the full path name of the current directory. The function call returns the full path into directory-name.

#### **General Rules**

- 1. When the function is successful, return-code is set to 0.
- 2. When the function fails, return-code is set to an 128.

```
\star77 FLAGS PIC X COMP-X VALUE 0.
       77 LENGTH-OF-DIRNAME PIC 99 VALUE 50. 
       77 DIRECTORY-NAME PIC X(50) VALUE SPACES.
 ... 
         CALL "CBL GET CURRENT DIR"
 USING BY VALUE FLAGS 
BY VALUE LENGTH-OF-DIRNAME
BY REFERENCE DIRECTORY-NAME.
           ... 
\mathcal{A}^{\mathcal{A}} , where \mathcal{A}^{\mathcal{A}}
```
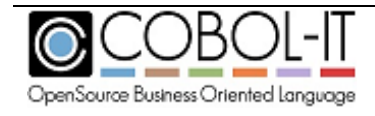

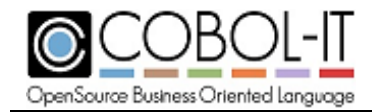

### **CBL\_IMP**

CBL\_IMP performs a logical IMPLIES operation on bits of param-1 and param-2, over the course of a byte-length which is given in param-3.

Usage

 *CALL "CBL\_IMP" USING IMP-PARAM-1, IMP-PARAM-2, BY VALUE IMP-LENGTH-IN-BYTES.*

Parameters

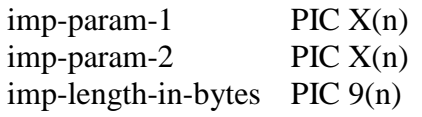

Syntax

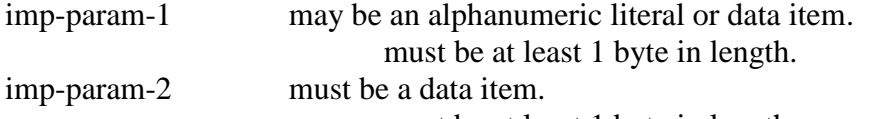

must be at least 1 byte in length.

is transformed by the operation, as it will hold the result of the logical IMP operation.

Imp-length-in-bytes must be passed "by value".

#### **General Rules**

A logical IMP operation is performed on corresponding bits in param-1 and param-2, with the result of the logical IMP operation written to param-2.

The IMP operation uses the following "truth table":

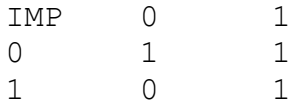

```
\star 77 IMP-PARAM-1 PIC X VALUE "A". 
       77 IMP-PARAM-2 PIC X VALUE "B". 
       77 IMP-LENGTH-IN-BYTES PIC 9 VALUE 1.
 ... 
           MOVE "A" TO IMP-PARAM-1.
           MOVE "B" TO IMP-PARAM-2. 
           CALL "CBL_IMP" USING IMP-PARAM-1, 
                              IMP-PARAM-2, 
               BY VALUE IMP-LENGTH-IN-BYTES.
```
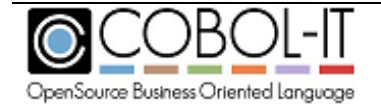

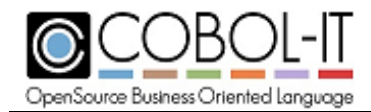

**COBOL-IT Compiler & Runtime Reference Manual** Version 3.10

...

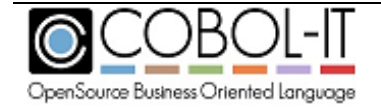

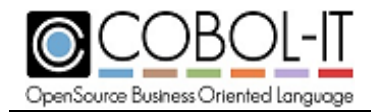

### **CBL\_NIMP**

CBL\_NIMP performs a logical NOT IMPLIES operation on bits of param-1 and param-2, over the course of a byte-length which is given in param-3.

Usage

```
CALL "CBL_NIMP" USING NIMP-PARAM-1, 
                      NIMP-PARAM-2, 
                       BY VALUE NIMP-LENGTH-IN-BYTES.
```
Parameters

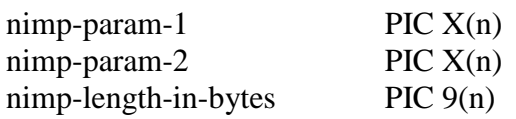

Syntax

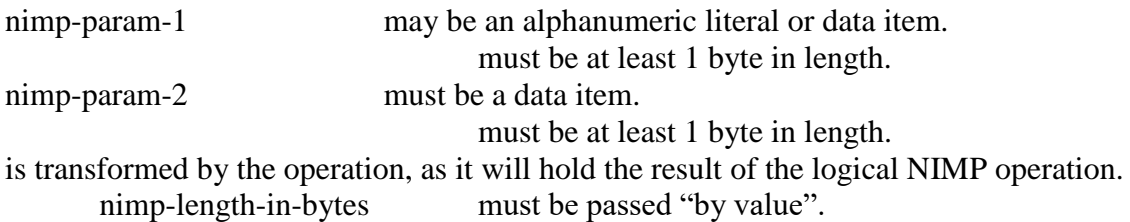

#### **General Rules**

A logical NIMP operation is performed on corresponding bits in param-1 and param-2, with the result of the logical NIMP operation written to param-2.

The NIMP operation uses the following "truth table":

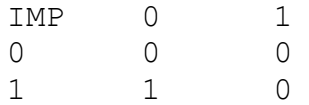

```
\star 77 NIMP-PARAM-1 PIC X VALUE "A". 
 77 NIMP-PARAM-2 PIC X VALUE "B". 
        77 NIMP-LENGTH-IN-BYTES PIC 9 VALUE 1.
 ... 
            CALL "CBL NIMP" USING NIMP-PARAM-1,
                                     NIMP-PARAM-2, 
                   BY VALUE NIMP-LENGTH-IN-BYTES. 
             ...
\mathcal{A}^{\mathcal{A}} , where \mathcal{A}^{\mathcal{A}}
```
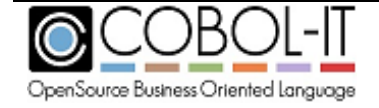

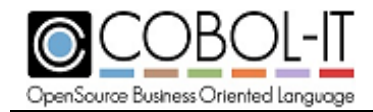

### **CBL\_NOR**

CBL\_NOR performs a logical NOR operation on bits of param-1 and param-2, over the course of a byte-length which is given in param-3.

Usage

```
CALL "CBL_NOR" USING nor-param-1, 
                     nor-param-2, 
                      BY VALUE nor-length-in-bytes.
```
Parameters

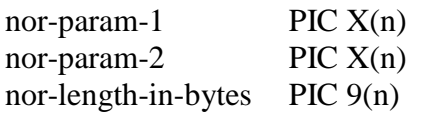

Syntax

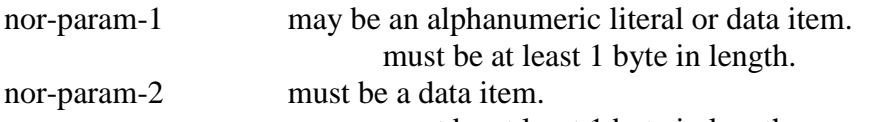

must be at least 1 byte in length.

is transformed by the operation, as it will hold the result of the logical NOR operation.

nor-length-in-bytes must be passed "by value".

#### **General Rules**

A logical NOR operation is performed on corresponding bits in param-1 and param-2, with the result of the logical NOR operation written to param-2.

The NOR operation uses the following "truth table":

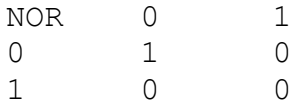

```
\star 77 NOR-PARAM-1 PIC X VALUE "A". 
       77 NOR-PARAM-2 PIC X VALUE "B". 
       77 NOR-LENGTH-IN-BYTES PIC 9 VALUE 1.
 ... 
         CALL "CBL NOR" USING NOR-PARAM-1,
                              NOR-PARAM-2, 
                BY VALUE NOR-LENGTH-IN-BYTES. 
 ...
```
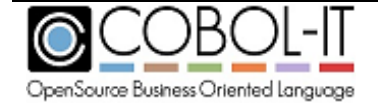

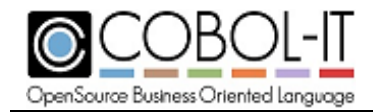

### **CBL\_NOT**

CBL\_NOT performs a logical NOT operation on bits of param-1 and over the course of a bytelength which is given in param-1.

Usage

*CALL "CBL\_NOT" USING not-param-1, BY VALUE not-length-in-bytes.*

Parameters

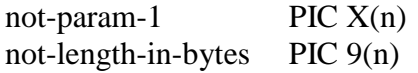

Syntax

not-param-1 may be an alphanumeric literal or data item. must be at least 1 byte in length.

is transformed by the operation, as it will hold the result of the logical NOT operation. not-length-in-bytes must be passed "by value".

#### **General Rules**

A logical NOT operation is performed on bits in param-1, with the result of the logical NOT operation written to param-1.

The NOT operation uses the following "truth table":

NOT 0 1 1 0

```
\star 77 NOT-PARAM-1 PIC X VALUE "A". 
         77 NOT-LENGTH-IN-BYTES PIC 9 VALUE 1.
 ... 
             CALL "CBL NOT" USING NOT-PARAM-1,
                     BY VALUE NOT-LENGTH-IN-BYTES. 
        ... 
\mathcal{A}^{\mathcal{A}} , where \mathcal{A}^{\mathcal{A}}
```
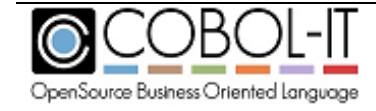

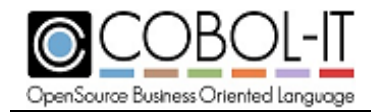

# **CBL\_OC\_NANOSLEEP**

CBL\_OC\_NANOSLEEP causes the program to "sleep" in a defined interval that is represented in nanoseconds.

Usage

*CALL "CBL\_OC\_NANOSLEEP" USING number-nanoseconds.*

#### Parameters

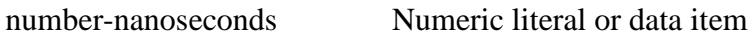

Syntax

number-nonoseconds is the elapsed time in nanoseconds to sleep

Code Sample

 $\star$  ... CALL "CBL\_OC\_NANOSLEEP" USING 250000000. ... \*

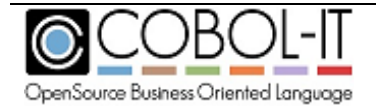

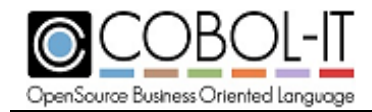

# **CBL\_OPEN\_FILE**

CBL\_OPEN\_FILE opens a sequential file with READ/WRITE permissions described by the parameters passed.

Usage

```
CALL "CBL_OPEN_FILE" USING my-file-name, 
                              my-file-permissions, 
                              my-file-restrictions, 
                              my-device, 
                              my-file-handle.
```
Parameters

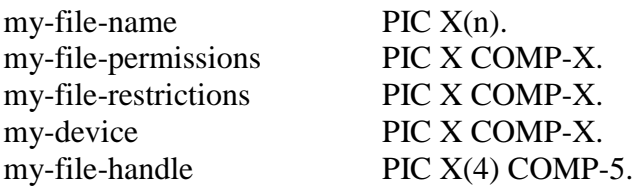

Syntax

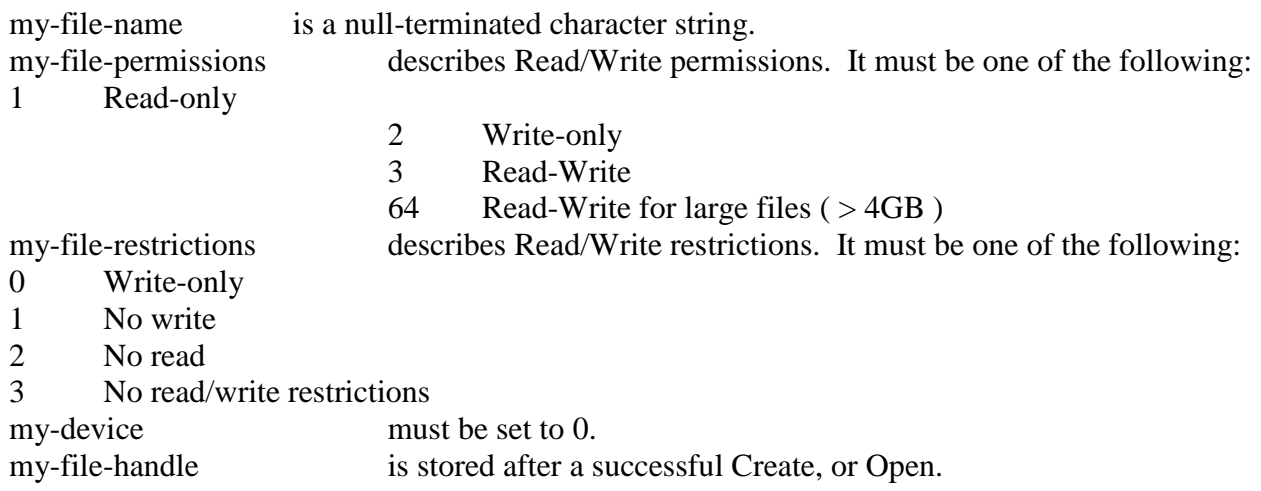

#### **General Rules**

When the function is successful, return-code is set to 0.

When the function fails, return-code is set to an ANSI-74 file-status code according to the nature of the error.

My-file-name may include an environment variable notation, for purposes of locating the file, as follows: ( See the code sample below, for more details on the usage of CBL\_OPEN\_FILE ).

01 my-file-name pic x(40) value "\$MYPATH/workfile.txt".

….

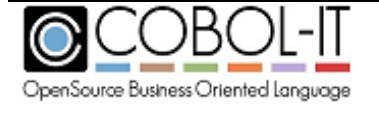

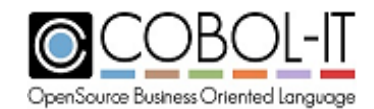

In this case, the \$MYPATH notation would cause the value of the "MYPATH" environment variable to be prepended to workfile.txt, for purposes of locating the file.

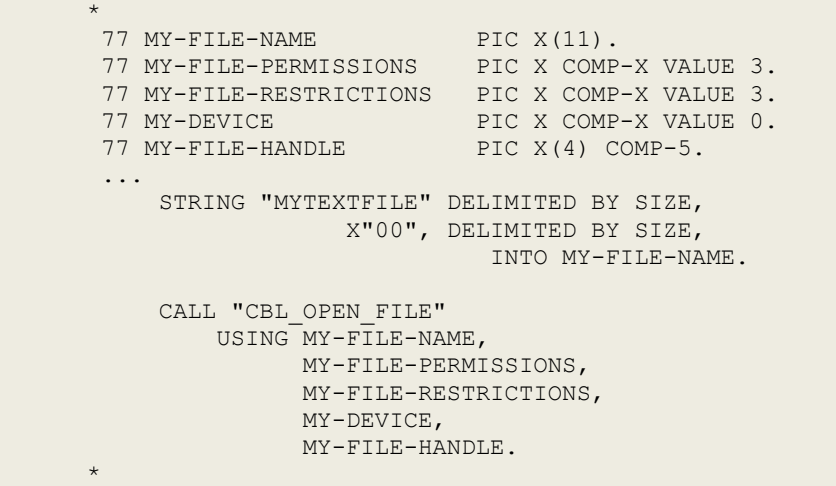

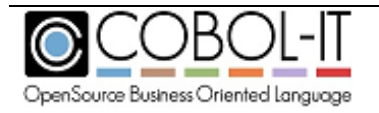

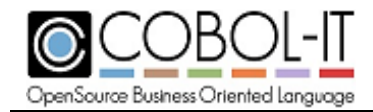

### **CBL\_OR**

CBL\_OR performs a logical OR operation on bits of param-1 and param-2, over the course of a byte-length which is given in param-3.

Usage

```
CALL "CBL_OR" USING or-param-1, 
                     or-param-2, 
                     BY VALUE or-length-in-bytes.
```
Parameters

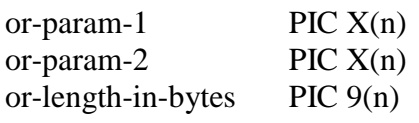

Syntax

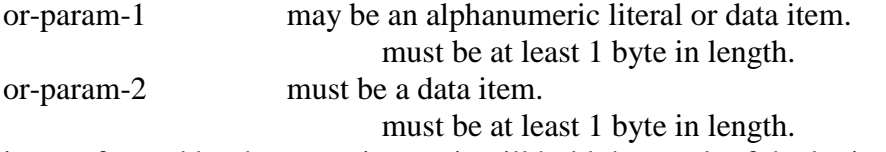

is transformed by the operation, as it will hold the result of the logical OR operation.

or-length-in-bytes must be passed "by value".

#### **General Rules**

A logical OR operation is performed on corresponding bits in param-1 and param-2, with the result of the logical OR operation written to param-2.

The OR operation uses the following "truth table":

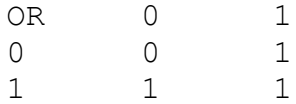

```
\star 77 OR-PARAM-1 PIC X VALUE "A". 
       77 OR-PARAM-2 PIC X VALUE "B". 
       77 OR-LENGTH-IN-BYTES PIC 9 VALUE 1.
       ... 
          CALL "CBL OR" USING OR-PARAM-1,
                             OR-PARAM-2, 
                BY VALUE OR-LENGTH-IN-BYTES. 
 ... *
```
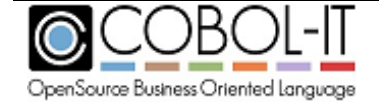

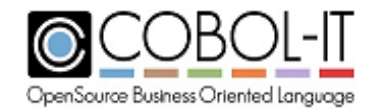

# **CBL\_READ\_FILE**

CBL\_READ\_FILE READs a number of bytes from an offset of a file into a buffer.

Usage

```
CALL "CBL_READ_FILE" USING my-file-handle, 
                              my-file-offset, 
                              my-byte-count, 
                              my-read-flag, 
                              my-read-buffer.
```
#### Parameters

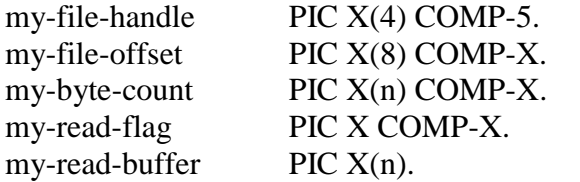

Syntax

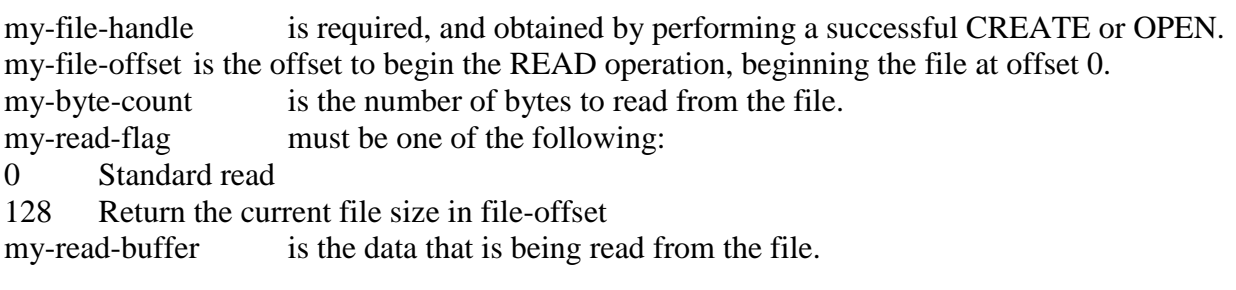

#### **General Rules**

- 1. When the function is successful, return-code is set to 0.
- 2. When the function fails, return-code is set to an ANSI-74 file-status code according to the nature of the error.

```
\star77 MY-FILE-HANDLE PIC X(4) COMP-5.
     77 MY-FILE-OFFSET PIC X(8) COMP-X VALUE 0.
     77 MY-BYTE-COUNT PIC X(4) COMP-X VALUE 11.
     77 MY-READ-FLAG PIC X COMP-X VALUE 0.
     77 MY-READ-BUFFER PIC X(11) VALUE SPACES.
       ... 
          INITIALIZE MY-READ-BUFFER. 
          CALL "CBL_READ_FILE" 
            USING MY-FILE-HANDLE,
                  MY-FILE-OFFSET, 
                  MY-BYTE-COUNT, 
                  MY-READ-FLAG,
```
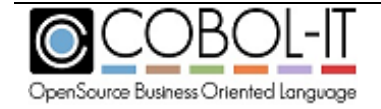

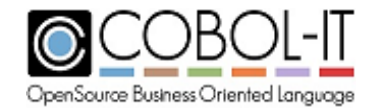

MY-READ-BUFFER.

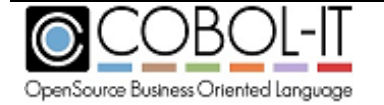

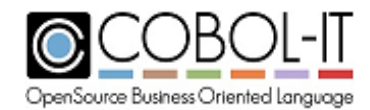

### **CBL\_RENAME\_FILE**

CBL\_RENAME\_FILE renames the named source file.

Usage

*CALL "CBL\_RENAME\_FILE" USING source-filename, renamed-filename.*

Parameters

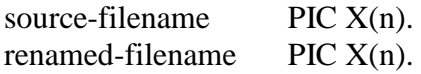

Syntax

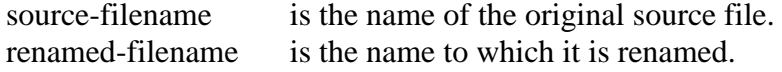

#### **General Rules**

- 1. When the function is successful, return-code is set to 0.
- 2. When the function fails, return-code is set to 128.

```
\star77 SOURCE-FILENAME PIC X(20).<br>77 RENAMED-FILENAME PIC X(20).
         77 RENAMED-FILENAME
          ... 
              MOVE "HELLO.CBL" TO SOURCE-FILENAME. 
               MOVE "WORLD.CBL" TO RENAMED-FILENAME. 
               CALL "CBL_RENAME_FILE" 
                    USING SOURCE-FILENAME,
                            RENAMED-FILENAME. 
         ... 
\mathcal{A}^{\mathcal{A}} , where \mathcal{A}^{\mathcal{A}}
```
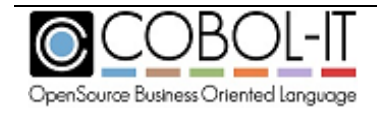

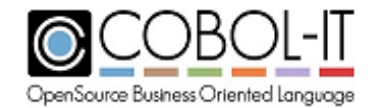

# **CBL\_TOLOWER**

CBL\_TOLOWER translates a text string into lower-case.

Usage

*CALL "CBL\_TOLOWER" USING source-data, VALUE source-length.*

Parameters

source-data PIC  $X(n)$ source-length USAGE UNSIGNED-INT, or a numeric literal

Syntax

source-data is the data to translate to upper-case. is transformed by the CBL\_TOLOWER operation, with all characters being translated to lowercase.

source-length is the number of characters to translate.

#### **General Rules**

1. Return-code is not updated following the operation.

```
\star 77 SOURCE-DATA PIC X(10). 
          77 SOURCE-LENGTH USAGE UNSIGNED-INT.
          ... 
               MOVE "ABCDEFGHIJ" TO SOURCE-DATA. 
               MOVE 10 TO SOURCE-LENGTH. 
               CALL "CBL_TOLOWER" 
                     USING SOURCE-DATA, VALUE SOURCE-LENGTH. 
               ... 
\mathcal{A}^{\mathcal{A}} , where \mathcal{A}^{\mathcal{A}}
```
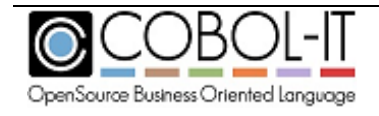

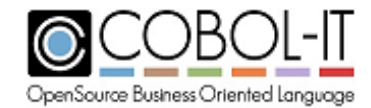

# **CBL\_TOUPPER**

CBL\_TOUPPER translates a text string into upper-case.

Usage

*CALL "CBL\_TOUPPER" USING source-data, VALUE source-length*

Parameters

source-data PIC  $X(n)$ source-length USAGE UNSIGNED-INT, or a numeric literal

Syntax

source-data is the data to translate to upper-case. is transformed by the CBL\_TOUPPER operation, with all characters being translated to upper-case. source-length is the number of characters to translate.

#### **General Rules**

1. Return-code is not updated following the operation.

Code Sample

 $\star$  77 SOURCE-DATA PIC X(10). 77 SOURCE-LENGTH USAGE UNSIGNED-INT. ... MOVE "ABCDEFGHIJ" TO SOURCE-DATA. MOVE 10 TO SOURCE-LENGTH. CALL "CBL\_TOUPPER" USING SOURCE-DATA, VALUE SOURCE-LENGTH. ...  $\mathcal{A}^{\mathcal{A}}$  , where  $\mathcal{A}^{\mathcal{A}}$ 

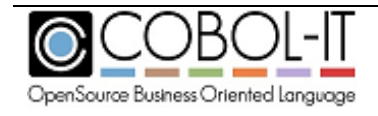

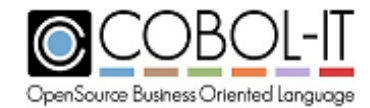

### **CBL\_WRITE\_FILE**

CBL\_WRITE\_FILE is WRITEs a number of bytes to an offset of a file from a buffer.

Usage:

```
CALL "CBL_WRITE_FILE" USING my-file-handle, 
                               my-file-offset, 
                               my-byte-count, 
                               my-write-flag, 
                               my-write-buffer.
```
#### Parameters

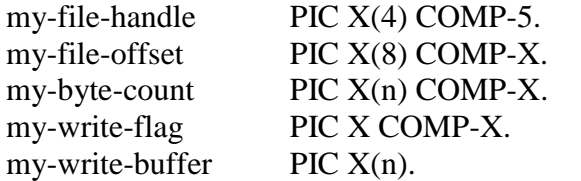

Syntax

my-file-handle Required, and can only be obtained by performing a successful CREATE or OPEN.

my-file-offset The offset to begin the WRITE operation on;- the beginning of the file is offset 0.

my-byte-count The number of bytes to write to the file.

my-write-flag Must be one of the following:

0 Standard write

128 Return the current file size in file-offset

my-write-buffer The data that is being written to the file.

#### **General Rules**

- 1. When the function is successful, return-code is set to 0.
- 2. When the function fails, return-code is set to an ANSI-74 file-status code according to the nature of the error.

```
\mathcal{A}^{\mathcal{A}} , where \mathcal{A}^{\mathcal{A}}77 MY-FILE-HANDLE PIC X(4) COMP-5.
        77 MY-FILE-OFFSET PIC X(8) COMP-X VALUE 0. 
       77 MY-BYTE-COUNT PIC X(4) COMP-X VALUE 11.<br>77 MY-WRITE-FLAG PIC X COMP-X VALUE 0.
                                          PIC X COMP-X VALUE 0.
       77 MY-WRITE-BUFFER PIC X(11) VALUE SPACES.
         ... 
            MOVE "HELLO WORLD" TO MY-WRITE-BUFFER. 
            CALL "CBL WRITE FILE"
                 USING MY-FILE-HANDLE, 
                        MY-FILE-OFFSET, 
                        MY-BYTE-COUNT,
```
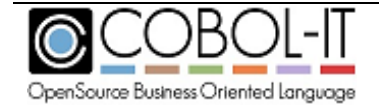

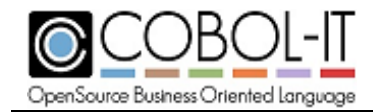

 MY-WRITE-FLAG, MY-WRITE-BUFFER.

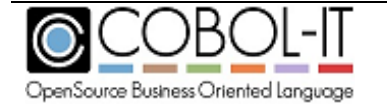

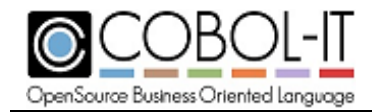

### **CBL\_XOR**

CBL\_XOR performs a logical XOR operation on bits of param-1 and param-2, over the course of a byte-length which is given in param-3.

Usage

```
CALL "CBL_XOR" USING xor-param-1, 
                     xor-param-2, 
                      BY VALUE xor-length-in-bytes.
```
Parameters

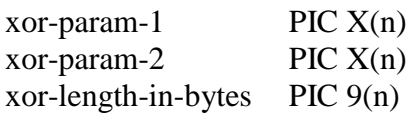

Syntax

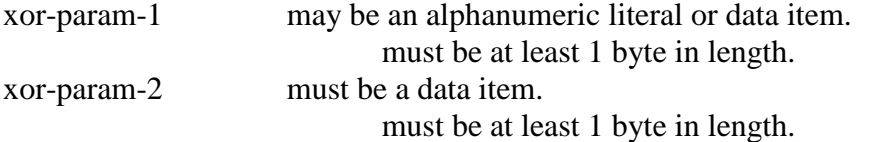

is transformed by the operation, as it will hold the result of the logical XOR operation.

xor-length-in-bytes must be passed "by value".

#### **General Rules**

A logical XOR operation is performed on corresponding bits in param-1 and param-2, with the result of the logical XOR operation written to param-2.

The XOR operation uses the following "truth table":

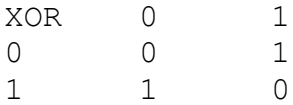

```
\star 77 XOR-PARAM-1 PIC X VALUE "A". 
       77 XOR-PARAM-2 PIC X VALUE "B". 
       77 XOR-LENGTH-IN-BYTES PIC 9 VALUE 1.
       ... 
           CALL "CBL_XOR" USING XOR-PARAM-1, 
                               XOR-PARAM-2, 
                BY VALUE XOR-LENGTH-IN-BYTES. 
 ...
```
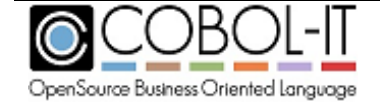

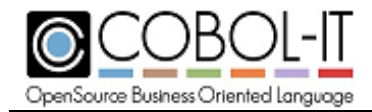

# **SYSTEM**

SYSTEM provides a means of executing command-line commands from within the COBOL program. The program is paused until the command is complete.

Usage

*CALL "SYSTEM" USING command, GIVING exit-status.*

Parameters

command  $PIC X(n)$ exit-status Any numeric data item

#### Syntax

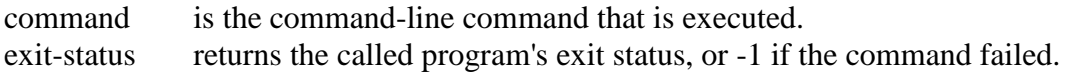

#### **General Rules**

- 1. When the function is successful, return-code is set to 0.
- 2. When the function fails, return-code is set to 128.

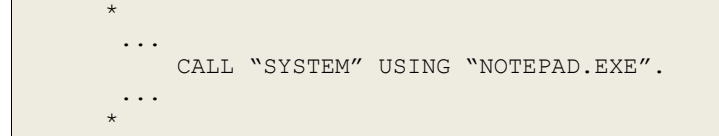

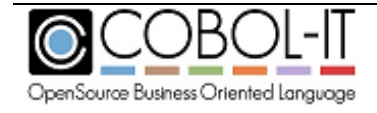

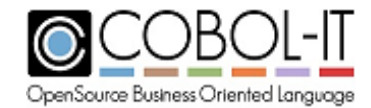

X"91" function 11 sets the Special-Names programmable switches.

#### Usage

*call x"91" using fn-status, x91-function, group-item.*

#### Parameters

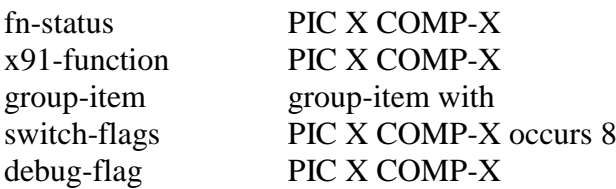

#### Syntax

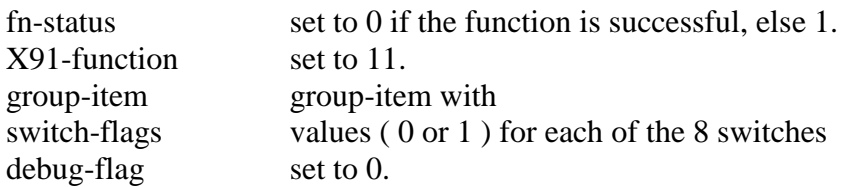

```
\star 77 FN-STATUS PIC X COMP-X. 
        77 X91-FUNCTION PIC X COMP-X VALUE 11. 
        01 GROUP-ITEM. 
          05 SWITCH-FLAGS PIC X COMP-X OCCURS 8. 
          05 DEBUG-FLAG PIC X COMP-X.
        ... 
MOVE 1 TO SWITCH-FLAGS(1).
 CALL X"91" USING FN-STATUS, X91-FUNCTION, GROUP-ITEM.
       ... 
\mathcal{A}^{\mathcal{A}} , where \mathcal{A}^{\mathcal{A}}
```
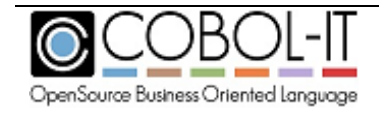

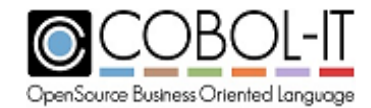

X"91" function 12 reads the Special-Names programmable switches.

#### Usage

*call x"91" using fn-status, x91-function, group-item.*

#### Parameters

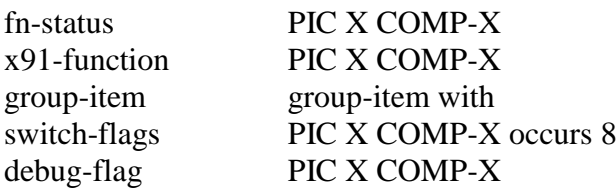

#### Syntax

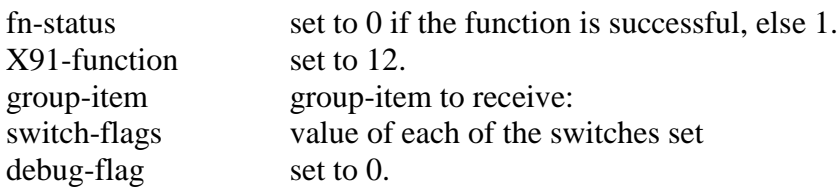

```
\star ...
        SPECIAL-NAMES. 
              SWITCH 1 IS SWITCH-1. 
 ... 
         77 FN-STATUS PIC X COMP-X. 
         77 X91-FUNCTION PIC X COMP-X VALUE 12. 
         01 GROUP-ITEM. 
           05 SWITCH-FLAGS PIC X COMP-X OCCURS 8. 
           05 DEBUG-FLAG PIC X COMP-X.
         ... 
             SET SWITCH-1 TO ON. 
             CALL X"91" USING FN-STATUS, X91-FUNCTION, GROUP-ITEM. 
              ... 
\mathcal{A}^{\mathcal{A}} , where \mathcal{A}^{\mathcal{A}}
```
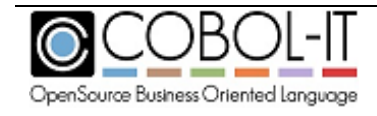

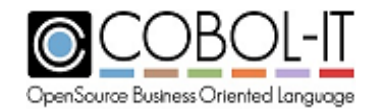

X"91" function 15 checks to see if a program exists.

#### Usage

*call x"91" using fn-status, x91-function, param.*

#### Parameters

x91-function PIC X COMP-X length-of-progname PIC X COMP-X program-name PIC X(N).

fn-status PIC X COMP-X param Group Item containing

#### Syntax

fn-status set to program-name if successful, 0 if program not found. X91-function set to 15. param group item containing length of program-name, and program-name.

```
\star ...
 77 FN-STATUS PIC X COMP-X. 
 77 X91-FUNCTION PIC X COMP-X VALUE 15. 
 01 PARAM. 
         05 LWNGTH-OF-PROGNAME PIC X COMP-X.
        05 PROGNAME PIC X(6).
       PROCEDURE DIVISION.
            ...
            MOVE 6 TO LENGTH-OF-PROGNAME.
           MOVE "TESTIT" TO PROGRAM-NAME.
            CALL X"91" USING FN-STATUS, X91-FUNCTION, PARAM. 
            ... 
\mathcal{A}^{\mathcal{A}} , where \mathcal{A}^{\mathcal{A}}
```
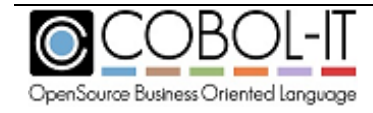

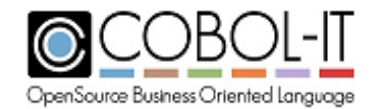

X"91" function 16 returns the number of parameters passed through linkage to a sub-program.

#### Usage

*call x"91" using fn-status, x91-function, num-params.*

#### Parameters

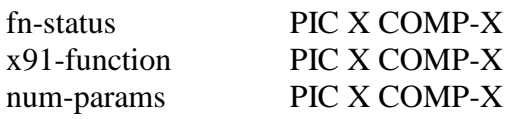

#### Syntax

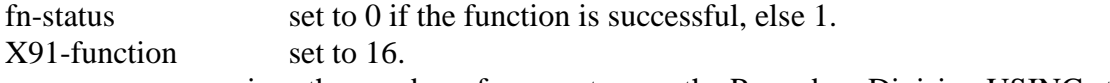

num-params receives the number of parameters on the Procedure Division USING statement.

```
\star ...
       77 FN-STATUS PIC X COMP-X. 
       77 X91-FUNCTION PIC X COMP-X VALUE 16. 
       77 NUM-PARAMS PIC X COMP-X. 
       ...
       LINKAGE SECTION. 
01 LK-NAME PIC X(25).
01 LK-ADDR PIC X(25).
      01 LK-CUSTOMERID PIC X(5).
       PROCEDURE DIVISION USING LK-NAME, LK-ADDR, LK-CUSTOMERID.
           ...
           CALL X"91" USING FN-STATUS, X91-FUNCTION, NUM-PARAMS. 
           ... 
      *
```
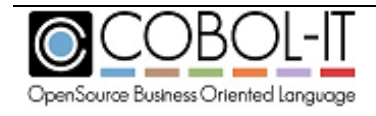

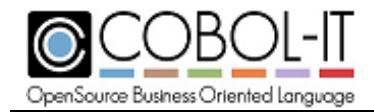

# **X"F4"**

X"F4" builds a byte ( or bytes ), bit-by-bit, using the least significant bits of bytes that have been supplied in a table.

Usage

*CALL X"F4" using new-byte, byte-array.*

#### Parameters

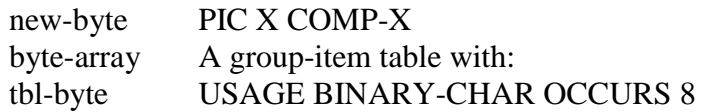

Syntax

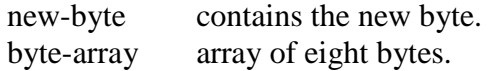

### **General Rules**

The least significant bit of each byte in byte-array will form a bit in new-byte. To manufacture the letter "A", which consists of the bits 0100 0001 for example, the least significant bit of tblbyte(1) must be 0, the least significant bit of tbbyte(2) must be 1, and in so forth. In this fashion, the byte is constructed from left to right, adding 0, then 1, then 0, then 0, then 0, then 0, then 0, then 1 to build 0100 0001, or the character "A".

```
\star 01 NEW-BYTE PIC X COMP-X. 
        01 BIT-TABLE. 
          05 TBL-BYTE OCCURS 8 TIMES USAGE BINARY-CHAR.
 ... 
           MOVE 0 TO TBL-BYTE(1). 
            MOVE 1 TO TBL-BYTE(2). 
            MOVE 0 TO TBL-BYTE(3). 
            MOVE 0 TO TBL-BYTE(4). 
            MOVE 0 TO TBL-BYTE(5). 
            MOVE 0 TO TBL-BYTE(6). 
            MOVE 0 TO TBL-BYTE(7). 
            MOVE 1 TO TBL-BYTE(8). 
            CALL X"F4" USING NEW-BYTE, BIT-TABLE. 
            ...
```
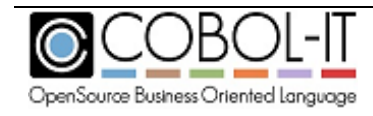
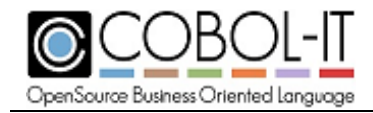

## **X"F5"**

X"F5" unpacks a byte ( or bytes ), bit-by-bit, into an array of bytes, mapping the first bit of the byte into the least significant bit of the first item in the array, the second bit into the least significant bit of the second byte in the array, and so forth…

Usage

*CALL X"F5" using source-byte, byte-array.*

### Parameters

source-byte PIC X COMP-X byte-array A group-item table with: tbl-byte USAGE BINARY-CHAR OCCURS 8

Syntax

source-byte contains the new byte. byte-array array of eight bytes.

## **General Rules**

1. To unpack the letter "A", for example, which consists of the bits 0100 0001 the most significant bit (0) is written to the least significant bit of tblbyte(1), then moving from left to right, the next most significant bit (1) is written to the least significant bit of tblbyte(2) and so forth. In this fashion, the byte is unpacked, from left to right, adding 0, then 1, then 0, then 0, then 0, then 0, then 0, then 1 to transform the table such that the least significant bits of each of its entries hold the bits 0, 1, 0, 0, 0, 0, 0 ,1.

Code Sample

```
\star ...
      01 SRC-BYTE PIC X VALUE "A".
       01 SOURCE-BYTE REDEFINES SRXC-BYTE PIC X COMP-X. 
       01 BYTE-ARRAY. 
         05 TBL-BYTE OCCURS 8 TIMES USAGE BINARY-CHAR.
        ...
            CALL X"F5" USING SOURCE-BYTE, BYTE-ARRAY. 
        ... 
       *
```
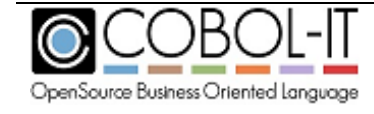

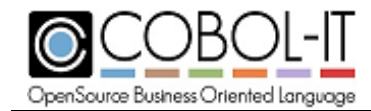

## **The Runtime Data Structure ( rtd )**

From C use Runtime Data Structure (rtd) #include <libcob.h>

…  $COB_RTD = \text{cob}_get_r rtd();$ Define cit\_runtime\_ $t^*$  const rtd

Representing Runtime Flags in the Runtime Data Structure

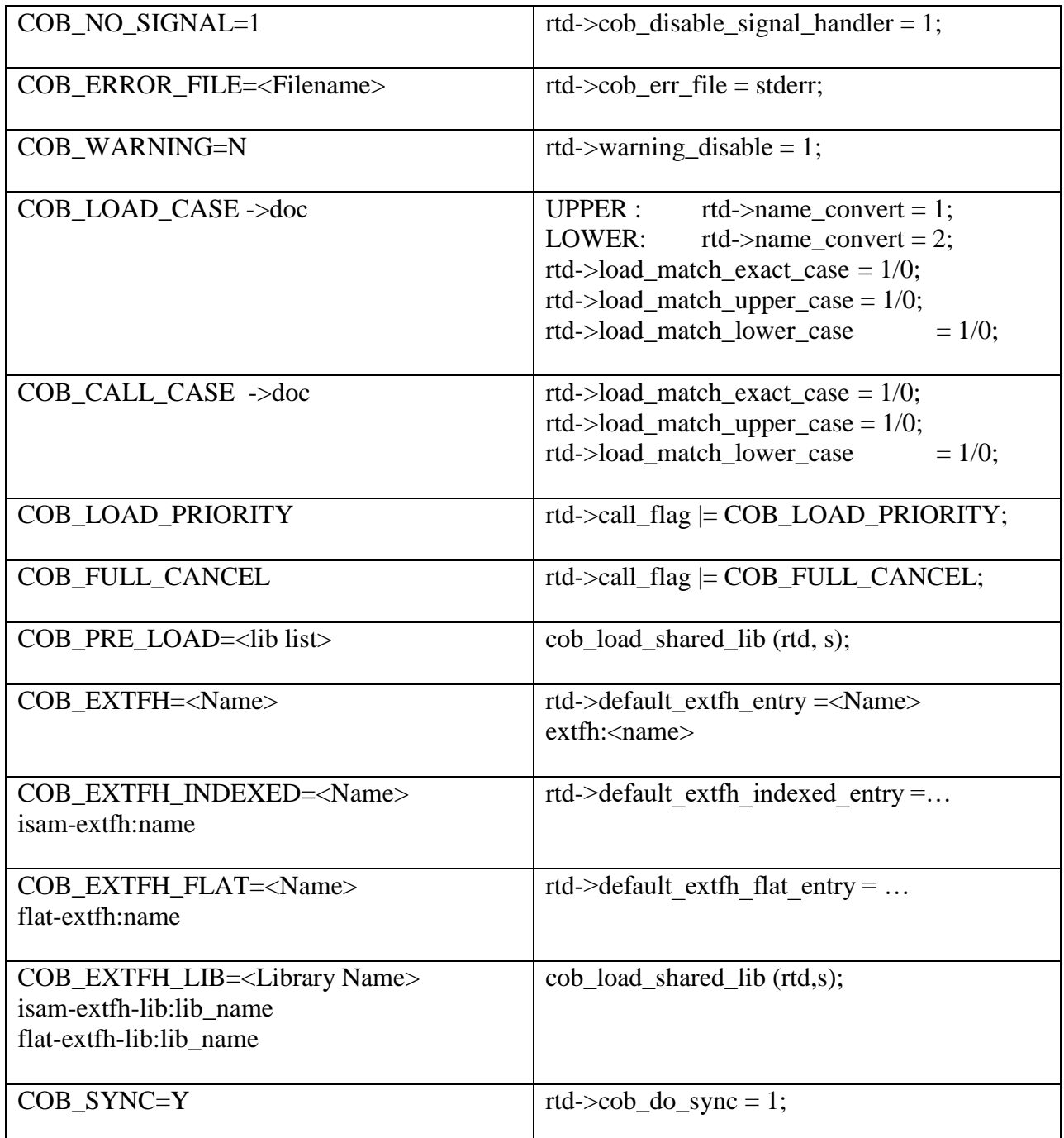

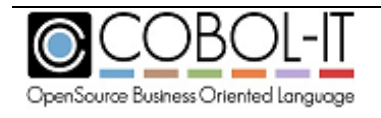

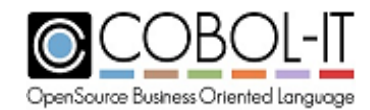

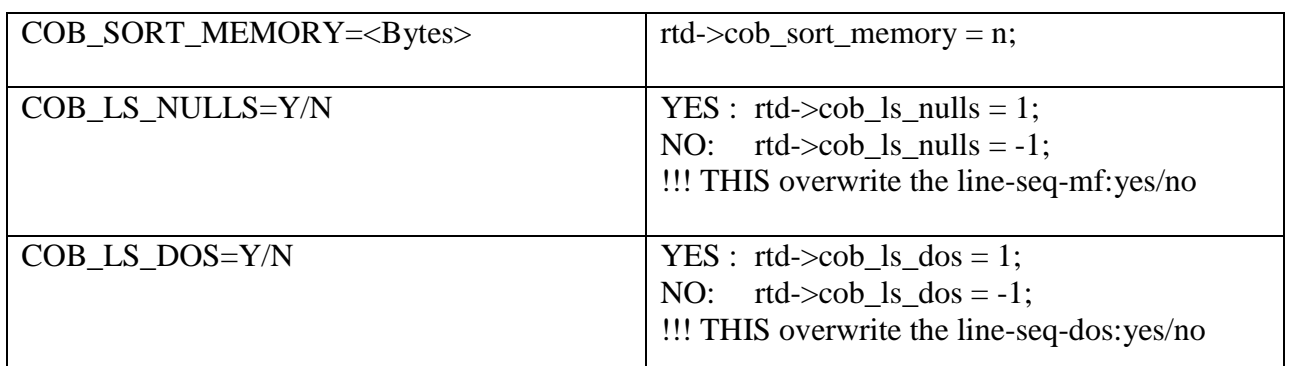

## **The COBOL-IT Region Interface**

## **Overview**

For the purposes of this documentation, there are 4 sample programs, and a compile script which are designed to highlight key information about the COBOL Region Interface.

The upper limit on the number of regions that can be processed concurrently by CICS is 100 concurrent regions.

When implementing the COBOL-IT Region Interface, programs must be compiled with the –fthread-safe compiler flag. Compiling with –fthread-safe provides region isolation, which is implemented in the same way as thread isolation.

The sample programs are:

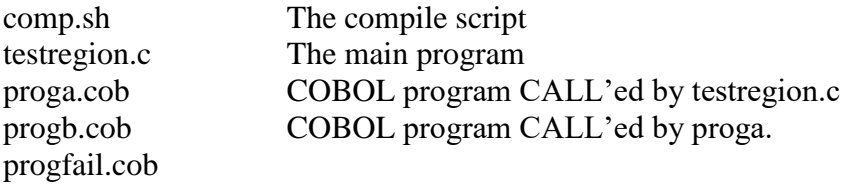

The compile script used, and the sample programs are all included at the end of this chapter.

```
The compile script-
comp.sh
cobc -fthread-safe -m proga.cob
cobc -fthread-safe -m progb.cob
cobc -fthread-safe -m progfail.cob
cobc -x testregion.c
```
Please note that all of the programs used in the demo are compiled with the –fthread-safe compiler flag. It is a requirement that all programs that are involved with regions MUST be compiled the the –fthread-safe compiler option. For more information on the –fthread-safe compiler flag, please

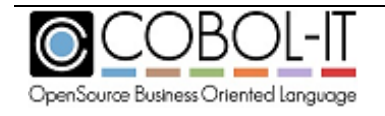

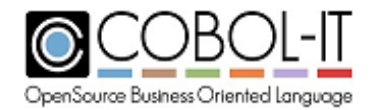

reference "Guidelines for thread-safe programs" in "Getting Started with COBOL-IT".

To enable debugging of the "C" code, the compiler flags –G –save-temps should be added to each of the compile commands in comp.sh.

After compiling the programs, run the testregion executable:

>testregion

Testregion calls a COBOL program called "proga", which calls a subprogram "progb".

The demo shows :

- How to initialize a region, and call a program in that region
- How to cancel a program
- How to use cob set exit rtd proc with setjmp/longjmp

## **The REGION API**

All API functions get as a parameter the runtime data from region  $0$  ( the main program region ). The runtime data from region 0 is retrieved with a call to cob\_get\_rtd( ) at program startup. Note that "rtd" is an abbreviation of "runtime data".

The API functions:

```
unsigned int cob_enterprise_get_current_region (cit_runtime_t * r0rtd);
Returns the current region number. 
Input :
cit runtime t * r0rtd \rho Region 0 (main region ) rtd
cit_runtime_t * cob_enterprise_set_current_region (cit_runtime_t * r0rtd, 
unsigned int region);
Returns an rtd of the region number 'region'. The region is initialized if 
needed.
Input :
cit_runtime_t * r0rtd Region 0 (main region ) rtd
unsigned int region and Requested region, number between 0 and
                                      15
void cob_enterprise_cancel_region(COB_RTD, unsigned int region, int full_cancel) 
;
```
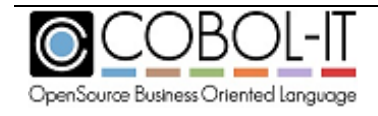

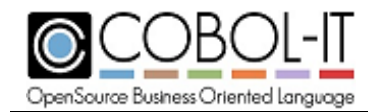

```
Cancels all programs started in a region
```
Input :

```
cit runtime t * r0rtd Region 0 (main region ) rtd
unsigned int region Region number to cancel between 0 and 
                                 15
int full cancel \qquad \qquad If not 0, the programs are unloaded
                                 from memory and memory allocated is 
                                 freed.
```
Examples for performing Logical/Full Cancels in Region 1:

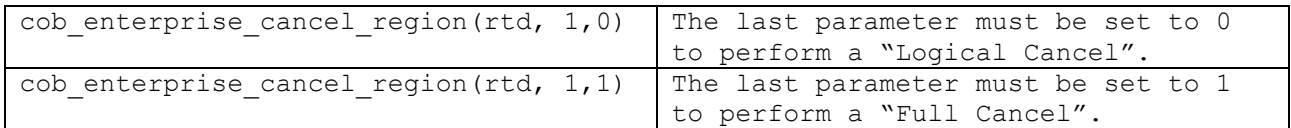

#### **How to call a progam (and all sub programs) in a region**

When a region is set to be the current active region, it returns an rtd that must be used as the first parameter for all calls to the runtime library.

To call a program in a region :

- Set the current active region
- Use the returned rtd to resolve and call the program

```
For example: 
union {
int (*func)();
void *func_void;
} unifunc;
cit runtime t * rtd region;
rtd region = cob enterprise set current region(R0 rtd, region);
unifunc.func void = cob resolve (rtd region, "proga");
if ( unifunc.func void = NULL ) {
cob call error (rtd region);
}
unifunc.func (NULL, NULL, NULL);
```
**WARNING: As a general rule, you should never call a runtime function giving as a first parameter an rtd that does not reference runtime data of the current active region.** 

**The sole exception to this rule would be a call to cob\_enterprise\_cancel\_region.**

#### **SetJump/LongJump**

In the Region 0 the C program may call 'cob\_set\_exit\_rtd\_proc' to set up a C function that will be

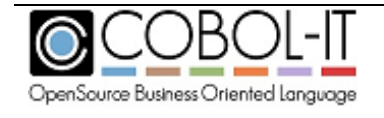

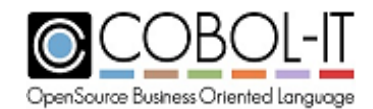

called if for any reason the runtime aborts. Note that this may also be called if the COBOL program executes a STOP RUN.

Used with setjmp/longjmp this provides a way to recover from an error.

The sample program below shows how to recover from an error which is caused by CALL'ing a subprogram that does not exist:

#### **void cob\_set\_exit\_rtd\_proc (cit\_runtime\_t \* r0rtd, cob\_rtd\_exit\_proc cob\_exit\_proc);**

Input :

cit\_runtime\_t \* r0rtd Region 0 (main region ) rtd cob rtd exit proc Tollowed by the pointer to the exit proc cob exit proc Table 2011 a pointer to a C function getting as its first parameter the rtd of the current region and as its second parameter an int representing the exit status.

## **The Sample Programs**

#### **comp.sh**

```
cobc -fthread-safe -m proga.cob
cobc -fthread-safe -m progb.cob
cobc -fthread-safe -m progfail.cob
cobc -fthread-safe -x testregion.c
```
#### **testregion.c**

```
#include <stdio.h>
#include <assert.h>
#include "libcob.h"
jmp_buf jump_buffer;
void cob exit proc (COB RTD, int status)
{
     /* terminate the current region */
    cob terminate exec(rtd);
     /* then go back to call*/
```
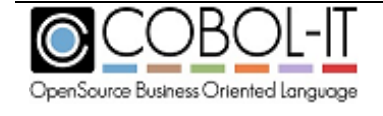

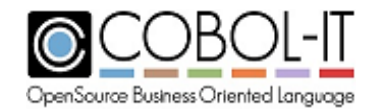

```
longjmp(jump_buffer, 1);
}
void call prog (COB RTD, int region, char *prog_name, char *
mess) {
     union {
         int (*func)();
        void *func_void;
     } unifunc;
    cit runtime t * rtd region;
    rtd region = cob enterprise set current region(rtd, region);
    unifunc.func void = cob resolve (rtd region, prog name);
    if ( unifunc.func void == NULL ) {
        cob call error (rtd region);
     }
     printf("\nregion %s\n", mess);
    unifunc.func (NULL, NULL, NULL);
}
int main (int argc, char **argv)
{
    COB RTD = cob get rtd();
    cit runtime t * rtd region1;
    cit runtime t * rtd region2;
    cob init (rtd, 0, NULL);
     /* set up termanate Proc in Region 0*/
    cob set exit rtd proc(rtd, cob exit proc);
     /* test Long jump*/
    if (setjmp(jump buffer) == 0) {
        call prog(rtd, 0, "proga", "main");
        call prog(rtd, 0, "proga", "main");
        call prog(rtd, 1, "proga", "r1");call prog(rtd, 1, "proga", "r1");call prod(rtd, 2, "prog", "r2");printf("\n cancel region 1\n");
        cob enterprise cancel region(rtd, 1, 0);
        call prog(rtd, 0, "proga", "main");
        call prog(rtd, 1, "proga", "r1");
        call_prog(rtd, 2, "proga", "r2");
        cob enterprise cancel region(rtd, 2, 0);
        call prog(rtd, 2, "proga", "r2");
```
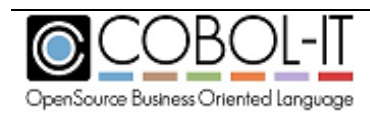

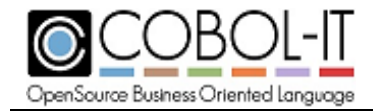

```
call proj(rtd, 2, "proqfail", "r1");
     printf("We should never display this message");
 } else {
    printf("After long jump");
   call prog(rtd, 1, "proga", "r1");
 }
```
}

#### **proga.cob**

 IDENTIFICATION DIVISION. PROGRAM-ID. proga. ENVIRONMENT DIVISION. CONFIGURATION SECTION. WORKING-STORAGE SECTION. 01 fa PIC X(30) VALUE "INITITAL VALUE". PROCEDURE DIVISION. DISPLAY "PROGRAM A " fa . MOVE "New data" TO fa. CALL "progb" . CALL "progb" . DISPLAY "PROGRAM A CANCEL ProgB" . CANCEL "progb".

CALL "progb" .

#### **progb.cob**

 IDENTIFICATION DIVISION. PROGRAM-ID. progb. ENVIRONMENT DIVISION. CONFIGURATION SECTION. WORKING-STORAGE SECTION. 01 fa PIC X(30) VALUE "INITITAL VALUE".

```
PROCEDURE DIVISION.
 DISPLAY "PROGRAM B " fa .
 MOVE "New data" TO fa.
```
#### **progfail.cob**

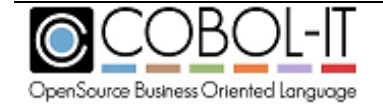

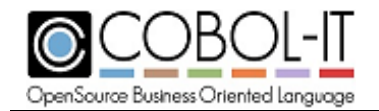

 IDENTIFICATION DIVISION. PROGRAM-ID. progfail. ENVIRONMENT DIVISION. CONFIGURATION SECTION. WORKING-STORAGE SECTION. 01 fa PIC X(30) VALUE "INITITAL VALUE". PROCEDURE DIVISION. DISPLAY "PROGRAM Fail " fa . MOVE "New data" TO fa. CALL "FAIL" .

## **What cobc does**

To get a better feel for exactly what cobc does, add the –v and –save-temps compiler flags to your command line. Follow the output, and step through the separate processes of :

- Precompiling the COBOL program
- Translating the COBOL program to "C"
- Compiling the "C" program
- Linking the executable object ( shared object/DLL or native executable )
- Embedding the manifest file in the executable object

After examining the two cases of created a DLL, and a native executable in Windows, we will examine a third case, in which cobc is used to compile a "C" program, and explain what is taking place "under the hood".

For the purpose of this exercise, we have created a table, with the output in the column on the left, and commentary in the column on the right.

## **Creating a shared object/dll ( Windows )**

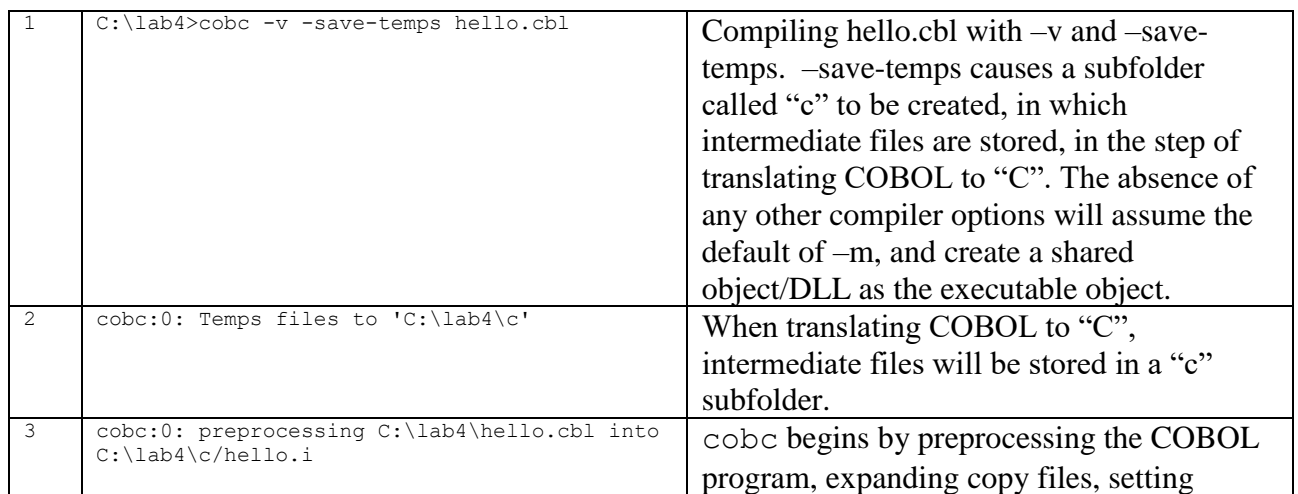

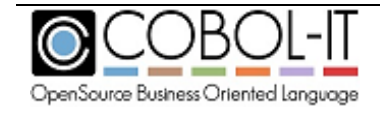

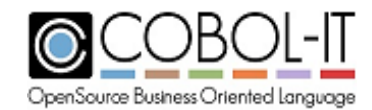

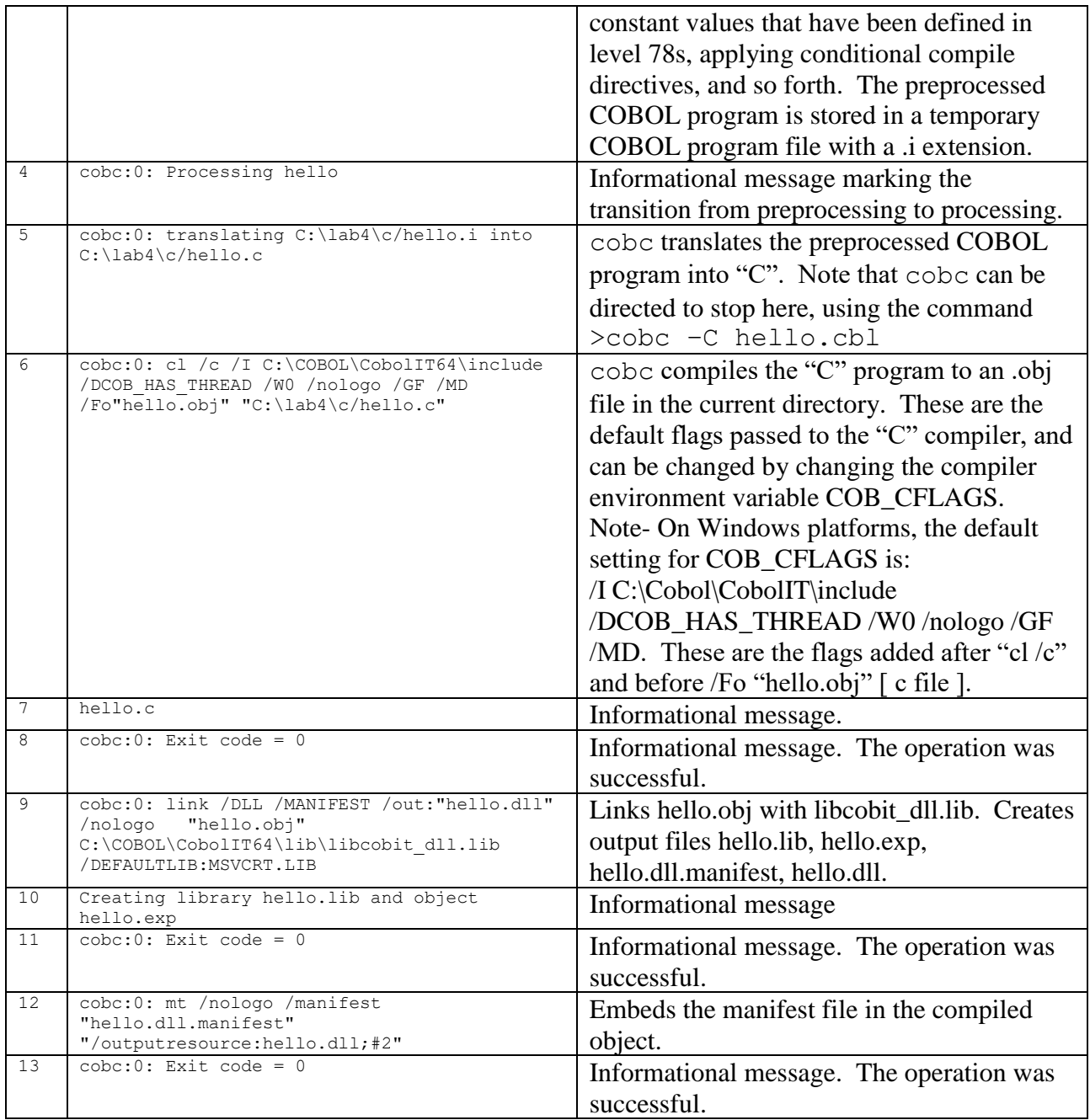

## **Creating an executable (.exe) ( Windows )**

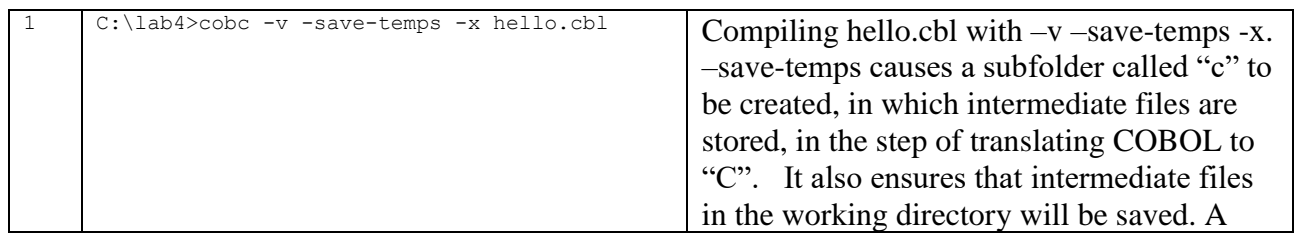

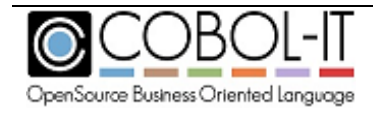

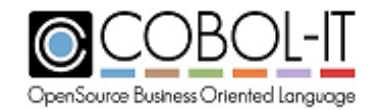

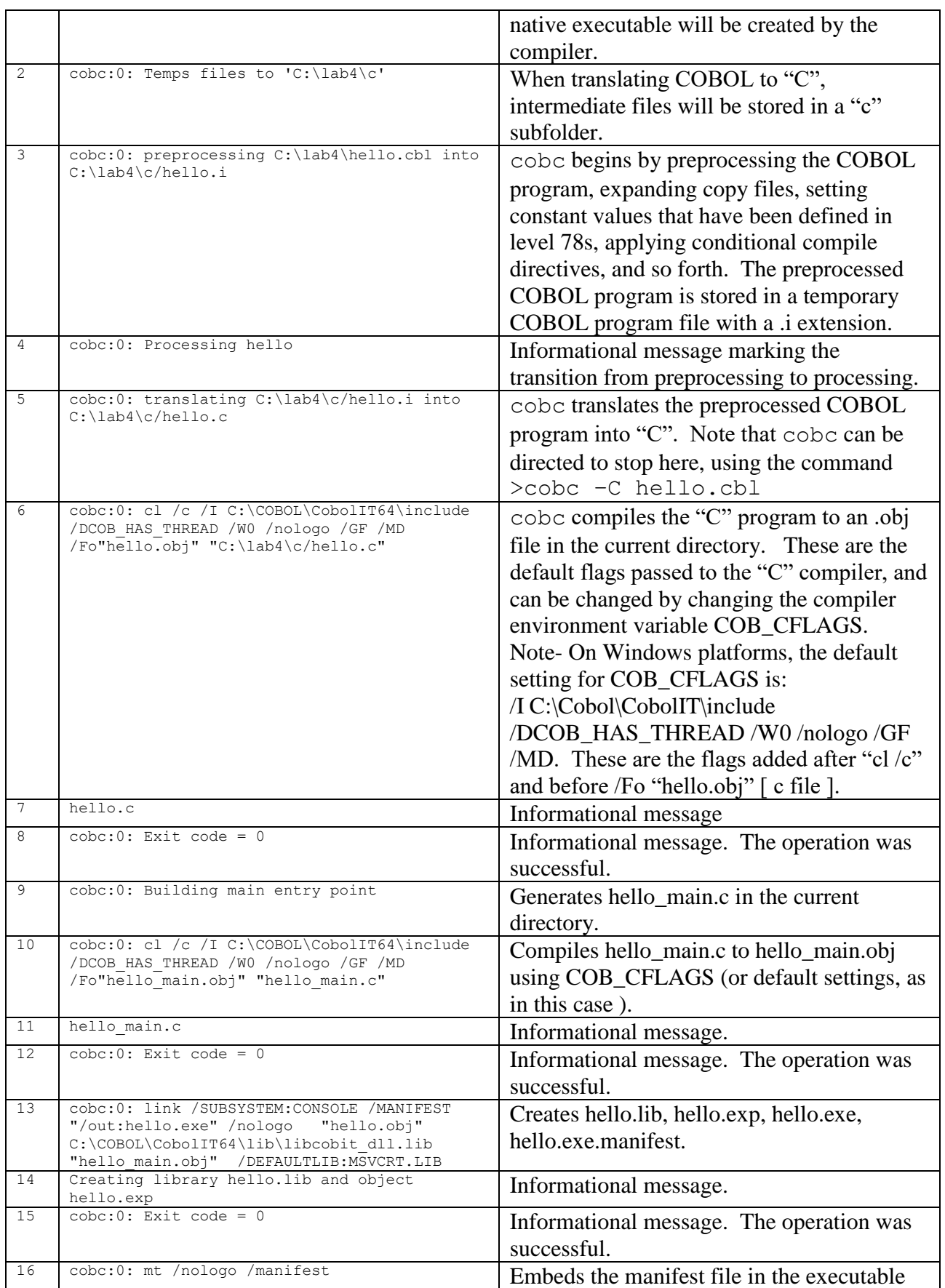

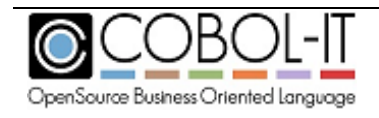

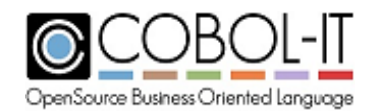

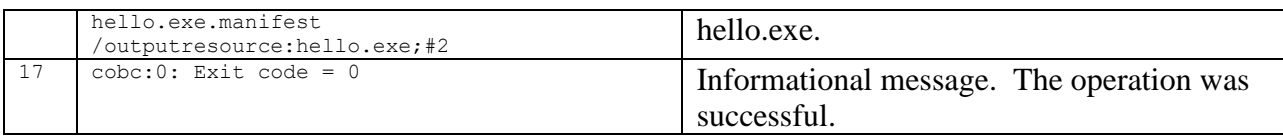

## **Compiling a "C" program with cobc ( Windows )**

In the Interoperability topics, we see examples of using cobc to compiler "C" programs. This may seem odd at first, but it is important to remember that cobc translates COBOL into "C", and then invokes the host "C" compiler. When compiling a "C" program, cobc skips the COBOL preprocessing, and translation steps, and proceeds directly to the "C" compilation step. Again, let's examine what that looks like in an example, using the  $-v$  -save-temps compiler flags.

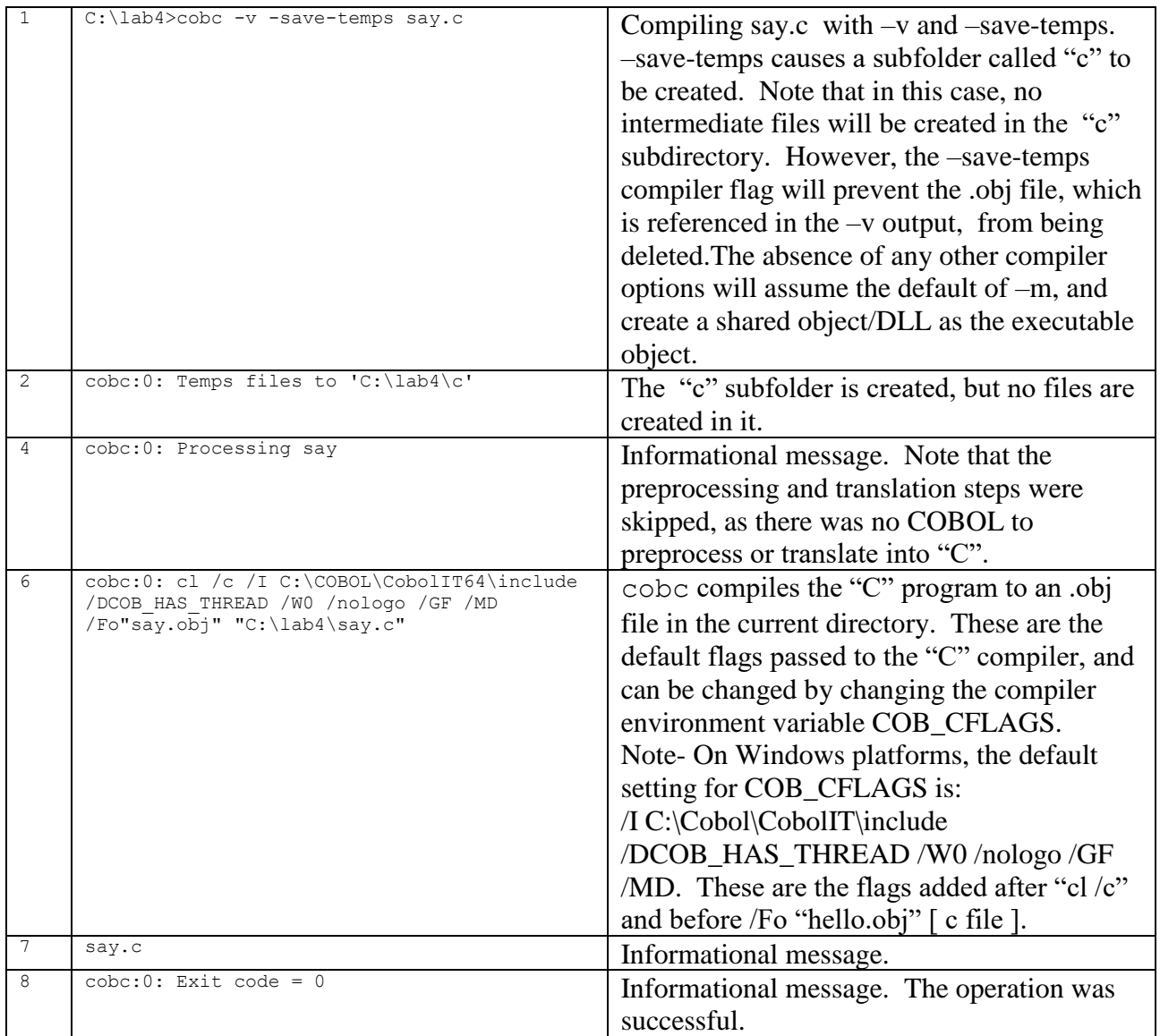

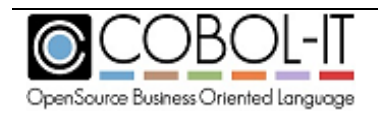

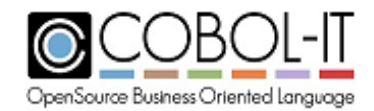

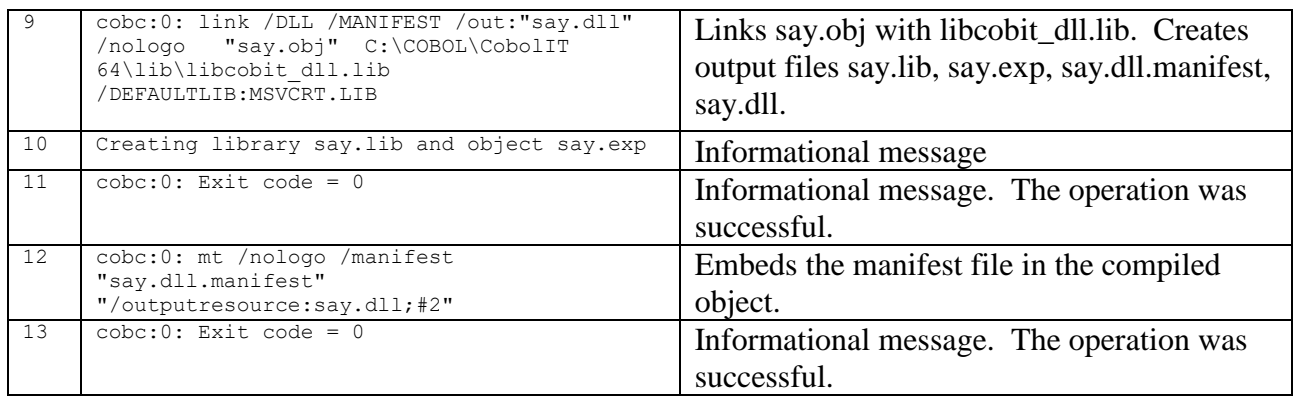

# **Compatibility Topics**

## **cobmf**

## **Overview of cobmf**

cobmf provides the user with an emulator that recognizes an important subset of the compiler flags supported by the Micro Focus COBOL compiler cob. When using cobmf, it is important to understand the following:

- Cobmf is not a perfect emulator. It has limitations. Some cob flags are supported and some are ignored. See the Table of Compiler Flags below for a guide to supported options.
- In cases where a cob flag is ignored, there may be a work-around using the -CIT "COBOLIT compiler flag" device. We have included some suggestions in the Table of Options below, and also included remarks on using –CIT with cobmf. See "Using the –CIT option with cobmf" for more details.
- There are minor differences in the implementation of the –C directive with cobmf. As an example:
	- o In Micro Focus COBOL: cob –C sign"ebcdic" program1.cbl
	- o Using cobmf:
		- cobmf –C sign\"ebcdic\" program1.cbl , or
		- cobmf –C sign="ebcdic" program1.cbl

See "How cobmf handles the –C "[directive]" compiler flag below for more details.

• In the end, it is very useful to understand what cobmf does. As an emulator, cobmf translates your Micro Focus COBOL command line into a COBOL-IT command line. Some compiler flags will be translated into command-line compiler flags. Some will be translated into settings in a compiler configuration file that is generated along with the command.

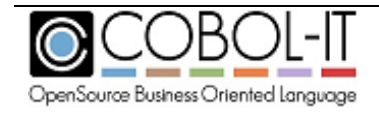

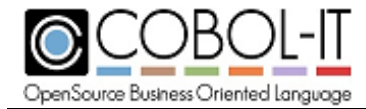

For details, see "What cobmf does" below for more details.

## **>cobmf [return]**

Note- for a full list of the [options] supported by cobmf, type cobmf [return] at the command line.

Usage: cobmf [options] files

## **Cobmf options**

```
Cobol-IT MF compatible cob
Cobol-IT MF compatible caller usage :
cob [options] files
options are :
```

```
 -a ignored
 -C directive Pass syntax-check phase directive to the Compiler
 -CC option Pass option to the C Compiler
 -CIT option Pass option to the CIT cobc Compiler
 -Q option Pass option to the Linker
 -c Compile no further than a linkable object module (.o)
 -g Create debugging information
 -I dir Where are stored copy book
 -i Compile to .int code for unlinked environment
 -k cobol-file Recognize COBOL source file with non-standard filename extension
 -L dir Pass option to system linker,
             changing search algorithm and maintaining relative ordering
 -l lib Pass option to system linker, maintaining relative ordering
 -m symb=newsym Map text symb onto newsym
 -O Enable optimization
 -o filename Specify output filename
 -P Produce COBOL compilation listing file
 -u Compile to .gnt code for unlinked environment
 -V Report version number
 -v Set verbose mode
 -W err-level Control error level for cob termination
 -x Process to system executable file
 -Z Process to shared library
```
## **Using the –CIT option with cobmf**

The –CIT command line option is used to pass additional commands to the COBOL-IT compiler when using cobmf command line emulator.

Usage : cobmf -CIT "-v -Os -O" myprog.cob

Note that after including the –CIT option, you just list the COBOL-IT compiler flags, inside quotes, that you would like the COBOL-IT compiler to use in addition to those implied by the usage of the listed Micro Focus compiler flags.

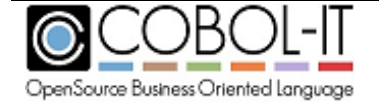

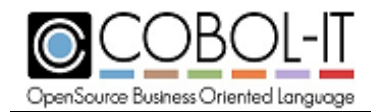

## **What cobmf does**

To examine what cobmf does, an example:

First, compile a simple hello.cbl program using cobmf:

## **In Windows:**

> cobmf -L%COBOLITDIR%\lib hello.cbl

Cobol-IT MF compatible cob

Running : cobc -l citextfh\_dll.lib -LC:\Cobol\CobolIT\lib -conf=hello.mfconf -fmf-int hello.cbl cob1D5F8608\_1.c

Creating library hello.lib and object hello.exp

Breaking down the command line, we see:

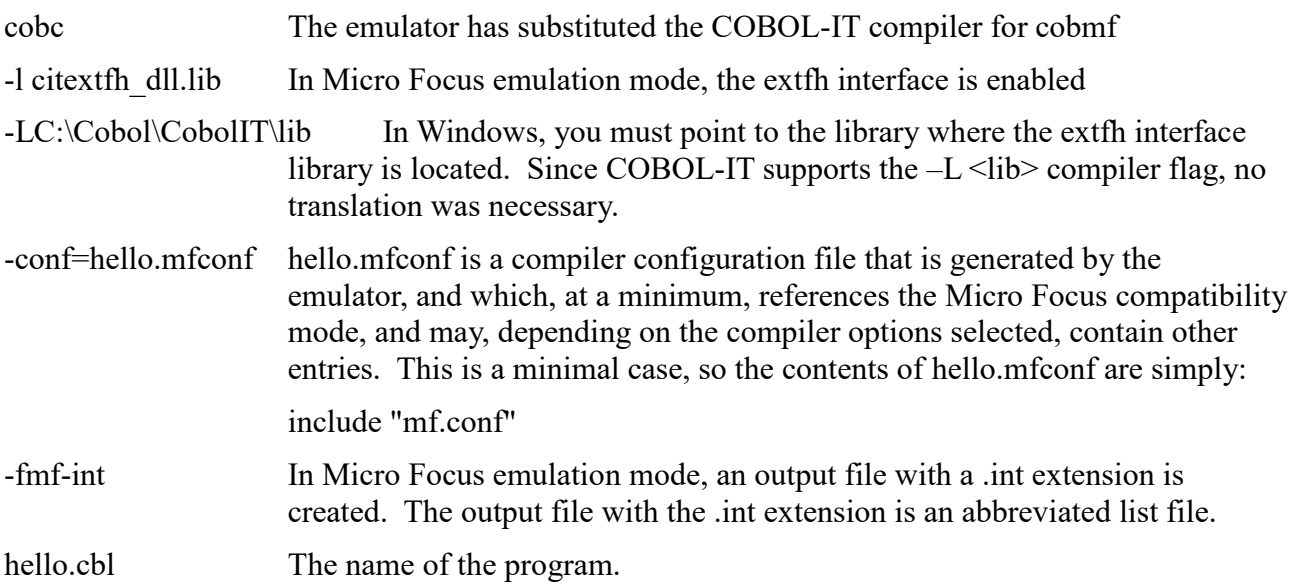

## **How cobmf handles the –C "[directive]" compiler flag**

As you use the –C"[directive]" compiler flag with cobmf, follow these rules:

- Place a forward slash "/" before quotes
- Directives are translated into equivalent compiler configuration file entries. After running the command, check the contents of the "conf" file generated by the emulator, to view how your directive has been translated.

Consider the common case where the defaultbyte"0" directive is passed to the compiler on the command-line.

## **In Micro Focus:**

cob –C defaultbyte"0" hello.cbl

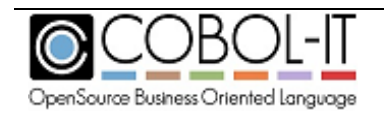

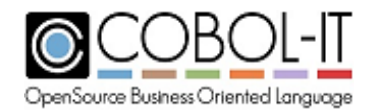

### **In COBOL-IT, construct the command as follows:**

C:\COBOL\CobolIT>cobmf -C defaultbyte\"0\" -L%COBOLITDIR%\lib hello.cbl

Cobol-IT MF compatible cob

Running : cobc -l citextfh\_dll.lib -L C:\Cobol\CobolIT\lib

-conf=hello.mfconf -

fmf-int hello.cbl

cob4AA78944\_1.c

Creating library hello.lib and object hello.exp

## **Check the contents of hello.mfconf**

Note that the key adjustment that has been made by the emulator is in the compiler configuration file, which now has the following contents:

include "mf.conf"

use-defaultbyte:yes

defaultbyte:0

COBOL-IT requires that two compiler configuration file entries be set for the DEFAULTBYTE directive, the use-defaultbyte entry, and the defaultbyte entry, which captures the value of the defaultbyte.

## **COBOPT**

The COBOPT environment variable is supported by cobmf. The COBOPT environment variable stores command-line compiler flags, for use with cobmf.

## **Table of equivalents to cob compiler flags**

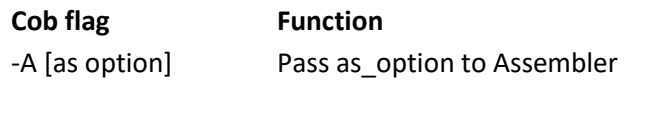

**COBOL-IT Equivalent** Not supported.

-a compile for animation compile for animation

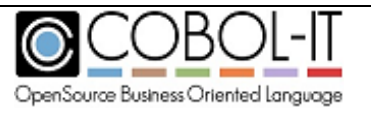

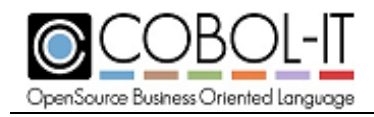

-C [directive] Pass syntax-check phase [directive] to the

Compiler

Difference. Cobmf provides a limited ability to use. However, best practice is to determine the analogous compiler configuration setting, and update your compiler configuration file. See "Table of Directives"

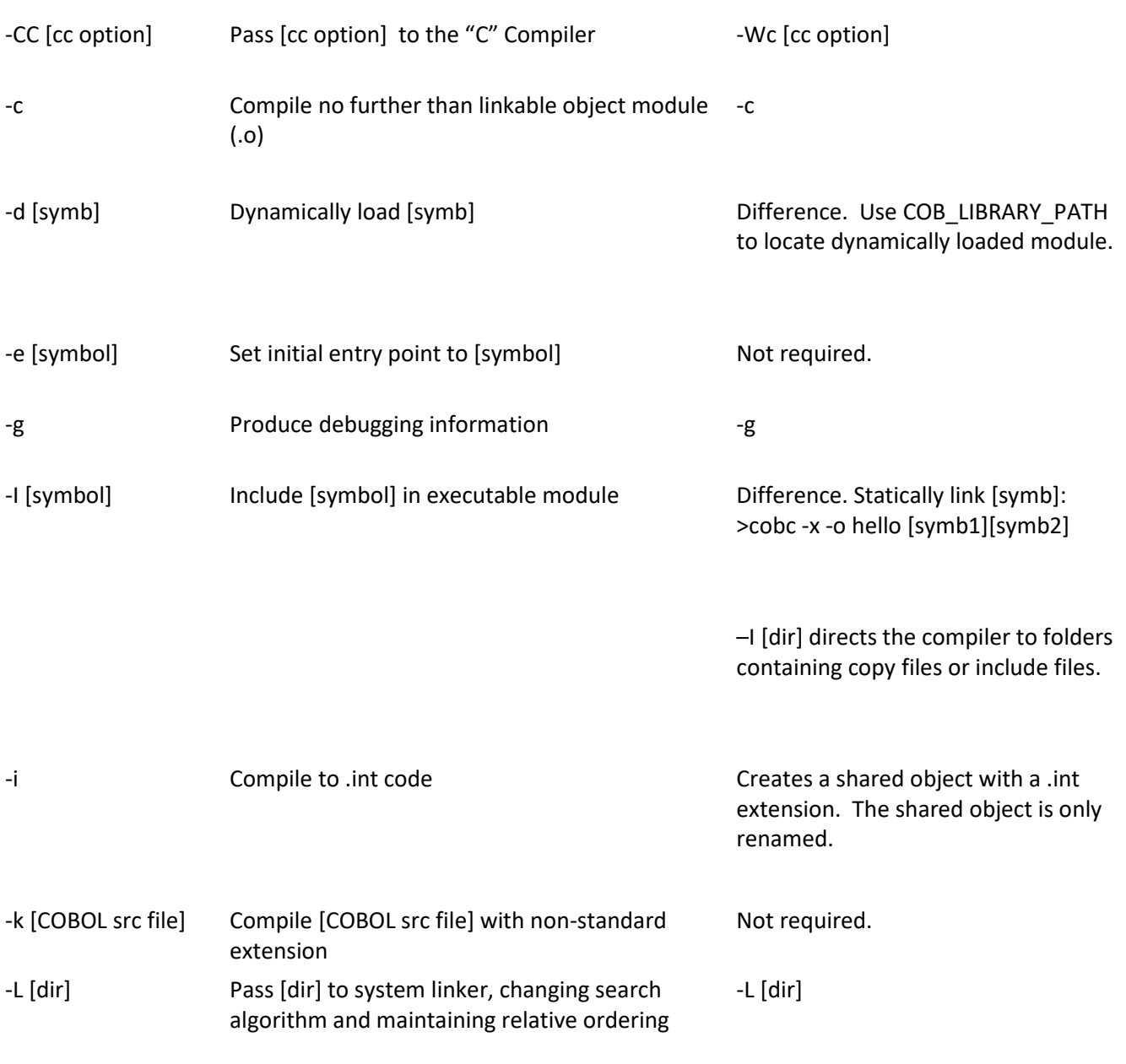

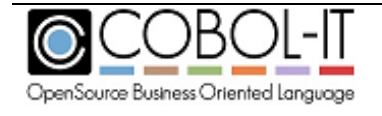

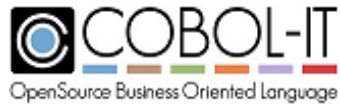

## **COBOL-IT Compiler & Runtime**

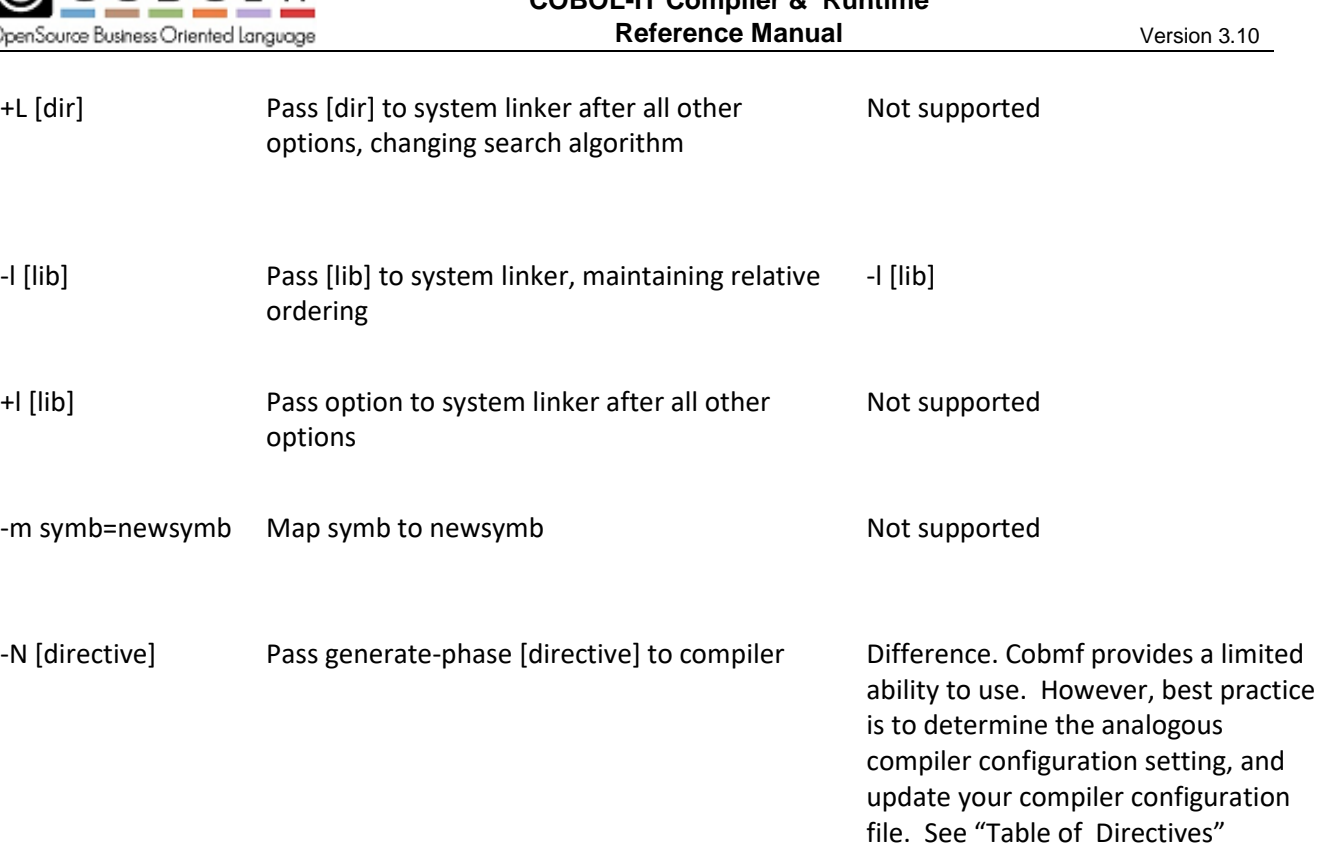

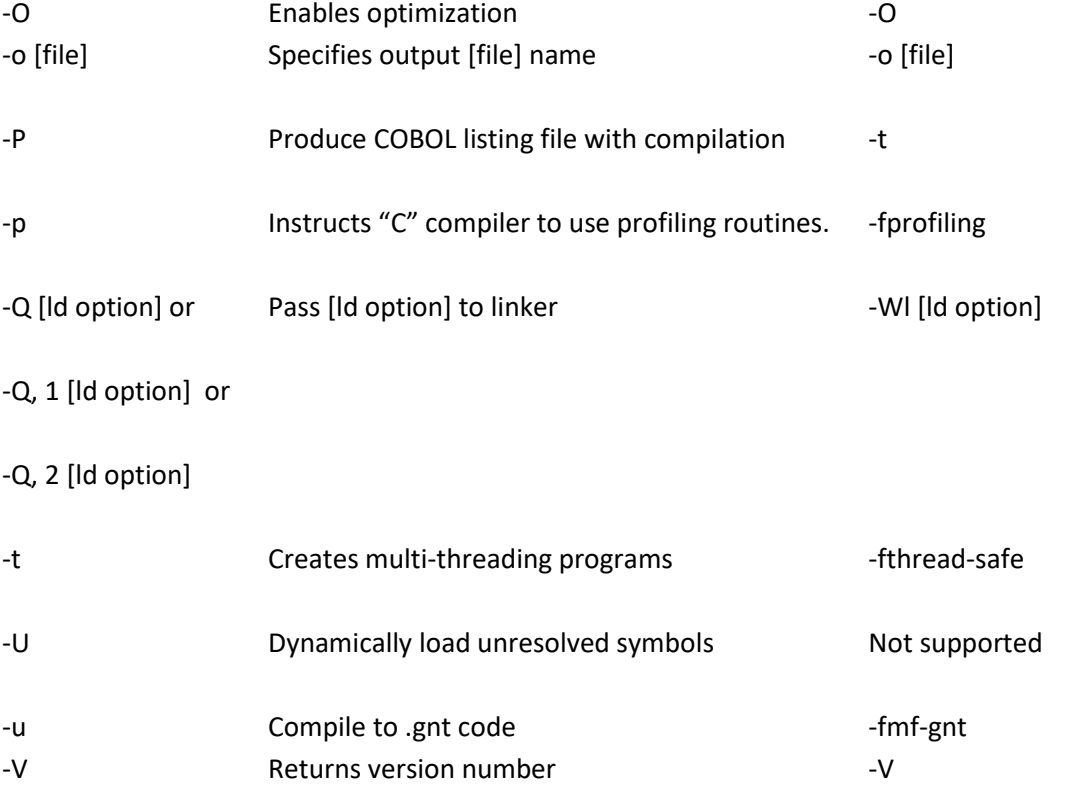

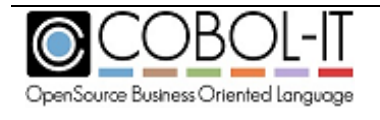

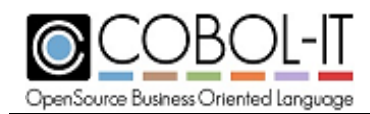

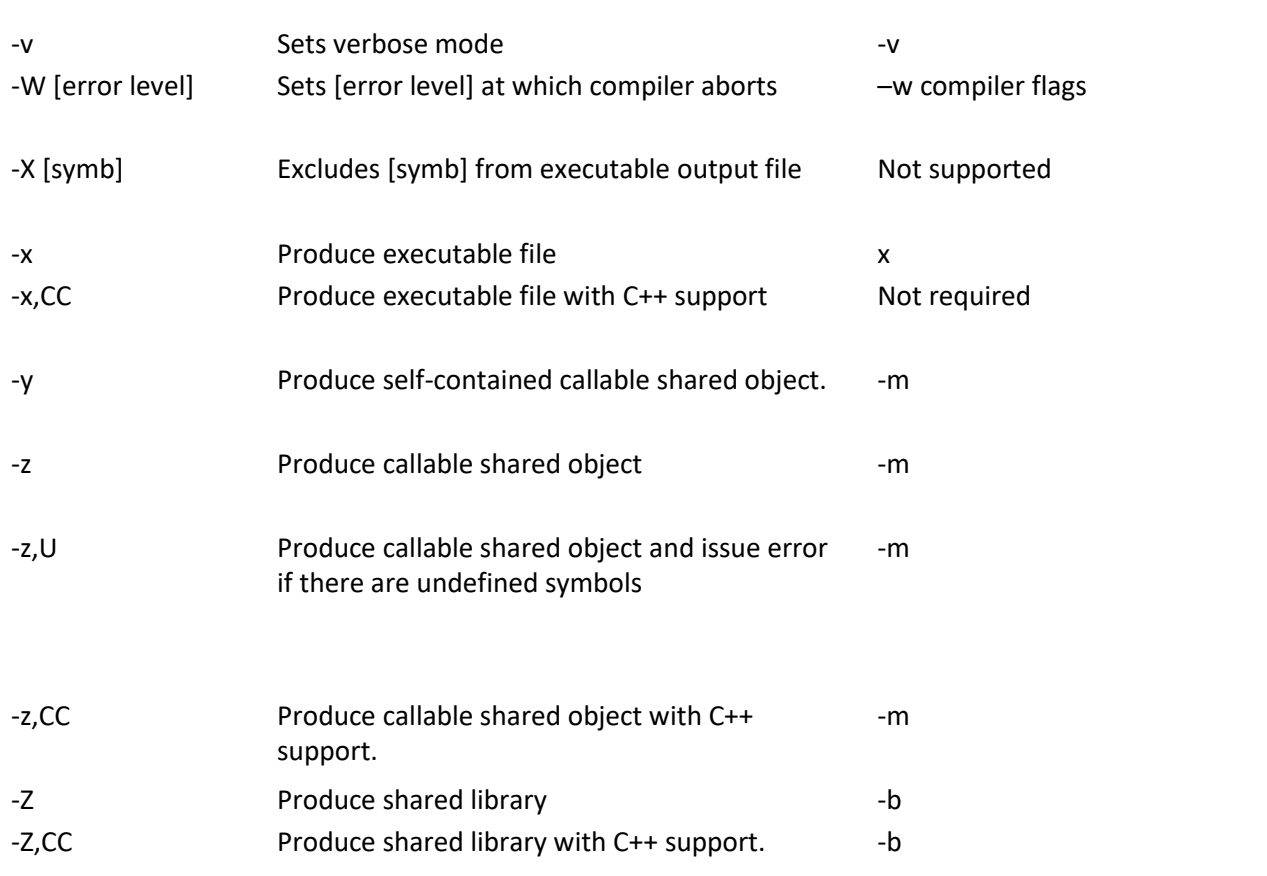

# **Table of equivalents to compiler directives**

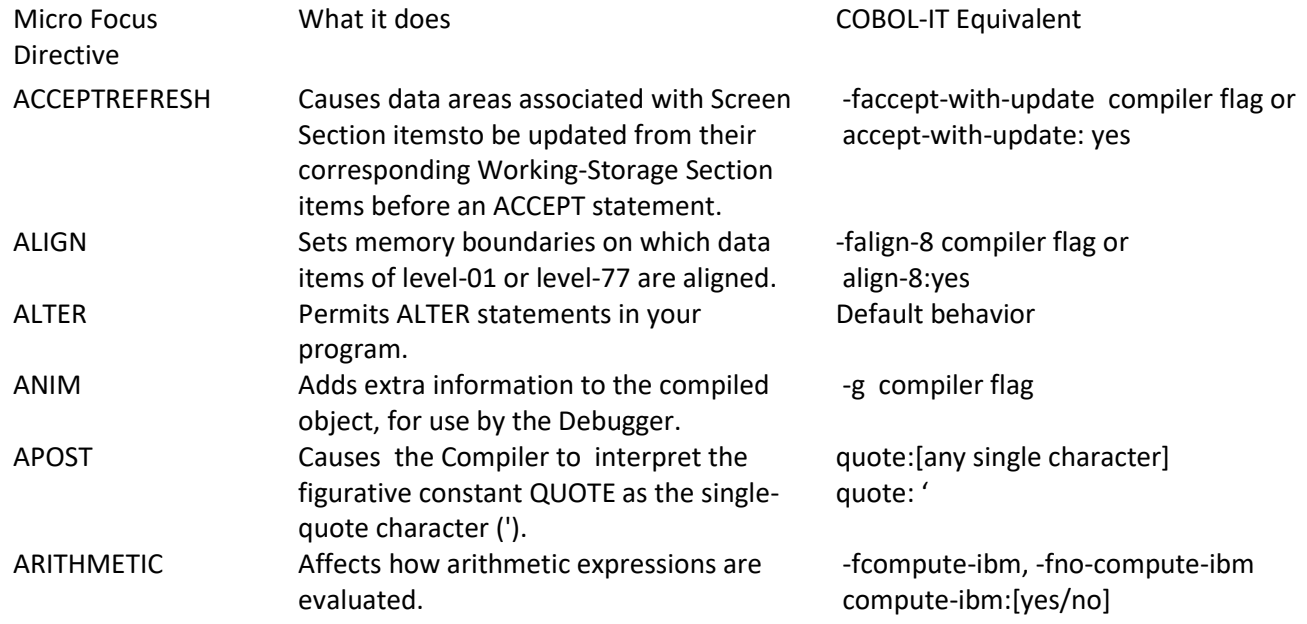

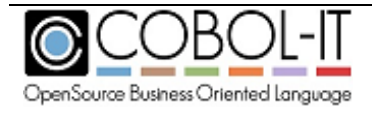

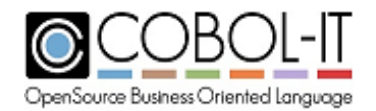

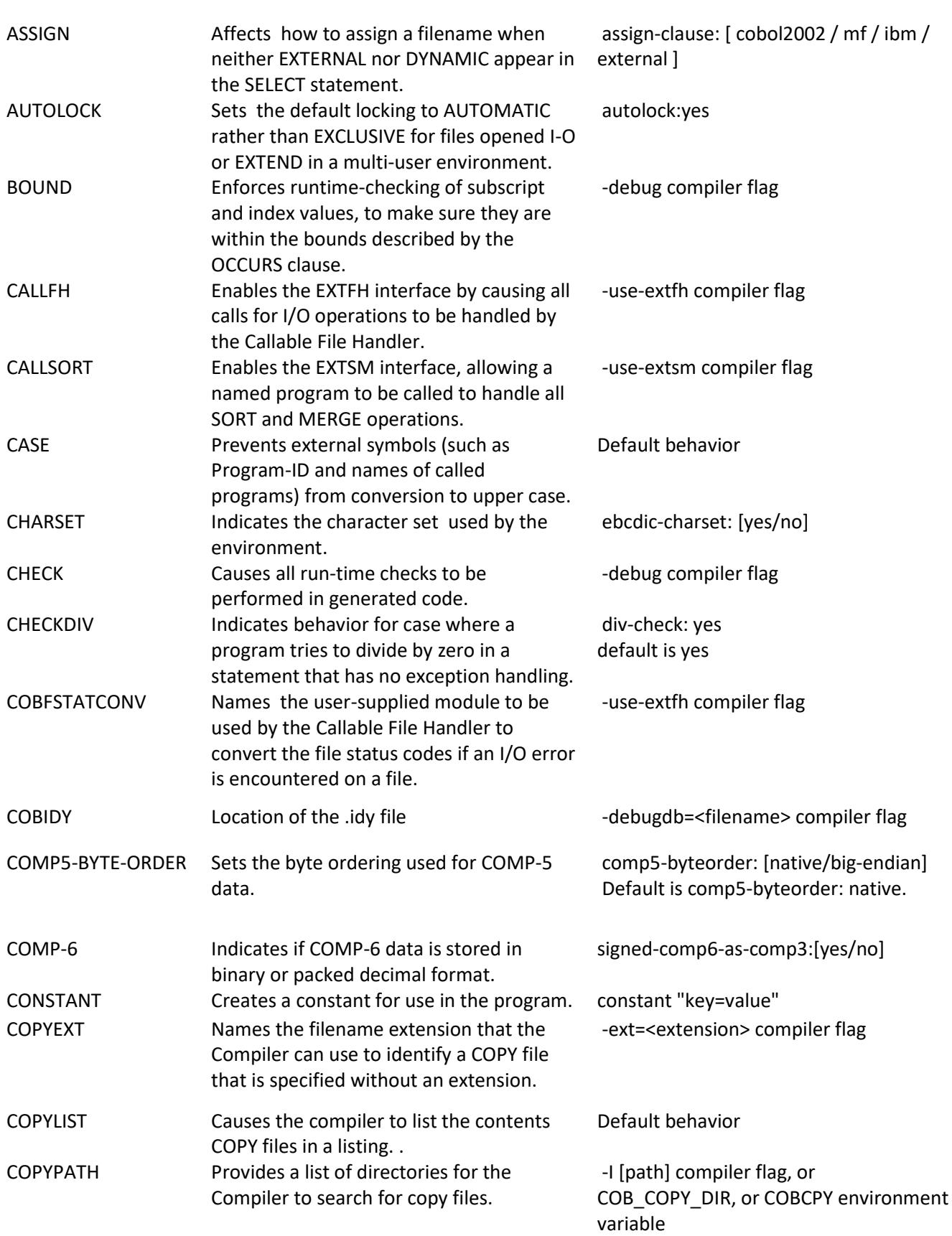

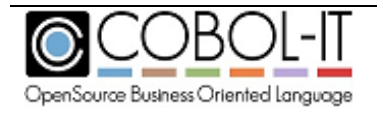

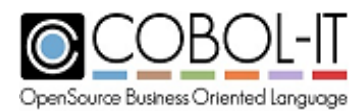

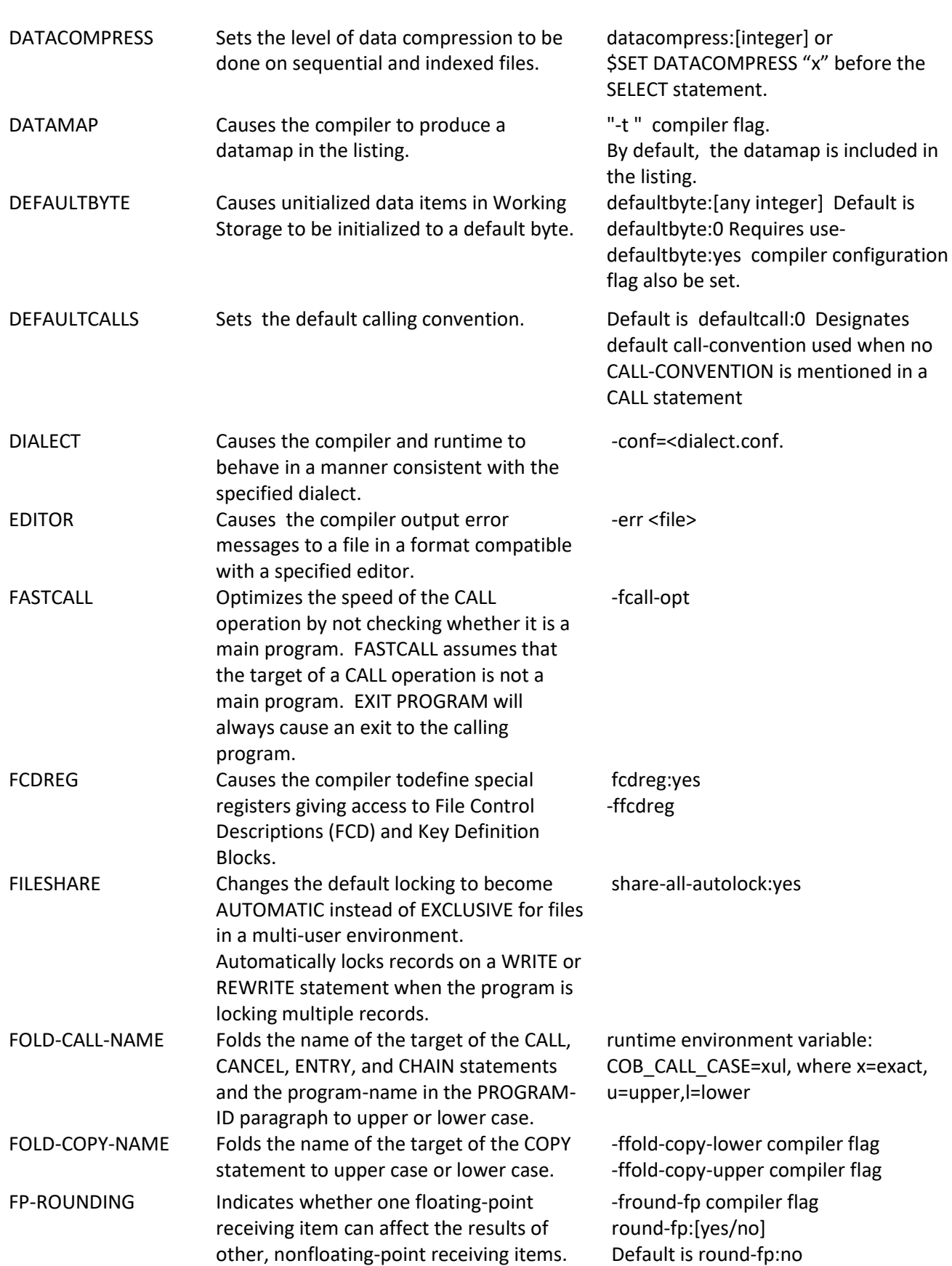

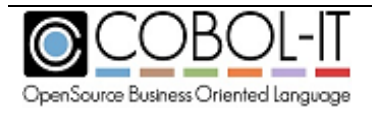

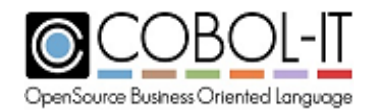

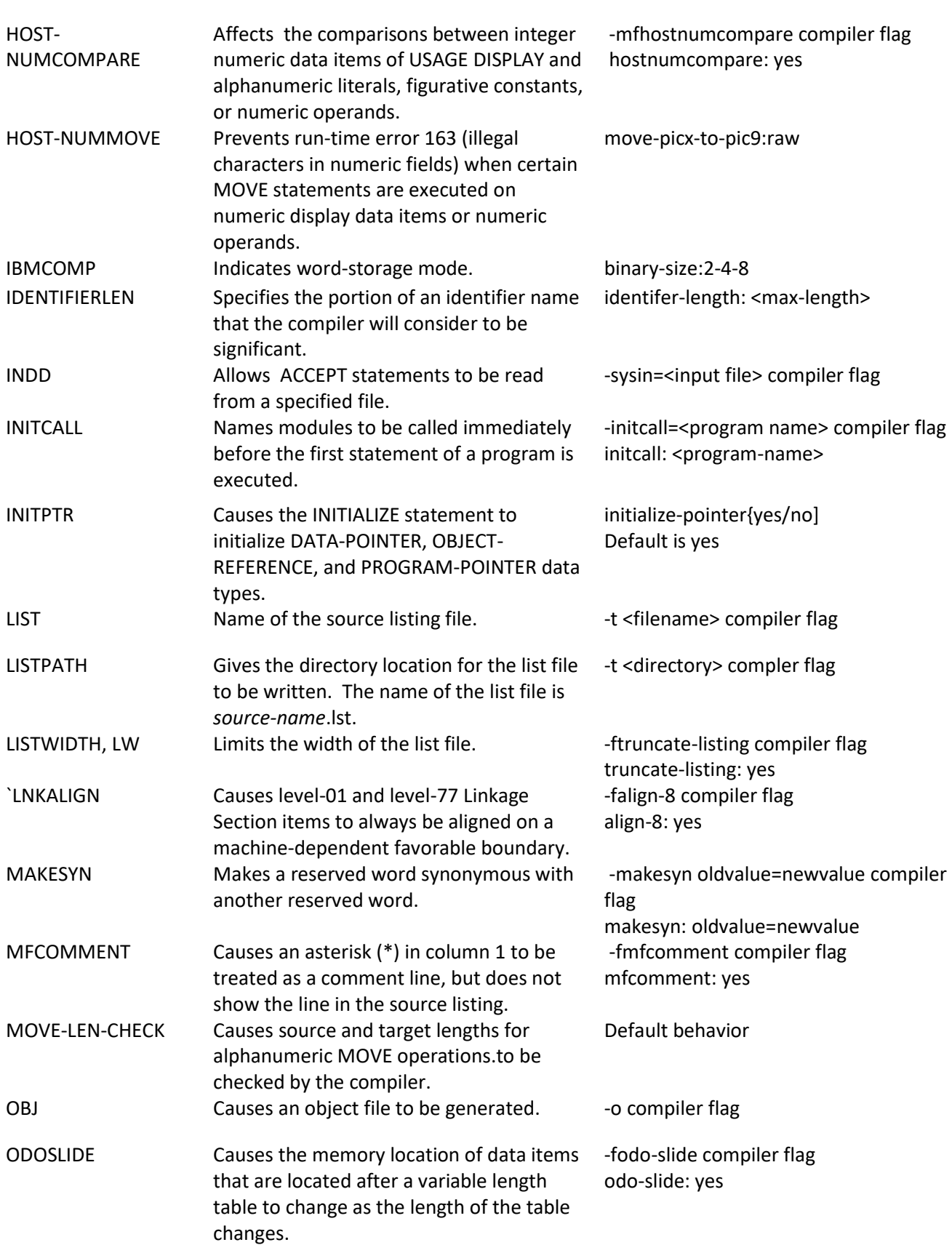

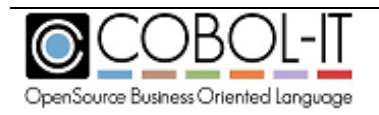

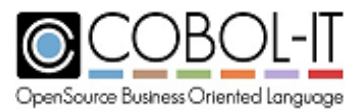

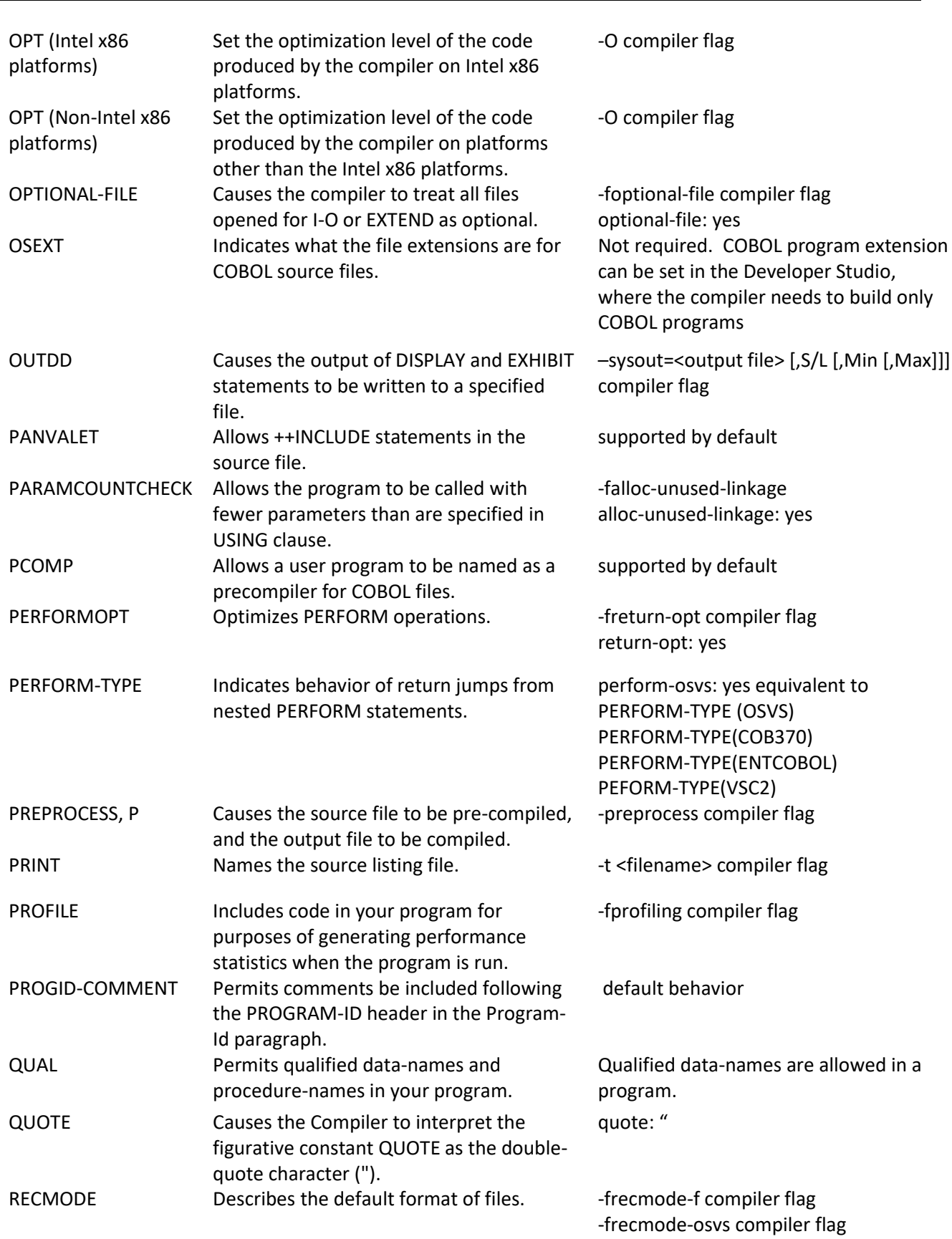

-frecmode-v compiler flag

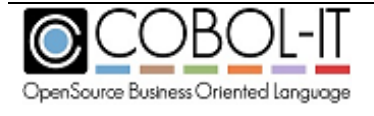

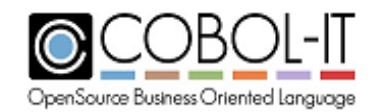

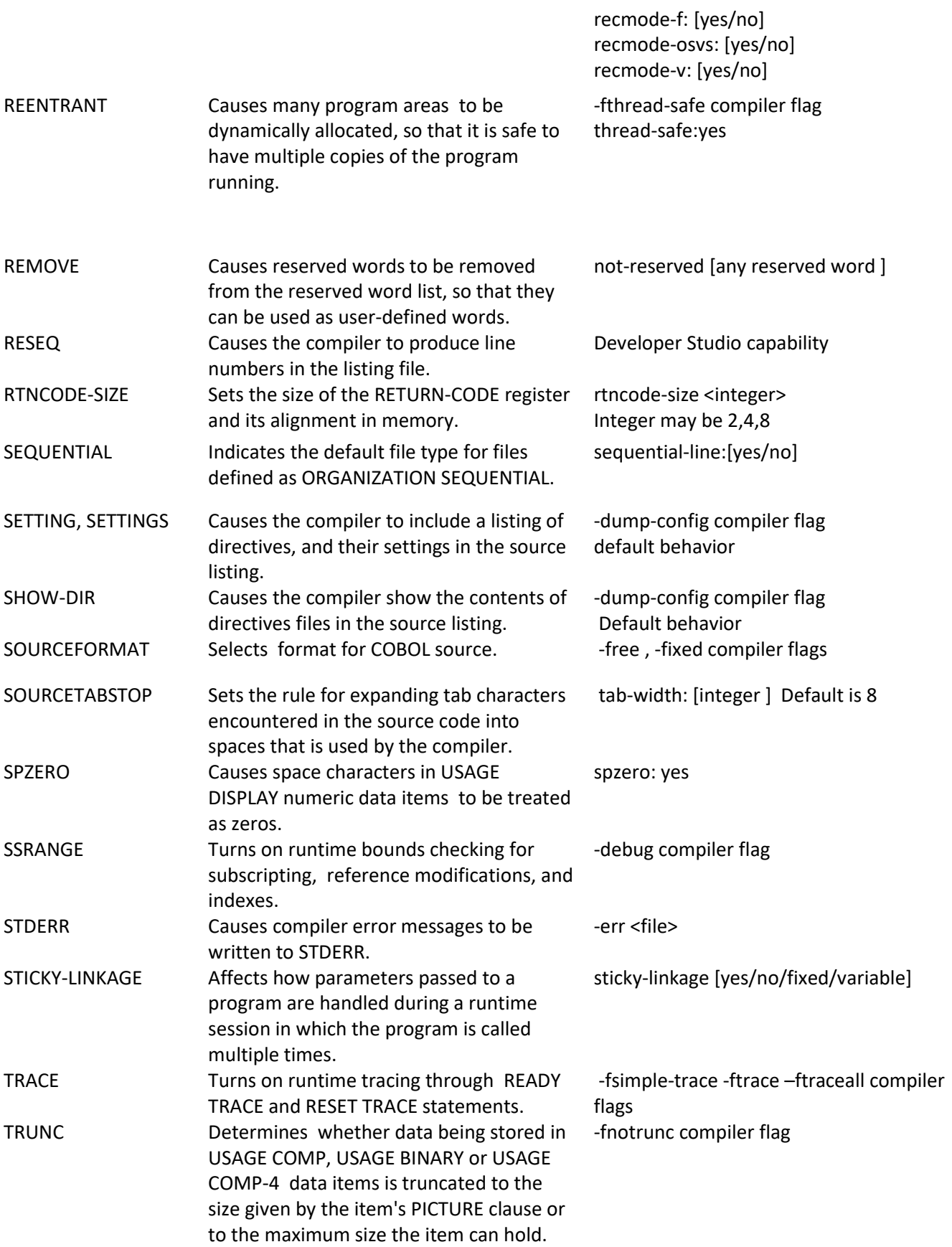

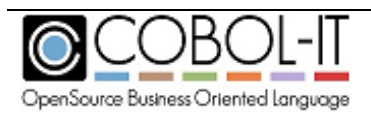

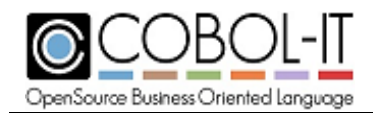

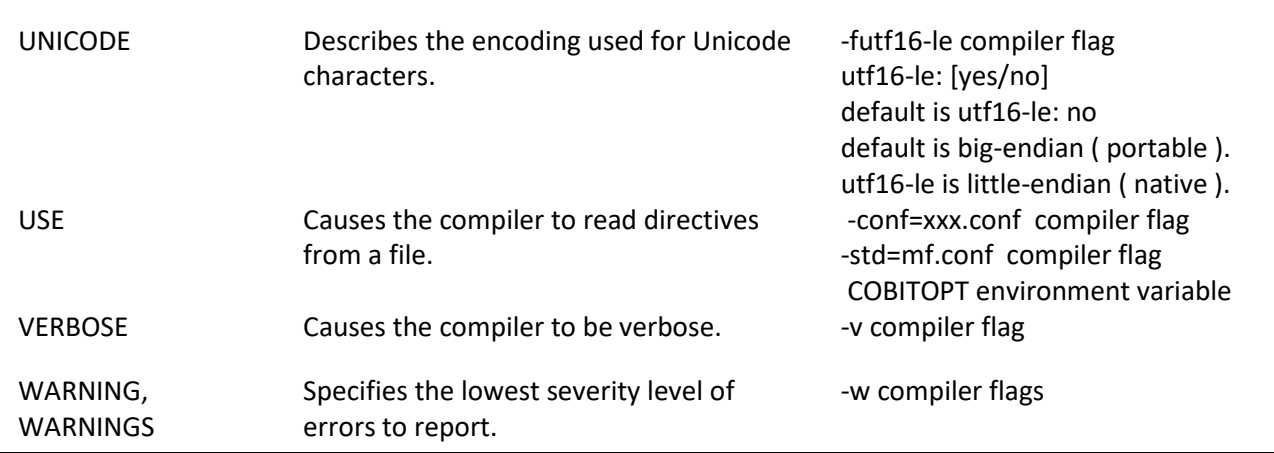

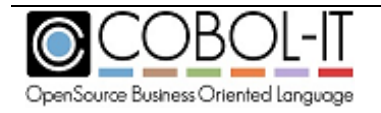

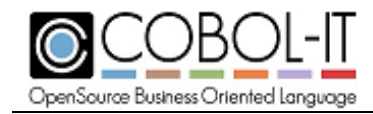

# **The COBOL-IT Debugger Engine (cobcdb)**

The COBOL-IT Debugger Engine (cobcdb) has been designed to operate as an engine, working in the background, behind a user interface, such as the interface that is provided by the COBOL-IT Debugging Perspective in the Developer Studio. The COBOL-IT Debugger Engine (cobcdb) runs shared object files that have been created by the COBOL-IT Compiler (cobc) and that have been compiled with the –g compiler flag.

## **Conventions Used**

## The Debugger Prompt

When you start the COBOL-IT Debugger Engine, the COBOL-IT Debugger Window presents a prompt, into which a Debugger Command can be entered. After entering a Debugger Command, the user will see the results of their command returned, with a subsequent debugger prompt. The default debugger prompt is (cobcdb).

To illustrate: C:\COBOL\COBOLIT\samples>cobcdb hello CreateProcess "cobcrun -d hello ". command:11516 (cobcdb) event:11516 -event-end-stepping-range #0 hello () at C:/COBOL/COBOLIT/samples/hello.cbl!8 (The debugger prompt is here. As an example, enter the version command:) version ~"COBOL-IT cobcdb 3.6.4\n" ^done (cobcdb) (Enter a subsequent command here.)

## **Source Location**

Source Location is formatted as: <Absolute source path name>!<line number>

Example: C:/COBOL/COBOLIT/samples/hello.cbl!21

## **Variables names**

<variable-name> is formatted as:

[@<module-name>.][<section>.][<upper-level-fields >.]<field-name>

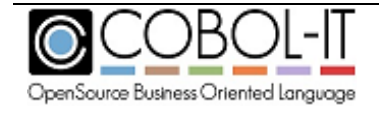

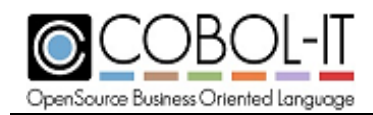

If no <module-name> is given, current module is searched If no <section> is given, sections are searched in the following order: file section, working-storage section, linkage-section.

If no <upper-level-field> is given, the first matching field as presented in the original source is returned

Example:

WORKING-STORAGE.WrkA.Wrk G1.Wrk G1 F1 or Wrk G1.Wrk G1 F1 is equivalent to @PrgA.WORKING-STORAGE.WrkA.Wrk\_G1.Wrk\_G1\_F1

where declarations are: working-storage section. 01 WrkA. 03 Wrk\_F1 PIC 99.

 03 Wrk\_F2 PIC 99. 03 Wrk\_G1. 05 Wrk\_G1\_F1 PIC 99. 05 rk\_G1\_F2 PIC 99.

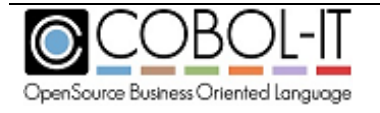

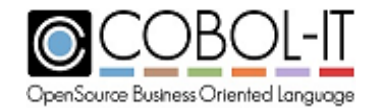

## **Usage of the COBOL-IT Debugger:**

>cobcdb [options] [program name] [command-line parameters]

## **command-line parameters**

are parameters which would be returned to the program through an ACCEPT from COMMAND-LINE statement.

### **program name**

is the name of the shared object file created by the COBOL-IT Compiler (.dll, .so).

## **options**

are parameters that are passed to the COBOL-IT Debugger. These options include:

#### *-listdid*

Causes the COBOL-IT Debugger to list all the running processes by PID, as well as debug-id. As an example:

 C:\COBOL\COBOLIT>cobcdb -listdid did: -------- pid: 11412 module: did: -------- pid: 11956 module: did: 12345 pid: 11536 module: hello did: -------- pid: 3296 module: did: -------- pid: 3324 module:

#### *-n*

(Windows only). Causes the COBOL-IT Debugger to start the execution of *program name* in a new cmd.exe window.

#### *-p <did>*

Causes the COBOL-IT Debugger to connect to the running process identified by *did. did* the debug-id. *did* may be a debug-id, set with the runtime environment variable COB\_DEBUG\_ID, or it may be the process id (pid) of the currently running process. When using the **-p** *did* parameter, there is no need to specify *program name*, as the program is identified by *did*.

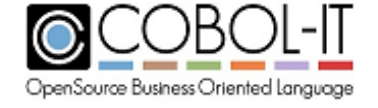

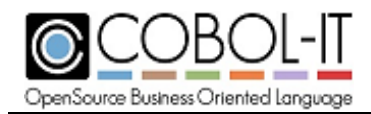

#### *-r host:port*

Connects two TCP sockets to *host:port.* Debugger commands, and the results returned are transmitted via these sockets. Used by the Remote System Explorer in the COBOL-IT Developer Studio.

Sockets are identified by the first line sent.

Socket1 is used to exchange Command/Result information. As an example, the COBOL-IT Debugger will READ Commands Socket1, and WRITE the results of the command to that socket.

Socket1 is identified by "*command:pid*\n" where pid is the process-ID.

Socket2 is used to write Debugger Events. For more information about Debugger Events, See the Chapter below titled "Debugger Events".

Socket2 is identified by "event:pid\n" where pid is the process-ID.

#### *-trace*

Causes the COBOL-IT Debugger to write tracing information to cobcdb.out.

#### *-w <did>*

Causes the COBOL-IT Debugger to interrupt the process identified by *did* and set it into a "wait for connect" state. *did* is the debug-id. Did may be a debug-id, set with the runtime environment variable COB\_DEBUG\_ID, or it may be the process id (pid) of the currently running process. A program that has been set into this state can be debugged with the –p *did* command. When using the **-w** *did* parameter, there is no need to specify *program name*, as the program is identified by *did*.

#### *-y tty*

(UNIX/Linux only). Causes the COBOL-IT Debugger to assign stdout/stdin/stderr to *tty.*  When running the COBOL-IT Debugger with –y *tty, program name* is required.

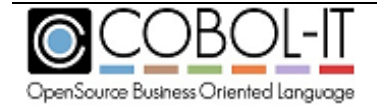

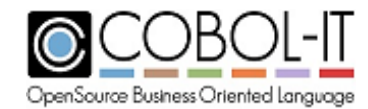

## **Debugger Commands**

Debugger Commands include:

## **break**

causes a breakpoint to be set in the location that is indicated. With the addition of the -t flag, breakpoints can be created as temporary breakpoints, which are erased after they have been reached the first time. The break command requires a location parameter. Location parameters for the break command are:

*module* Sets a breakpoint in a module, as identified by program-id. *label* Sets a breakpoint at a paragraph name. *line-nr* Sets a breakpoint at a line number.

module, label, and line-nr can be combined, with a ! notation.

## **break [-t] label**

sets a breakpoint at a paragraph name . Example: (cobcdb) break -t para-1 Breakpoint 1 in para-1 at C:/COBOL/COBOLIT/samples/hello.cbl (cobcdb)

## **break [-t] module!label**

sets a breakpoint at a paragraph name (label) in a module. module is identified by source file name. If no module name is specified, then the current module is used. Since module may not be loaded yet, no validation of module!label is made. Example: (cobcdb) break -t C:/COBOL/COBOLIT/samples/hello.cbl!para-1 Breakpoint 2 in para-1 at C:/COBOL/COBOLIT/samples/hello.cbl (cobcdb)

## **break [-t] module!line-nr**

sets a breakpoint at a line number in a module. module is identified by source file name. if no module name is specified, then the current module is used. Since module

may not be loaded yet, no validation of module!line-nr is made.

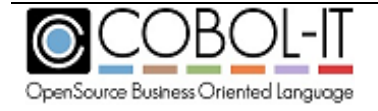

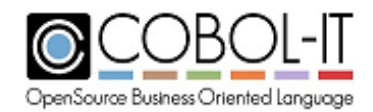

Example: (cobcdb) break -t C:/COBOL/COBOLIT/samples/hello.cbl!22 Breakpoint 3 at C:/COBOL/COBOLIT/samples/hello.cbl!22 (cobcdb)

## **break [-t] module!0**

sets a breakpoint at the entry-point to module. module is identified by source file name. if no module name is specified, then the current module is used. Example:

break -t c:/COBOL/COBOLit/samples/subpgm.cbl!0 Breakpoint 1 at c:/COBOL/COBOLit/samples/subpgm.cbl ! 0 (cobcdb) Or break -t subpgm.cbl!0 Breakpoint 1 at subpgm.cbl ! 0 (cobcdb)

#### **bt**

causes a CALL/PERFORM stack trace to be generated. The format for the stack trace display is : #<frame-number><module>() at <source-location> Example:

bt

#0 hello () at C:/COBOL/COBOLIT/samples/hello.cbl!21 #1 hello () at C:/COBOL/COBOLIT/samples/hello.cbl!16 (cobcdb)

frame-number 0 is the current program position

## **continue**

causes execution of program to be continued until the next breakpoint is encountered, or until the end of the program . An event-continue command is issued. As seen in the example below, this is interrupted when an eventbreakpoint-hit event takes place. Example: break -t para-1 Breakpoint 1 in para-1 at C:/COBOL/COBOLIT/samples/hello.cbl (cobcdb) continue -event-continue

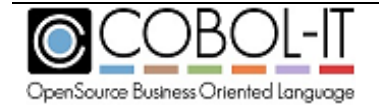

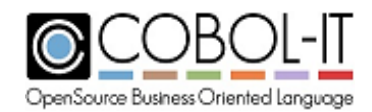

-event-breakpoint-hit (cobcdb)#0 hello () at C:/COBOL/COBOLIT/samples/hello.cbl!22 (cobcdb)

Example : break -t C:/COBOL/COBOLIT/samples/hello.cbl!22 Breakpoint 1 at C:/COBOL/COBOLIT/samples/hello.cbl ! 22 (cobcdb) continue -event-continue -event-breakpoint-hit (cobcdb)#0 hello () at C:/COBOL/COBOLIT/samples/hello.cbl!22

#### **contreturn**

causes execution to continue to the next PERFORM return, or break on the first breakpoint reached, which ever comes first. An event-contreturn command is issued. This is interrupted when an –event-end-stepping-range event takes place. Example :

contreturn -event-contreturn (cobcdb)-event-end-stepping-range #0 hello () at C:/COBOL/COBOLIT/samples/hello. cbl!17

## **delete <x>**

causes breakpoint number *x* to be deleted. Example: (cobcdb) delete 3 ^done (cobcdb)

## **frame <frame-number>**

Prints the source location for the designated frame number. The frame numbers of an application run session are the points at which the application has branched either due to a PERFORM <paragraph> statement or a CALL <subprogram> statement.

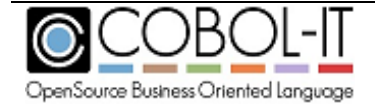

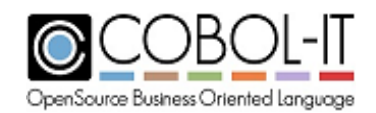

Example: (cobcdb) frame 0 #0 hello () at C:/COBOL/COBOLIT/samples/hello.cbl!25 (cobcdb) frame 1 #1 hello () at C:/COBOL/COBOLIT/samples/hello.cbl!17 (cobcdb)

### **info**

causes information to be displayed about the <info parameter> that is indicated. The info command requires an <info parameter>. Info parameters for the info command are: *locals* Displays a dump of the current variables in memory *sources* Displays a list of source files corresponding to loaded modules. *target* Displays the Process ID of the runtime session.

## **info locals**

displays a dump of the values of the fields in the modules currently loaded in memory. Example : (cobcdb) info locals @hello.WORKING-STORAGE @hello.WORKING-STORAGE.RETURN-CODE = [10]"+000000000" @hello.WORKING-STORAGE.TALLY = [10]"+000000000" @hello.WORKING-STORAGE.SORT-RETURN = [10]"+000000000" @hello.WORKING-STORAGE.NUMBER-OF-CALL-PARAMETERS = [10]"+000000000" @hello.WORKING-STORAGE.message-line = [11]" " @hello.WORKING-STORAGE.ws-dummy = [1]" " @hello.WORKING-STORAGE.ctr = [6]"000000" @hello.WORKING-STORAGE.COB-CRT-STATUS = [4]"0000" (cobcdb)

Info is returned in a structured tree using SECTION as a header in the form : <variable name> = [<size>]"<string>" <variable name> is the full qualified variable name <size> is the number of characters in the string <string> is the data in human readable form. Strings may contain null characters.

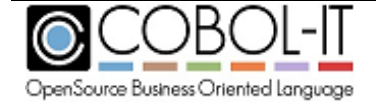

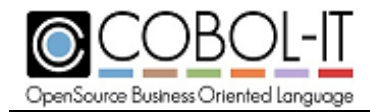

## **info profiling**

Causes a profiling dump to be produced, dumping profiling information at the current point in the program. Profiling information is displayed, and then dumped in the .xls file format.

#### Example:

 (cobcdb) info profiling

## **info sources**

displays source files associated with objects loaded in memory Example: (cobcdb) info sources Source files C:/COBOL/COBOLIT/samples/hello.cbl (cobcdb)

## **info target**

displays the pid of the currently running process.

Example: (cobcdb) info target Child PID 19012 (cobcdb)

## **kill**

kills the current process. Example: (cobcdb) kill -event-program-exited (cobcdb)#0 hello () at C:/COBOL/COBOLIT/samples/hello.cbl! 10

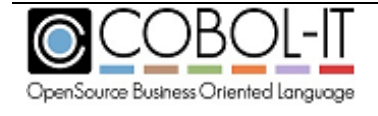

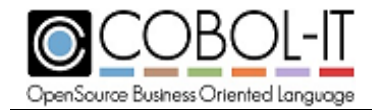

#### **list**

Requires that the source file be accessible. The list debugger command allows you to expand the source you can see inside the console debugger as you execute your debugger commands: (cobcdb) s -event-step (cobcdb) -event-end-stepping-range #0 CUSTOMER0 () at /opt/cobol-it-64/samples/customer0.cbl!99 .0000099> CALL "C\$PID" USING PID. **list** .0000094. .0000095. \*\*\*\*\*\*\*\*\*\*\*\*\*\*\*\*\*\*\*\*\*\*\*\*\*\*\*\*\*\*\*\*\*\*\*\*\*\*\*\*\*\*\*\*\*\*\*\*\*\*\*\*\*\*\*\*\*\*\*\*\*\*\*\*\*\* .0000096. PROCEDURE DIVISION. .0000097. .0000098. Main Section. .0000099> CALL "C\$PID" USING PID. .0000100. DISPLAY "PID = " PID. .0000101. \* CALL "C\$DEBUG" .0000102. ACCEPT W-SYS-DATE FROM DATE. .0000103. MOVE W-SYS-YY TO CURR-YY. .0000104. MOVE W-SYS-MM TO CURR-MM.

#### (cobcdb)

#### **next**

causes execution to pass to the next statement- jumping over a CALL or PERFORM statement before breaking, unless the CALL'ed paragraph or PERFORM statement contains a breakpoint. An event-next command is issued. This is interrupted when an –event-end-stepping-range event takes place. The next command can be abbreviated as "n". Example : (cobcdb) next -event-next -event-end-stepping-range (cobcdb)#0 hello () at C:/COBOL/COBOLIT/samples/hello.cbl!17

### **print <variable-name>**

displays the value of the variable in human readable format. Example:

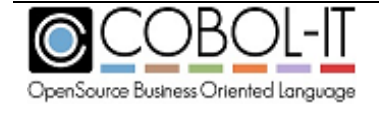

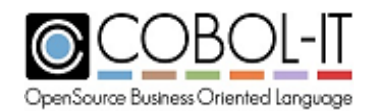

#### print message-line

\$1 = @hello.WORKING-STORAGE.message-line [11]"XXXXXXXXXXX" (cobcdb)

The information returned is in the format: \$1=@module-name.section-name.variable-name[size]"[string]" Where:

module-name is the program-id of the module being executed. section-name is the section containing the variable being displayed. size is the size, in bytes of the variable.

string is the contents of the variable in human-readable format.

## **printh <variable-name>**

displays the value of the variable in hexadecimal format. Example:

### printh message-line

\$1 = @hello.WORKING-STORAGE.message-line [22]"5858585858585858585858" (cobcdb)

The information returned is in the format: \$1=@module-name.section-name.variable-name[size]"[string]" Where: module-name is the program-id of the module being executed. section-name is the section containing the variable being displayed. size is the size, in bytes of the variable. string is the contents of the variable in hexadecimal format.

## **quit**

causes an exit from the debugger. Example: (cobcdb) quit

C:\COBOL\COBOLIT\samples>

## **replace**

allows the user to replace the prefix of the pathname to the source file associated with the compiled object.

The replace command may be used with the following parameters:

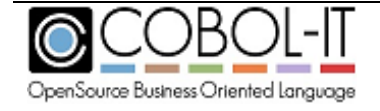
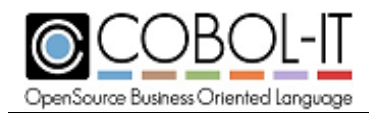

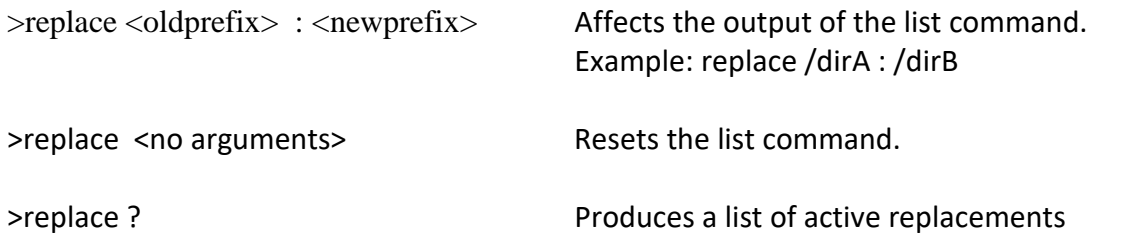

### *>replace <oldprefix> : <newprefix>*

The replace <oldprefix>:<newprefix> command affects the output of the >list command. Other commands such as >info sources or >break still use the original pathname as it is stored in the binary code of the program.

Examples: >replace /dirA:/dirB

In this example, /dirA and /dirB are prefixes of a pathname to the source file that is associated with the compiled object. In this example, the >list command would replace the location of source code associated with the compiled object from /dirA/dev/sources to /dirB/dev/sources.

Where two or more replace commands are executed, the commands are stacked internally. Consider this case, where three replace commands are executed:

 replace /dirA: /dirB replace /dirC : /dirD replace /dirE : /dirF

This provides a list of three possible replacements. Only the first matching replacement will be executed.

### *>replace ?*

The replace ? command produces a list of active replacements.

Following our previous example, we would see:

 /dirA : /dirB /dirC : /dirD /dirE : /dirF

#### *>replace <no arguments>*

The replace <no arguments> command re-sets the list command, removing all replacements established in the debugging session.

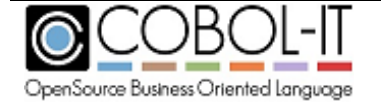

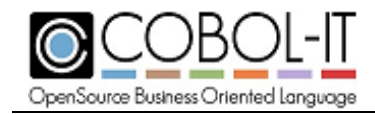

### **set**

allows the user to set a <set parameter> to a different value. The set command requires a  $\alpha$  -parameter  $\alpha$ . Parameters for the set command are:

*prompt<prompt-string>* Sets the debugger prompt to <prompt-string> var <variable-name> <variable-value> Sets the value of <variable-name> *varh <variable-name> <variable-value>* Sets the value of <variable-name> in hex notation

# set prompt <prompt string>

sets the COBOL-IT Debugger prompt. The default setting for the COBOL-IT Debugger prompt is (cobcdb). Example : (cobcdb) event:13556 -event-end-stepping-range #0 hello () at C:/COBOL/COBOLIT/samples/hello.cbl!9 set prompt >>> >>>

# **set var <variable-name> <variable-value>**

sets variable content for variable-name to variable-value. Values are converted to the appropriate type. A number stored in a PIC 999 field will be converted before storing. Example : (cobcdb) set var message-line "hello hello" \$1 = @hello.WORKING-STORAGE.message-line [11]"hello hello" (cobcdb)

# **set varh <variable-name> <variable-value-hex>**

sets variable content for variable-name to variable-value-hex. <variable-value-hex> must be a valid hexadecimal string. Note that in a valid hexadecimal string, a single character space is recorded with two characters, so the total string length of <variable-value-hex> must be exactly two times the length of <variable-name>. (cobcdb) set varh ws-dummy 41 \$1 = @hello.WORKING-STORAGE.ws-dummy [1]"A" (cobcdb)

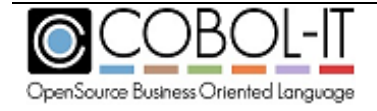

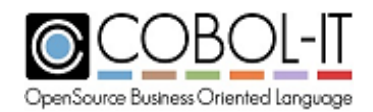

### **step**

causes execution of the program to execute a single step, and then break. An event-step command is issued. This is interrupted when an –event-end-steppingrange event takes place. The step command can be abbreviated as "s". Example:

(cobcdb)

step

-event-step (cobcdb)-event-end-stepping-range #0 hello () at C:/COBOL/COBOLIT/samples/hello.cbl!14

### **stop**

causes execution to stop (break) at the next statement

# **up -[n]**

changes the current frame. When you have several levels of CALLs, the **info**  functions relate to the current module. In a CALL'ed subprogram, **up –[n]** can be used to change the frame back to a previous CALL'ing module. **Info locals** can then be viewed for that calling module.

In the example below, the **bt** command shows 3 frames, with frame 0 being the current frame in a called sub-program, and the **info locals** command showing the state of the variables in the subprogram. **up -1** sets the frame to the calling program, so that **info locals** can be viewed for the calling program.

### bt

#0 subpgm () at C:/COBOL/COBOLIT/samples/subpgm.cbl!7 #1 hello () at C:/COBOL/COBOLIT/samples/hello.cbl!25 #2 hello () at C:/COBOL/COBOLIT/samples/hello.cbl!17 (cobcdb) info locals @subpgm.WORKING-STORAGE @subpgm.WORKING-STORAGE.RETURN-CODE = [10]"+000000000" @subpgm.WORKING-STORAGE.TALLY = [10]"+000000000" @subpgm.WORKING-STORAGE.SORT-RETURN = [10]"+000000000" @subpgm.WORKING-STORAGE.NUMBER-OF-CALL-PARAMETERS = [10]"+000000000" @subpgm.WORKING-STORAGE.COB-CRT-STATUS = [4]" "

(cobcdb)

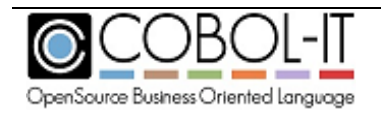

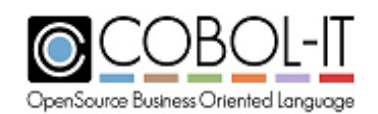

up -1 #1 hello () at C:/COBOL/COBOLIT/samples/hello.cbl!25 (cobcdb) info locals @hello.WORKING-STORAGE @hello.WORKING-STORAGE.RETURN-CODE = [10]"+000000000" @hello.WORKING-STORAGE.TALLY = [10]"+000000000" @hello.WORKING-STORAGE.SORT-RETURN = [10]"+000000000" @hello.WORKING-STORAGE.NUMBER-OF-CALL-PARAMETERS = [10]"+000000000" @hello.WORKING-STORAGE.message-line = [11]"XXXXXXXXXXX" @hello.WORKING-STORAGE.ws-dummy = [1]" " @hello.WORKING-STORAGE.ctr = [6]"000000" @hello.WORKING-STORAGE.COB-CRT-STATUS = [4]"0000" (cobcdb)

### **version**

returns the version of the cobcdb/COBOL-IT runtime. Example: (cobcdb) version ~"COBOL-IT cobcdb 3.6.4\n" ^done (cobcdb)

# **Debugger Events**

# -event-breakpoint-hit

Returned when a breakpoint is hit.

### -event-continue

Returned by the continue command. Terminated by –event-breakpoint-hit.

-event-contreturn

Returned by the contreturn command. Terminated by –event-end-stepping-range.

# -event-end-stepping-range

Returned when one of the debugger step commands (step, next, contreturn) reaches the end of its stepping range.

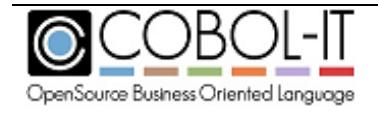

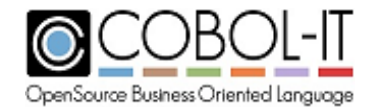

## -event-next

Returned by the next command. Terminated by –event-end-stepping-range.

### -event-program-exited

Returned by the kill command.

## -event-step

Returned by the step command. Terminated by –event-end-stepping-range.

# **Our Sample Programs**

For the purposes of this documentation, we are using a very short hello.cbl program as a reference.

(The program contains an ACCEPT FROM COMMAND-LINE statement, to illustrate this functionality in cobcdb.)

To compile: >cobc –g hello.cbl >cobc –g subpgm.cbl To run: >cobcdb hello (or) To run with parameters: >cobcd hello hello-world

# **hello.cbl**

```
000001 identification division.
000002 program-id. hello.
000003 environment division.
000004 data division.
000005 working-storage section.
000006 77 message-line pic x(11) value spaces.
000007 77 ws-dummy pic x value spaces.
000008 77 ctr pic 9(6) value 0.
000009 procedure division.
000010 main.
000011 accept message-line from command-line.
000012 if message-line not = spaces
000013 display message-line line 10 col 10
000014 else
000015 display "hello world" line 10 col 10
000016 end-if.
000017 perform para-1.
000018 display "returned from para-1" line 14 col 10.
000019 display "next line" line 16 col 10.
000020 accept ws-dummy line 16 col 30.
```
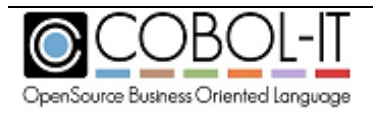

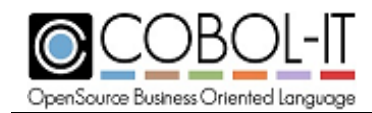

000021 stop run. 000022 para-1. 000023 move all "X" to message-line. 000024 display "in para-1" line 12 col 10. 000025 call "subpgm".

# **subpgm.cbl**

000001 identification division. 000002 program-id. subpgm. 000003 environment division. 000004 data division. 000005 working-storage section. 000006 procedure division. 000007 main. 000008 display "In Subpgm" line 20 col 10. 000009 goback.

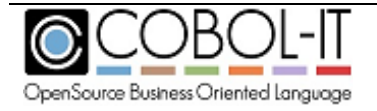

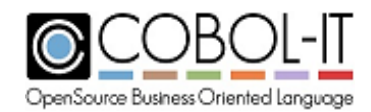

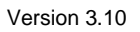

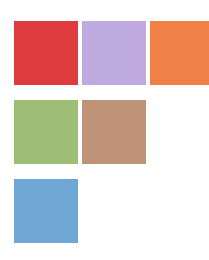

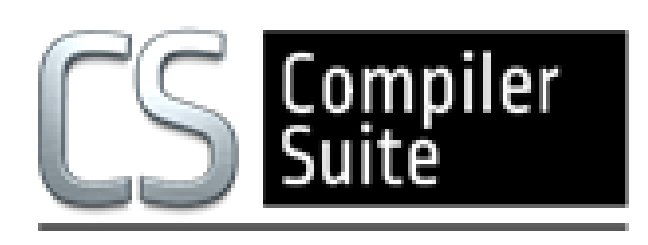

# **www.cobol-it.com**

July, 2018

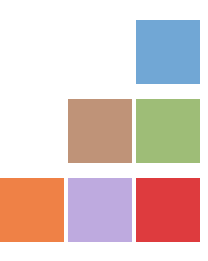

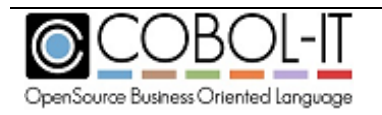